# **UNIVERSIDAD POLITÉCNICA SALESIANA SEDE CUENCA**

## **CARRERA DE INGENIERÍA MECATRÓNICA**

*Trabajo de titulación previo a la obtención del título de Ingeniero Mecatrónico*

## **PROYECTO TÉCNICO: "DISEÑO DE UN PLAN DE MANTENIMIENTO PREVENTIVO ELECTRÓNICO MECÁNICO EN LAS MÁQUINAS EXTRUSORA E INYECTORA PARA LA EMPRESA VULCANO PLÁSTICO"**

### **AUTORES:**

## JUAN ANDRÉS LOZANO MÉNDEZ PAUL ANDRÉS ORELLANA PESANTEZ

### **TUTOR:**

ING. CRISTIAN LEONARDO GARCÍA GARCÍA, Mgtr.

CUENCA - ECUADOR

2021

#### **CESIÓN DE DERECHOS DE AUTOR**

Nosotros, Juan Andrés Lozano Méndez documento de identificación N° 0105613392 y Paul Andrés Orellana Pesantez con documento de identificación N° 0104776877, manifestamos nuestra voluntad y cedemos a la Universidad Politécnica Salesiana la titularidad sobre los derechos patrimoniales en virtud de que somos autores del trabajo de titulación: **"DISEÑO DE UN PLAN DE MANTENIMIENTO PREVENTIVO ELECTRÓNICO MECÁNICO EN LAS MÁQUINAS EXTRUSORA E INYECTORA PARA LA EMPRESA VULCANO PLÁSTICO"**, mismo que ha sido desarrollado para optar por el título de: *Ingeniero Mecatrónico* en la Universidad Politécnica Salesiana, quedando la Universidad facultada para ejercer plenamente los derechos cedidos anteriormente.

En aplicación a lo determinado en la Ley de Propiedad Intelectual, en nuestra condición de autores nos reservamos los derechos morales de la obra antes citada. En concordancia, suscribimos este documento en el momento que hacemos entrega del trabajo final en formato digital a la Biblioteca de la Universidad Politécnica Salesiana.

Cuenca, marzo del 2021.

Juan Andrés Lozano Méndez C.I. 0105613392

Paul Andrés Orellana Pesantez C.I. 0104776877

#### **CERTIFICACIÓN**

Yo, declaro que bajo mi tutoría fue desarrollado el trabajo de titulación: **"DISEÑO DE UN PLAN DE MANTENIMIENTO PREVENTIVO ELECTRÓNICO MECÁNICO EN LAS MÁQUINAS EXTRUSORA E INYECTORA PARA LA EMPRESA VULCANO PLÁSTICO"**, realizado por Juan Andrés Lozano Méndez y Paul Andrés Orellana Pesantez, obteniendo el *Proyecto Técnico,* que cumple con todos los requisitos estipulados por la Universidad Politécnica Salesiana.

Cuenca, marzo del 2021.

Ing. Cristian Leonardo García García, Mgtr.

C.I. 0103898318

#### **DECLARATORIA DE RESPONSABILIDAD**

Nosotros, Juan Andrés Lozano Méndez documento de identificación N° 0105613392 y Paul Andrés Orellana Pesantez con documento de identificación N° 0104776877, autores del trabajo de titulación: **"DISEÑO DE UN PLAN DE MANTENIMIENTO PREVENTIVO ELECTRÓNICO MECÁNICO EN LAS MÁQUINAS EXTRUSORA E INYECTORA PARA LA EMPRESA VULCANO PLÁSTICO"**, certificamos que el total contenido del *Proyecto Técnico,* es de nuestra exclusiva responsabilidad y autoría.

Cuenca, marzo del 2021.

Juan Andrés Lozano Méndez C.I. 0105613392

Paul Andrés Orellana Pesantez C.I. 0104776877

## <span id="page-4-0"></span>**DEDICATORIA**

El presente trabajo de titulación se lo dedico a mis padres Dalton y Rosalba, por su apoyo incondicional durante todo el proceso, no solo académico sino en mi formación como ser humano y profesional, siendo ellos mi principal incentivo y motivación para alcanzar este objetivo, de igual manera lo dedico a mi hermana Emily y a mis abuelitos Manuel, Mercedes y Piedad por siempre brindarme su ánimo, valor y ser mi base para culminar con este trabajo académico, a mi compañero Juan Andrés ya que con su apoyo incondicional en el proyecto hemos logrado culminar este proceso.

*Paúl Andrés*

Dedico este trabajo principalmente a Dios, por haberme dado la oportunidad de culminar y permitirme llegar hasta este momento tan importante en mi formación profesional, a mi madre por haberme dado todo el apoyo constante y su cariño incondicional, por estar siempre a mi lado y a pesar de que nos faltaron muchas cosas por vivir juntos, está más presente en mí que nadie, a mi padre, que a pesar de los problemas, de las diferencias de opiniones, el apoyo para esta meta ha sido por él y nunca me ha hecho falta y el apoyo siempre ha estado más presente que nunca. A mi familia por ser el pilar más importante de mi vida, por compartir todos mis momentos más significativos y destacables en mi vida, les debo todo lo que he llegado a ser, a mi hermana Cristina por ser la persona más importante de mi vida a quien amo infinitamente, a mi compañero de tesis Paulito Orellana porque sin el equipo conformado no hubiéramos logrado esta meta.

*Juan Andrés*

## <span id="page-5-0"></span>**AGRADECIMIENTO**

A todos los docentes de la carrera, quienes supieron cumplir con su misión de construir y compartir sus conocimientos con sus estudiantes; a las autoridades y todo el personal que forma prte de la Universidad Politécnica Salesiana, sede Cuenca.

Debemos reconocer nuestra gratitud al Ing. Cristian García, quién con su acertada dirección posibilitó el desarrollo y conclusión de este trabajo de titulación.

De igual manera reconocemos nuestro agradecimiento a la empresa Vulcano Plástico por habernos brindado todas las facilidades e información necesaria para el desarrollo del presente trabajo.

**Los autores.**

### <span id="page-6-0"></span>**RESUMEN**

El presente trabajo de titulación realizado en la empresa Vulcano Plástico, tiene como objetivo diseñar un programa de mantenimiento preventivo en base a la revisión de archivos físicos y encuestas a los operarios que permitan determinar la frecuencia de fallos, intervalos de mantenimiento y costo de las actividades de mantenimiento, además de desarrollar una herramienta informática para la empresa que permita registrar las actividades realizadas.

La metodología utilizada en el presente trabajo de titulación se basa en la aplicación de un estudio minucioso de los archivos que posee la empresa Vulcano Plástico tales como históricos de fallos y manuales de los equipos además de obtener información por medio de entrevistas a los operarios, con la información recabada se realiza la primera base de datos de actividades de mantenimiento de la empresa, organizando la información de una manera apropiada, con el propósito de que cada actividad sea más comprensible para los operarios, una vez que se organiza la base de datos se efectúa un análisis de criticidad mediante el análisis de Pareto con la finalidad de establecer los equipos más críticos y las actividades de mantenimiento prioritarias de la empresa, de esta manera se puede desarrollar una codificación que permita identificar al operario las actividades más importantes de cada máquina, así como la elaboración de fichas técnicas de los equipos en orden de su importancia, obteniendo de esta manera el primer plan de mantenimiento preventivo para Vulcano Plástico, que además describe el tiempo o frecuencia en que se deben desarrollar las actividades preventivas y el repuesto o material a utilizar para realizar dicha actividad. Como parte final se desarrolla la primera herramienta informática de mantenimiento para Vulcano Plástico, esta posee un entorno amigable para el operario, que le permite ingresar a las actividades de mantenimiento que debe realizar por lapsos de tiempo, las mismas que se muestran en el programa dentro de una hoja de ruta, estas actividades quedan registradas en una nueva base de datos que guardará las actividades que se realicen a futuro, la hoja de ruta puede ser impresa para que el operario posea un documento físico de las actividades que tenga que realizar.

Los resultados obtenidos muestran que en la empresa Vulcano Plástico se desarrolló la primera base de datos organizada de todas las actividades de mantenimiento realizadas y en base a esta se desarrolló el primer plan de mantenimiento que tiene como objetivo evitar las paradas imprevistas, visualizando los tiempos muertos controlados en una herramienta informática que mantendrá atentos a los operarios de los intervalos en los que se debe realizar los paros controlados de los equipos para realizar las actividades de mantenimiento, garantizado la productividad de los equipos.

## <span id="page-7-0"></span>**ABSTRACT**

The objective of this degree work carried out in the company Vulcano Plástico is to design a preventive maintenance program based on the review of physical files and surveys to the operators to determine the frequency of failures, maintenance intervals and cost of maintenance activities, in addition to developing a computer tool for the company to record the activities carried out.

The methodology used in this degree work is based on the application of a thorough study of the files that the company Vulcano Plástico has such as historical failures and equipment manuals in addition to obtaining information through interviews with the operators, with the information collected is made the first database of maintenance activities of the company, organizing the information in an appropriate manner, in order that each activity is more understandable to the operators, Once the database is organized, a criticality analysis is carried out through the Pareto analysis with the purpose of establishing the most critical equipment and the priority maintenance activities of the company, in this way a codification can be developed that allows the operator to identify the most important activities of each machine, as well as the elaboration of technical data sheets of the equipment in order of their importance, obtaining in this way the first preventive maintenance plan for Vulcano Plástico, which also describes the time or frequency in which the preventive activities should be developed and the spare or material to be used to carry out such activity. As a final part, the first computerized maintenance tool for Vulcano Plástico is developed, this has a friendly environment for the operator, which allows him to enter the maintenance activities to be performed by time lapses, the same that are shown in the program within a roadmap, these activities are recorded in a new database that will store the activities to be performed in the future, the roadmap can be printed so that the operator has a physical document of the activities to be performed.

The results obtained show that the company Vulcano Plástico developed the first organized database of all the maintenance activities performed and based on this, the first maintenance plan was developed with the objective of avoiding unplanned stops, visualizing the controlled downtime in a computer tool that will keep the operators aware of the intervals in which the controlled stops of the equipment must be performed in order to carry out the maintenance activities, guaranteeing the productivity of the equipment.

### <span id="page-8-0"></span>Tabla de contenido

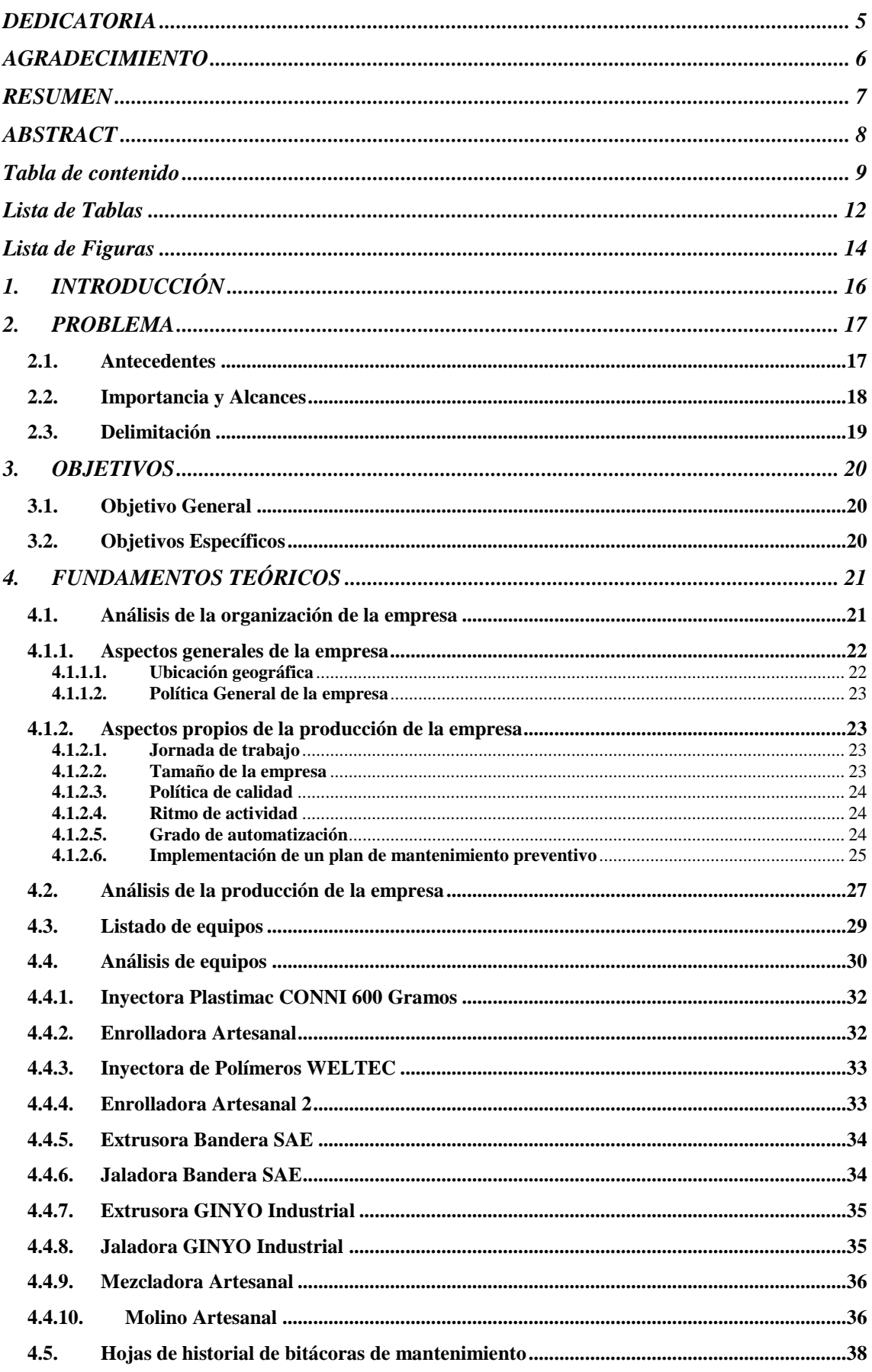

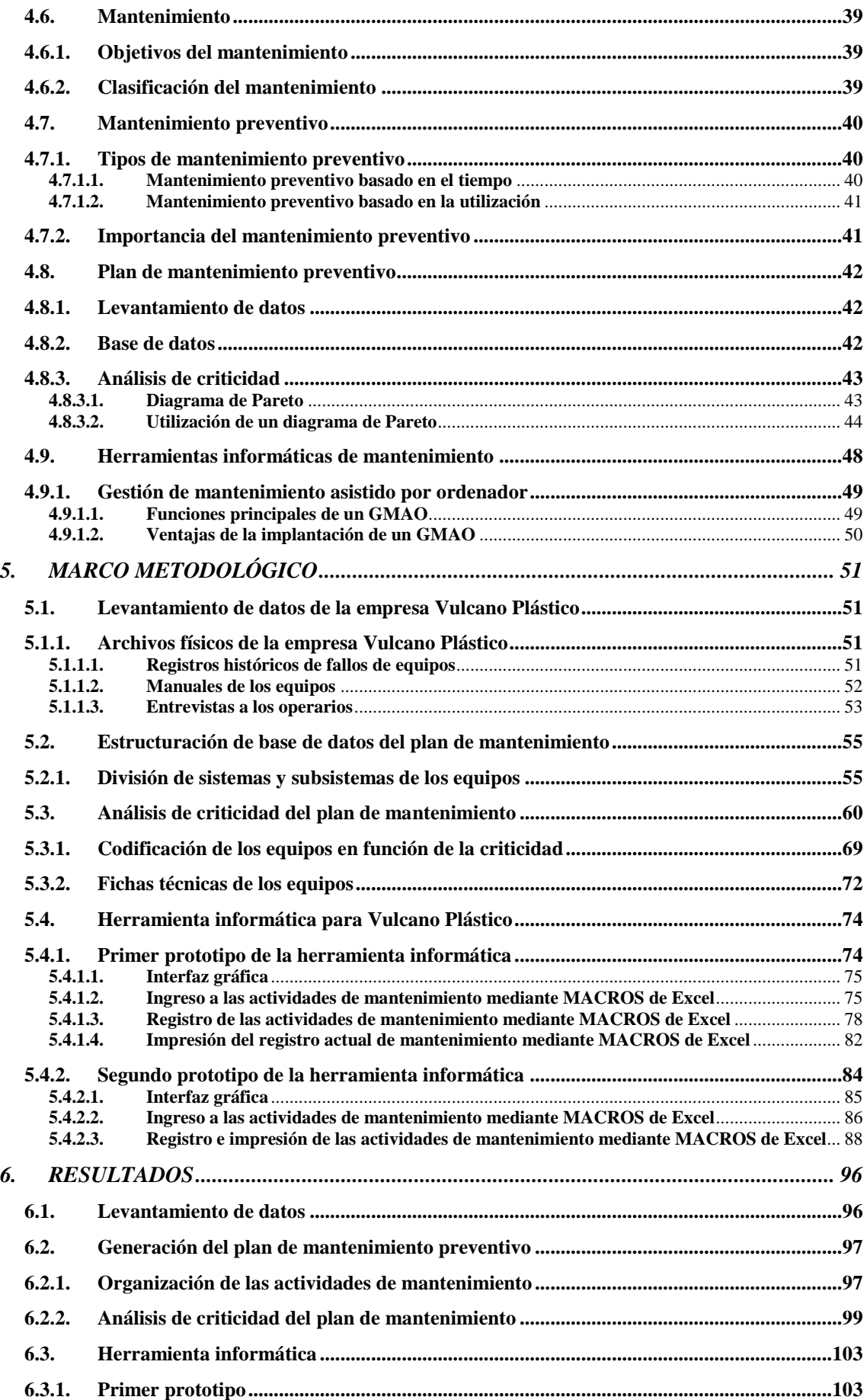

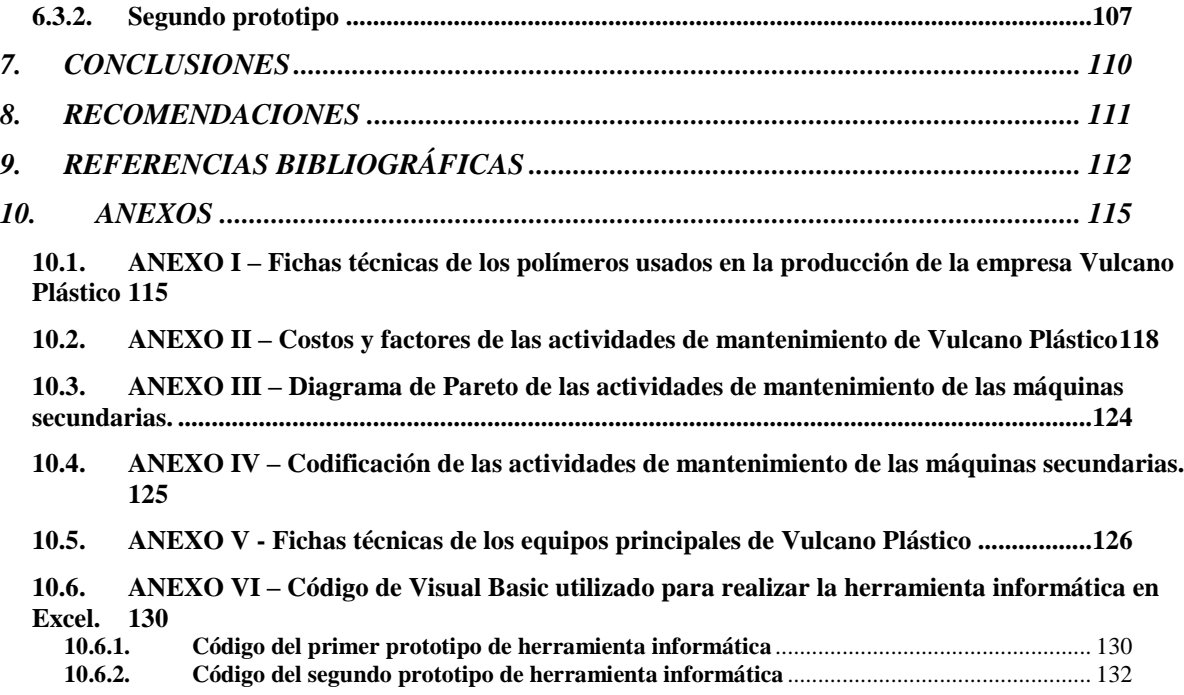

## <span id="page-11-0"></span>**Lista de Tablas**

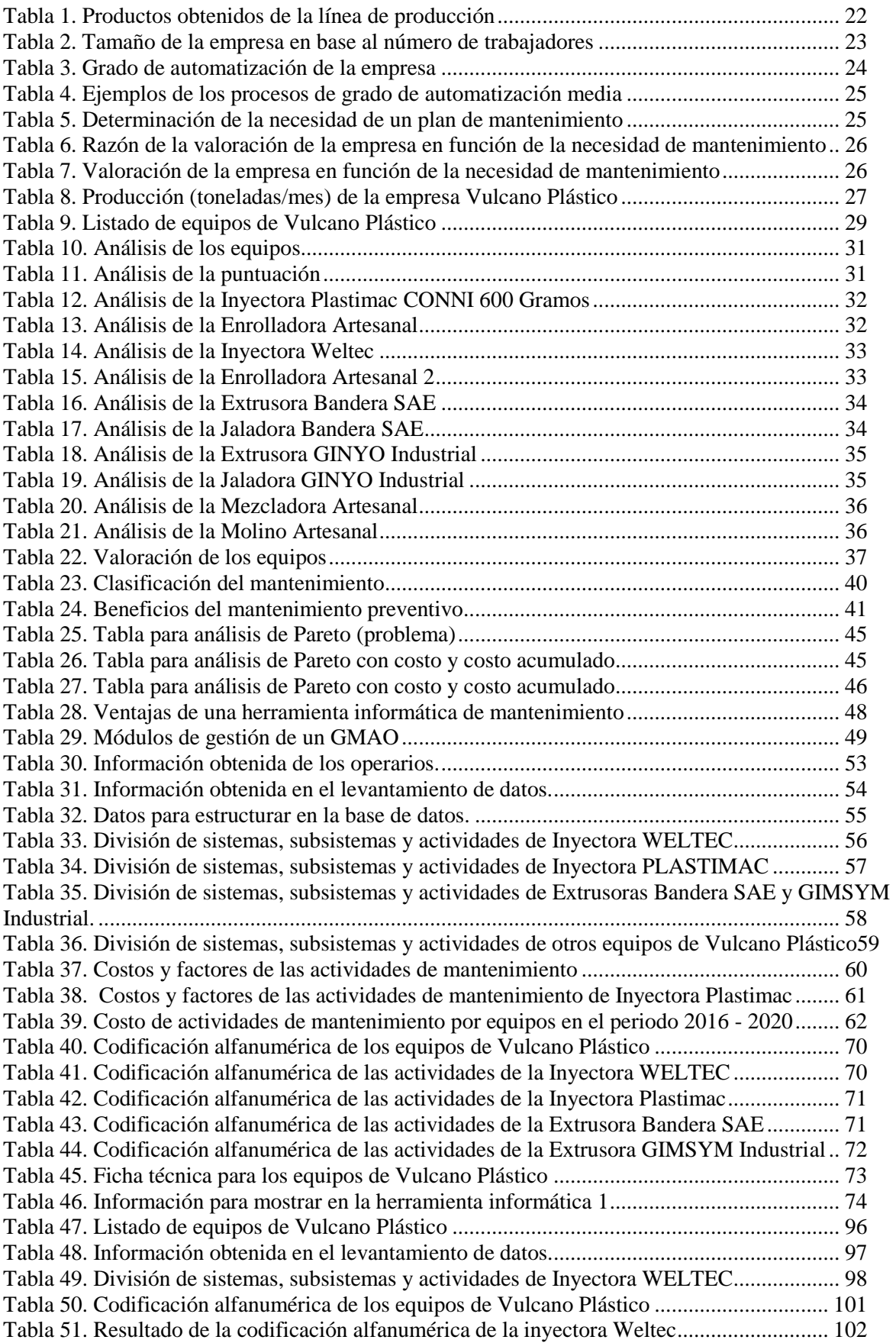

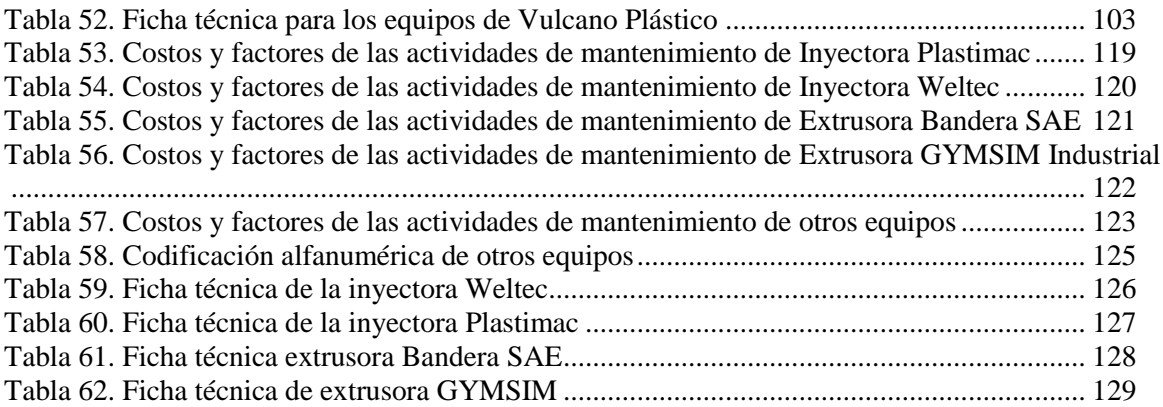

## <span id="page-13-0"></span>**Lista de Figuras**

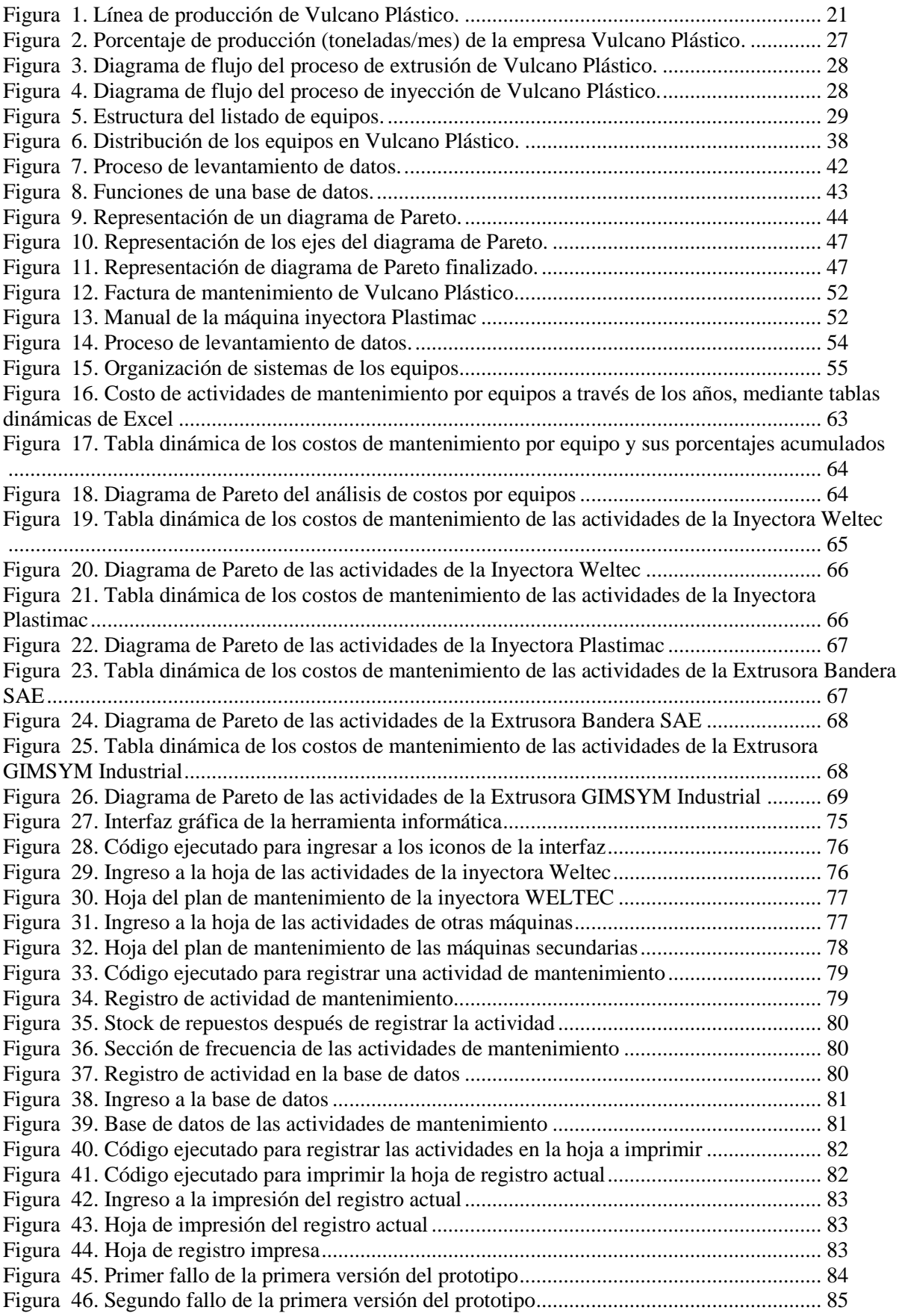

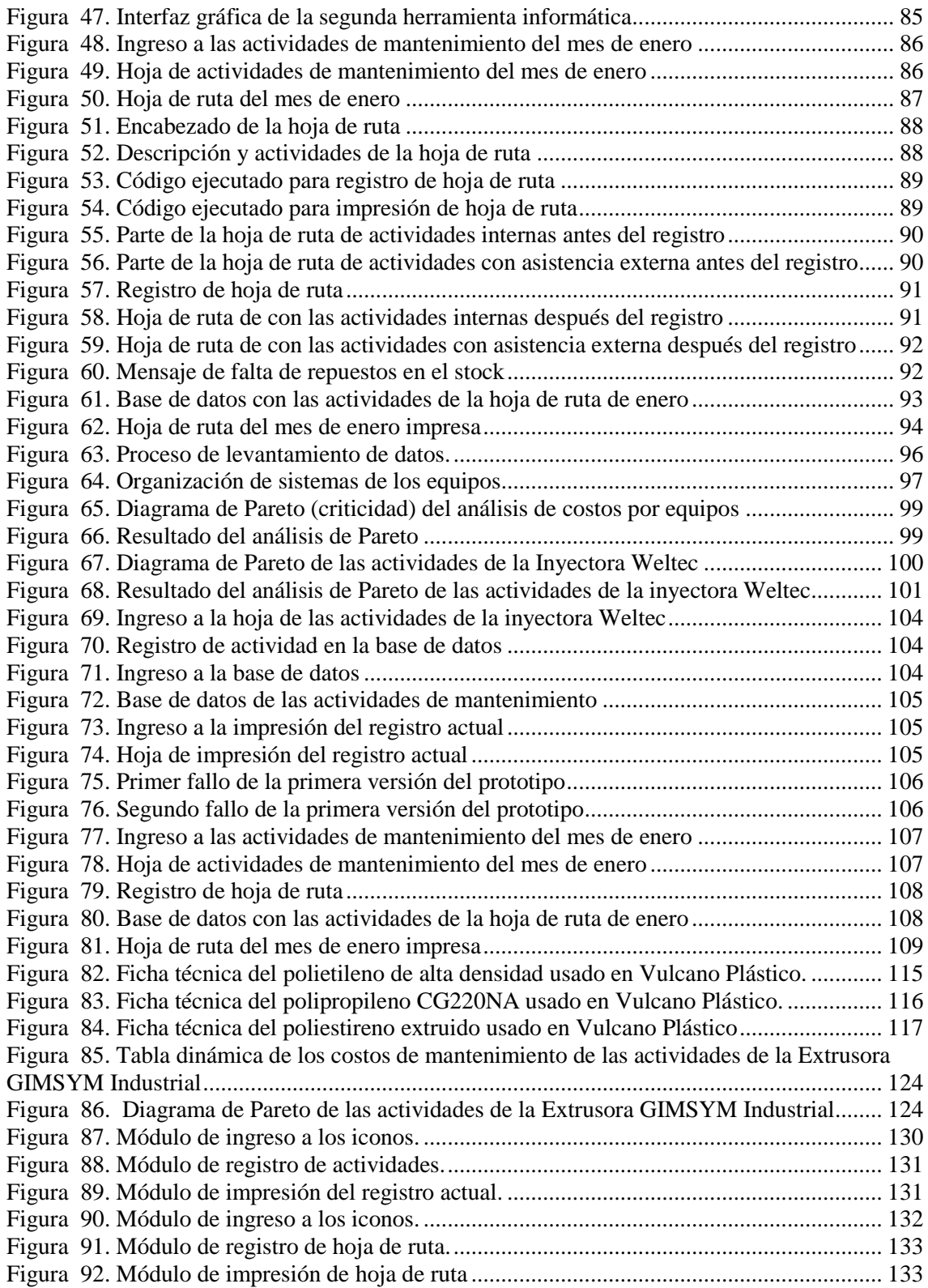

#### <span id="page-15-0"></span>**1. INTRODUCCIÓN**

En la industria actual, la coordinación de las horas de trabajo tanto de la maquinaria como de la dedicación de las personas representa un activo muy importante dentro de las tareas empresariales, por lo tanto, cuando ocurre una parada de maquinaria imprevista, la repercusión que tiene es de suma importancia, ya que las mismas provocan perdidas económicas, llevando a la necesidad de controlar las paradas de maquinaria de la manera más eficiente posible.

Para controlar las paradas de maquinaria, así como las repercusiones que tienen en los procesos productivos y en la parte económica, se debe tomar medidas de la manera más eficiente posible, siendo en esta parte donde entran las tareas de mantenimiento dentro de una empresa, logrando que los paros sean programados o controlados.

Con el objetivo de controlar las paradas, se busca que el tipo de mantenimiento que se vaya a aplicar pueda localizar, reparar y adecuar las maquinas, para lograr estas actividades, la gestión de mantenimiento más adecuado es el preventivo, ya que el mismo permite establecer fechas y maquinaria a mantener o reparar, además de recortar el tiempo de paro al evitar que la maquinaria llegue a un punto en donde los arreglos que se realizan sean correctivos, evitando grandes gastos económicos.

Para la correcta gestión de estas actividades, en la industria actual se han generado los denominados planes de mantenimiento (para este caso plan de mantenimiento preventivo), el cual unido con el técnico de mantenimiento, combinan y adecuan las tareas de manera que se controlen y gestionen permitiendo, que los paros previstos no afecten a la producción al realizarse en el menor tiempo posible, además de reducir a lo mínimo la duración de los paros de maquinaria imprevistos.

Teniendo en cuenta la descripción anterior, y con el propósito de realizar una gestión correcta del mantenimiento de una empresa en específico, se realiza este proyecto con enfoque general de plan de mantenimiento preventivo de la empresa Vulcano Plástico, con la finalidad de controlar de una manera eficaz las tareas de mantenimiento que se deben realizar en la empresa.

#### <span id="page-16-0"></span>**2. PROBLEMA**

El mantenimiento regular dentro de una empresa es esencial para mantener la seguridad y confiabilidad de los equipos, además ayuda a eliminar los riesgos laborales (Haulotte, 2016). Una empresa que no posee un plan de mantenimiento permite que los equipos presenten averías que requieran de mantenimientos correctivos costosos, además de afectar en la vida útil de la maquinaria. Partiendo de lo descrito anteriormente, lo que se busca con este proyecto es implementar el primer plan de mantenimiento preventivo en la empresa Vulcano Plástico, la reducción de la mayoría de mantenimientos correctivos así como el establecimiento de tiempos y paradas para realizar los mantenimientos preventivos, son dos objetivos claros que permiten la reducción de costos de mantenimientos dentro de la empresa, siendo un problema que viene afectando a la misma desde hace algún tiempo, generando pérdidas sustanciales y paros innecesarios de maquinaria dentro de la línea de producción de la empresa.

#### **2.1. Antecedentes**

<span id="page-16-1"></span>La empresa Vulcano Plástico no ha establecido un plan de mantenimiento hasta la actualidad, anteriormente varios de los mantenimientos que se ha dado a la maquinaria de la empresa han sido correctivos, llevando a la maquinaria a funcionar al límite sin encontrarse la misma en su mejor estado, estas acciones han producido que se reduzca considerablemente la vida útil de los equipos.

Por otra parte, al consultar con los operarios y observando el trabajo que realizan día a día se ha encontrado que hay cierto tipo de mantenimiento interno que se da a la maquinaria, el cual parte de la experiencia que tiene los operarios con los equipos, uno de los problemas que se encuentra en esta parte es que los mantenimientos que se realizan no han sido registrados en ninguna parte, más bien la forma en la que se han venido realizando es cuando el operario nota la falta del mantenimiento en las distintas máquinas o cuando recuerdan que deben realizarlo, sin tener tiempos de paros específicos.

Por último, la empresa Vulcano Plástico posee un historial de facturas de todos los mantenimientos externos que se han realizado, pero todo este historial se encuentra archivado y no se ha utilizado de ninguna manera, siendo este material de suma importancia para realizar cualquier estudio de mantenimiento a futuro en la empresa.

#### **2.2. Importancia y Alcances**

<span id="page-17-0"></span>Actualmente la empresa Vulcano Plástico no lleva registro de los mantenimientos realizados a la maquinaria, tanto de los mantenimientos que se realizan con asistencia externa, como de los mantenimientos que realizan los operarios de la empresa, por el momento estos arreglos o mantenimientos se realizan, cuando los operarios lo encuentran conveniente, llevando esta situación a una gran incertidumbre en cuanto al tiempo en que se deben realizar los mismos.

La incertidumbre al no tener un registro de las actividades de mantenimiento, lleva a que varios de los mantenimientos realizados dentro de la empresa no se realicen en los tiempos adecuados, produciendo el desgaste de las piezas y partes de los equipos que eventualmente llevaran a daños tanto en la maquinaria como en la línea de producción, requiriendo que los arreglos cada vez sean más costosos, reduciendo la vida útil de los equipos y alargándose el tiempo de parada por mantenimiento de equipo y lo más importante provocando pérdidas en la producción de la empresa lo que engloba grandes gastos innecesarios, todas estas acciones se desencadenan por el hecho de no establecer un registro de los tiempos de parada para la realización de las actividades de mantenimiento.

Por lo tanto, mediante el desarrollo del plan de mantenimiento se logrará en primer lugar, mediante la información archivada de los mantenimientos previos que posee la empresa como mediante encuestas a realizar a los operarios sobre los mantenimientos que realizan, obtener una base de datos con la que se podrá determinar las actividades de mantenimiento y los tiempos en que se realizaran estas actividades, con esta finalidad se realizara un análisis de criticidad de la base de datos, para poder determinar cuáles son las actividades y máquinas más críticas a tener en cuenta en el primer plan de mantenimiento preventivo de la empresa.

Se logrará la disminución de paros de maquina por mantenimientos correctivos al estar siempre pendiente de las actividades preventivas, previniendo paros innecesarios de la producción de la empresa.

Se desarrollará la primera herramienta informática para Vulcano Plástico que asistirá a los operarios, recordándoles e informándoles sobre las fechas y periodos de tiempo en que se realizaran las actividades de mantenimiento, de igual manera la herramienta informática registrara todos los mantenimientos que se realizaran desde su puesta en marcha y así obtener una base de datos organizada y confiable para análisis futuros.

### **2.3. Delimitación**

<span id="page-18-0"></span>El grupo objetivo al que está destinado el proyecto es la empresa Vulcano Plástico, ya que el diseño de plan de mantenimiento preventivo se realizará para la planta de la empresa.

#### <span id="page-19-1"></span><span id="page-19-0"></span>**3. OBJETIVOS**

#### **3.1. Objetivo General**

 Diseñar un programa de mantenimiento preventivo para mantener y garantizar el óptimo funcionamiento de los equipos de la empresa Vulcano Plástico.

#### <span id="page-19-2"></span>**3.2. Objetivos Específicos**

- Realizar un levantamiento de datos "describir de la empresa" mediante la revisión de archivos físicos que posee el departamento de mantenimiento y encuestas a operarios para la determinación de frecuencias de fallos, intervalos de mantenimiento y costos.
- Generar un plan de mantenimiento preventivo en función de los registros históricos de fallos de los equipos, manuales y experiencia de los operarios.
- Desarrollar una herramienta informática utilizando la base de datos de los registros históricos de mantenimiento.

#### <span id="page-20-0"></span>**4. FUNDAMENTOS TEÓRICOS**

El desarrollo de este proyecto parte de un punto inicial al ser el primer plan de mantenimiento a implementarse en la empresa, por lo tanto, se analizará en primer lugar la organización, maquinaria y producción de la empresa, siendo estas las condiciones iniciales en las que se empezara a realizar el proyecto para la empresa, posteriormente se realizara una revisión bibliográfica del mantenimiento, planes de mantenimiento y herramientas de mantenimiento que apoyarán en la elaboración del plan de mantenimiento preventivo de la empresa.

#### **4.1. Análisis de la organización de la empresa**

<span id="page-20-1"></span>La fábrica Vulcano Plástico es una empresa dedicada a la elaboración de accesorios de plástico que intervienen en el proceso de ensamblaje de estructuras de aluminio, estos accesorios son elaborados de diferentes variedades de polímeros.

Existe una amplia variedad de maquinaria para la elaboración de este tipo de accesorios de plástico, como las que se analizaran dentro de este plan de mantenimiento que son: extrusoras e inyectoras además de otras maquinarias. Para este fin se elaboran las siguientes líneas de producción que se muestran en la figura a continuación.

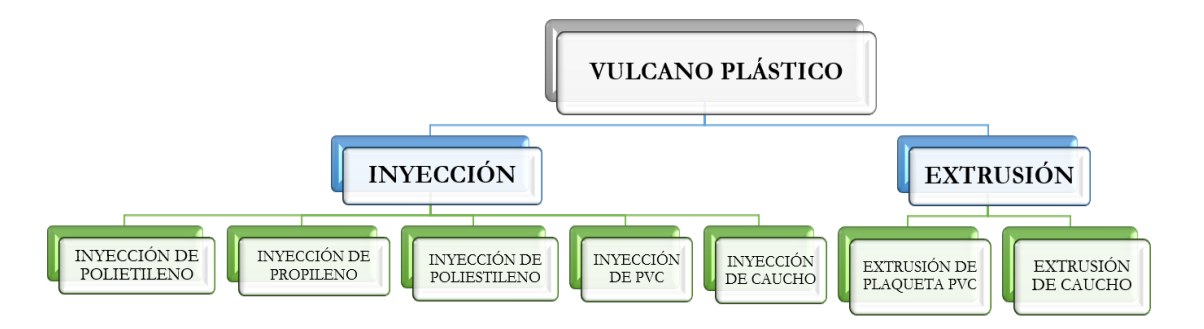

**Figura 1. Línea de producción de Vulcano Plástico**

<span id="page-20-2"></span>En la figura 1 se muestra las líneas de producción de la empresa a ser analizadas siendo dos líneas de producción, dentro del área de inyección encontramos cuatro subdivisiones que hacen referencia a las diferentes materias primas que pasan por el proceso de inyección, así también dentro de la línea de producción de extrusión encontramos dos subdivisiones de los diferentes materiales a extruir.

A continuación, se muestra los diferentes productos que se elaboran en las líneas de producción.

<span id="page-21-2"></span>

| <b>PRODUCTOS</b>                                    | <b>Polietileno</b> | <b>Poliestireno</b> | Polipropileno | <b>PRODUCTOS</b>                             | Caucho         |
|-----------------------------------------------------|--------------------|---------------------|---------------|----------------------------------------------|----------------|
| <b>INYECCIÓN</b>                                    |                    |                     |               | <b>EXTRUSIÓN</b>                             |                |
| Codo perdido                                        | X                  |                     |               | Perfiles flexible<br>ventana fija            | $\mathbf{X}$   |
| Tricodo                                             | $\overline{X}$     |                     |               | Perfiles<br>flexible ventana<br>corrediza    | $\mathbf{X}$   |
| Ventana proyectable marco                           | $\mathbf{X}$       |                     |               | Perfiles<br>flexible puerta<br>corrediza     | $\mathbf{X}$   |
| Ventana proyectable hoja                            | $\mathbf{X}$       |                     |               | Perfiles<br>flexible puerta de<br>baño       | $\mathbf{X}$   |
| Escuadra para puerta de malla<br>(vertical cerrado) | $\mathbf{X}$       |                     |               | Perfiles<br>flexibles para<br>carrocería     | $\mathbf{X}$   |
| Escuadra para puerta de malla<br>(vertical abierto) | $\overline{X}$     |                     |               | Perfiles flexible guía<br>de vidrio templado | $\overline{X}$ |
| Ancla baja llena                                    | X                  |                     |               |                                              |                |
| Ancla alta hueca                                    |                    | $\overline{X}$      |               |                                              |                |
| Guía de puerta corrediza                            |                    | X                   |               |                                              |                |
| Guía puerta corrediza                               |                    | $\overline{X}$      |               |                                              |                |
| Ancla chapera                                       |                    | $\mathbf{X}$        |               |                                              |                |
| Soporte electrónico                                 |                    |                     | X             |                                              |                |
| Templador eléctrico                                 |                    |                     | X             |                                              |                |

**Tabla 1. Productos obtenidos de la línea de producción**

Es importante recordar que en los diferentes procesos de inyección y extrusión se usan polímeros como el polietileno, polipropileno, poliestireno de diferente dureza (Rosato, 1993), teniendo diferentes clases de polietilenos, propilenos y poliestirenos para la elaboración de los productos. En el anexo I se mostrará los datos específicos de cada polímero usado en las líneas de producción de Vulcano Plástico.

#### **4.1.1. Aspectos generales de la empresa**

<span id="page-21-0"></span>A continuación, se muestran los aspectos generales determinantes que afectarán en el plan de mantenimiento de Vulcano Plástico.

#### **4.1.1.1. Ubicación geográfica**

<span id="page-21-1"></span>La ubicación geográfica de la empresa debe ser estratégica, teniendo la misma buen acceso, así como tiene que ser fácil de ubicar, además es conveniente que se encuentre cerca del parque industrial de la ciudad para que los pedidos sean realizados de la manera más rápida y eficiente, la empresa Vulcano plástico se encuentra ubicada en la calle Vieja y Elia Liut siendo esta ubicación cercana al parque industrial, además la empresa se encuentra en la calle principal para un fácil acceso, siendo la ubicación estratégica.

#### **4.1.1.2. Política General de la empresa**

<span id="page-22-0"></span>La política de la empresa en lo que se refiere a mantenimiento no es la mejor que se puede llevar, ya que según los registros de facturas los mantenimientos que se han aplicado a las maquinas han sido correctivos, por lo tanto, la importancia que se da al mantenimiento ha pasado a un segundo plano.

#### **4.1.2. Aspectos propios de la producción de la empresa**

<span id="page-22-1"></span>A continuación, se encuentran aspectos determinantes de la producción de la empresa a tener al momento de realizar el plan de mantenimiento.

#### **4.1.2.1. Jornada de trabajo**

<span id="page-22-2"></span>La jornada de trabajo de Vulcano Plástico es de ocho horas al día y se distribuyen en dos turnos, este tipo de jornada laboral reporta algunas ventajas ya que si alguna maquina se avería en el lapso del día que no se trabaja, se podrían realizar los arreglos necesarios.

#### **4.1.2.2. Tamaño de la empresa**

<span id="page-22-3"></span>El tamaño de la empresa puede ser expresado según las personas que trabajan en el establecimiento, como se muestra en la tabla a continuación.

| <b>TAMAÑO</b> | <b>NUMERO DE TRABAJADORES</b> |
|---------------|-------------------------------|
| Grande        | Mayor a 250                   |
| Mediana       | Entre $50 \text{ y } 250$     |
| Pequeña       | Menor a 50                    |

<span id="page-22-4"></span>**Tabla 2. Tamaño de la empresa en base al número de trabajadores (Nicuesa, 2016)**

La empresa tiene un total de 8 empleados por lo que califica en el tamaño de pequeña empresa, al no ser tantas las maquinarias a manejar, los empleados realizan sus labores con el debido tiempo que se necesita hasta la entrega de los pedidos.

#### **4.1.2.3. Política de calidad**

<span id="page-23-0"></span>Vulcano plástico adopta como política, suministrar a sus clientes productos y servicios que satisfagan sus requisitos, a través de la gestión de sus procesos normalizados según lo planificado en el sistema de gestión de las calidades ISO 9000 – 2000 (ISO 2000, 2000).

#### **4.1.2.4. Ritmo de actividad**

<span id="page-23-1"></span>El ritmo de actividad de la empresa Vulcano Plástico es permanente (Rodriguez & Trespalacios, 2011), este tipo de actividad quiere decir que la empresa trabaja constantemente durante todo el año, siendo los únicos paros que la empresa tiene cuando se ha realizado mantenimiento correctivo a las maquinas, mientras no haya este tipo de paros la empresa labora regularmente, recibiendo pedidos durante todo el año.

#### **4.1.2.5. Grado de automatización**

<span id="page-23-2"></span>En la tabla a continuación se muestra los grados de automatización que pueden existir en la empresa.

<span id="page-23-3"></span>

| <b>GRADO DE</b><br>AUTOMATIZACIÓN | <b>DESCRIPCIÓN</b>                                                      |
|-----------------------------------|-------------------------------------------------------------------------|
| Bajo                              | La automatización dentro de los procesos casi no existe.                |
| Medio                             | El trabajo manual como la automatización se realizan al<br>mismo grado. |
| Alto                              | Los procesos de trabajo están automatizados casi en su<br>totalidad.    |

**Tabla 3. Grado de automatización de la empresa (Elola, Grado de automatización, 1997)**

El grado de automatización de la empresa es medio, interviniendo los operarios en el momento de ingresar material en las maquinas inyectora y extrusora, luego el trabajo es realizado por la máquina y el material procesado es retirado igualmente por los operarios.

A continuación, se muestra dos ejemplos de los procesos que están categorizados como automatización media dentro de la empresa.

<span id="page-24-1"></span>

| <b>EJEMPLO</b> | <b>PROCESO</b>                                                                                                    |
|----------------|----------------------------------------------------------------------------------------------------|
| Inyección      | El operario ingresa el polímero a ser procesado dentro de las<br>máquinas inyectoras, una vez que el material es inyectado, el<br>operario retira el producto. |
| Extrusión      | El operario ingresa el caucho a extruir, y una ves que el<br>material es extruido, el operario interviene retirando el<br>producto.                            |

**Tabla 4. Ejemplos de los procesos de grado de automatización media**

#### **4.1.2.6. Implementación de un plan de mantenimiento preventivo**

<span id="page-24-0"></span>Para determinar si la empresa requiere de un plan de mantenimiento preventivo, se procederá a revisar los aspectos de tipo de jornada de trabajo, tamaño de la empresa, tipo de proceso de la empresa, ritmo de actividad, grado de automatización e inversión en equipos, presentados en la siguiente tabla.

<span id="page-24-2"></span>**Tabla 5. Determinación de la necesidad de un plan de mantenimiento (Elola, Antiguedad de la instalación, 1997)**

| <b>Tipo de</b><br><b>Jornada</b> | <b>Tamaño</b><br>de la<br>empresa | <b>Tipo de</b><br>proceso | Ritmo de<br>actividad | Grado de<br>automatización | <b>Inversión</b><br>en<br>equipos | Puntos |
|----------------------------------|-----------------------------------|---------------------------|-----------------------|----------------------------|-----------------------------------|--------|
| 3 turnos                         | Grande                            | Continuo                  | Permanente            | Alto                       | > \$800000                        | 10     |
| 2 turnos                         | Medio                             | Serie                     | Estacional            | Medio                      | \$200000 a<br>\$800000            |        |
| 1 turno                          | Pequeño                           | Lotes                     |                       | Bajo                       | $<$ 200000                        |        |

En los aspectos valorados en la tabla se les otorga un puntaje de 10, 5 y 1 siendo el valor más alto el de 10, con esta puntuación se obtiene una valoración final, si después de realizar la valoración la empresa obtiene un puntaje entre 31 y 60 la empresa requiere un plan de mantenimiento preventivo, para lo cual se procede a valorar a la empresa, cabe recalcar que la puntuación con la que se califica la determinación de un plan de mantenimiento se basa en las puntuaciones de la revisión bibliográfica del libro gestión integral del mantenimiento de Luis Navarro Elola, sección "antigüedad de la instalación" (Elola, Antiguedad de la instalación, 1997).

A continuación, se presenta los resultados de cada actividad para la valoración de la empresa, mostrando la razón del puntaje obtenido.

<span id="page-25-0"></span>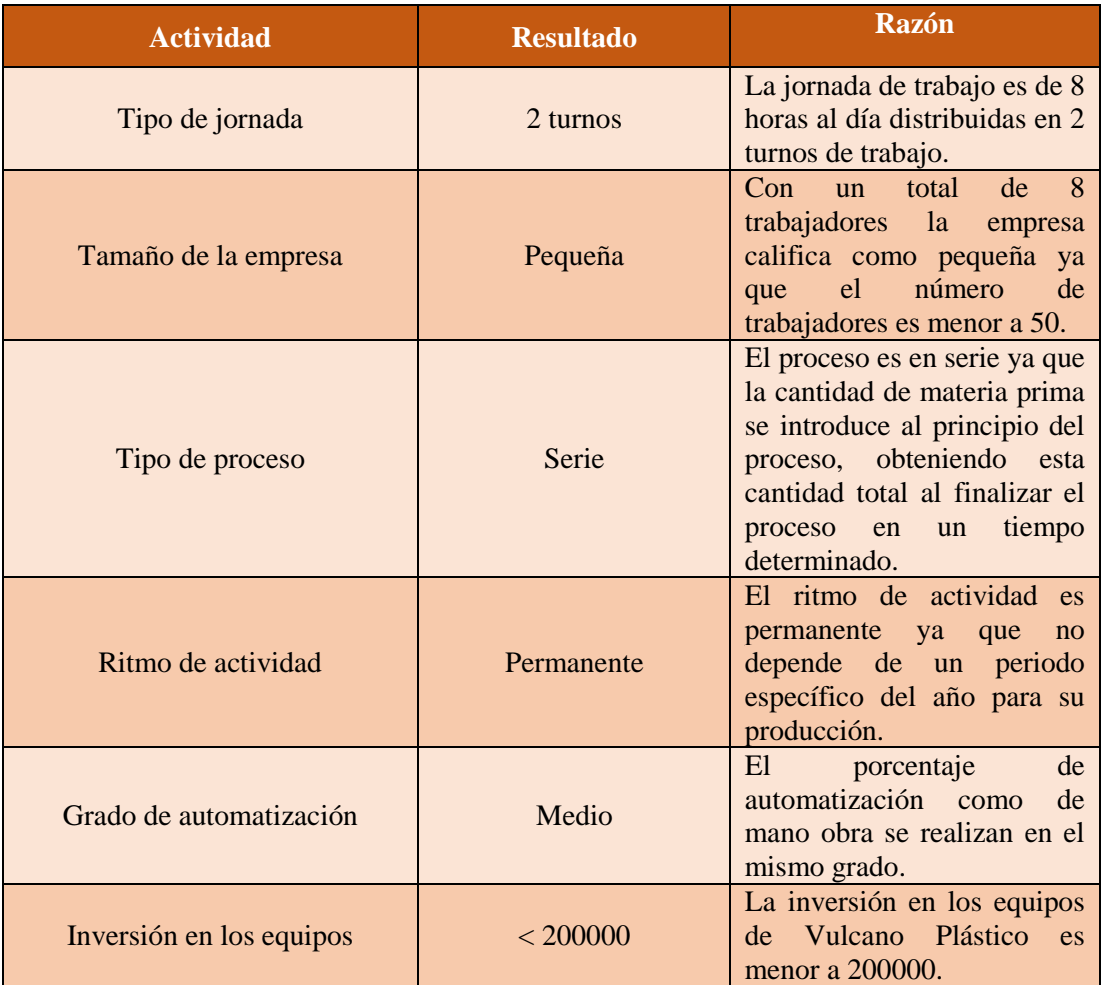

**Tabla 6. Razón de la valoración de la empresa en función de la necesidad de mantenimiento**

Una vez que se tiene la razón de los resultados de la determinación de un plan de mantenimiento se procede a realizar la valoración de los resultados.

<span id="page-25-1"></span>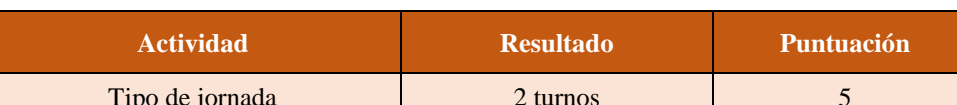

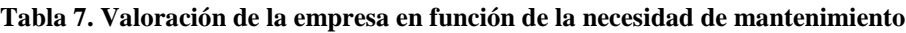

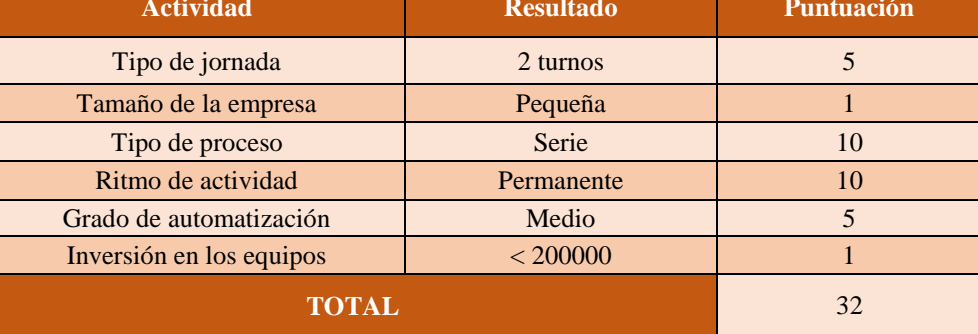

Como se muestra en la tabla 5, la empresa obtiene 32 puntos, por lo tanto, según la revisión bibliográfica (Elola, Antiguedad de la instalación, 1997), la implementación de un plan de mantenimiento preventivo en la empresa es necesario.

#### **4.2. Análisis de la producción de la empresa**

<span id="page-26-0"></span>En el análisis de la organización se mencionó las líneas de producción que posee Vulcano Plástico, estas líneas de producción producen al mes una cantidad de cinco toneladas y media métricas en productos. En la tabla a continuación se muestra la producción de cada una de las secciones.

<span id="page-26-1"></span>

| <b>SECCIÓN</b>            | <b>PRODUCCIÓN</b><br>(Toneladas/mes) | PORCENTAJE DE<br><b>PRODUCCIÓN</b> |
|---------------------------|--------------------------------------|------------------------------------|
| Inyección de polietileno  | 0.40                                 | 7.27                               |
| Inyección de propileno    | 0.60                                 | 10.91                              |
| Inyección de poliestireno | 0.25                                 | 4.55                               |
| Invección de PVC          | 0.75                                 | 13.64                              |
| Inyección de caucho       |                                      | 18.18                              |
| Extrusión de plaqueta PVC | 1.10                                 | 20                                 |
| Extrusión de caucho       | 1.40                                 | 25.45                              |
| <b>TOTAL</b>              | 5.5                                  | <b>100</b>                         |

**Tabla 8. Producción (toneladas/mes) de la empresa Vulcano Plástico**

A continuación, se muestra gráficamente la producción mensual de las máquinas inyectora y extrusora:

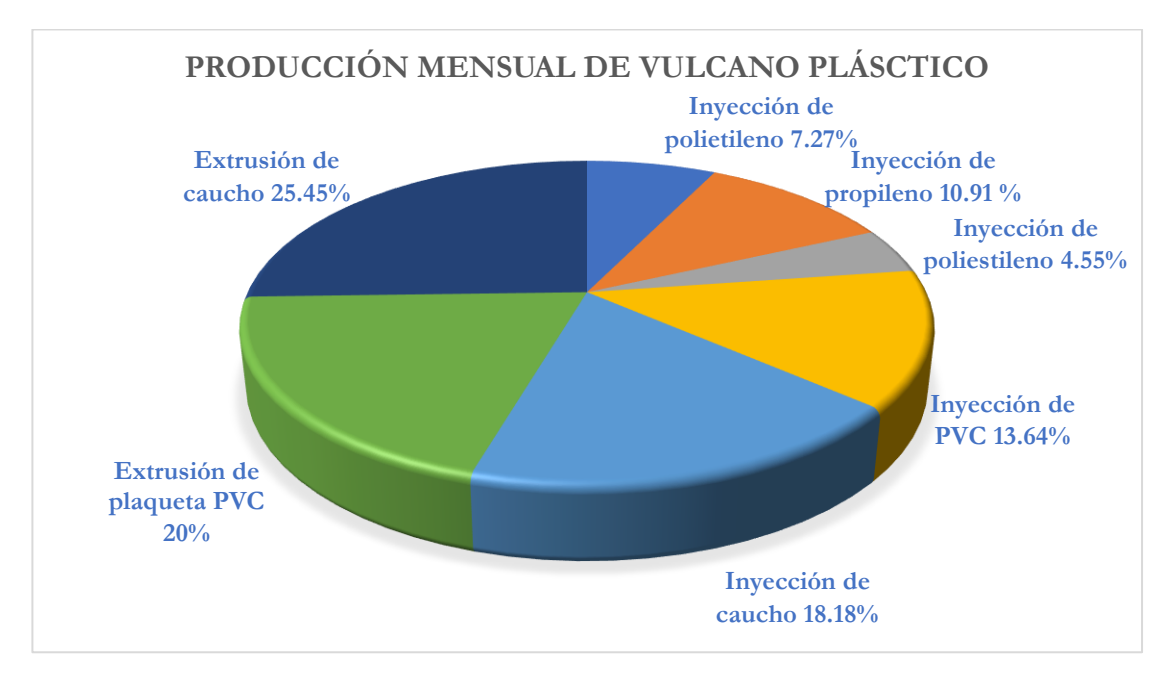

<span id="page-26-2"></span>**Figura 2. Porcentaje de producción (toneladas/mes) de la empresa Vulcano Plástico**

Como se muestra en la figura 2, la línea de mayor producción es la de extrusión, con un volumen total de 3 toneladas de producción, este proceso es realizado por las máquinas extrusoras que se analizaran en el plan de mantenimiento, vale recalcar que el proceso de inyección realiza una producción total de 2.5 toneladas mensuales, siendo una línea de producción crítica, este proceso es realizado por las máquinas inyectoras que también se analizarán en el plan de mantenimiento.

En las siguientes figuras se muestra el diagrama de flujo de los procesos de producción de las líneas de extrusión e inyección, como se mencionó anteriormente estas líneas de producción realizan una producción mensual importante por lo tanto es necesario saber el proceso de producción de estas.

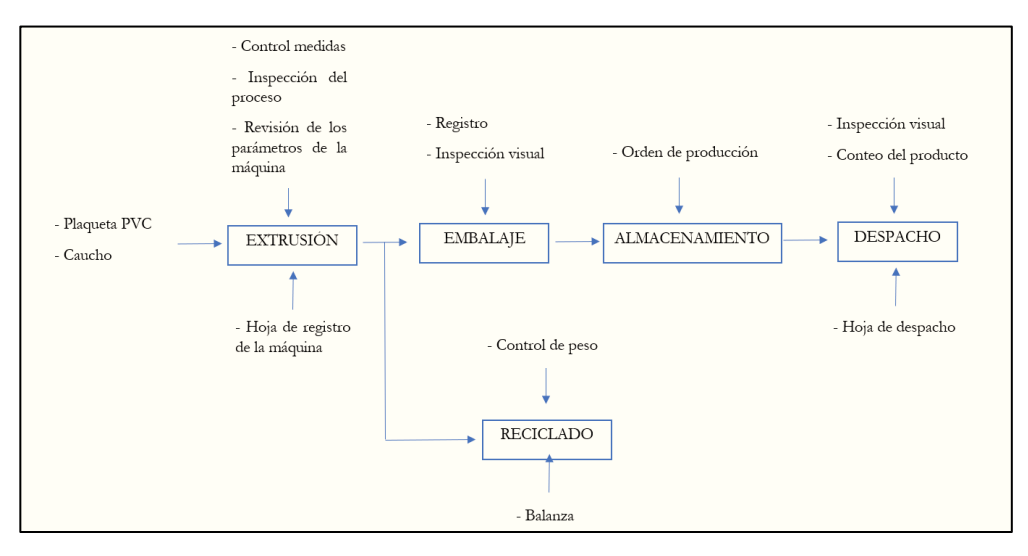

**Figura 3. Diagrama de flujo del proceso de extrusión de Vulcano Plástico**

<span id="page-27-0"></span>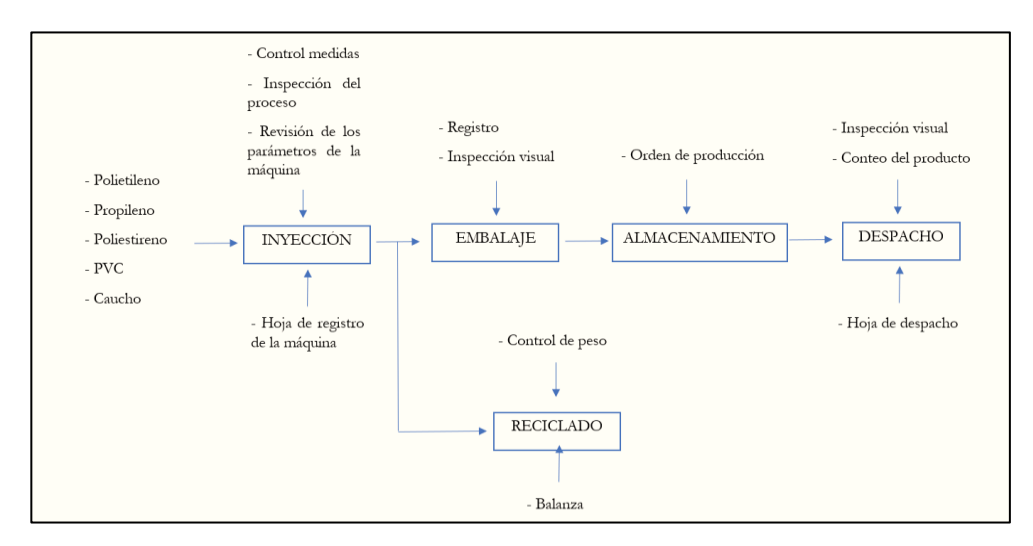

<span id="page-27-1"></span>**Figura 4. Diagrama de flujo del proceso de inyección de Vulcano Plástico**

#### <span id="page-28-0"></span>**4.3. Listado de equipos**

En una planta industrial es importante distinguir los niveles en los que se encuentra la maquinaria dentro de la empresa, dentro de esta jerarquía se encuentra los siguientes niveles.

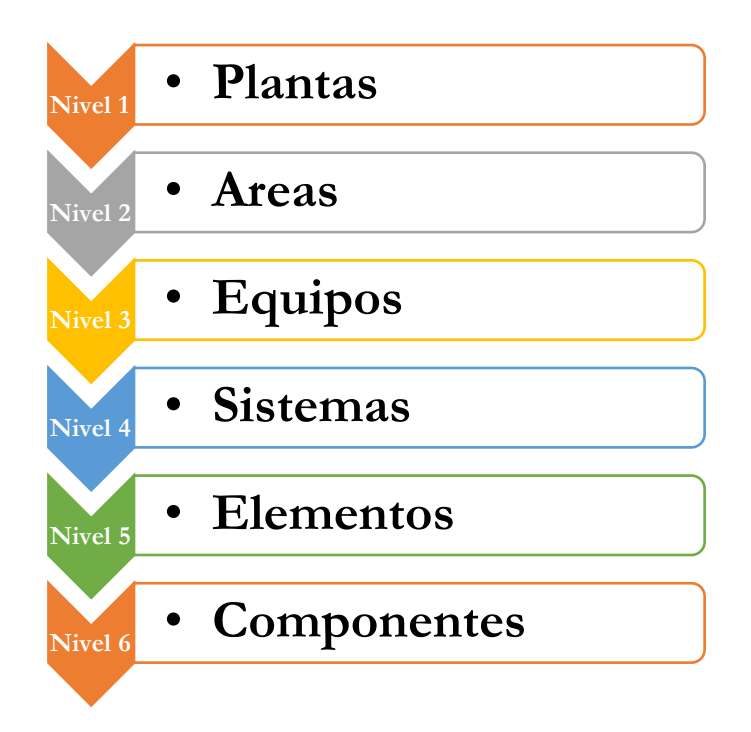

**Figura 5. Estructura del listado de equipos (Garrido, 2003)**

<span id="page-28-2"></span>Debido a que la empresa Vulcano Plástico es una empresa pequeña ya que el número de trabajadores es menor a 50, se podrá realizar el análisis hasta el nivel 3 como se muestra a continuación.

<span id="page-28-1"></span>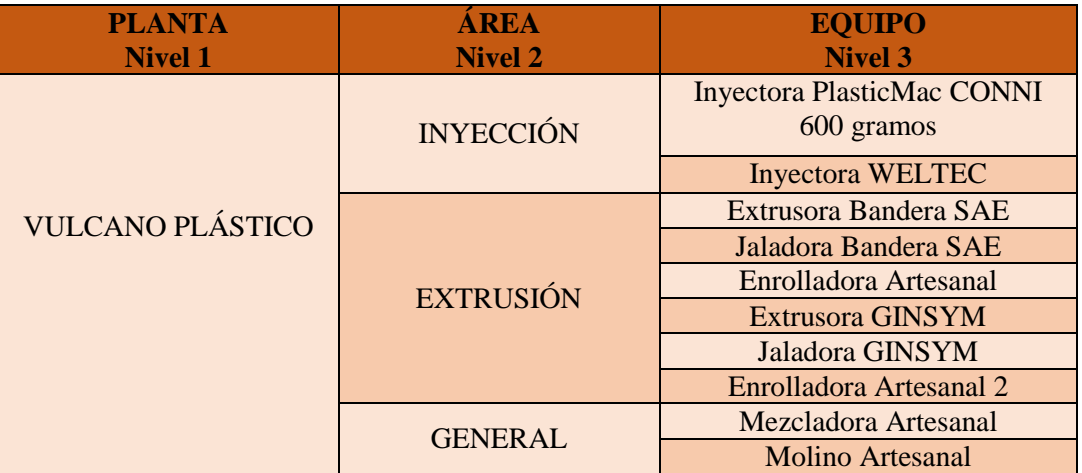

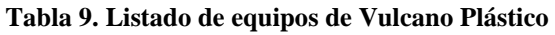

#### **4.4. Análisis de equipos**

<span id="page-29-0"></span>Mediante el análisis de los equipos se puede establecer comparaciones entre los diferentes equipos con el objetivo de cuantificar la importancia de cada equipo con respecto a la instalación.

Para este análisis se evaluará a las maquinas que corresponde al plan de mantenimiento dentro de cuatro aspectos: producción de los equipos, calidad del producto, aspectos del mantenimiento de los equipos y la influencia del equipo en el ámbito de seguridad, luego se procederá a analizar las puntuaciones finales obtenidas, los factores a analizar son los siguientes:

En primer lugar, se considera la producción en base a los siguientes puntos:

- Tasa de utilización del equipo.
- Influencia del equipo en la línea de producción (Elola, Análisis de los equipos, 1997).

En segundo lugar, se considera la calidad del producto obtenido en base a los siguientes puntos:

- Pérdidas mensuales de producto por no cumplir los requerimientos de calidad.
- Influencia del equipo en la calidad del producto (Elola, Análisis de los equipos, 1997).

En tercer lugar, se considera aspectos del mantenimiento como los que se muestran a continuación:

- Coste del mantenimiento.
- Numero de hora de parada por averías al mes.
- Grado de especialización del equipo (Elola, Análisis de los equipos, 1997).

En último lugar se analizará la influencia del equipo en el ámbito de seguridad, como se muestra en la tabla a continuación.

<span id="page-30-0"></span>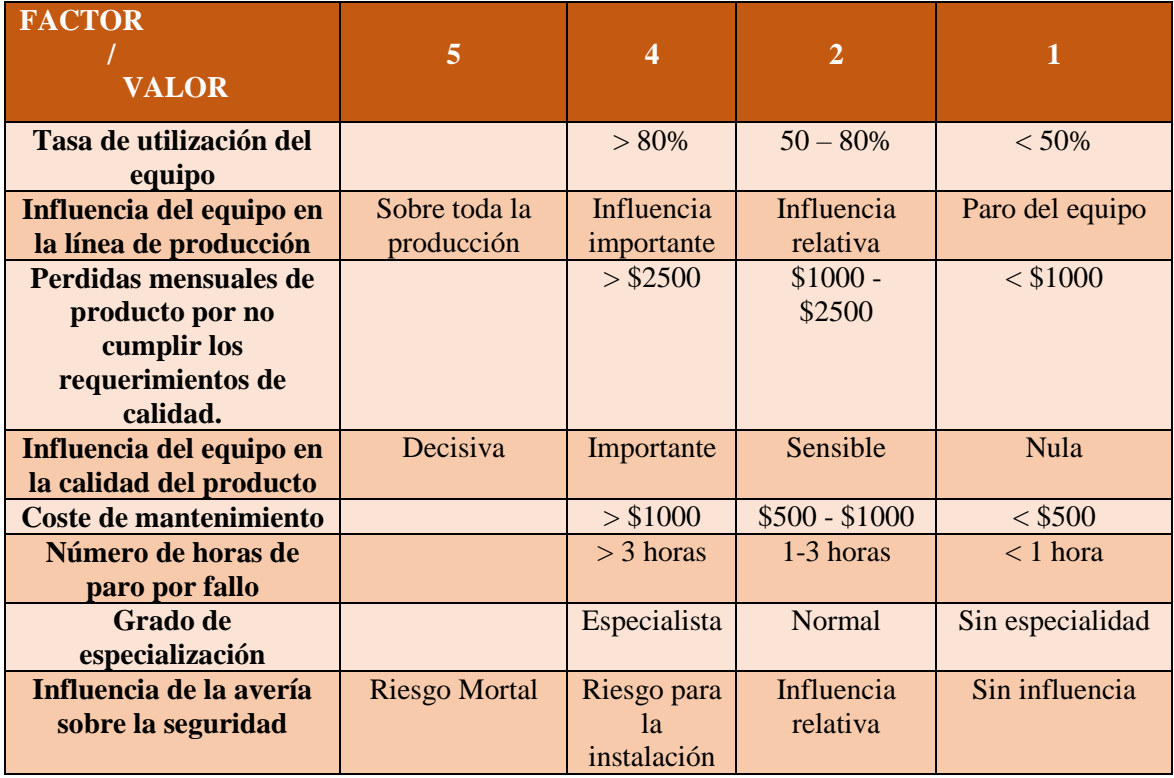

**Tabla 10. Análisis de los equipos (Valdivieso, 2010) (Elola, Análisis de los equipos, 1997)**

Con la información del puntaje para calificar los equipos, se procede a realizar un análisis de los equipos en las siguientes tablas. A continuación, se muestra el análisis del resultado de la puntuación.

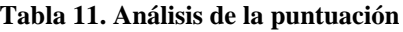

<span id="page-30-1"></span>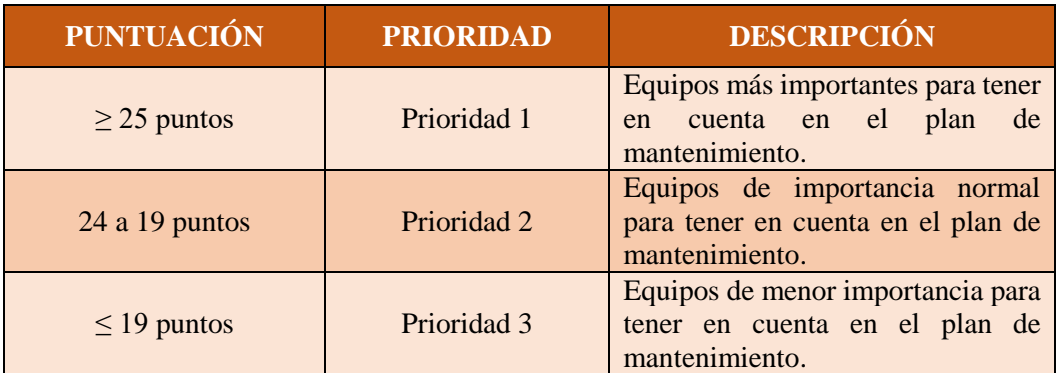

Ahora se procede a realizar el análisis de los equipos de Vulcano Plástico, conociendo así la prioridad de cada una de estas, así se determinará de una manera más exacta el mantenimiento que se le dará a cada una de las máquinas.

#### **4.4.1. Inyectora Plastimac CONNI 600 Gramos**

<span id="page-31-0"></span>La inyectora Plastimac es una de las maquinas más usadas en la empresa ya que sus productos los cuales están designados a ser inyectados son los de más alta producción y de gran demanda para la empresa, productos como las anclas 4x4, anclas 3x3, codo oculto, tricodo, capuchones para policarbonato.

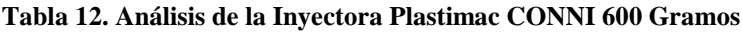

<span id="page-31-2"></span>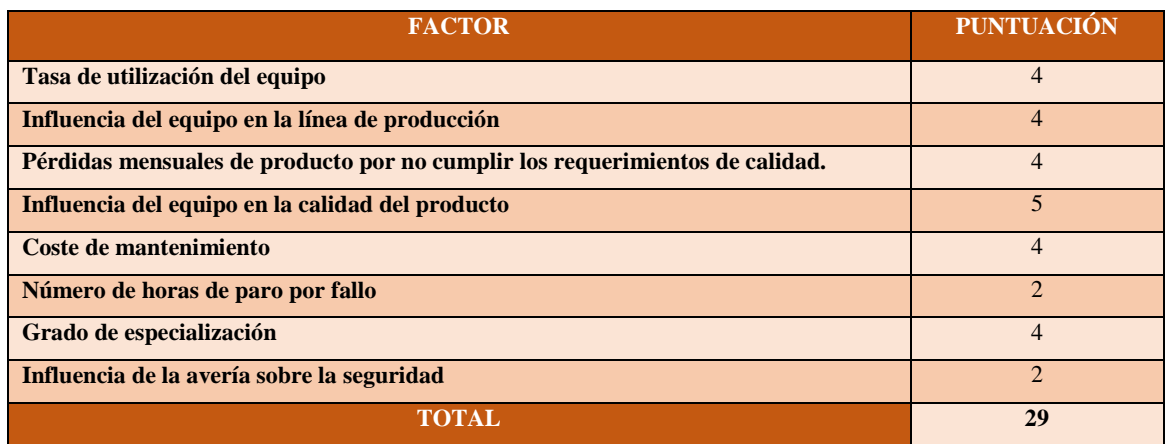

Una vez finalizado la puntuación para el análisis de la inyectora Plastimac se obtiene un puntaje de 29 puntos, considerándose al equipo de prioridad 1.

#### **4.4.2. Enrolladora Artesanal**

<span id="page-31-1"></span>La enrolladora artesanal es una maquina complementaria de las extrusoras y muy útil al momento de verificar el peso de los productos extruidos para su comercialización.

<span id="page-31-3"></span>

| <b>FACTOR</b>                                                                | <b>PUNTUACIÓN</b>     |
|------------------------------------------------------------------------------|-----------------------|
| Tasa de utilización del equipo                                               | 4                     |
| Influencia del equipo en la línea de producción                              | 4                     |
| Perdidas mensuales de producto por no cumplir los requerimientos de calidad. | $\mathcal{D}_{\cdot}$ |
| Influencia del equipo en la calidad del producto                             |                       |
| Coste de mantenimiento                                                       | $\mathfrak{D}$        |
| Número de horas de paro por fallo                                            | $\mathfrak{D}$        |
| Grado de especialización                                                     | $\mathcal{D}$         |
| Influencia de la avería sobre la seguridad                                   | $\mathcal{D}$         |
| TOTAL.                                                                       | 19                    |

**Tabla 13. Análisis de la Enrolladora Artesanal**

Una vez finalizado la puntuación para el análisis de la enrolladora artesanal se obtiene un puntaje de 19 puntos, considerándose al equipo de prioridad 2.

#### **4.4.3. Inyectora de Polímeros WELTEC**

<span id="page-32-0"></span>La inyectora Weltec es una de las máquinas más utilizadas a diario en la empresa ya que los productos obtenidos del proceso de inyección son los de más alta precisión y de una demanda puntual en la empresa, productos como las anclas bajas y vinil tipo plaqueta.

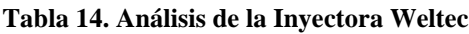

<span id="page-32-2"></span>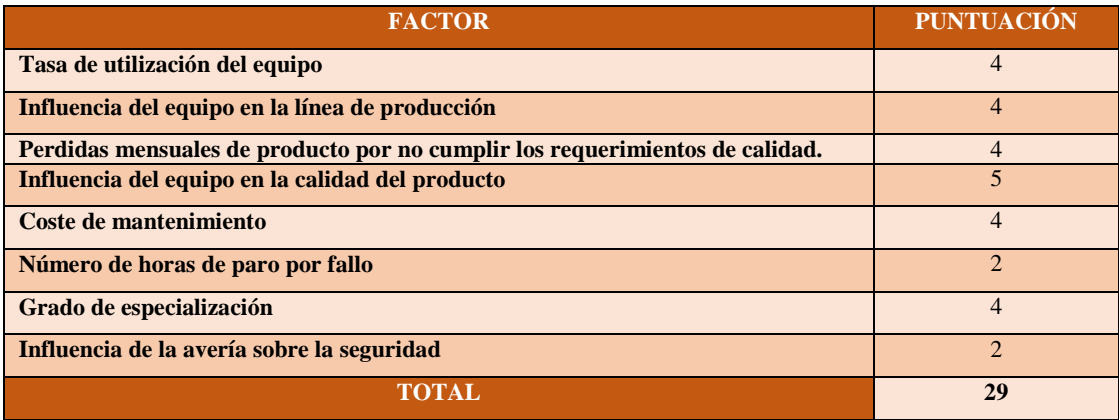

Una vez finalizado la puntuación para el análisis de la enrolladora artesanal se obtiene un puntaje de 29 puntos, considerándose al equipo de prioridad 1.

#### **4.4.4. Enrolladora Artesanal 2**

<span id="page-32-1"></span>La enrolladora artesanal es una maquina complementaria de las extrusoras y muy útil al momento de verificar el peso de los productos extruidos para su comercialización.

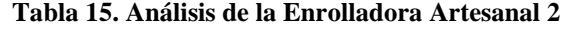

<span id="page-32-3"></span>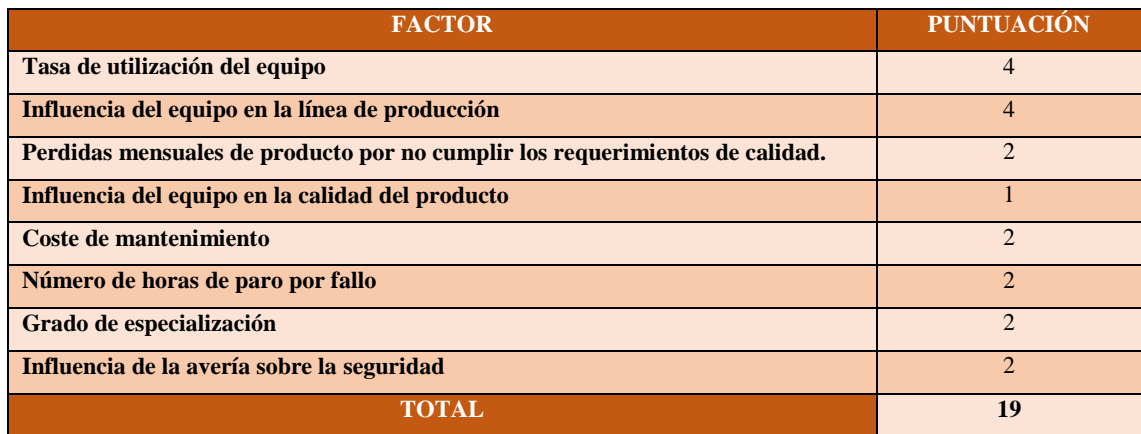

Una vez finalizado la puntuación para el análisis de la enrolladora artesanal se obtiene un puntaje de 19 puntos, considerándose al equipo de prioridad 2.

#### **4.4.5. Extrusora Bandera SAE**

<span id="page-33-0"></span>La extrusora Bandera SAE posee una alta producción y demanda ya que el vinil de caucho es usado para todo ensamblaje de ventanas y puertas.

<span id="page-33-2"></span>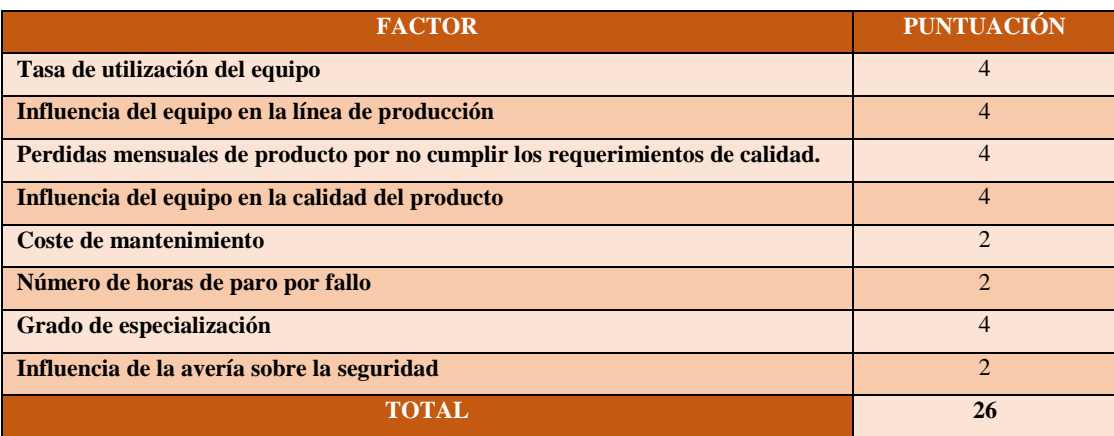

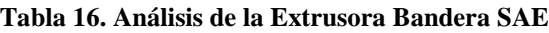

Una vez finalizado la puntuación para el análisis de la enrolladora artesanal se obtiene un puntaje de 26 puntos, considerándose al equipo de prioridad 1.

#### **4.4.6. Jaladora Bandera SAE**

<span id="page-33-1"></span>La jaladora Bandera SAE se encuentra dentro de la extrusora como una maquina complementaria, pero muy importante ya que regula el ancho del vinil extruido, realizando este proceso por su ajuste de velocidad en caso de requerir un vinil más delgado o grueso.

<span id="page-33-3"></span>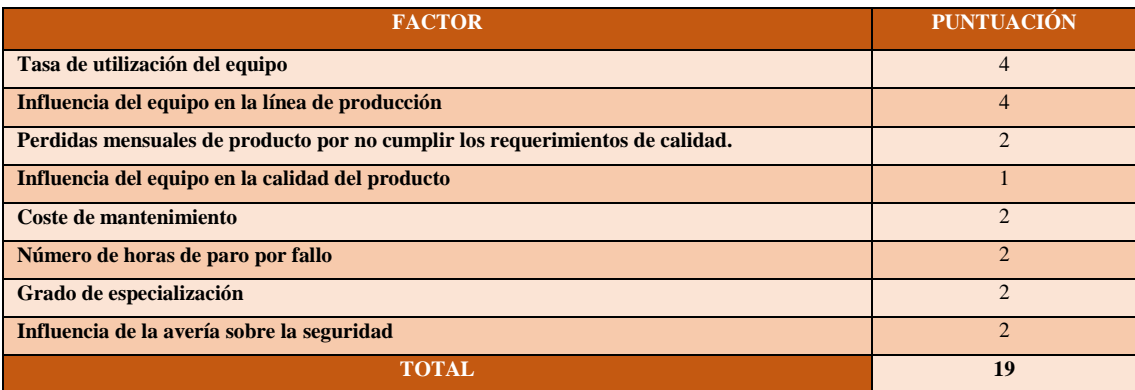

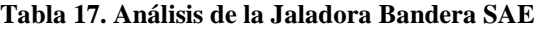

Una vez finalizado la puntuación para el análisis de la enrolladora artesanal se obtiene un puntaje de 19 puntos, considerándose al equipo de prioridad 2.

#### **4.4.7. Extrusora GINYO Industrial**

<span id="page-34-0"></span>La extrusora GINYO Industrial posee una alta producción y demanda ya que el vinil de caucho es usado para todo ensamblaje de ventanas y puertas.

<span id="page-34-2"></span>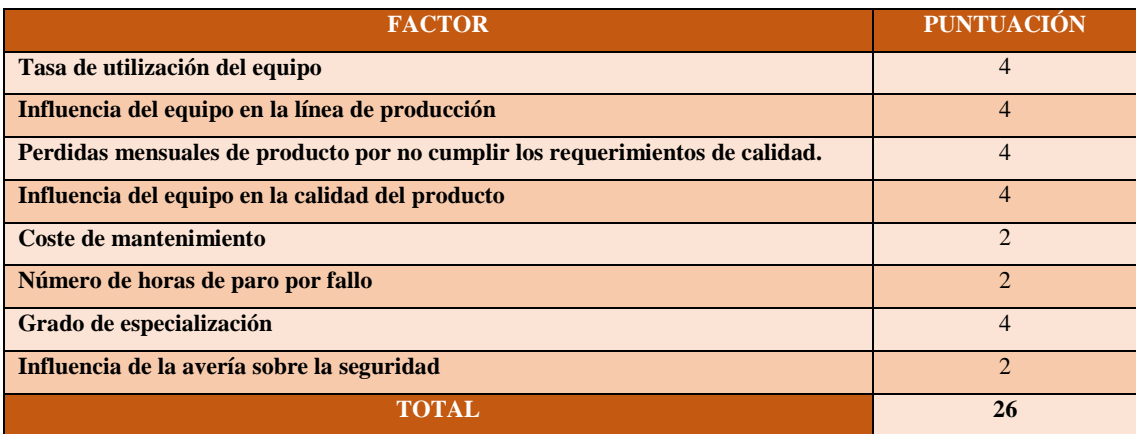

#### **Tabla 18. Análisis de la Extrusora GINYO Industrial**

Una vez finalizado la puntuación para el análisis de la enrolladora artesanal se obtiene un puntaje de 26 puntos, considerándose al equipo de prioridad 1.

#### **4.4.8. Jaladora GINYO Industrial**

<span id="page-34-1"></span>La jaladora Bandera SAE se encuentra dentro de la extrusora como una maquina complementaria, pero muy importante ya que regula el ancho del vinil extruido, realizando este proceso por su ajuste de velocidad en caso de requerir un vinil más delgado o grueso.

<span id="page-34-3"></span>

| <b>FACTOR</b>                                                                | PUNTUACIÓN                  |
|------------------------------------------------------------------------------|-----------------------------|
| Tasa de utilización del equipo                                               | $\overline{4}$              |
| Influencia del equipo en la línea de producción                              | $\overline{4}$              |
| Perdidas mensuales de producto por no cumplir los requerimientos de calidad. | $\mathcal{D}_{\cdot}$       |
| Influencia del equipo en la calidad del producto                             |                             |
| Coste de mantenimiento                                                       | $\mathcal{D}_{\cdot}$       |
| Número de horas de paro por fallo                                            | $\mathcal{D}_{\mathcal{A}}$ |
| Grado de especialización                                                     | $\mathcal{D}_{\mathcal{A}}$ |
| Influencia de la avería sobre la seguridad                                   | $\mathcal{D}_{\mathcal{A}}$ |
| <b>TOTAL</b>                                                                 | 19                          |

**Tabla 19. Análisis de la Jaladora GINYO Industrial**

Una vez finalizado la puntuación para el análisis de la enrolladora artesanal se obtiene un puntaje de 19 puntos, considerándose al equipo de prioridad 2.

#### **4.4.9. Mezcladora Artesanal**

<span id="page-35-0"></span>La mezcladora artesanal, conocida como licuadora se requiere para realizar las mezclas de la materia prima para la extrusora.

<span id="page-35-2"></span>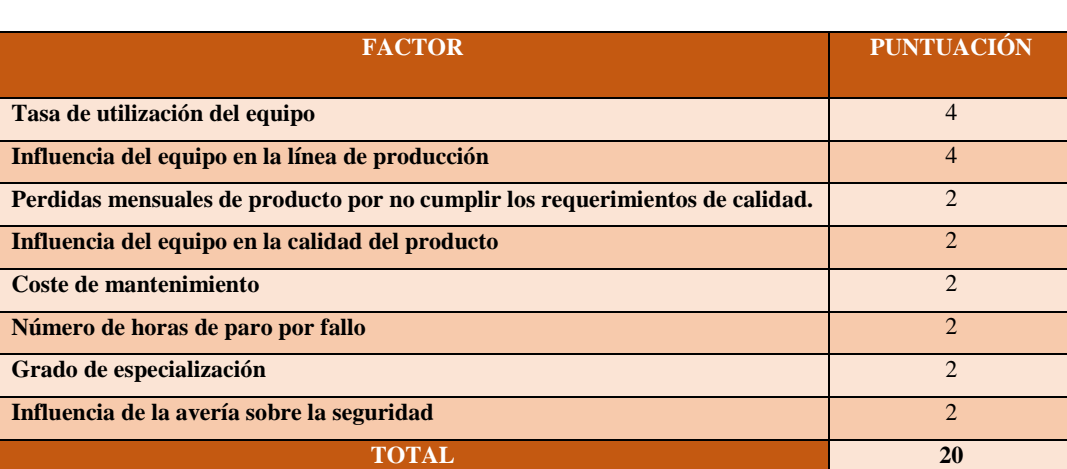

#### **Tabla 20. Análisis de la Mezcladora Artesanal**

Una vez finalizado la puntuación para el análisis de la enrolladora artesanal se obtiene un puntaje de 20 puntos, considerándose al equipo de prioridad 2.

#### **4.4.10. Molino Artesanal**

<span id="page-35-1"></span>El molino artesanal es usado para reciclaje del material sobrante, también se ocupa para moler plástico y para la comercialización de plástico reciclado.

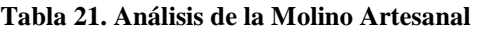

<span id="page-35-3"></span>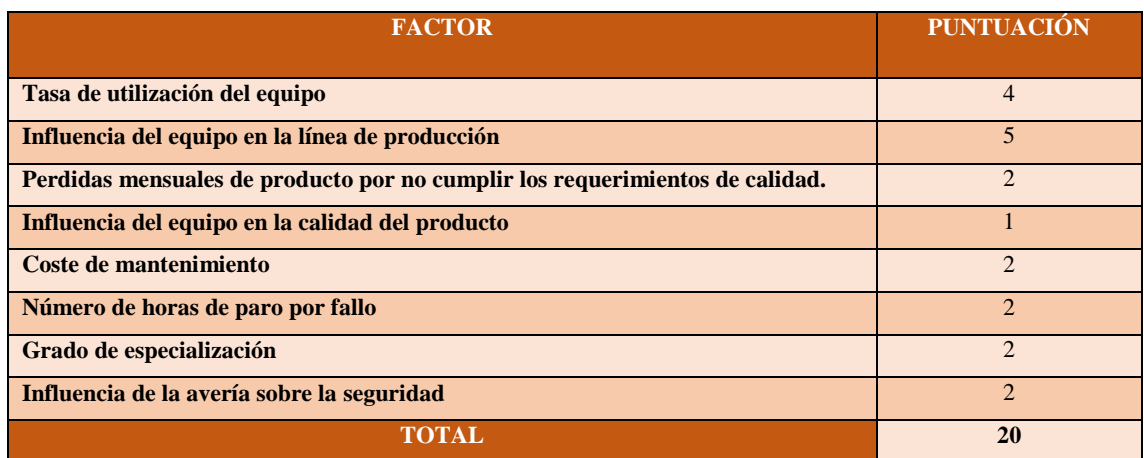
Una vez finalizado la puntuación para el análisis de la enrolladora artesanal se obtiene un puntaje de 20 puntos, considerándose al equipo de prioridad 2.

Con los equipos valorados se hace una tabla resumen en la que se muestra los resultados finales de la puntuación, otorgando de esta manera las prioridades respectivas de cada equipo al momento de realizar el mantenimiento, además mostrando que equipo es más crítico en la línea de producción.

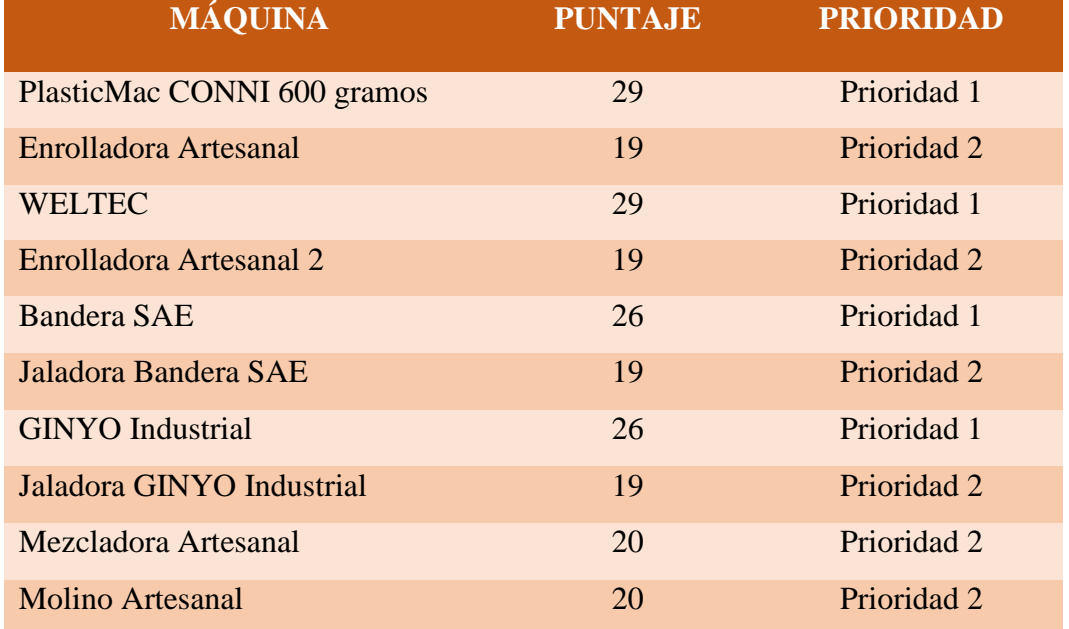

#### **Tabla 22. Valoración de los equipos**

En la figura a continuación se muestra la distribución de cada uno de los equipos de Vulcano Plástico, ubicando de esta manera fácilmente cada máquina dentro de la empresa cabe mencionar que el equipo referido como conjunto extrusora Bandera hace referencia las partes que integran a esta extrusora: jaladora Bandera SAE y la enrolladora artesanal, y para el conjunto extrusora GINSYM se refiere a las partes que integran la extrusora: jaladora GINSYM y la enrolladora artesanal 2.

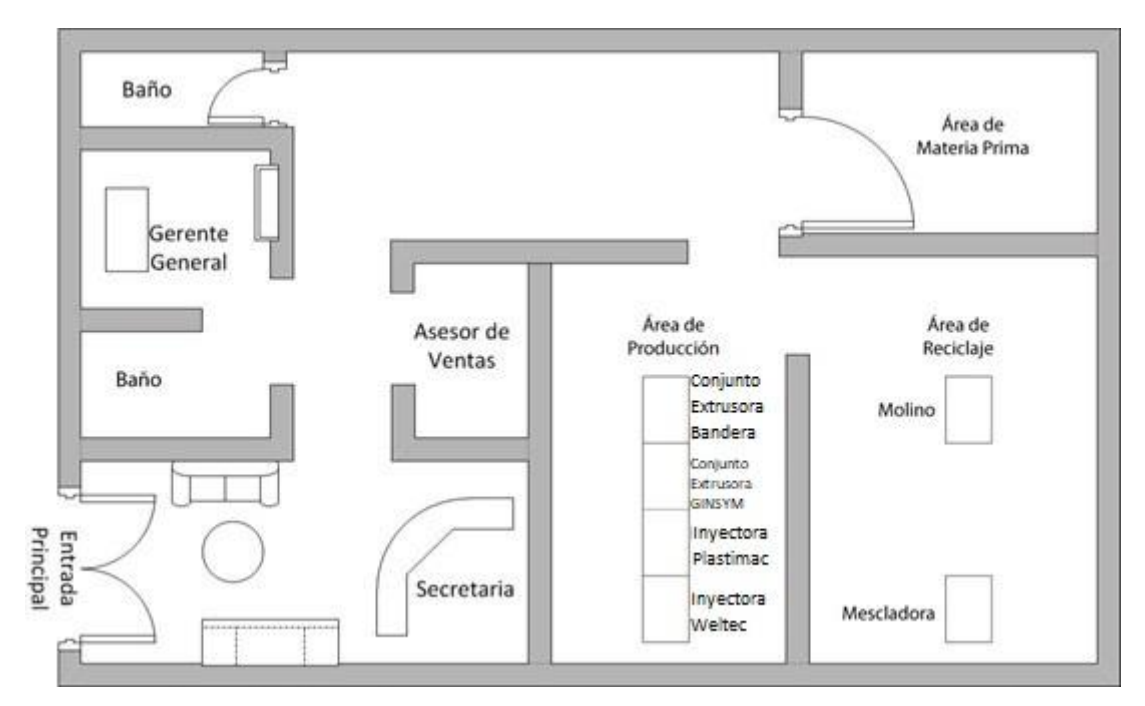

**Figura 6. Distribución de los equipos en Vulcano Plástico**

### **4.5. Hojas de historial de bitácoras de mantenimiento**

Vulcano Plástico no cuenta con un registro de actividades de mantenimiento, por lo que uno de los objetivos más importantes de este plan de mantenimiento es crear una hoja de historial de bitácoras de mantenimiento que contenga los aspectos más importantes para poder revisar una máquina, así como que sea totalmente entendible para los trabajadores.

Una vez realizado el análisis de la empresa y sus equipos, procedemos a realizar una revisión bibliográfica del mantenimiento, planes de mantenimiento y herramientas de mantenimiento que apoyarán en la elaboración del plan de mantenimiento preventivo de la empresa.

### **4.6. Mantenimiento**

Se define como la disciplina cuya finalidad consiste en mantener las máquinas y el equipo en un estado de operación, lo que incluye servicio, pruebas, inspecciones, ajustes, reemplazo, reinstalación, calibración, reparación y reconstrucción. Principalmente se basa en el desarrollo de conceptos, criterios y técnicas requeridas para el mantenimiento, proporcionando una guía de políticas o criterios para toma de decisiones en la administración y aplicación de programas de mantenimiento (Tavares, 2000).

### **4.6.1. Objetivos del mantenimiento**

La responsabilidad principal del mantenimiento es contribuir al cumplimiento de los objetivos de la empresa, para ayudar a los mismos tiene que cumplir con los siguientes objetivos:

- Maximizar a su mayor punto la disponibilidad de los equipos y maquinaria necesaria para la producción de la empresa.
- Preservar el mayor tiempo posible la vida útil de la planta y equipo de la empresa, logrando que se minimice el desgaste y deterioro de la maquinaria y equipos.
- Asegurar las condiciones de utilización de los equipos para el momento en que se necesite.
- Contribuir a los logros en la calidad del producto, a la buena y correcta operación de los equipos.
- Contribuir con el retorno optimo del capital invertido en el equipo durante su funcionamiento.
- Contribuir con la seguridad del usuario y del mantenedor, así como la protección al medio ambiente (Heintzelman, 2000).

## **4.6.2. Clasificación del mantenimiento**

Dentro del campo industrial se puede clasificar el mantenimiento en los tipos que se muestran en la tabla a continuación.

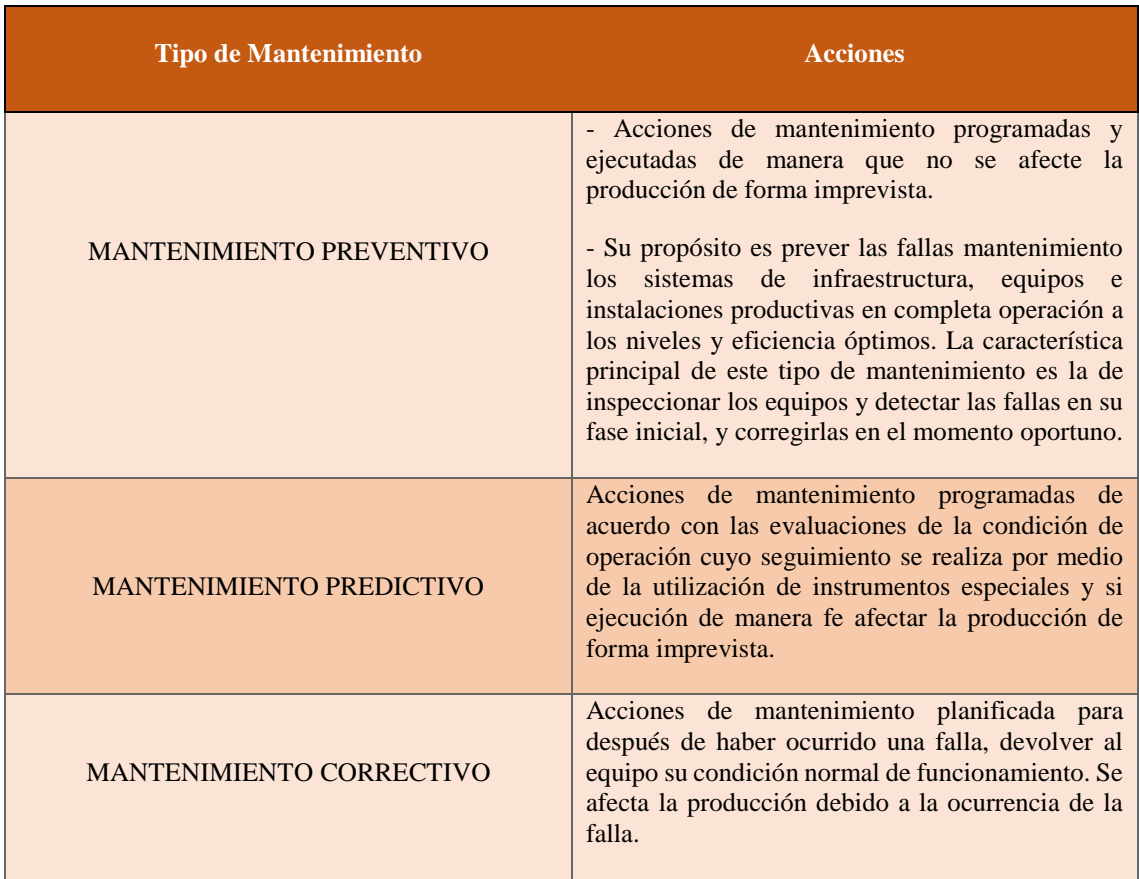

#### **Tabla 23. Clasificación del mantenimiento (Sacristán, 2001)**

#### **4.7. Mantenimiento preventivo**

El mantenimiento preventivo consiste en intervenciones que previenen las averías y disminuyen la probabilidad de que un activo falle. Es decir, se trata de un tipo de mantenimiento planificado que se realiza incluso cuando un equipo mantiene su capacidad operativa. Puede ser tan simple como la limpieza de los filtros de los aparatos de calefacción, ventilación y aire acondicionado, una inspección visual o una lubricación periódica, pero también incluye planes de inspección más complejos, planes de calibración y/o medición, detección de fugas de gas y otras revisiones cíclicas (Trout, 2010).

#### **4.7.1. Tipos de mantenimiento preventivo**

Se puede dividir el mantenimiento preventivo en dos tipos principales.

# **4.7.1.1. Mantenimiento preventivo basado en el tiempo**

En este tipo de mantenimiento preventivo se debe realizar revisiones periódicas en intervalos de tiempo que deben ser definidos desde un inicio, independientemente de la utilización de los activos, por ejemplo, la inspección periódica de los ascensores cada 2 años o de los montacargas cada 6 años (Peycheva, 2018).

## **4.7.1.2. Mantenimiento preventivo basado en la utilización**

Basado en la frecuencia real en las que se utiliza los activos, como la lubricación de una máquina cada x ciclos de producción, cada 500 utilizaciones, por ejemplo. (The Ultimate Preventive Maintenance Guide: Nearly Everything You Need to Know, 2020).

# **4.7.2. Importancia del mantenimiento preventivo**

El mantenimiento preventivo aumenta la vida útil de los activos y el porcentaje de mantenimiento planificado. Pero ese no debe ser el único motivo para invertir en mantenimiento preventivo. En última instancia, el mantenimiento preventivo es también una gran manera de mantener satisfechos a sus clientes. Debido a los beneficios que se muestran en la siguiente tabla.

| <b>Beneficios</b>                                      | <b>Acciones</b>                                                                                                    |
|--------------------------------------------------------|----------------------------------------------------------------------------------------------------|
| Reducción de las paradas y<br>aumento de la eficiencia | El mantenimiento preventivo evita las paradas no<br>programadas, lo que aumenta la disponibilidad de los<br>equipos, mejorando la eficiencia global del mismo.<br>Como consecuencia, se obtiene un mayor rendimiento<br>de la inversión en equipos y se cumplen los plazos<br>establecidos con sus clientes.                                                                                                    |
| Más fiabilidad de los activos                          | El mantenimiento preventivo hace que los equipos sean<br>más fiables: funcionan correctamente durante más<br>tiempo y tienen una vida útil más larga. La fiabilidad<br>permite hacer previsiones más realistas sobre el<br>funcionamiento de la empresa, la capacidad productiva<br>y los ingresos.                                                                                                    |
| Reducción de los costes de<br>mantenimiento correctivo | El mantenimiento preventivo ahorra en piezas y<br>transporte, dejando claro que el mantenimiento de<br>emergencia casi siempre implica reparaciones muy<br>costosas. En el peor de los casos, la falta de<br>mantenimiento requiere la sustitución del activo.                                                                                                    |
| Más seguridad                                          | El mantenimiento preventivo y las revisiones periódicas<br>detectan el desgaste de las piezas y mantienen el equipo<br>en condiciones óptimas. Esto ofrece más seguridad a<br>todas las personas que están en contacto con el activo,<br>tanto trabajadores como clientes. Un ejemplo claro es el<br>mantenimiento preventivo de los ascensores, que evita<br>que alguien quede atrapado y ofrece mucha más<br>seguridad a cualquier persona en el edificio. |
| Más comodidad                                          | El mantenimiento asegura que todos los equipos están<br>en pleno funcionamiento, sin tener que apagar todo el<br>sistema para hacer una reparación.                                                                                                    |

**Tabla 24. Beneficios del mantenimiento preventivo (Alberti, 2020)**

#### **4.8. Plan de mantenimiento preventivo**

El primer paso para implementar una estrategia de mantenimiento preventivo es definir un plan. Todas las tareas deben estar bien definidas, teniendo en cuenta los materiales, las piezas, la mano de obra necesaria e incluso la contratación de servicios externos especializados (Gómez C. , 1998). A continuación, se realizará un análisis bibliográfico de las herramientas que se utilizaran para realizar el plan de mantenimiento preventivo.

#### **4.8.1. Levantamiento de datos**

Es un proceso mediante el cual el analista recopila datos e información de la situación actual de un sistema o empresa, con el propósito de identificar problemas y oportunidades de mejora (Gómez J. C., 2006). Se lleva a cabo mediante el uso de instrumentos y técnicas como entrevistas, encuestas o inspecciones, con el objetivo final de obtener una base de datos.

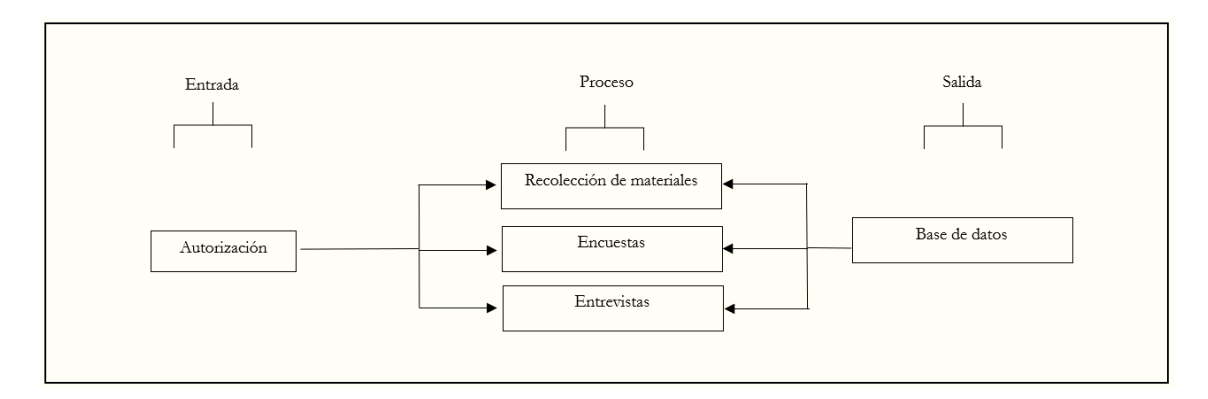

**Figura 7. Proceso de levantamiento de datos (Date, 1977)**

Para el caso específico de este plan de mantenimiento preventivo se realizará un levantamiento de datos "describir de la empresa" mediante la revisión de archivos físicos que posee el departamento de mantenimiento y encuestas a operarios para la determinación de frecuencias de fallas, intervalos de mantenimiento y costos (Ramakrishnan, 2007).

#### **4.8.2. Base de datos**

Las bases de datos se refieren a una recopilación de información relacionados con diferentes modos de organización. Una base de datos representa algunos aspectos del mundo real, aquellos que le interesan al usuario. Y que almacena datos con un propósito específico. Con la palabra "datos" se hace referencia a hechos conocidos que pueden registrarse, como ser números telefónicos, direcciones, nombres, etc. (Capote, 2005).

Las bases de datos son muy importantes dentro de una empresa ya que nos permite realizar varios análisis de los datos obtenidos, además de organizar la información como sea más conveniente para el usuario, estas funciones se observan en la figura 9.

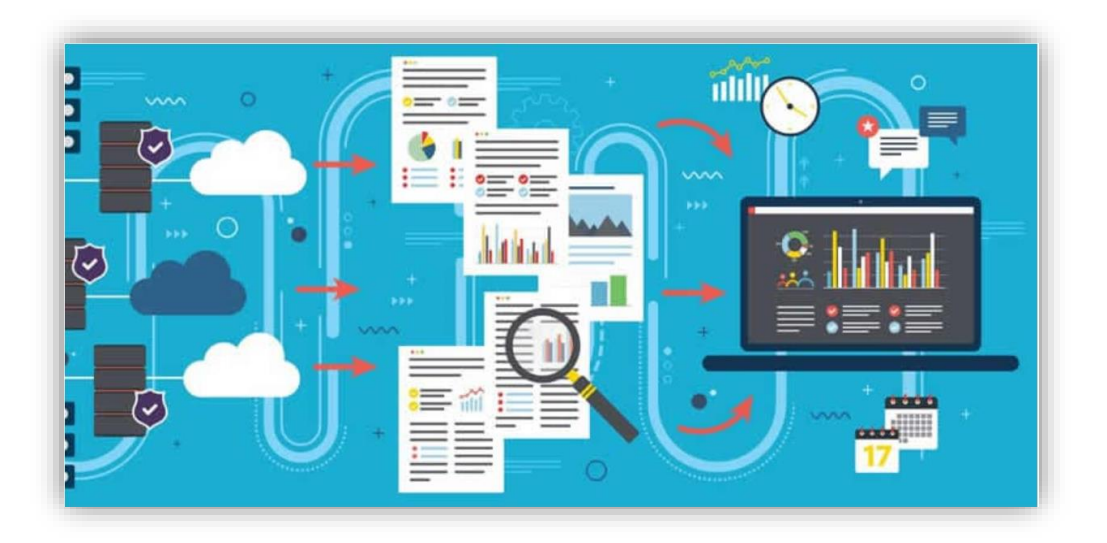

**Figura 8. Funciones de una base de datos (Batini, 1994)**

Como se mencionó anteriormente las bases de datos nos permiten analizar la información de la manera más conveniente, para nuestro plan de mantenimiento la base de datos tendrá un análisis de criticidad que permitirá determinar cuáles son las actividades de mantenimiento más importantes para la empresa, por lo tanto, será el siguiente punto por analizar en la revisión bibliográfica.

#### **4.8.3. Análisis de criticidad**

El análisis de criticidad es una metodología que permite establecer la jerarquía o prioridades de procesos, sistemas y equipos, creando una estructura que facilita la toma de decisiones acertadas y efectivas, direccionando el esfuerzo y los recursos en áreas donde sea más importante y/o necesario mejorar la fiabilidad operacional, basado en la realidad actual (Planas). El análisis de criticidad para este proyecto se realizará mediante Diagramas de Pareto que se explican a continuación.

## **4.8.3.1. Diagrama de Pareto**

Es una representación gráfica de los datos obtenidos sobre un problema, que ayuda a identificar cuáles son los aspectos prioritarios que hay que tratar (Sole, 1991).

Su fundamento parte de considerar que un pequeño porcentaje de las causas, el 20%, producen la mayoría de los efectos, el 80%. Se trataría pues de identificar ese pequeño porcentaje de causas "vitales" para actuar prioritariamente sobre él (Jiménez, 2011). En la figura 9 se muestra una representación de cómo funciona un diagrama de Pareto.

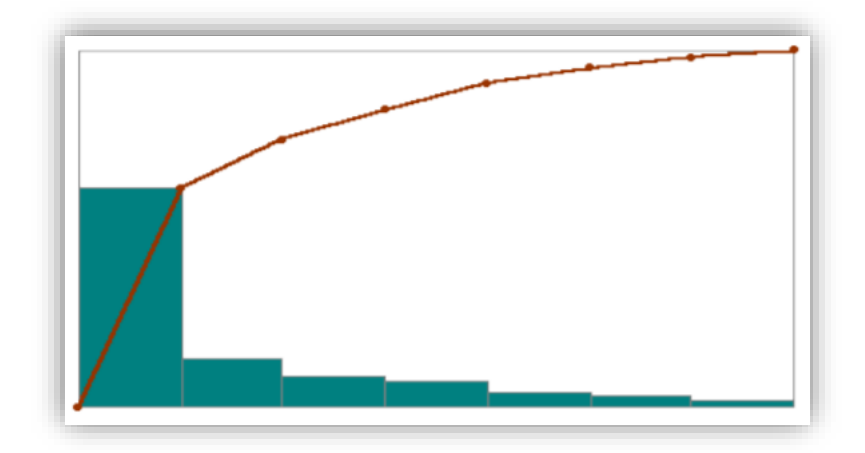

**Figura 9. Representación de un diagrama de Pareto (Domenech, 2018)**

# **4.8.3.2. Utilización de un diagrama de Pareto**

Para realizar un análisis de criticidad mediante diagramas de Pareto se realiza los siguientes pasos.

- Como primer paso se debe identificar el problema o efecto a estudiar e investigar los factores o causas que provocan este problema y como recoger datos referentes a ellos (Domenech, 2018).
- En el segundo paso se anotan las magnitudes de los factores del problema (Domenech, 2018), por ejemplo, en el caso de analizar el mantenimiento de cierta empresa (problema), se puede realizar el análisis en base al costo (magnitud) de cada una de las actividades de mantenimiento (factores), el ejemplo se muestra en la tabla a continuación.

| Actividad de mantenimiento | Costo          |
|----------------------------|----------------|
| (factores)                 | (magnitud)     |
| <b>Actividad 1</b>         | 13             |
| <b>Actividad 2</b>         | 171            |
| <b>Actividad 3</b>         | 105            |
| <b>Actividad 4</b>         | $\overline{7}$ |
| <b>Actividad 5</b>         | $\overline{7}$ |
| <b>Actividad 6</b>         | 8              |
| <b>Actividad 7</b>         | $\overline{4}$ |
| <b>Actividad 8</b>         | 9              |
| <b>Actividad 9</b>         | 11             |
| <b>Actividad 10</b>        | 9              |

**Tabla 25. Tabla para análisis de Pareto del problema**

 El tercer paso es ordenar los factores de mayor a menor en función de la magnitud de cada uno de ellos, calcular la magnitud total del conjunto de factores y por último calcular la magnitud de los factores acumulados como se muestra en la tabla a continuación.

**Tabla 26. Tabla para análisis de Pareto con costo y costo acumulado**

| Actividad de mantenimiento | <b>Costo ordenado</b> | <b>Costo</b> |
|----------------------------|-----------------------|--------------|
| (factores)                 | de mayor a            | acumulado    |
|                            | menor                 |              |
| <b>Actividad 2</b>         | 171                   | 171          |
| <b>Actividad 3</b>         | 105                   | 276          |
| <b>Actividad 1</b>         | 13                    | 289          |
| <b>Actividad 9</b>         | 11                    | 300          |
| <b>Actividad 8</b>         | 9                     | 309          |
| <b>Actividad 10</b>        | 9                     | 318          |
| <b>Actividad 6</b>         | 8                     | 326          |
| <b>Actividad 4</b>         | $\overline{7}$        | 333          |
| <b>Actividad 5</b>         | $\overline{7}$        | 340          |
| <b>Actividad 7</b>         | $\overline{4}$        | 344          |
| <b>Total</b>               | 344                   |              |

 El tercer paso es calcular el porcentaje total que representa cada factor, así como el porcentaje acumulado (Domenech, 2018), el porcentaje total de cada factor se calcula como se muestra en la formula a continuación.

$$
\% total = \frac{magnitude \, del \, factor}{magnitude \, total \, de \, los \, factores} * 100 \tag{1}
$$

El porcentaje acumulado para cada uno de los factores se obtiene sumando los porcentajes de los factores anteriores de la lista más el porcentaje del propio factor del que se trate (Domenech, 2018), estos dos porcentajes necesarios para el diagrama se muestran en la tabla 24.

| <b>Actividad de</b> | <b>Costo</b>   | <b>Costo</b> | $\frac{0}{0}$ | $\frac{0}{0}$ |
|---------------------|----------------|--------------|---------------|---------------|
| mantenimiento       | ordenado       | acumulado    | total         | acumulado     |
| (factores)          |                |              |               |               |
| <b>Actividad 2</b>  | 171            | 171          | 49,71         | 49,71         |
| <b>Actividad 3</b>  | 105            | 276          | 30,52         | 80,23         |
| <b>Actividad 1</b>  | 13             | 289          | 3,78          | 84,01         |
| <b>Actividad 9</b>  | 11             | 300          | 3,20          | 87,21         |
| <b>Actividad 8</b>  | 9              | 309          | 2,62          | 89,83         |
| <b>Actividad 10</b> | 9              | 318          | 2,62          | 92,44         |
| <b>Actividad 6</b>  | 8              | 326          | 2,33          | 94,77         |
| <b>Actividad 4</b>  | $\overline{7}$ | 333          | 2,03          | 96,80         |
| <b>Actividad 5</b>  | $\overline{7}$ | 340          | 2,03          | 98,84         |
| <b>Actividad 7</b>  | $\overline{4}$ | 344          | 1,16          | 100,00        |
| <b>Total</b>        | 344            |              | 100,00        |               |

**Tabla 27. Tabla para análisis de Pareto con costo y costo acumulado**

 Como cuarto paso se procede a dibujar dos ejes verticales y un eje horizontal, en el eje vertical izquierdo se sitúa la magnitud de cada factor, la escala del eje está comprendida entre cero y la magnitud total de los factores, en el eje derecho se representan el porcentaje acumulado de los factores, por tanto, la escala es de cero a 100, el punto que representa a 100 en el eje derecho está alineado con el que muestra la magnitud total de los factores detectados en el eje izquierdo. Por último, el eje horizontal muestra los factores empezando por el de mayor importancia (Domenech, 2018), en la figura 11 se muestra esta representación de los ejes del diagrama de Pareto.

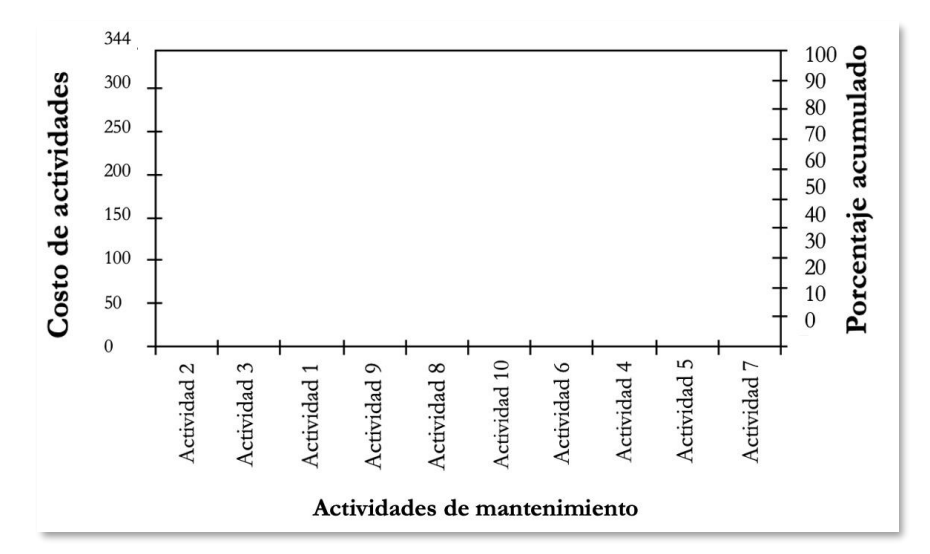

**Figura 10. Representación de los ejes del diagrama de Pareto**

- En el quinto paso se trazan las barras correspondientes a cada factor, la altura de cada barra representa su magnitud por medio del eje vertical izquierdo.
- Como sexto paso se traza el segundo grafico de datos que es el gráfico lineal, este representa el porcentaje acumulado calculado anteriormente y se rige por el eje vertical derecho (Domenech, 2018). Con toda esta información queda realizado el diagrama de Pareto en su totalidad como se muestra en la figura 12.

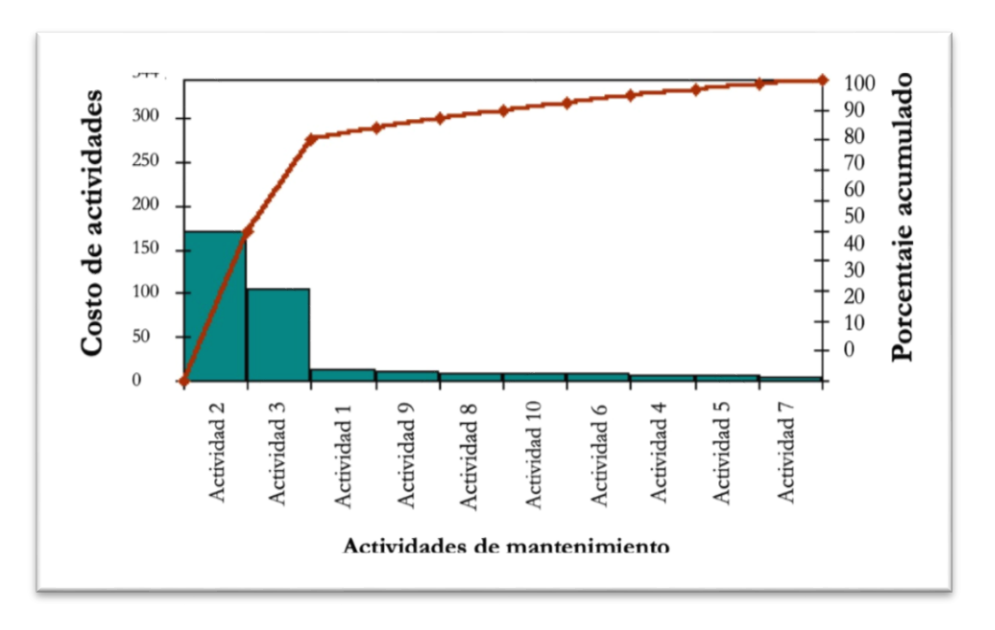

**Figura 11. Representación de diagrama de Pareto finalizado**

En el gráfico obtenido se observa que un 20% de las actividades de mantenimiento las cuales son actividad 1 y actividad 2, representan aproximadamente un 80% de los defectos, por lo tanto, centrándose la empresa solo en estas 2 actividades reducirá en un 80% el número de defectos que son los paros de mantenimiento.

## **4.9. Herramientas informáticas de mantenimiento**

El mantenimiento preventivo de equipos en planta resulta estratégico cuando se busca incrementar los niveles de productividad, calidad y seguridad (León, 1998). Para lograrlo, las empresas pueden apoyarse en alguna herramienta informática especialmente desarrollada para dicha tarea, que permite establecer los ciclos de mantenimiento y establecer inventarios de refacciones y repuestos de piezas, entre otros módulos, en la tabla 22 se muestra de una manera detallada las ventajas de implementar una herramienta informática de mantenimiento preventivo dentro de la empresa.

| <b>Ventajas</b>                                                                           | <b>Acciones</b>                                                                                                    |
|-------------------------------------------------------------------------------------------|----------------------------------------------------------------------------------------------------|
| Reducción de paros<br>imprevistos en la<br>producción                                     | El desperfecto de una pieza por falta de mantenimiento<br>puede ocasionar fallas que paralicen la producción por<br>horas o incluso días, generando fuertes pérdidas.                                                                                                   |
| Incremento de la vida útil de<br>los equipos                                              | El software calendariza las fechas de cuando se debe dar<br>mantenimiento al equipo con lo cual se asegura mayor<br>vida de las máquinas.                                                                                                    |
| Reducción de los niveles de<br>inventarios                                                | Permite programar los repuestos para tenerlos en el<br>momento en que se van a usar. De esta forma,<br>disminuyen los niveles de inventario, ya que no se<br>necesita tener ciertas refacciones todo el tiempo, sino<br>adquirirlas en el momento en que se van a usar. |
| Prevención y/o reducción de<br>costos en reparaciones                                     | Al revisar las máquinas cuando el sistema lo señala, se<br>ha logrado reducir significativamente los costos de<br>mantenimiento hasta en un 50%                                                                                                    |
| Mejor organización de la<br>mano de obra e información<br>documentada de<br>mantenimiento | El software permite generar órdenes de trabajo<br>oportunamente para atender a los equipos cuando les<br>toca su servicio. Además, genera historiales que<br>permiten medir el desempeño y tomar acciones para<br>mejorarlo.                                            |

**Tabla 28. Ventajas de una herramienta informática de mantenimiento (González, 2013)**

Una herramienta informática de mantenimiento opera a través de hacer una la lista de los equipos que se tienen en la planta industrial y de generar rutinas de servicio. Una vez que se tiene la información, el ordenador calendariza las fechas de cuando se debe atender los equipos, generando las órdenes de trabajo (González, 2013). Para la elaboración de la primera herramienta informática para Vulcano Plástico se utilizará el software de Excel mediante el cual se programará las ordenes de trabajo y se registrará todas las actividades de mantenimiento en una base de datos, lo cual permitirá nuevos análisis de mantenimiento a futuro.

#### **4.9.1. Gestión de mantenimiento asistido por ordenador**

El GMAO (gestión de mantenimiento asistido por computador) es un software orientado a facilitar la gestión del mantenimiento de activos de una organización situando en el centro del mantenimiento los "activos" o equipos. (Mata, 2019)

## **4.9.1.1. Funciones principales de un GMAO**

La mayoría de GMAOs dispone de 3 módulos principales con funciones básicas para su gestión, los cuales son los siguientes.

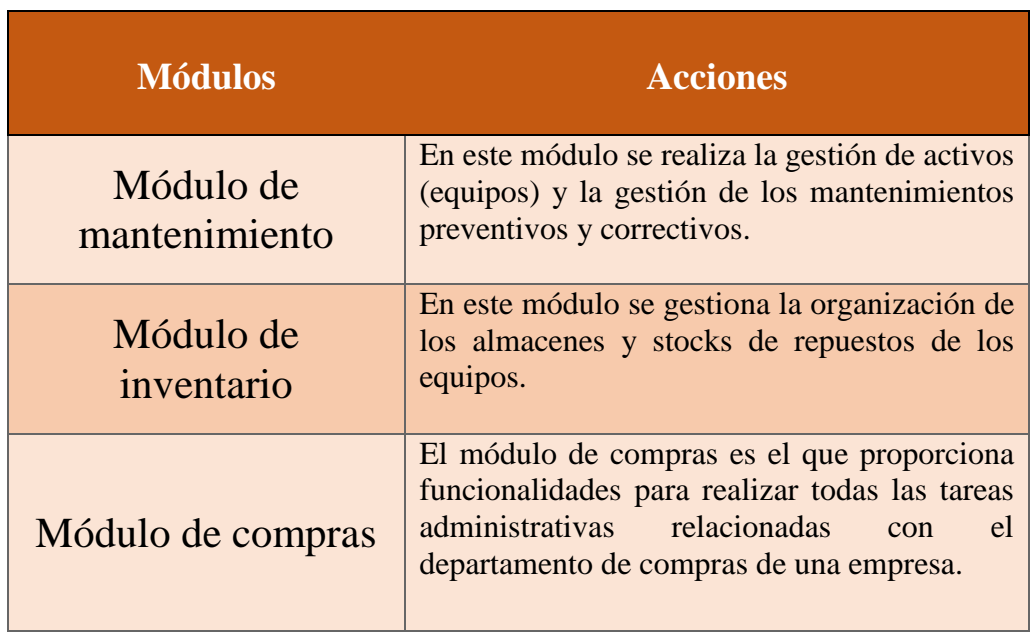

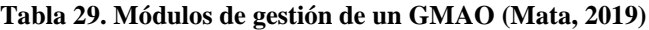

# **4.9.1.2. Ventajas de la implantación de un GMAO**

La implantación de un GMAO presenta los siguientes beneficios.

- Reducción de los costes de gestión de mantenimiento.
- Aumentar la eficiencia laboral.
- Adecuada gestión de la documentación.
- Estandarización y homogenización de las tareas de mantenimiento.
- Gestión de inventarios y compras automatizada.
- Disminución de los mantenimientos correctivos.
- Control de la gestión del tiempo de los técnicos de campo.
- Mayor control de costes.
- Capacidad de análisis de datos de gestión para mejorar los planes de mantenimiento.
- Optimizar la toma de decisión tras análisis de datos.
- Identificar las causas de las averías (Mata, 2019).

Un sistema GMAO ayuda a las organizaciones a optimizar los recursos empleados en la gestión del mantenimiento, por lo tanto, en las organizaciones medianas y grandes es recomendable utilizar un sistema integrado para la gestión del mantenimiento (Mata, 2019).

# **5. MARCO METODOLÓGICO**

Una vez finalizado los fundamentos teóricos en el cual se realizó un análisis de la empresa, los equipos y su producción, se llegó a la conclusión mediante diferentes referencias bibliográficas de que la empresa necesita un plan de mantenimiento y el más adecuado para la misma es el plan de mantenimiento preventivo, mediante el cual se determinará la importancia, orden y tiempos en los que se realizaran las actividades de mantenimiento, por ultimo esta información se mostrara de la manera más adecuada en la herramienta informática elaborada para la empresa, a continuación se describe el proceso.

### **5.1. Levantamiento de datos de la empresa Vulcano Plástico**

La recolección de datos en la empresa tiene como finalidad extraer la información que se necesita conocer, estos datos serán de gran ayuda para tratar a detalle el problema y fallos que ha tenido la maquinaria, la empresa Vulcano Plástico dentro de sus filas nos ha brindado acceso a los siguientes archivos físicos, los cuales serán de suma importancia para realizar una base de datos y analizarlos para realizar el plan de mantenimiento.

## **5.1.1. Archivos físicos de la empresa Vulcano Plástico**

La empresa Vulcano Plástico no posee un departamento de mantenimiento, por lo tanto, la información necesaria para la elaboración del plan de mantenimiento se obtuvo de diferentes departamentos. A continuación, se describe la información utilizada.

### **5.1.1.1. Registros históricos de fallos de equipos**

Los registros históricos de fallos de equipos se obtienen de las facturas de mantenimientos que se han realizado a los equipos de la empresa Vulcano Plástico, para la obtención de las facturas, se solicitó acceso al departamento de contabilidad el cual posee registro de facturas de todos los gastos de la empresa, entre ellos de los mantenimientos realizados a las máquinas. A continuación, se muestra un ejemplo de las facturas de actividades mantenimiento que se lograron obtener.

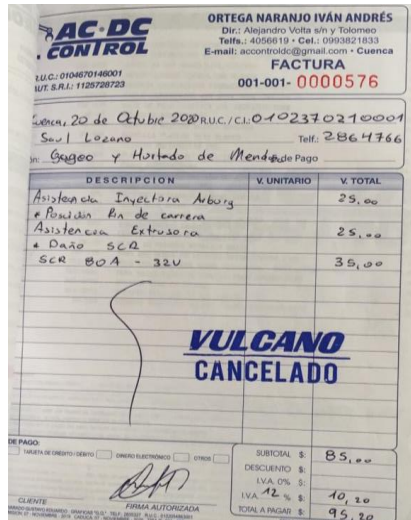

**Figura 12. Factura de mantenimiento de Vulcano Plástico**

En total se logró recopilar 30 facturas de los fallos y mantenimientos de los equipos de la empresa, con los cuales se tiene información de las actividades de mantenimiento y de sus costos, información que se analizara en el plan de mantenimiento.

## **5.1.1.2. Manuales de los equipos**

Dentro de los manuales de los equipos de la empresa se puede encontrar información valiosa sobre los lapsos de tiempo en los que se debe realizar las actividades de mantenimiento, así como especificaciones técnicas de los elementos a mantener dentro de cada máquina, para la obtención de los manuales se solicitó acceso al departamento de producción que es el lugar donde los operarios mantienen los manuales. A continuación, se muestra una imagen del manual obtenido de la inyectora Plastimac.

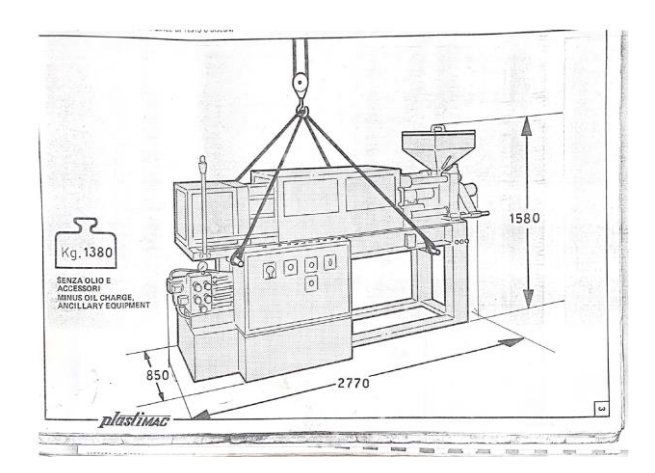

**Figura 13. Manual de la máquina inyectora Plastimac**

En total se obtuvo manuales de las máquinas: inyectora CONNI Plastimac y extrusora GIMSYM.

#### **5.1.1.3. Entrevistas a los operarios**

Con la entrevista a los operarios se busca recabar información verbal de la maquinaria a través de preguntas propuestas por los elaboradores del plan de mantenimiento, estás pueden ser respondidas por los empleados directamente o incluso por los gerentes en caso de tener contacto con las máquinas. La información que se logró obtener hace referencia a los tiempos de paro de máquina al realizar los mantenimientos, así como los lapsos en los que se realizan las limpiezas de la maquinaria. A continuación, se muestra los nombres del personal involucrado en las entrevistas como la información que brindaron.

| <b>Operarios</b> | Area                               | <b>Información</b>        |
|------------------|------------------------------------|---------------------------|
|                  |                                    | <b>Obtenida</b>           |
| Fabián Torres    | Inyección                          | Periodos de tiempo de     |
|                  |                                    | limpieza de elementos de  |
|                  |                                    | las máquinas inyectoras   |
|                  |                                    | (Plastimac y Weltec).     |
| Cristina Lozano  | Supervisión y Control de           | Información general del   |
|                  | Calidad                            | funcionamiento y limpieza |
|                  |                                    | de las máquinas.          |
| Patricia Yaguana | Extrusión y Materia prima          | Periodos de tiempo de     |
|                  |                                    | limpieza de la extrusora  |
|                  |                                    | Bandera SAE.              |
| Mónica Inga      | <b>Extrusión y Empaquetamiento</b> | Periodos de tiempo de     |
|                  |                                    | limpieza de la extrusora  |
|                  |                                    | GINYO industrial.         |
| Marlo Lezcano    | Reciclaje                          | Periodo de tiempo de      |
|                  |                                    | limpieza tanto de la      |
|                  |                                    | maquina mezcladora como   |
|                  |                                    | del molino artesanal.     |

**Tabla 30. Información obtenida de los operarios.**

Mediante las entrevistas se logró obtener datos sobre la información de las limpiezas realizadas a los diferentes elementos de las máquinas, así como el lapso en los que se debe realizar.

La finalidad del levantamiento de datos es tener la información necesaria para llevar a cabo una base datos con la que se realizara el plan de mantenimiento, el proceso que se realizó para el levantamiento de datos es el siguiente.

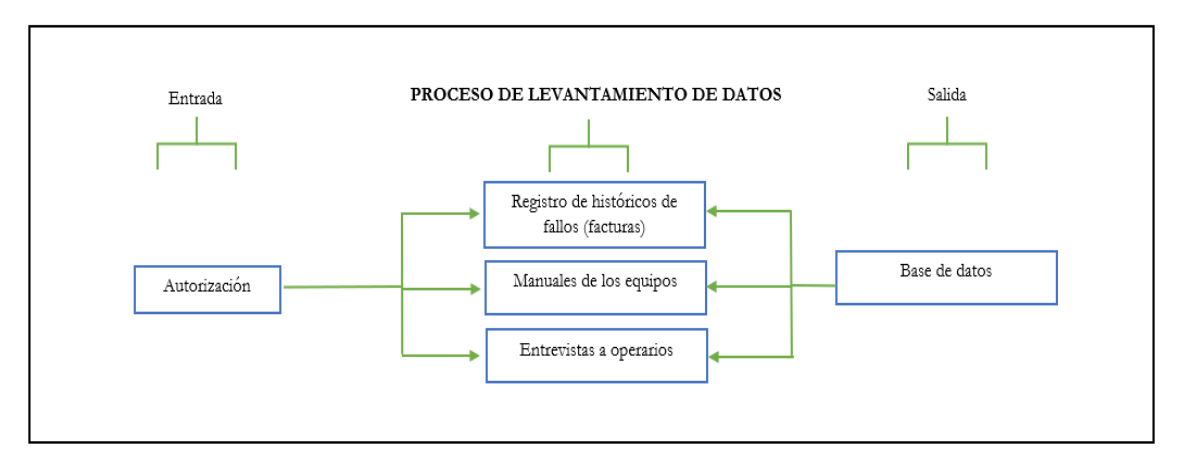

**Figura 14. Proceso de levantamiento de datos.**

A continuación, se muestra una tabla resumen de la información obtenida en el levantamiento de datos, la cual será analizada en el siguiente punto (base de datos).

| Proceso de levantamiento de<br>datos          | Información para base de<br>datos |
|-----------------------------------------------|-----------------------------------|
| Registro de histórico de fallos<br>(facturas) | 30 facturas desde 2016            |
| <b>Manuales de equipos</b>                    | 4 manuales                        |
| Entrevista a operarios                        | Entrevistas a 5 operarios         |

**Tabla 31. Información obtenida en el levantamiento de datos.**

En el siguiente paso se mostrará y organizará la información obtenida en el levantamiento de datos mostrado en la tabla 27, de manera que la información pueda ser clasificada y analizada para elaborar de la manera más adecuada el plan de mantenimiento preventivo, como sigue a continuación.

# **5.2. Estructuración de base de datos del plan de mantenimiento**

Una vez realizado el levantamiento de datos, se obtuvo de los diferentes procesos los siguientes datos a estructurar.

| Información para<br>base de datos     | Datos para estructurar                                                                                |  |
|---------------------------------------|----------------------------------------------------------------------------------------------------|--|
| <b>HISTORICOS DE</b><br><b>FALLOS</b> | en haberse realizado<br>Lapso<br>los<br>mantenimientos a la maquinaria y el<br>costo de los arreglos. |  |
| <b>MANUALES</b>                       | Información técnica de los repuestos de<br>la maquinaria.                                             |  |
| <b>ENTREVISTAS</b>                    | Lapso en haberse realizado la limpieza<br>cambios de los elementos de la<br>maquinaria.               |  |

**Tabla 32. Datos para estructurar en la base de datos.**

Al ser el primer plan de mantenimiento de la empresa Vulcano Plástico, este proyecto organiza por primera vez la información, por lo tanto, la manera en la que se organizará la información será con la creación de fichas técnicas para los equipos a partir de los manuales otorgados por la empresa, así como la organización de las actividades de mantenimiento por sistemas y subsistemas, como sigue a continuación.

# **5.2.1. División de sistemas y subsistemas de los equipos**

Con los datos obtenidos se organiza y divide la información de la siguiente manera.

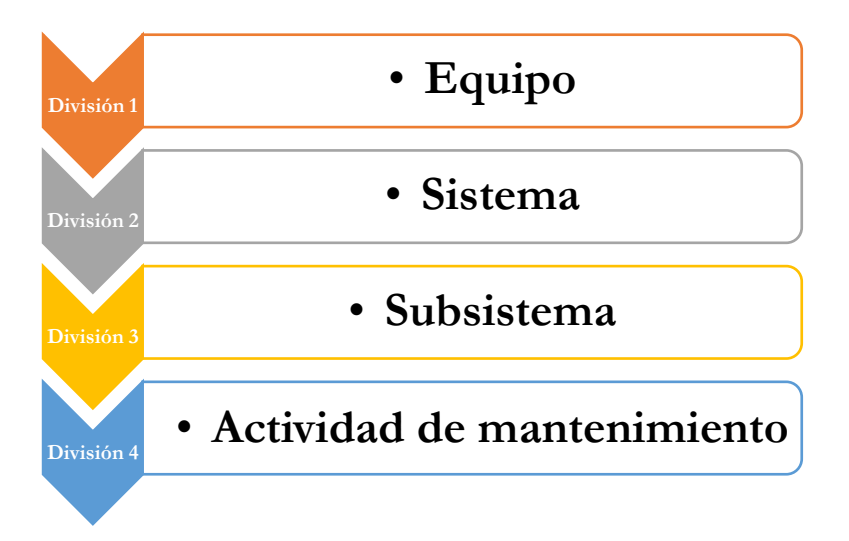

**Figura 15**. **Organización de sistemas de los equipos**

Se ha encontrado pertinente dividir la información en los sistemas de los equipos, los subsistemas y por último la actividad de mantenimiento que se realizará en el subsistema. A continuación, se muestra las divisiones en los diferentes equipos. Se empezó la división por los equipos de los que se hayan encontrado más actividades hasta terminar en la maquinaria que menos actividades de mantenimiento se encontraron, tanto en las facturas como mediante la experiencia de los operarios, organizando de la manera más fácil y entendible la información, a la que posteriormente se realizara un análisis de criticidad.

| <b>EQUIPO</b>    | <b>SISTEMA</b> | <b>SUBSISTEMA</b> | <b>ACTIVIDAD</b>                           |
|------------------|----------------|-------------------|--------------------------------------------|
|                  |                |                   |                                            |
|                  |                |                   | Cambio de aceite de la bomba de presión    |
|                  |                |                   | Limpieza del cilindro del tornillo sin fin |
|                  |                |                   | mediante polímero reciclado sin color      |
|                  |                |                   | Cambio de las bridas de las mangueras      |
|                  |                |                   | del molde de inyección                     |
|                  |                | Hidráulico        | Cambio de las mangueras del molde de       |
|                  | Mecánico       |                   | inyección                                  |
|                  |                |                   | Cambio del filtro de agua del molde de     |
|                  |                |                   | inyección                                  |
|                  |                |                   | Limpieza mediante aire comprimido de       |
|                  |                |                   | las cañerías de agua del molde de          |
|                  |                |                   | inyección                                  |
|                  |                |                   | Lubricación de engranes de la bomba de     |
|                  |                | Lubricación       | presión                                    |
|                  |                |                   | Cambio de relés en estado sólido (SSR)     |
| <b>INYECTORA</b> |                | Hidráulico        | de la bomba de presión                     |
| <b>WELTEC</b>    | Eléctrico      |                   | Cambio de niquelinas en el cilindro del    |
|                  |                | Inyección         | tornillo sin fin                           |
|                  |                |                   | Cambio de fusibles del sistema de          |
| Electrónico      | Protección     | protección        |                                            |
|                  |                |                   | Cambio de sensor de presión de aceite      |
|                  |                | Hidráulico        | de la bomba de presión                     |
|                  |                | Inyección         | Cambio de fin carrera del sensor de        |
|                  |                |                   | llenado del cilindro del tornillo sin fin  |
|                  |                |                   | Cambio de sensor de apertura/cierre de     |
|                  |                |                   | la unidad de molde                         |

**Tabla 33. División de sistemas, subsistemas y actividades de Inyectora WELTEC**

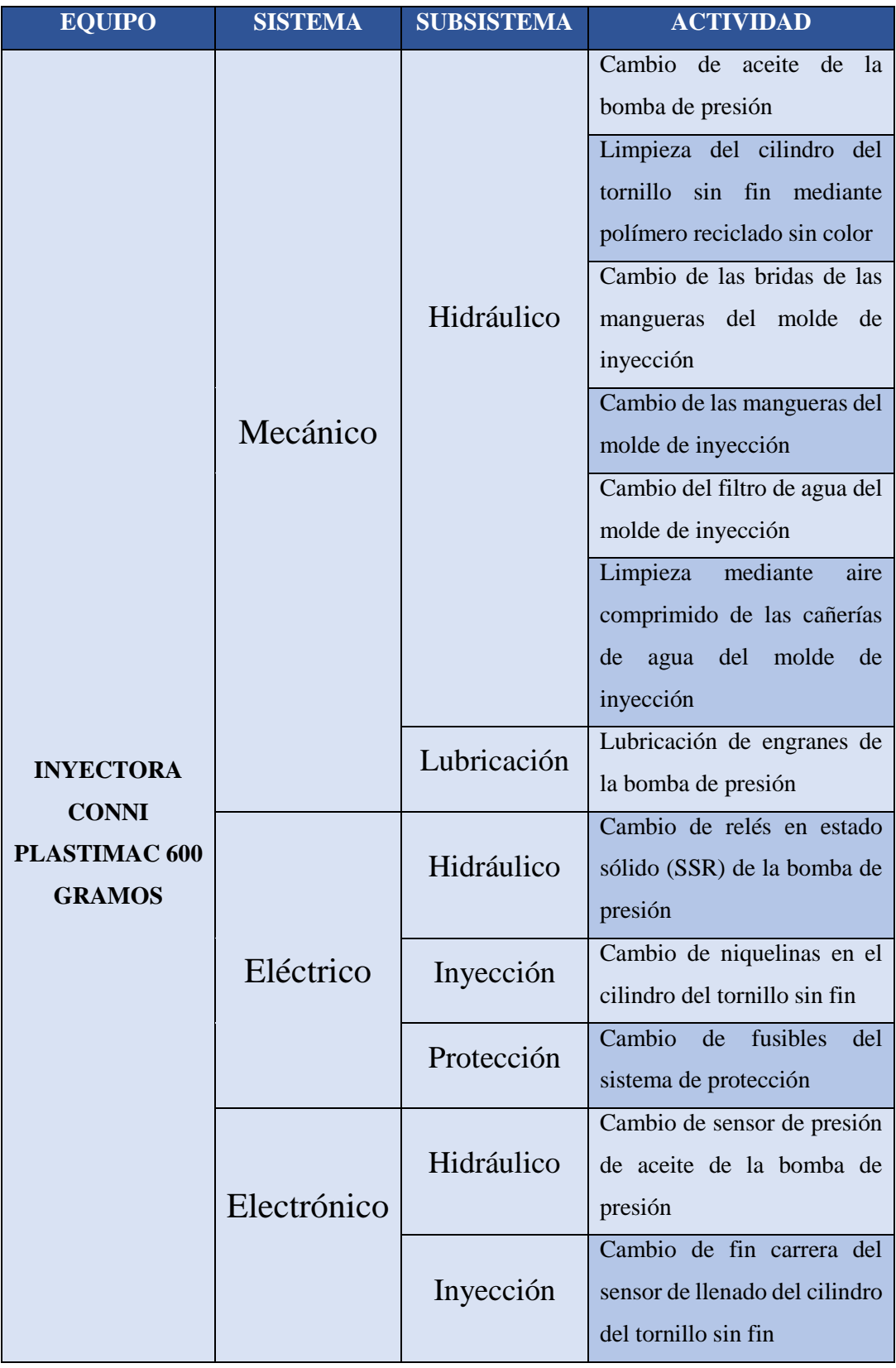

# **Tabla 34. División de sistemas, subsistemas y actividades de Inyectora PLASTIMAC**

Para los equipos de la línea de extrusión se encontró que las actividades de mantenimiento son las mismas, ya que los equipos son de características similares, por lo tanto, en la siguiente tabla se muestra sistemas, subsistemas y actividades de las extrusoras Bandera SAE y GIMSYM Industrial.

**Tabla 35. División de sistemas, subsistemas y actividades de Extrusoras Bandera SAE y GIMSYM Industrial.**

| <b>EQUIPOS</b>                                               | <b>SISTEMA</b> | <b>SUBSISTEMA</b>                                                                            | <b>ACTIVIDAD</b>                                                               |
|--------------------------------------------------------------|----------------|----------------------------------------------------------------------------------------------|--------------------------------------------------------------------------------|
|                                                              |                |                                                                                              | Limpieza del dado de extrusión<br>mediante espray de limpieza                  |
|                                                              |                | Extrusión                                                                                    | Limpieza<br>mediante<br>caucho<br>transparente<br>del cilindro de<br>extrusión |
|                                                              |                |                                                                                              | Limpieza<br>de la rejilla<br>de<br>extrusión mediante espray de<br>limpieza    |
| <b>EXTRUSORA</b><br><b>DE</b><br><b>POLIMEROS</b>            | Mecánico       | Lubricación                                                                                  | Cambio de aceite de la caja de<br>engranes                                     |
| <b>BANDERA</b><br>SAE Y<br><b>EXTRUSORA</b><br><b>GIMSYM</b> | Refrigeración  | Limpieza de los ductos<br>de<br>enfriamiento del cilindro<br>de<br>extrusión                 |                                                                                |
| <b>INDUSTRIAL</b><br>Eléctrico<br>Eléctrico/<br>Mecánico     | Extrusión      | Limpieza de los ductos<br>de<br>enfriamiento del cilindro<br>de<br>extrusión                 |                                                                                |
|                                                              | Extrusión      | Cambio<br>de<br><i>las</i><br>bandas<br>de<br>transmisión<br>del<br>de<br>motor<br>extrusión |                                                                                |
|                                                              | Electrónico    | Extrusión                                                                                    | Cambio de termocuplas<br>del<br>cilindro de extrusión                          |

Para finalizar la sección de división de sistemas, subsistemas y actividades, se realiza la división de los equipos con menor cantidad de actividades obtenidas, por lo tanto, al no ser de gran tamaño esta información se la desarrolla en una tabla como sigue a continuación.

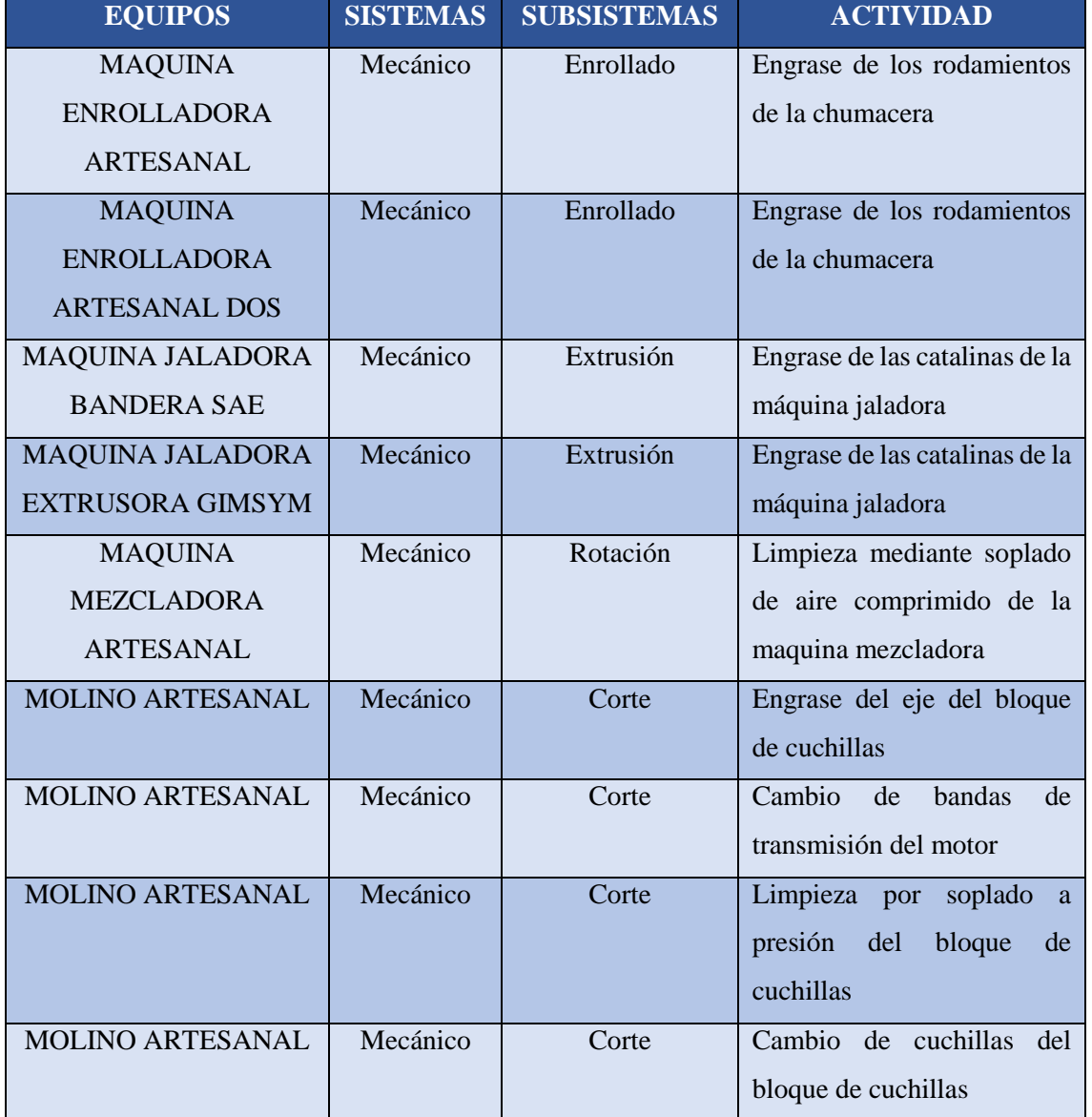

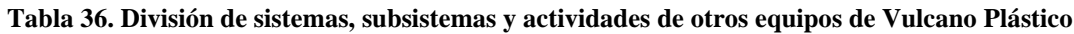

Una vez finalizado la división de sistemas, subsistemas y actividades de los equipos de Vulcano Plástico se procede a analizar detalladamente esta información mediante un análisis de criticidad con los diagramas de Pareto, como sigue a continuación.

#### **5.3. Análisis de criticidad del plan de mantenimiento**

Como se menciona en el análisis bibliográfico el análisis se realiza considerando la metodología de Pareto, su fundamento parte de considerar que un pequeño porcentaje de las causas, el 20%, producen la mayoría de los efectos, el 80%. Se trataría pues de identificar ese pequeño porcentaje de causas "vitales" para actuar prioritariamente sobre él.

En el caso de este proyecto se analizó como factores del problema a las actividades de mantenimiento de Vulcano Plástico, y la magnitud a analizar será el costo de cada una de las actividades de los equipos, por lo tanto el primer paso es mostrar todos los costos obtenidos de las facturas, los mismos que será la magnitud a analizar para mostrar cuales son las máquinas más críticas, la magnitud como tal a analizar será el costo total de cada actividad de mantenimiento, sin embargo en la tabla a continuación se muestra todos los costos y factores que se involucran para llegar al costo total de la actividad. El tiempo en el que se realiza el análisis de criticidad será desde el año 2016, año desde el que se tiene los históricos de fallos (facturas), con los costos de las actividades de mantenimiento.

| <b>COSTO O FACTOR</b>       | <b>EXPLICACIÓN</b>                                   |
|-----------------------------|------------------------------------------------------|
| Costo asistencia externa    | Hace referencia al costo de la asistencia de una     |
|                             | empresa experta en mantenimiento al realizar         |
|                             | alguna reparación o mantenimiento.                   |
| Cantidad de repuestos       | Hace referencia a la cantidad de repuestos           |
|                             | ocupados en las actividades de mantenimiento por     |
|                             | $a\tilde{n}$ o.                                      |
| Costo unitario de repuestos | Costo de cada uno de los repuestos utilizados en     |
|                             | las actividades de mantenimiento.                    |
| Costo total de repuestos    | Costo total de los repuestos utilizados en cada      |
|                             | actividad.                                           |
| Costo Total                 | En este costo se incluye el costo de asistencia      |
|                             | externa (de ser necesaria) más el costo total de los |
|                             | repuestos utilizados en cada actividad.              |

**Tabla 37. Costos y factores de las actividades de mantenimiento**

Una vez que se tiene la razón de los costos se procede a mostrarlos dentro de un equipo, para entender de mejor manera como se obtiene el costo total, en la siguiente tabla se muestra los costos de la maquina inyectora WELTEC en un año.

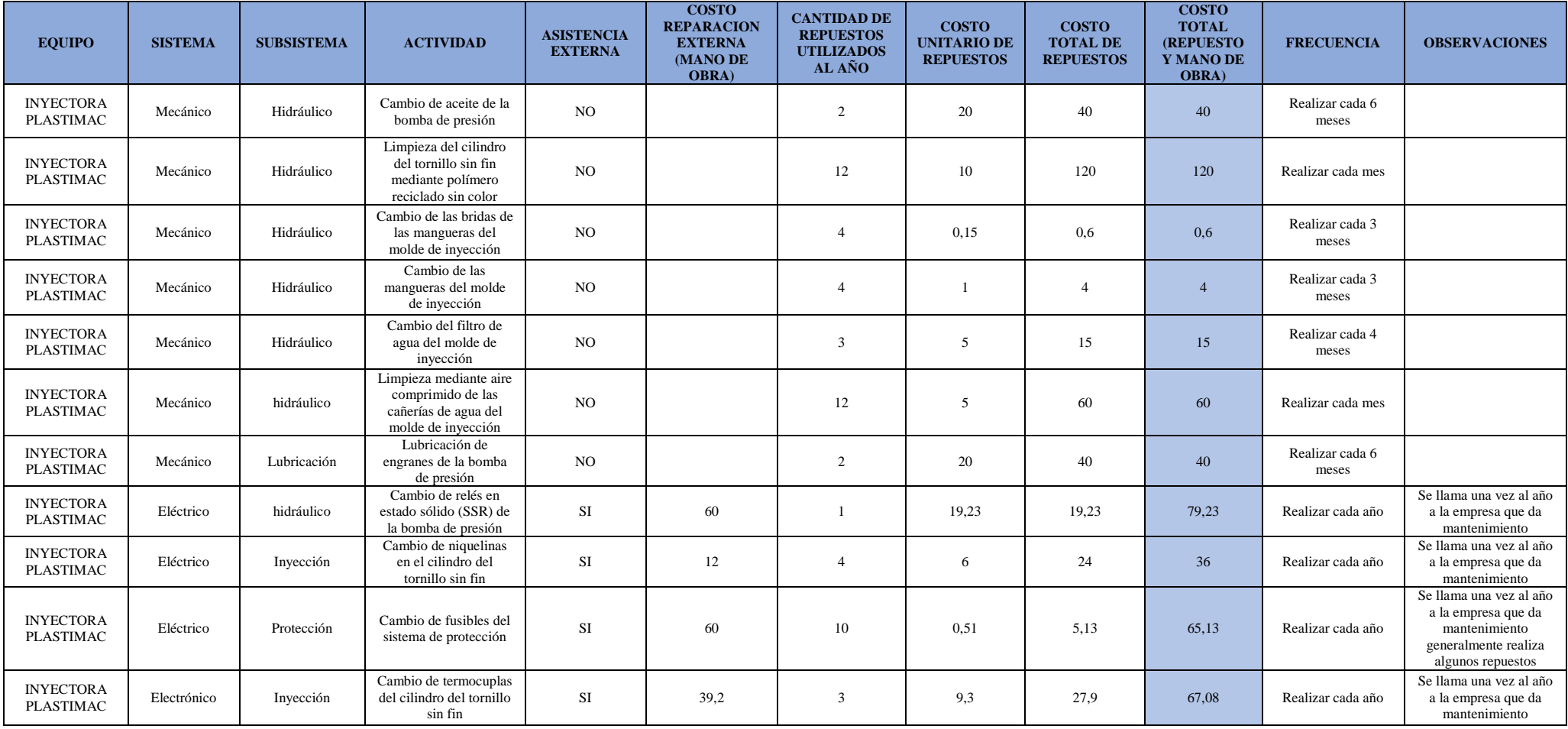

En la tabla 34 se puede observar cómo se obtiene el costo total de cada actividad de la inyectora Plastimac, las demás tablas con los costos de los otros equipos se mostrara en el anexo II, pero con la finalidad de tener una mejor idea de los gastos realizados por Vulcano Plástico en actividades de mantenimiento en todos los equipos, a continuación se muestra una tabla resumen con los gastos que se han realizado en toda la maquinaria en el contexto de los 4 años de los que se posee información de históricos de fallos, el costo a mostrar será el total ya que de este parte el análisis de criticidad.

| <b>EQUIPOS</b>                               | <b>COSTO TOTAL DE</b><br><b>ACTIVIDADES DE</b><br><b>MANTENIMIENTO</b> |
|----------------------------------------------|------------------------------------------------------------------------|
| Extrusora de polímeros Bandera SAE           | 3318.8                                                                 |
| Extrusora de polímeros GIMSYM industrial     | 2378.52                                                                |
| <b>Inyectora Plasticmac CONNI 600 gramos</b> | 3788.1                                                                 |
| <b>Inyectora WELTEC</b>                      | 4111.16                                                                |
| Máquina enrolladora artesanal                | 225                                                                    |
| Máquina enrolladora artesanal dos            | 225                                                                    |
| Máquina jaladora bandera SAE                 | 150                                                                    |
| Máquina jaladora extrusora GIMSYM industrial | 150                                                                    |
| Máquina mezcladora artesanal                 | 300                                                                    |
| <b>Molino artesanal</b>                      | 990                                                                    |
| <b>TOTAL GENERAL</b>                         | 15636.58                                                               |

**Tabla 39. Costo de actividades de mantenimiento por equipos en el periodo 2016 - 2020**

Mediante la herramienta informática Excel se logra analizar de mejor manera el costo de los históricos de fallo mediante el uso de tablas dinámicas, las mismas que analizan todos nuestros datos, mostrando el valor que se necesite obtener, por ejemplo, para un análisis más a fondo de los gastos producidos por la maquinaria, en la siguiente figura se muestra los gastos registrados de los equipos por año desde el 2016, de esta manera se tiene una mejor imagen de los gastos producidos en mantenimiento año por año en Vulcano Plástico.

| TABLA 3: TABULACION DE COSTOS POR AÑO Y POR MAQUINA |                    |
|-----------------------------------------------------|--------------------|
| <b>EQUIPO</b>                                       | <b>COSTO TOTAL</b> |
| ◎ EXTRUSORA DE POLIMEROS BANDERA SAE                | 3318.8             |
| 2016                                                | 558.76             |
| 2017                                                | 803.76             |
| 2018                                                | 868.76<br>528.76   |
| 2019<br>2020                                        | 558.76             |
| ⊙ EXTRUSORA DE POLIMEROS NUMERO DOS                 | 2378.52            |
| 2016                                                | 558.76             |
| 2017                                                | 435                |
| 2018                                                | 528.76             |
| 2019                                                | 465                |
| 2020                                                | 391                |
| ◎ INYECTORA PLASTICMAC CONNI 600 GRAMOS             | 3788.1             |
| 2016                                                | 604.31             |
| 2017                                                | 685.95             |
| 2018                                                | 1133.78            |
| 2019                                                | 1014.31            |
| 2020                                                | 349.75             |
| ◎ INYECTORA VELTEC                                  | 4111.16            |
| 2016                                                | 912.23             |
| 2017                                                | 912.23             |
| 2018                                                | 847.1              |
| 2019<br>2020                                        | 847.1<br>592.5     |
| ⊙ MAQUINA ENROLLADORA ARTESANAL                     | 225                |
| 2016                                                | 45                 |
| 2017                                                | 45                 |
| 2018                                                | 45                 |
| 2019                                                | 45                 |
| 2020                                                | 45                 |
| ⊙ MAQUINA ENROLLADORA ARTESANAL DOS                 | 225                |
| 2016                                                | 45                 |
| 2017                                                | 45                 |
| 2018                                                | 45                 |
| 2019                                                | 45                 |
| 2020                                                | 45                 |
| ⊙ MAQUINA JALADORA BANDERA SAE<br>2016              | 150<br>30          |
| 2017                                                | 30                 |
| 2018                                                | 30                 |
| 2019                                                | 30                 |
| 2020                                                | 30                 |
| ⊙ MAQUINA JALADORA EXTRUSORA DOS                    | 150                |
| 2016                                                | 30                 |
| 2017                                                | 30                 |
| 2018                                                | 30                 |
| 2019                                                | 30                 |
| 2020                                                | 30                 |
| <b><b>O MAQUINA MEZCLADORA ARTESANAL</b></b>        | 300                |
| 2016                                                | 60                 |
| 2017<br>2018                                        | 60<br>60           |
| 2019                                                | 60                 |
| 2020                                                | 60                 |
| ◎ MOLINO ARTESANAL                                  | 990                |
| 2018                                                | 330                |
| 2019                                                | 330                |
| 2020                                                | 330                |
| <b>Total general</b>                                | 15636.58           |
|                                                     |                    |

**Figura 16. Costo de actividades de mantenimiento** 

Luego de presentar la información de donde se obtuvo los costos de actividades de mantenimiento para obtener el costo final (tabla 34), además de los costos totales que se han generado por equipo y los costos que han generado los mismos a través de los años, se realiza el análisis mediante gráficos de Pareto.

Mediante tablas dinámicas de Excel se ordena los costos de mantenimientos de los equipos de mayor a menor y se muestra estos valores en manera de porcentaje del total acumulado, teniendo de una manera directa los datos para el diagrama de Pareto.

| <b>EQUIPO</b>                            |          | <b>COSTO TOTAL COSTO TOTAL %</b> |
|------------------------------------------|----------|----------------------------------|
| <b>INYECTORA WELTEC</b>                  | 4111.16  | 26.29%                           |
| INYECTORA PLASTICMAC CONNI 600 GRAMOS    | 3788.1   | 50.52%                           |
| EXTRUSORA DE POLIMEROS BANDERA SAE       | 3318.8   | 71.74%                           |
| EXTRUSORA DE POLIMEROS NUMERO DOS        | 2378.52  | 86.95%                           |
| <b>MOLINO ARTESANAL</b>                  | 990      | 93.28%                           |
| <b>MAQUINA MEZCLADORA ARTESANAL</b>      | 300      | 95.20%                           |
| <b>MAQUINA ENROLLADORA ARTESANAL DOS</b> | 225      | 96.64%                           |
| MAQUINA ENROLLADORA ARTESANAL            | 225      | 98.08%                           |
| <b>MAQUINA JALADORA EXTRUSORA DOS</b>    | 150      | 99.04%                           |
| MAQUINA JALADORA BANDERA SAE             | 150      | 100.00%                          |
| <b>Total general</b>                     | 15636.58 |                                  |

**Figura 17**. **Tabla dinámica de los costos de mantenimiento por equipo y sus porcentajes acumulados**

Con el aprendizaje del diagrama de Pareto se aplica en las tablas dinámicas, hay que tener en cuenta que tanto la distribución de los efectos como sus posibles causas no es un proceso lineal, sino que el 20% de las causas totales hace que sean originados el 80% de los efectos y rebotes internos del pronosticado.

A continuación, se muestra el diagrama de Pareto que se obtiene a través de los gráficos combinados de las tablas dinámicas de Excel.

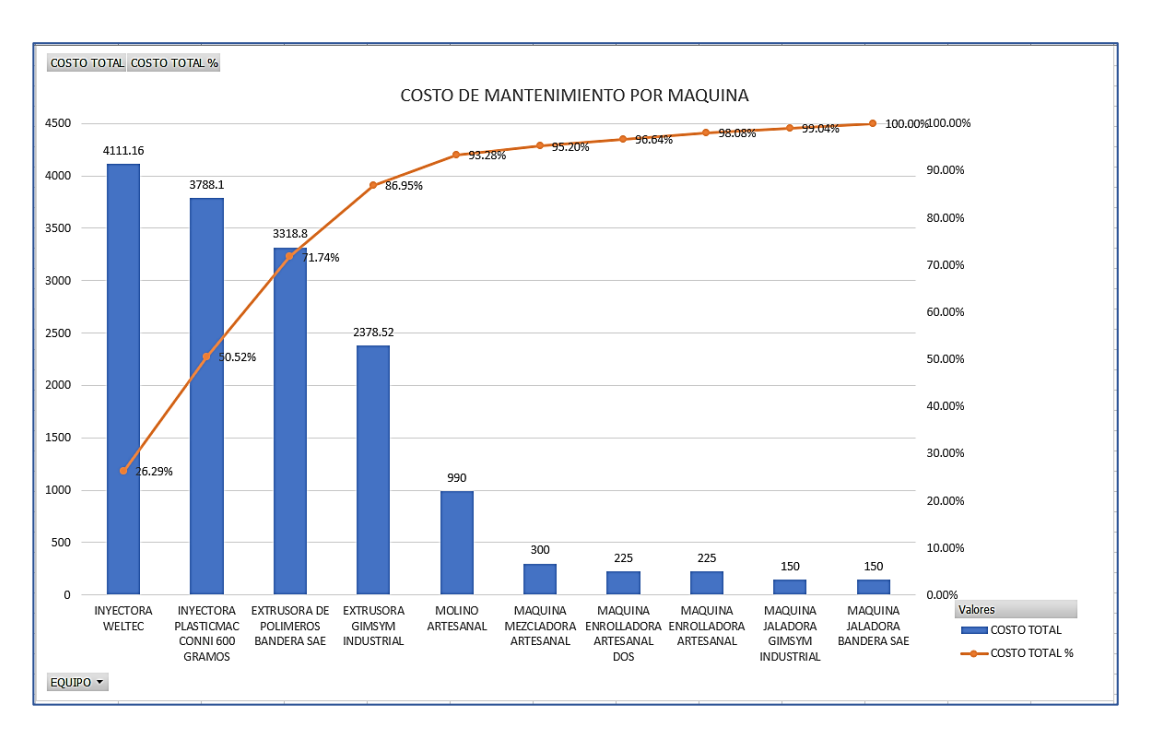

**Figura 18**. **Diagrama de Pareto del análisis de costos por equipos**

El diagrama de Pareto de la figura 18 muestra claramente que el 80% de los costos de mantenimiento, son producidos por cuatro máquinas, estas son: Inyectora Weltec, Inyectora Plastimac, Extrusora de polímeros Bandera SAE y Extrusora GIMSYM Industrial, exactamente estos equipos representan un 86,95% de los gastos de mantenimiento de Vulcano Plástico, procediendo a ser las máquinas principales dentro del plan de mantenimiento, por lo tanto se procede a realizar un análisis de Pareto de las actividades de estas 4 máquinas, determinando cuales son las actividades prioritarias de estos equipos, a continuación se muestra las tablas con los costos de actividades de cada equipo con el respectivo diagrama de Pareto para cada análisis.

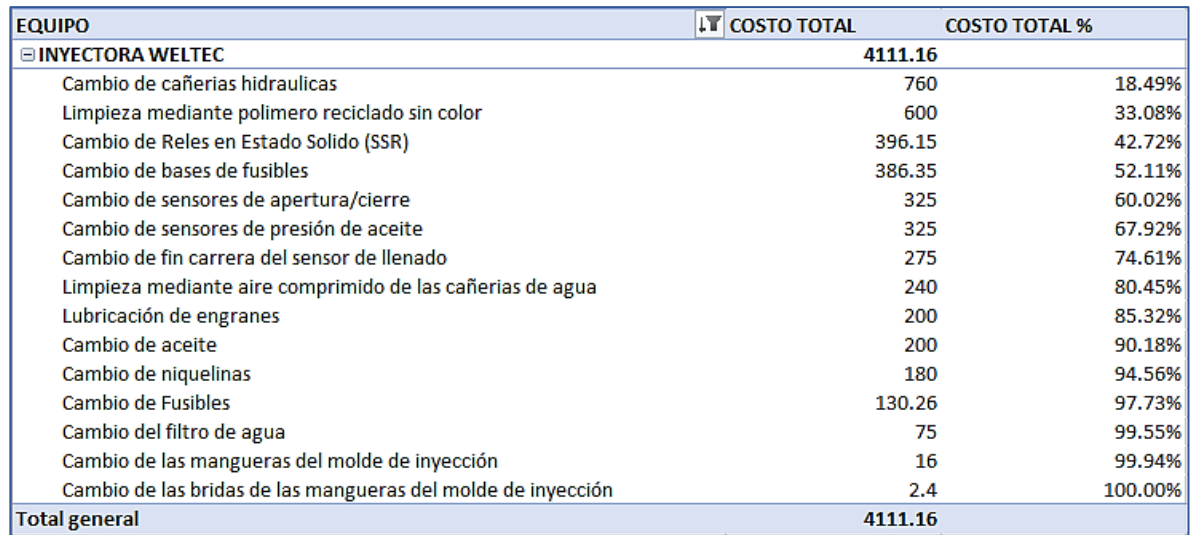

**Figura 19**. **Tabla dinámica de los costos de mantenimiento de las actividades de la Inyectora Weltec**

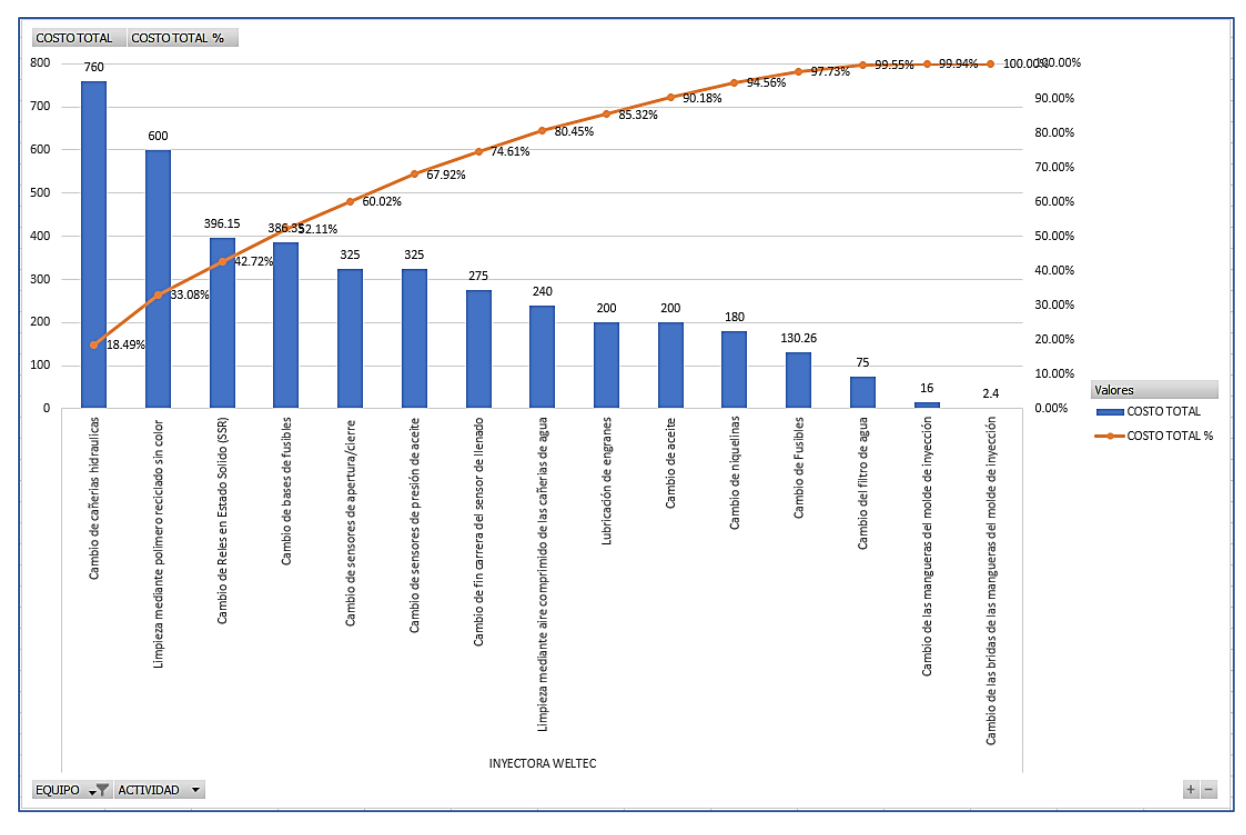

**Figura 20. Diagrama de Pareto de las actividades de la Inyectora Weltec**

El diagrama de Pareto de la inyectora Weltec muestra que las 8 primeras actividades representan el 80,45% de los gastos por lo tanto se tendrá más en cuenta tales actividades, así como los repuestos que necesitan.

| <b>EQUIPO</b>                                                | <b>IT COSTO TOTAL</b> | <b>COSTO TOTAL %</b> |
|--------------------------------------------------------------|-----------------------|----------------------|
| <b>⊟ INYECTORA PLASTICMAC CONNI 600 GRAMOS</b>               | 3788.1                |                      |
| Limpieza mediante polimero reciclado sin color               | 480                   | 12.67%               |
| Cambio de termocuplas                                        | 335.4                 | 21.53%               |
| Cambio de bases de fusibles                                  | 309.08                | 29.68%               |
| Cambio de Fusibles                                           | 305.39                | 37.75%               |
| Cambio de control de temperatura                             | 300                   | 45.67%               |
| Cambio de PLC                                                | 295                   | 53.45%               |
| Cambio de Reles en Estado Solido (SSR)                       | 282.03                | 60.90%               |
| Rebobinado de electrovalvulas proporcionales                 | 240                   | 67.23%               |
| Limpieza mediante aire comprimido de las cañerias de agua    | 240                   | 73.57%               |
| Lubricación de engranes                                      | 180                   | 78.32%               |
| Cambio de aceite                                             | 180                   | 83.07%               |
| Cambio de niquelinas                                         | 180                   | 87.83%               |
| Cambio de finales de carreras                                | 116.48                | 90.90%               |
| Cambio de contactor                                          | 98.54                 | 93.50%               |
| Cambio de rele térmico                                       | 74.85                 | 95.48%               |
| Cambio del filtro de agua                                    | 60                    | 97.06%               |
| Cambio de bujes                                              | 52.61                 | 98.45%               |
| Cambio de terminales                                         | 40.32                 | 99.51%               |
| Cambio de las mangueras del molde de inyección               | 16                    | 99.94%               |
| Cambio de las bridas de las mangueras del molde de inyección | 2.4                   | 100.00%              |
| <b>Total general</b>                                         | 3788.1                |                      |

**Figura 21. Tabla dinámica de los costos de mantenimiento de las actividades de la Inyectora Plastimac**

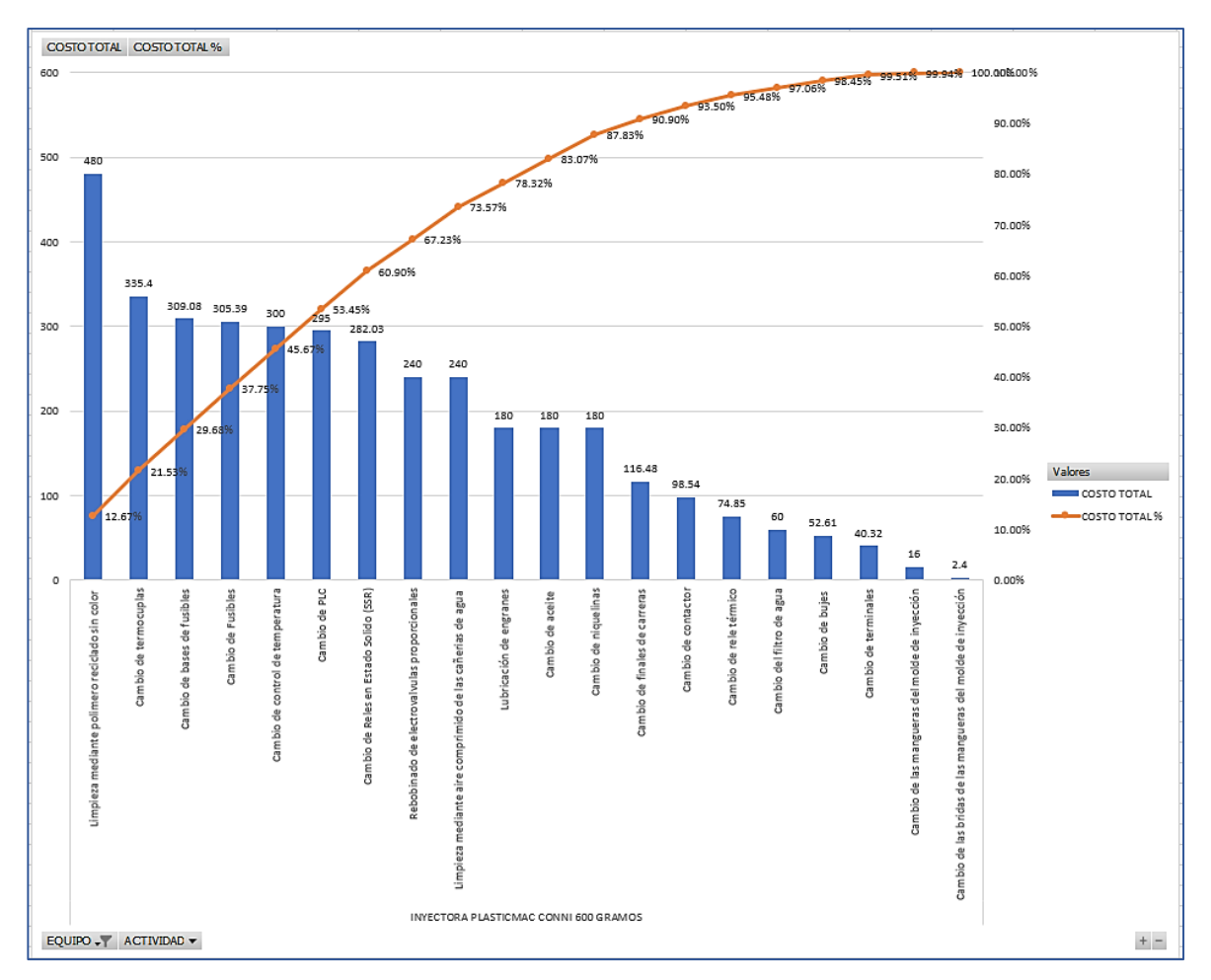

**Figura 22. Diagrama de Pareto de las actividades de la Inyectora Plastimac**

El diagrama de Pareto de la inyectora Plastimac muestra que las 11 primeras actividades representan el 83,07% de los gastos por lo tanto se tendrá más en cuenta tales actividades, así como los repuestos que necesitan.

| <b>EQUIPO</b>                                                  | ıΤ<br><b>COSTO TOTAL</b> | <b>COSTO TOTAL %</b> |
|----------------------------------------------------------------|--------------------------|----------------------|
| <b>EXTRUSORA DE POLIMEROS BANDERA SAE</b>                      | 3318.8                   |                      |
| Limpieza mediante caucho transparente                          | 1200                     | 36.16%               |
| Limpieza de conductos de aire                                  | 468.8                    | 50.28%               |
| Cambio de termocuplas                                          | 350                      | 60.83%               |
| Limpieza del dado de extrusión mediante spray de limpieza      | 200                      | 66.86%               |
| Cambio de aceite                                               | 180                      | 72.28%               |
| Cambio de control de temperatura                               | 180                      | 77.70%               |
| Cambio de contactor                                            | 170                      | 82.83%               |
| Cambio de rele térmico                                         | 150                      | 87.34%               |
| Cambio de niquelinas                                           | 120                      | 90.96%               |
| Control y armado del tablero                                   | 115                      | 94.43%               |
| Limpieza de la rejilla de extrusión mediante spray de limpieza | 100                      | 97.44%               |
| Cambio de las bandas de transmisión                            | 60                       | 99.25%               |
| Limpieza de los ductos de enfriamiento                         | 25                       | 100.00%              |
| <b>Total general</b>                                           | 3318.8                   |                      |

**Figura 23. Tabla dinámica de los costos de mantenimiento de las actividades de la Extrusora Bandera SAE**

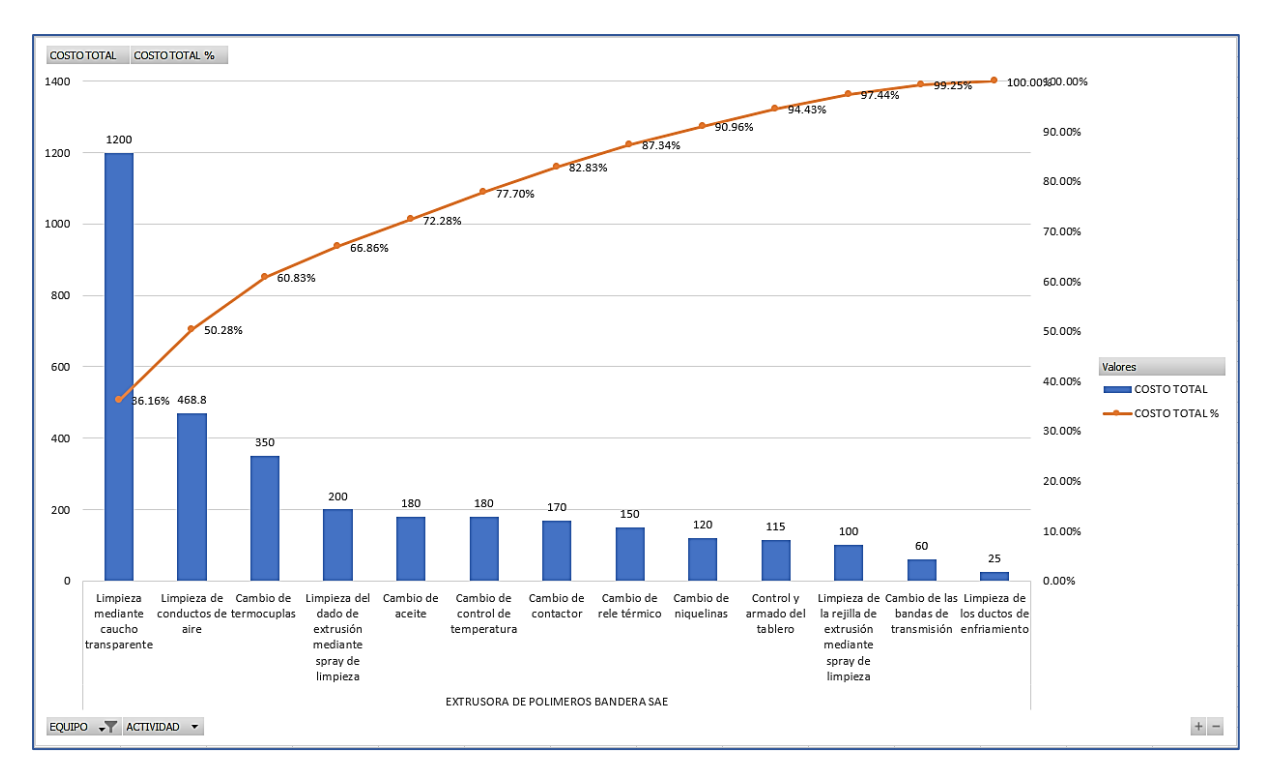

**Figura 24. Diagrama de Pareto de las actividades de la Extrusora Bandera SAE**

El diagrama de Pareto de la extrusora Bandera SAE muestra que las 7 primeras actividades representan el 82,83% de los gastos por lo tanto se tendrá más en cuenta tales actividades, así como los repuestos que necesitan.

| <b>EQUIPO</b>                                                  | N<br><b>COSTO TOTAL</b> | <b>COSTO TOTAL %</b> |
|----------------------------------------------------------------|-------------------------|----------------------|
| <b>EXTRUSORA DE POLIMEROS NUMERO DOS</b>                       | 2378.52                 |                      |
| Limpieza mediante caucho transparente                          | 1200                    | 50.45%               |
| Cambio de termocuplas                                          | 350                     | 65.17%               |
| Limpieza del dado de extrusión mediante spray de limpieza      | 200                     | 73.58%               |
| Limpieza de conductos de aire                                  | 187.52                  | 81.46%               |
| Cambio de aceite                                               | 180                     | 89.03%               |
| Cambio de niquelinas                                           | 96                      | 93.06%               |
| Limpieza de la rejilla de extrusión mediante spray de limpieza | 80                      | 96.43%               |
| Cambio de las bandas de transmisión                            | 60                      | 98.95%               |
| Limpieza de los ductos de enfriamiento                         | 25                      | 100.00%              |
| <b>Total general</b>                                           | 2378.52                 |                      |

**Figura 25. Tabla dinámica de los costos de mantenimiento de las actividades de la Extrusora GIMSYM Industrial**

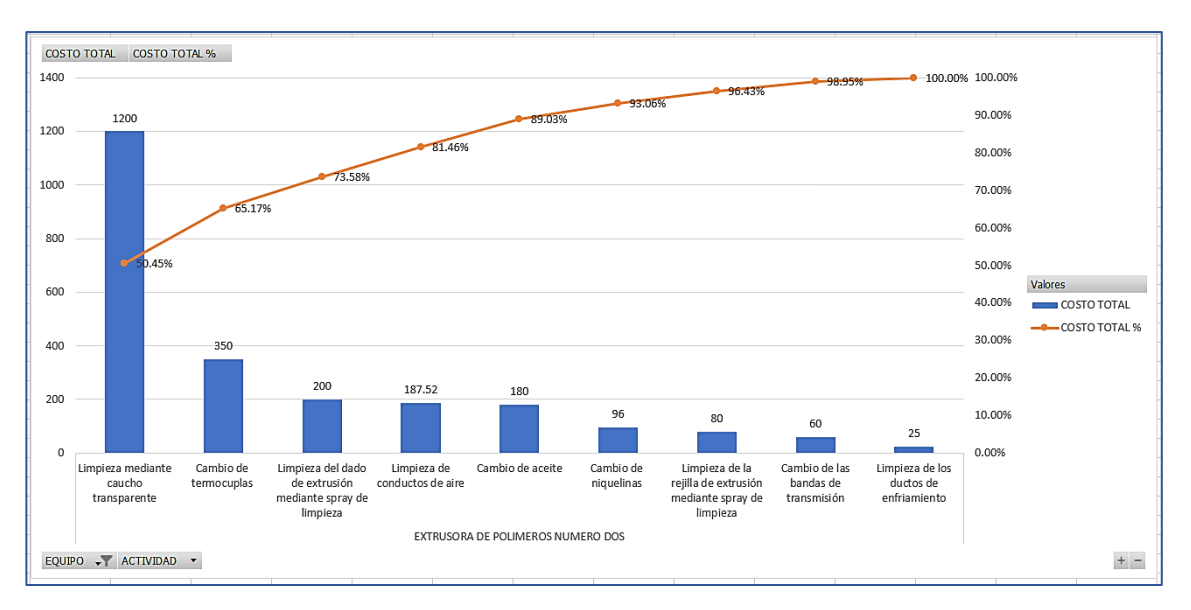

**Figura 26. Diagrama de Pareto de las actividades de la Extrusora GIMSYM Industrial**

El diagrama de Pareto de la extrusora GIMSYM Industrial muestra que las 4 primeras actividades representan el 81,46% de los gastos por lo tanto se tendrá más en cuenta tales actividades, así como los repuestos que necesitan. Cabe mencionar que los diagramas de Pareto de las maquinas que menor gasto han producido se encuentra en el anexo III.

Una vez finalizado el análisis de criticidad de los equipos de Vulcano Plástico, se determinó los equipos de mayor importancia dentro de la empresa, estos son cuatro, de la misma manera se establece las actividades más importantes de cada máquina, de la misma manera se establece las actividades más importantes de cada máquina, con este análisis se procede a realizar la codificación de máquinas y actividades de mantenimiento según la importancia determinada mediante los diagramas de Pareto.

## **5.3.1. Codificación de los equipos en función de la criticidad**

Partiendo del análisis de Pareto, la codificación alfanumérica para Vulcano Plástico partirá de los equipos más significativos hasta los de menor importancia para la empresa, además de agregar una abreviatura que indique a qué tipo de máquina le corresponde el código como sigue a continuación.

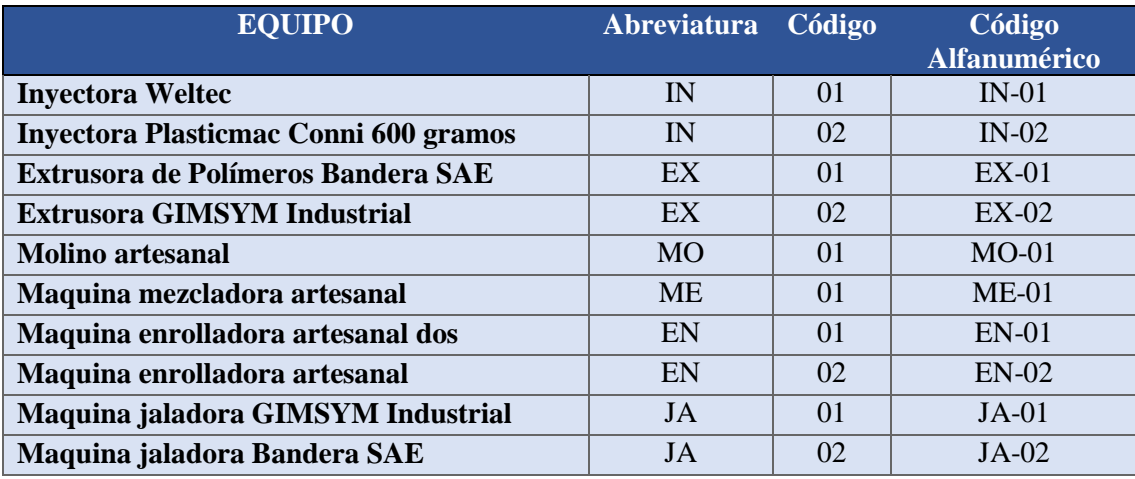

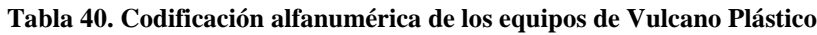

Como se muestra en la tabla 36 los equipos van codificados en primer lugar con la abreviatura del equipo y en segundo lugar con el número de importancia que se le asigna en función del análisis de Pareto, ahora para codificar las actividades de cada equipo, se partirá del mismo principio, numerar en orden de la importancia de cada actividad según el análisis de criticidad, a continuación se muestra la codificación de los cuatro equipos que representan la mayor importancia dentro del plan de mantenimiento, cabe mencionar que la codificación de todos los equipos se encuentra en el anexo IV.

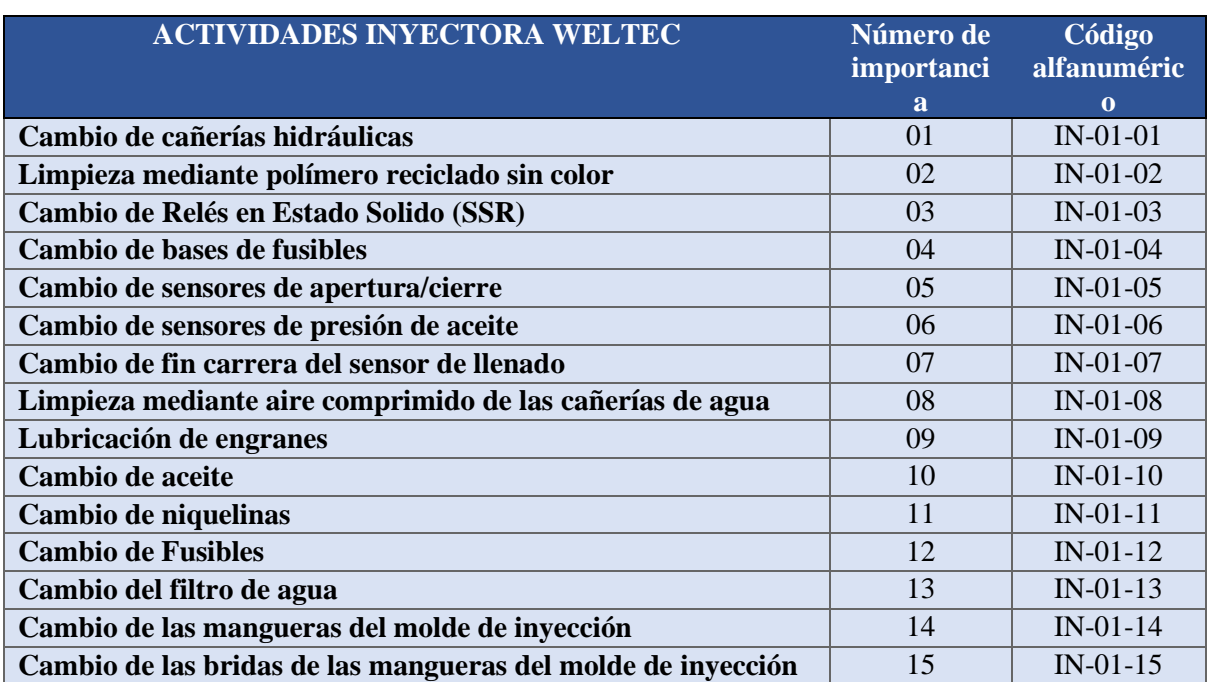

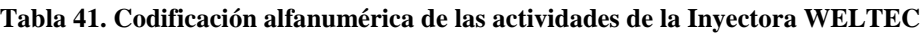

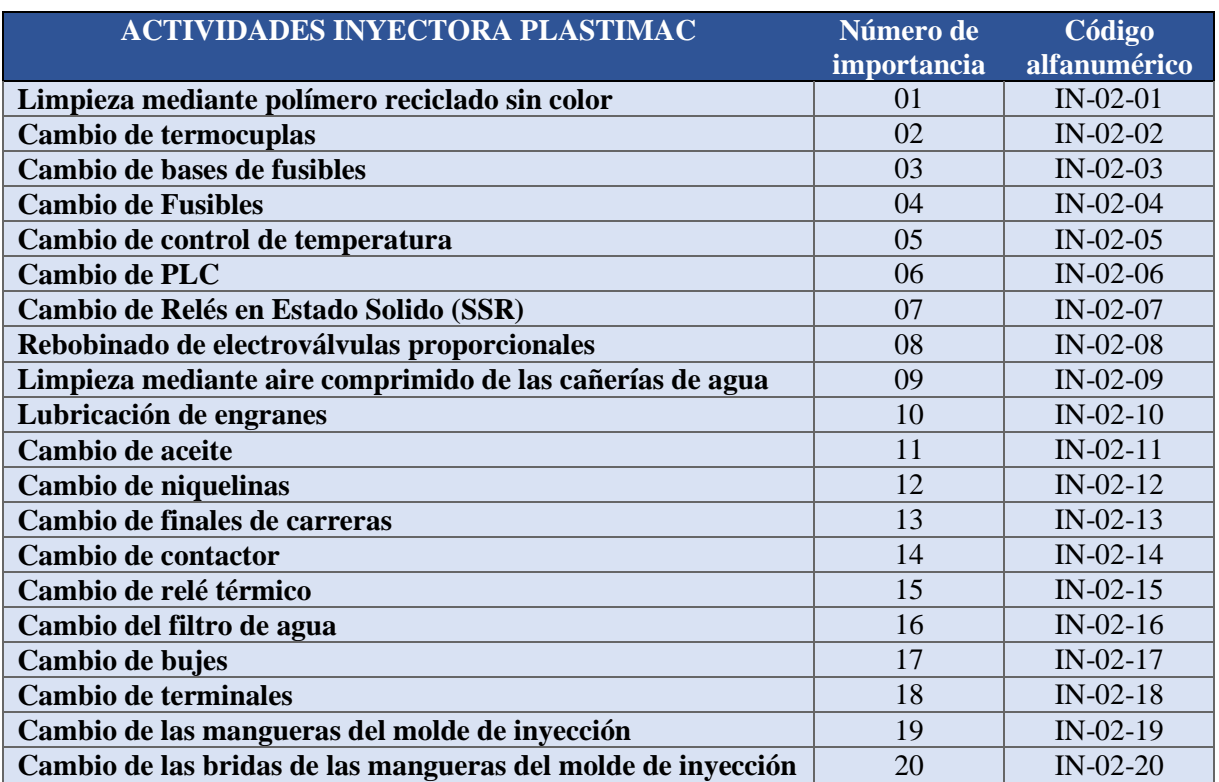

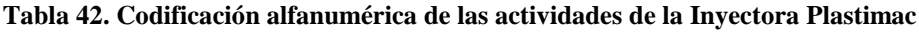

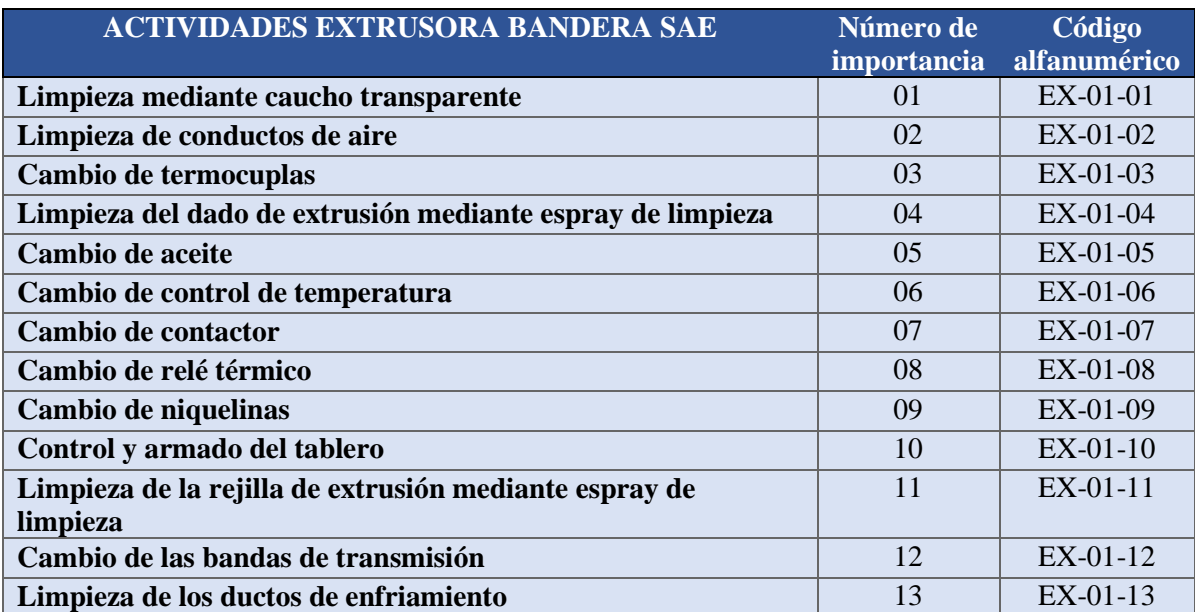

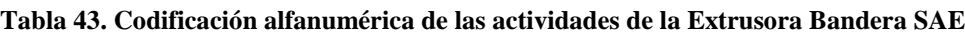

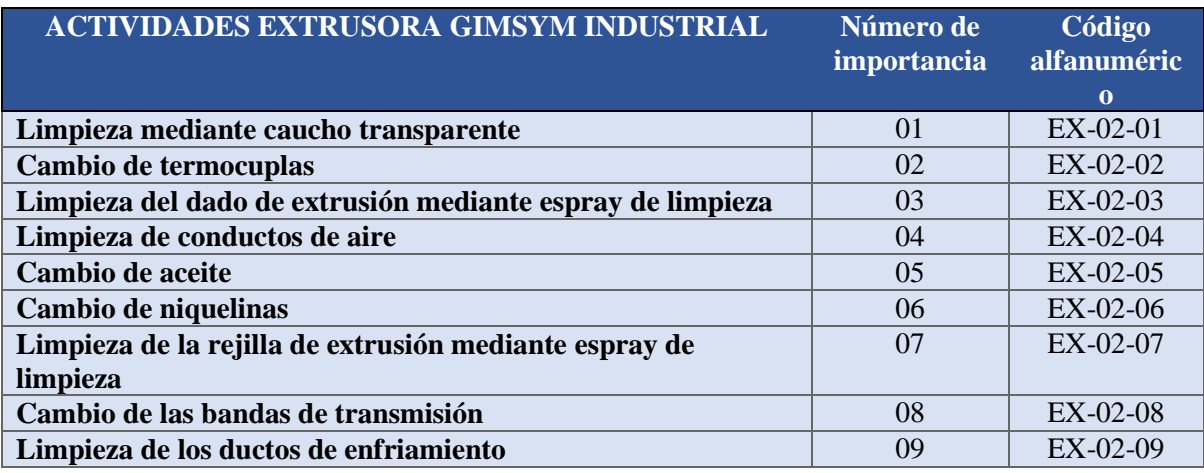

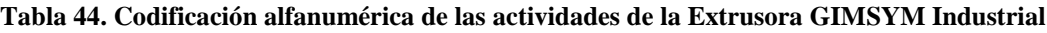

Una vez realizado la codificación de los equipos de Vulcano Plástico y presentándose la codificación de las actividades de los equipos de mayor importancia se procede a realizar la ficha técnica de los equipos.

# **5.3.2. Fichas técnicas de los equipos**

Con la obtención del análisis de Pareto con el cual se codificó según su importancia a los equipos de Vulcano Plástico, se procede a realizar la ficha técnica de los equipos en el cual se muestra datos y características relevantes de los equipos a dar mantenimiento, el orden en el que se realizaran las fichas es según la importancia de los equipos ya determinada, a continuación se muestra el modelo de la ficha técnica a utilizar en la empresa, con los datos obtenidos a partir de los manuales de los equipos.
| DATOS DEL EQUIPO                       |                            | CÓDIGO                                   | $IN-01$   |
|----------------------------------------|----------------------------|------------------------------------------|-----------|
| <b>DESCRIPCIÓN:</b>                    | <b>INYECTORA</b>           |                                          |           |
| <b>MARCA:</b>                          | <b>WELTEC</b>              |                                          |           |
| AÑO DE<br><b>FABRICACIÓN:</b>          | 1990                       | <b>WWELLEC</b>                           |           |
| <b>POSSE MANUAL:</b>                   | <b>SI</b>                  |                                          |           |
| <b>DIMENSIONES:</b>                    | 2.5X1X2M                   |                                          |           |
| <b>FECHA DE</b><br><b>INSTALACIÓN:</b> | 2010                       |                                          |           |
| <b>COLOR:</b>                          | AMARILLO-<br><b>BLANCO</b> |                                          |           |
| # DE SERIE:                            | 10-68-2336                 |                                          |           |
| <b>MOTOR DE LA BOMBA</b>               |                            | <b>MAQUINA</b>                           |           |
| <b>MOTOR:</b>                          | 70.5Kw (100 HP)            | PESO:                                    | $1/2$ TON |
| $#$ DE SERIE:                          | 897483726                  | <b>CAPACIDAD DEL</b><br><b>TANQUE:</b>   | 3,7 lit.  |
| <b>VOLTAJE:</b>                        | 380V                       | PRESIÓN MAX<br><b>DEL SISTEMA</b>        | 100kgf/cm |
| <b>AMPERAJE:</b>                       | 240A                       | <b>VELOCIDAD DEL</b><br><b>TORNILLO:</b> | 0-50 RPM  |
| PESO MOTOR DE<br><b>BOMBA:</b>         | 250Kg                      |                                          |           |

**Tabla 45. Ficha técnica para los equipos de Vulcano Plástico**

Cabe recalcar que se tomó como ejemplo la máquina de mayor importancia del plan de mantenimiento, las fichas técnicas de todos los equipos se encuentran en el anexo V, en el orden obtenido a través del análisis de Pareto. Con toda la información obtenida se procede a realizar la herramienta informática.

### **5.4. Herramienta informática para Vulcano Plástico**

La función de la herramienta informática creada para Vulcano Plástico es presentar de una manera ordenada y entendible las actividades de mantenimiento a los operarios de la maquinaria además de registrar dichas actividades, para lo cual con el análisis de Pareto realizado y la codificación de los equipos se tiene la información necesaria para presentarla de la forma más accesible posible dentro del software de Excel.

## **5.4.1. Primer prototipo de la herramienta informática**

Para lograr obtener la mejor herramienta se realizaron diferentes prototipos hasta llegar al ideal, en el primer prototipo se buscó dirigirse al equipo al que se le aplicara las actividades de mantenimiento y registrar una por una las actividades que se deban realizar según los intervalos de tiempo de mantenimiento ya determinado, a continuación, se muestra la información que se busca mostrar y registrar en la primera herramienta informática, tomando como ejemplo la inyectora Weltec.

| Datos por mostrar                    | Ejemplo (Inyectora Weltec)              |
|--------------------------------------|-----------------------------------------|
| <b>Sistema</b>                       | Mecánico                                |
| <b>Subsistema</b>                    | Hidráulico                              |
| <b>Actividad</b>                     | Cambio de aceite de la bomba de         |
|                                      | presión                                 |
| Frecuencia                           | Realizar cada 6 meses                   |
| <b>Observaciones</b>                 | Repuestos requeridos para la actividad: |
|                                      |                                         |
|                                      | Asistencia externa: NO                  |
|                                      | Costo repuesto: 20\$                    |
|                                      | Costo Total anual: 40\$                 |
| <b>Stock de repuestos</b>            | 5                                       |
| Repuestos a utilizar en la actividad |                                         |

**Tabla 46. Información para mostrar en la herramienta informática 1**

## **5.4.1.1. Interfaz gráfica**

El primer paso para desarrollar la herramienta informática es crear en el software Excel la interfaz gráfica del programa, insertando iconos de una manera visualmente atractiva como se muestra en la figura 28.

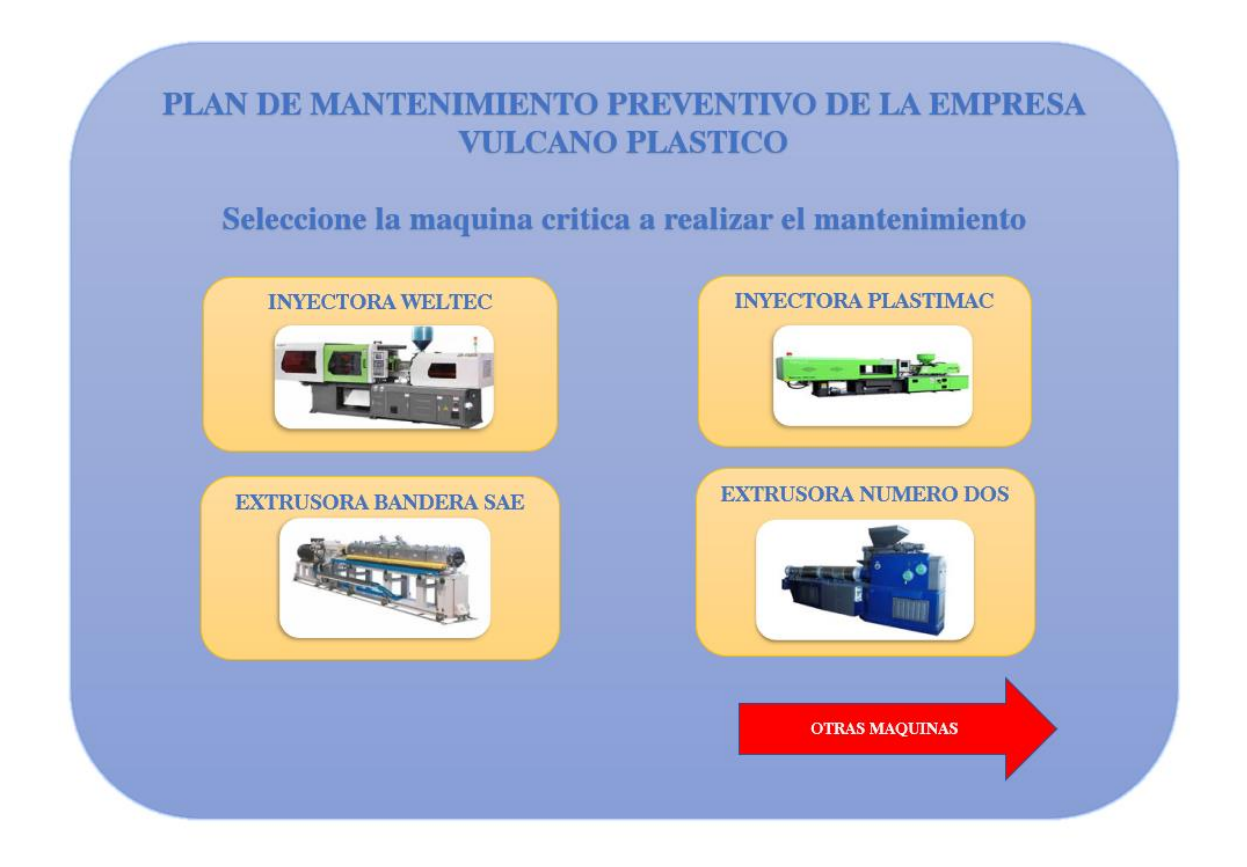

**Figura 27. Interfaz gráfica de la herramienta informática**

La figura 28 presenta la interfaz principal de la herramienta informática, en esta se observa los iconos de los equipos de mayor importancia según el análisis de criticidad, y el icono de otras máquinas que contiene las actividades de mantenimiento de menor importancia.

# **5.4.1.2. Ingreso a las actividades de mantenimiento mediante MACROS de Excel**

Una macro en Excel es una acción repetitiva que se puede programar mediante Visual Basic y asignar a un icono, a continuación, se muestra el código de la macro utilizada para ingresar a las actividades de mantenimiento de la inyectora Weltec desde la interfaz gráfica principal.

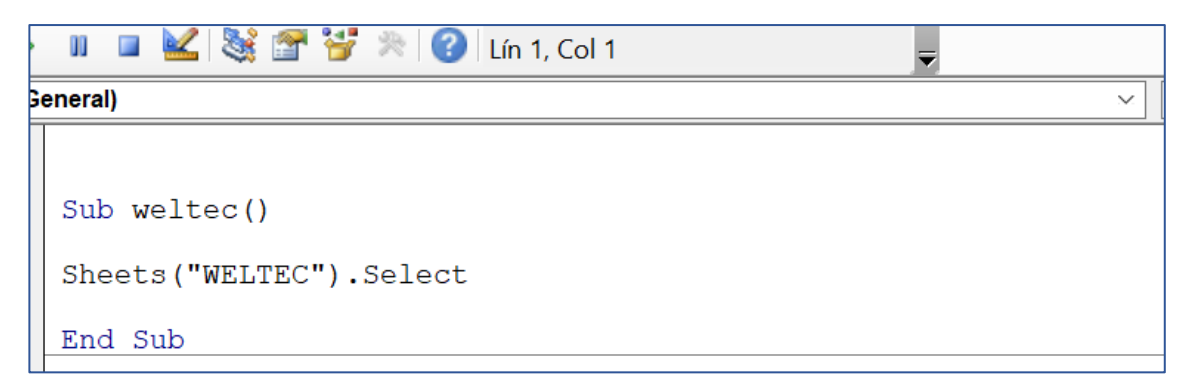

**Figura 28. Código ejecutado para ingresar a los iconos de la interfaz**

Dentro del programador de Excel, Visual Basic, se inicia la macro con el termino SUB y se finaliza con END SUB, el código sheets("nombre de la hoja de cálculo").Select permite ir a la hoja que se desee del programa en Excel, en el caso del código de la figura 28 se desea ir a la hoja en la que se encuentran las actividades de mantenimiento de la inyectora Weltec, a continuación se muestra el funcionamiento de la macro.

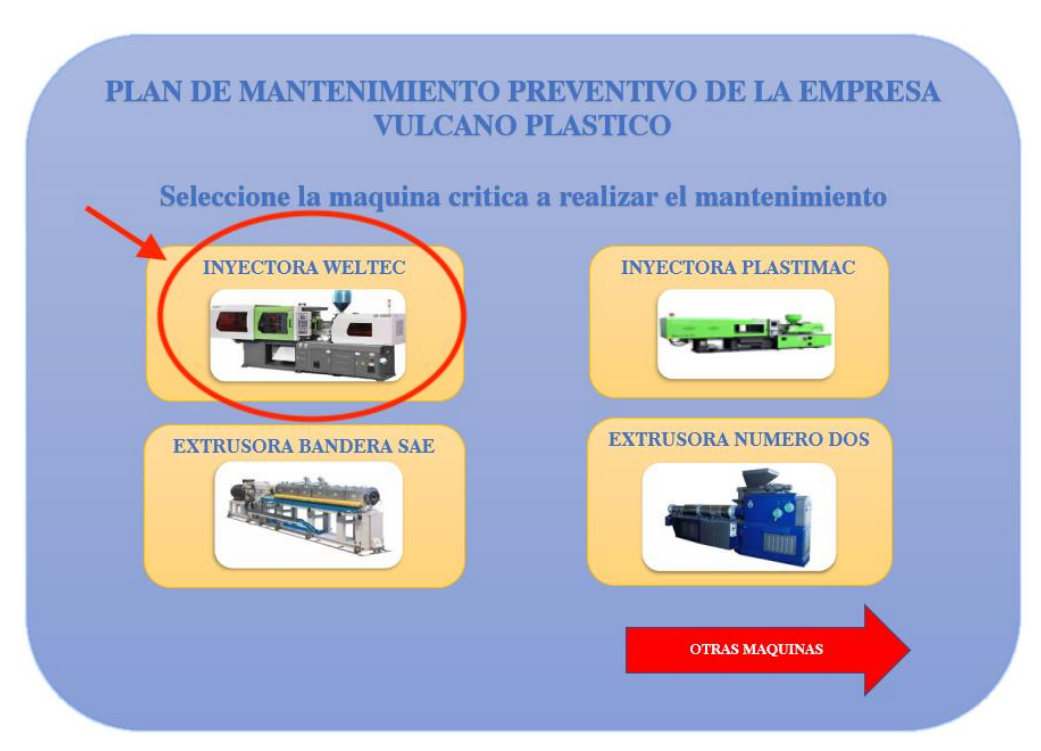

**Figura 29. Ingreso a la hoja de las actividades de la inyectora Weltec**

|                   |                   | <b>PLAN DE MANTENIMIENTO</b><br><b>INYECTORA WELTEC</b>                                               |                                                                                                    |                                                                                                    |    |                                      | <b>IR A MENU PRINCIPAL</b>           |
|-------------------|-------------------|----------------------------------------------------------------------------------------------------|----------------------------------------------------------------------------------------------------|----------------------------------------------------------------------------------------------------|----|--------------------------------------|--------------------------------------|
| <b>SISTEMA</b>    | <b>SUBSISTEMA</b> | <b>ACTIVIDAD</b>                                                                                      | <b>FRECUENCIA</b>                                                                                                   | <b>OBSERVACIONES</b>                                                                                                   |    | STOCK REPUESTOS REPUESTOS A UTILIZAR | FECHA                                |
|                   |                   | Cambio de aceite de la bomba de presión                                                               | Realizar cada 6 meses                                                                                               | Requestos requeridos para la actividad 1<br>Asistencia externa: ND<br>Costor#puesto: 20\$<br>Como Total anual: 401     | 13 | $\mathbf{1}$                         | <b>REGISTRAR</b><br>27/11/2020 18:1  |
| Mecánico          |                   | Limpieza del cilindro del tornillo sin fin mediante polimero reciclado sin color<br>Realizar cada mes | Repuestos requeridos para la actividad 1<br>Asistencia esterna: NO<br>Costorepuesto: 101<br>Costo Total anual: 1208 | 11                                                                                                    |    | <b>REGISTRAR</b><br>23/11/2020 16:46 |                                      |
| <b>IDTORACIZA</b> |                   | Cambio de las bridas de las mangueras del molde de inyección                                          | Realizar cada 3 meses                                                                                               | Repuestos requeridos para la acovidad: 1<br>Astronois externa: NO<br>Costorepuesto: 0.15\$<br>Costo Total anual: 0.601 |    |                                      | <b>REGISTRAR</b><br>16/11/2020 18:16 |
|                   | Hidraulico        | Cambio de las mangueras del molde de inyección                                                        | Realizar cada 3 meses                                                                                               | Repuestos requeridos para la actividad 1<br>Asistencia esterna: NO<br>Costorepuesto: 18<br>Costo Total anual: 49       | 9  |                                      | <b>REGISTRAR</b><br>23/11/2020 16:57 |
|                   | principal         | PLASTIMAC  <br><b>INFORMACION</b><br><b>REGISTRO</b><br>maquinas_secundarias                          | <b>WELTEC</b><br>IMPRIM                                                                                             | Remission sen enthronora la antividad. 1.<br>$(+)$<br>$\rightarrow$<br>×                                               |    |                                      | $\,$                                 |

**Figura 30. Hoja del plan de mantenimiento de la inyectora WELTEC**

A continuación, se muestra el ingreso y la interfaz de la hoja de mantenimiento de OTRAS MÁQUINAS, donde se encuentran las actividades de mantenimiento de los equipos de menor criticidad.

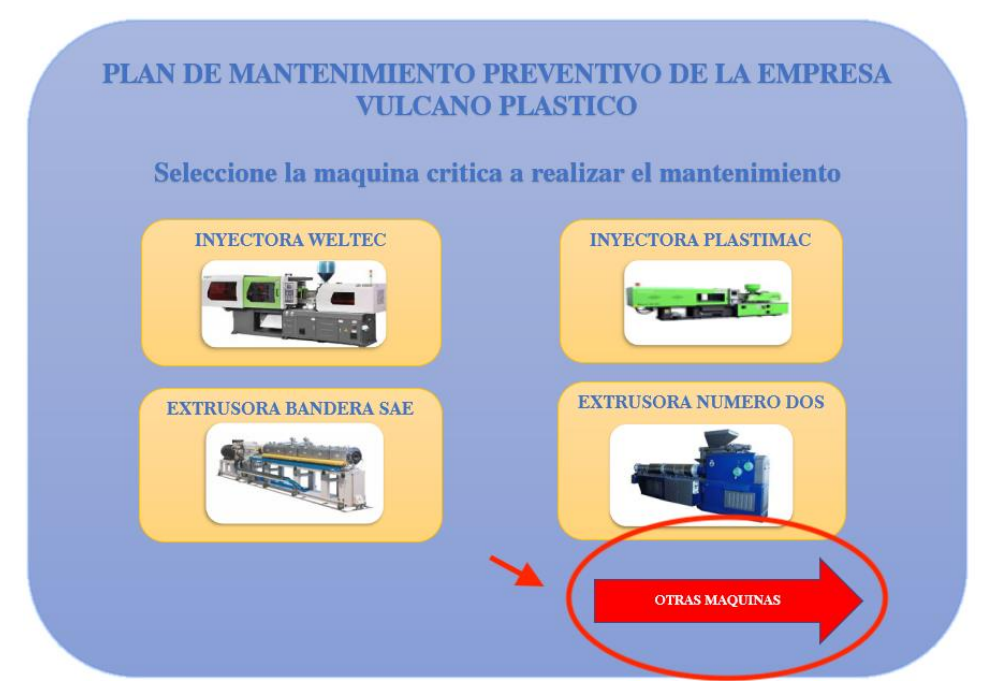

**Figura 31. Ingreso a la hoja de las actividades de otras máquinas**

|                                          |                             |                      |                                                                       |                          |                                                                                                    |                | $\sim$                            |                  |                  |
|------------------------------------------|-----------------------------|----------------------|-----------------------------------------------------------------------|--------------------------|----------------------------------------------------------------------------------------------------|----------------|-----------------------------------|------------------|------------------|
| <b>PLAN DE MANTENIMIENTO</b>             |                             |                      |                                                                       |                          |                                                                                                    |                | <b>IR A MENU PRINCIPAL</b>        |                  |                  |
|                                          | <b>MAQUINAS SECUNDARIAS</b> |                      |                                                                       |                          |                                                                                                    |                |                                   |                  |                  |
| <b>EQUIPO</b>                            | <b>SISTEMA</b>              | <b>SUBSISTEMA</b>    | <b>ACTIVIDAD</b>                                                      | <b>FRECUENCIA</b>        | <b>OBSERVACIONES</b>                                                                                                    |                | TOCK REPUESTOREPUESTOS A UTILIZAR | <b>FECHA</b>     |                  |
| <b>MAQUINA ENROLLADORA ARTESANAL</b>     | Mecánico                    | Enrollado            | Engrase de los rodamientos de la chumacera                            | Realizar cada 4 meses    | Repassion requestion para la actividad: 1<br>OB vehicles dominated<br>Costo nuperato: ISS<br>Costo Total await 455      | $\overline{2}$ |                                   | 22/102020 56:5   | ROGASTRAAL       |
| <b>MAQUINA ENROLLADORA ARTESANAL DOS</b> | Mecánico                    | Enrollado            | Engrase de los rodamientos de la chumacera                            | Realizar cada 4 meses    | Repassion requestion paralla actividad: 1<br>Asistoneia ceterra: NO<br>Costo repaisto: 155<br>Cocto Total await 455     | ٠              |                                   | 22/192020 50:0   | <b>REGISTRAR</b> |
| <b>MAQUINA JALADORA BANDERA SAE</b>      | Mecánico                    | Extrusión            | Engrase de las catalinas de la máquina jaladora                       | Realizar cada 6 meses    | Repactor requestdor para la scrimidad: 1<br>Aviatureis ceteres: NO<br>Cooto-napezato: 155<br>Ceste Tetal awaii 20t      |                |                                   | 22/192020.99.0   | <b>REGISTRAR</b> |
| <b>MAQUINA JALADORA EXTRUSORA DOS</b>    | Mecánico                    | Extrusión            | Engrase de las catalinas de la máquina jaladora                       | Realizar cada 6 meses    | Repasstos requeridos para la astroduti. 1<br>Costo rupauto: ISE<br>Costo Total annul: 30\$                              | s              |                                   | 20/11/2020 17:05 | <b>REGISTRAR</b> |
| <b>MAQUINA MEZCLADORA ARTESANAL</b>      | Mecánico                    | Rotación             | Limpieza mediante soplado de aire comprimido de la maquina mezcladora | Realizar cada mes        | Reparation requestion para la sottividad: 1<br>Office annually program to<br>Contemporator 58<br>Costo Total await 60\$ | 5              |                                   | 22/192020 10:3   | REGISTRAR        |
| <b>MOLINO ARTESANAL</b>                  |                             |                      | Engrase del eje del bloque de cuchillas                               | Realizar cada 2 meses    | Repassion requestion para la actividad: 1<br>Address covers: NO<br>Costo nigressto: 155<br>Costo Total await 80\$       | 12             | $\mathbf{1}$                      | 22/11/2020 18:34 | <b>REGISTRAR</b> |
| principal                                |                             | maguinas secundarias | PLASTIMAC INFORMACION<br><b>WELTEC</b><br><b>REGISTRO</b>             | IMPRIM $\ldots$ $\oplus$ | $\blacktriangleleft$                                                                                                    |                |                                   |                  |                  |

**Figura 32. Hoja del plan de mantenimiento de las máquinas secundarias**

Para realizar el programa de la macro de una manera organizada se decidió nombrar a las hojas de cálculo con los nombres de los equipos, de esta manera se ingresa el nombre la maquina en el código y nos dirige a la hoja del plan de mantenimiento de esta. Además, como se observa en la figura 32, existe el icono de IR A MENU PRINCIPAL, con el mismo se consigue regresar a la interfaz principal.

## **5.4.1.3. Registro de las actividades de mantenimiento mediante MACROS de Excel**

Como se muestra en las figuras 30 y 32 dentro de la hoja de actividades de mantenimiento, se encuentra el botón REGISTRAR, con el cual la actividad seleccionada se registra en una base de datos y el stock de repuestos se reduce según los repuestos que se utilicen en la actividad, para realizar este procedimiento se utiliza el código de la macro mostrado a continuación, el cual toma como ejemplo el registro de una actividad de la inyectora Weltec.

```
(General)
   Sub actividad 1 weltec()
   Dim a, b, resultado As Double
   a = Hoja3.Range("F4"). Value
   b = Hoja3.Range('G4"). Value
   resultado = a - bHoja3. Range ("F4") = resultado
   If resultado = 0 Then
   MsgBox ("REGISTRAR NUEVOS REPUESTOS")
   Hoja3.Range("F4").Select
   End If
   Hoja3.Range('H4") = NowHoja14.Select
   Hoja14. Range ("A6") . EntireRow. Insert
   Range ("A6") = Hoja13. Range ("A2"). Value
   Range ("B6") = Hoja13. Range ("B2"). Value
   Range ("C6") = Hoja13. Range ("C2"). Value
   Range ("D6") = Hojal3. Range ("D2"). Value
   Range ("E6") = Hoja13.Range('E2"). Value
   Range ("F6") = Hoja13. Range ("F2"). Value
   Range ("G6") = Hojat3. Range ("G2"). Value
   Range ("H6") = Hoja13. Range ("H2"). Value
   Range ("16") = Hoja13.Range ("12").Value<br>Range ("16") = Hoja13.Range ("12").Value<br>Range ("J6") = Hoja13.Range ("J2").Value
   Range ("K6") = Hojal3.Range ("K2"). Value
   Range("K6") = Hojal3.Range("K2").Value<br>Range("L6") = Hojal3.Range("L2").Value<br>Range("M6") = Now
```
**Figura 33. Código ejecutado para registrar una actividad de mantenimiento**

La macro actividad\_1\_weltec en primer lugar realiza el proceso de restar del stock de repuestos que se tiene en cada actividad la cantidad de repuestos a utilizar al momento de registrar la actividad, como se muestra en las figuras a continuación, para explicar el procedimiento se seguirá con el ejemplo de la hoja de actividades de la inyectora Weltec.

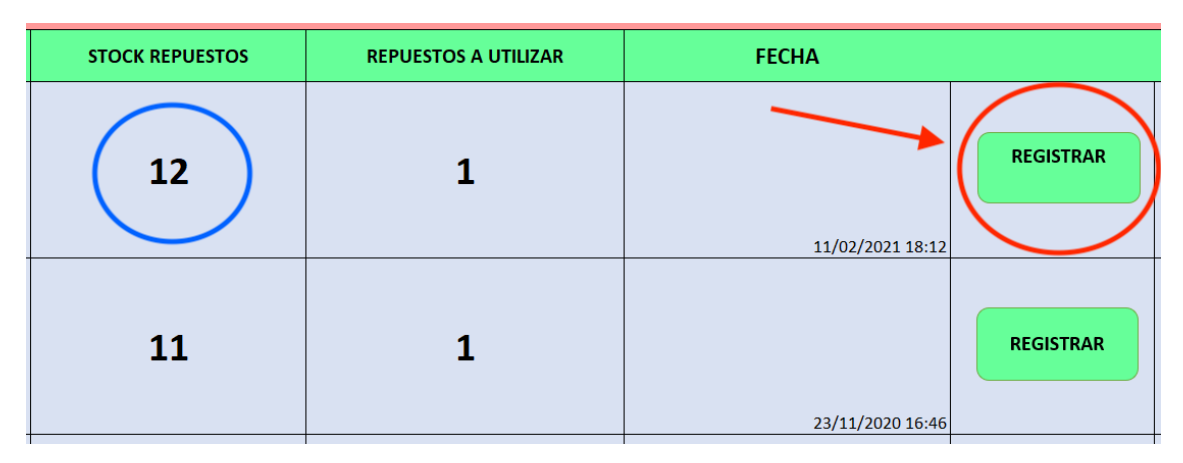

**Figura 34. Registro de actividad de mantenimiento**

| <b>STOCK REPUESTOS</b> | <b>REPUESTOS A UTILIZAR</b> | <b>FECHA</b>     |                  |                 |
|------------------------|-----------------------------|------------------|------------------|-----------------|
| 11                     |                             | 11/02/2021 18:20 | <b>REGISTRAR</b> | <b>DESHACER</b> |
| 11                     |                             | 23/11/2020 16:46 | <b>REGISTRAR</b> | <b>DESHACER</b> |

**Figura 35. Stock de repuestos después de registrar la actividad**

Cabe mencionar que las actividades se registran según la frecuencia mostrada en la hoja de mantenimiento de los equipos como se muestra en la siguiente figura.

| <b>INYECTORA WELTEC</b>                                                          |                       |                                                                                                    |                         |
|----------------------------------------------------------------------------------|-----------------------|----------------------------------------------------------------------------------------------------|-------------------------|
| <b>ACTIVIDAD</b>                                                                 | <b>FRECUENCIA</b>     | <b>OBSERVACIONES</b>                                                                                                    | <b>STOCK REPLIESTOS</b> |
| Cambio de aceite de la bomba de presión                                          | Realizar cada 6 meses | Repuestos requeridos para la actividad: 1<br>Asistencia externa: NO<br>Costo repuesto: 20\$<br>Costo Total anual: 40S     | 13                      |
| Limpieza del cilindro del tornillo sin fin mediante polimero reciclado sin color | Realizar cada mes     | Repuestos requeridos para la actividad: 1<br>Asistencia externa: NO<br>Costo repuesto: 10\$<br>Costo Total anual: 120\$   | 11                      |
| Cambio de las bridas de las mangueras del molde de inyección                     | Realizar cada 3 meses | Repuestos requeridos para la actividad: 1<br>Asistencia externa: NO<br>Costo repuesto: 0.15\$<br>Costo Total anual: 0.60S |                         |
| Cambio de las mangueras del molde de inyección                                   | Realizar cada 3 meses | Repuestos requeridos para la actividad: 1<br>Asistencia externa: NO<br>Costo repuesto: 1\$<br>Costo Total anual: 4\$      | 9                       |
| Cambio del filtro de agua del molde de inyección                                 | Realizar cada 4 meses | Repuestos requeridos para la actividad: 1<br>Asistencia externa: NO<br>Costo repuesto: 5\$<br>Costo Total anual: 15\$     | 11                      |

**Figura 36. Sección de frecuencia de las actividades de mantenimiento**

Como se muestra en las figuras 35 y 36 la primera función de la macro es reducir el stock de repuestos según el número de repuestos a utilizar por actividad, la siguiente función de la macro es registrar la actividad con todos sus detalles dentro de una base de datos como se muestra a continuación.

| <b>PLAN DE MANTENIMIENTO</b><br><b>INYECTORA WELTEC</b>                          |                       |                                                                                                    |                        |                             | <b>IR A MENU PRINCIPAL</b> |           |
|----------------------------------------------------------------------------------|-----------------------|----------------------------------------------------------------------------------------------------|------------------------|-----------------------------|----------------------------|-----------|
| <b>ACTIVIDAD</b>                                                                 | <b>FRECUENCIA</b>     | <b>OBSERVACIONES</b>                                                                                                  | <b>STOCK REPUESTOS</b> | <b>REPUESTOS A UTILIZAR</b> | <b>FECHA</b>               |           |
| Cambio de aceite de la bomba de presión                                          | Realizar cada 6 meses | Repuestos requeridos para la artividad: 1<br>Asistensia esterna: NO<br>Costo repuesto: 20\$<br>Costo Total anual: 405 | 13                     |                             | 27/11/20 18:19             | REGISTRAR |
| Limpieza del cilindro del tornillo sin fin mediante polimero reciclado sin color | Realizar cada mes     | Repuestes requeridos para la actividad: 1<br>Asistenda externa: NO<br>Costo reguesto: 105<br>Costo Total anual: 1205  | 11                     |                             | 23/11/20 15:45             | REGISTRAR |

**Figura 37. Registro de actividad en la base de datos**

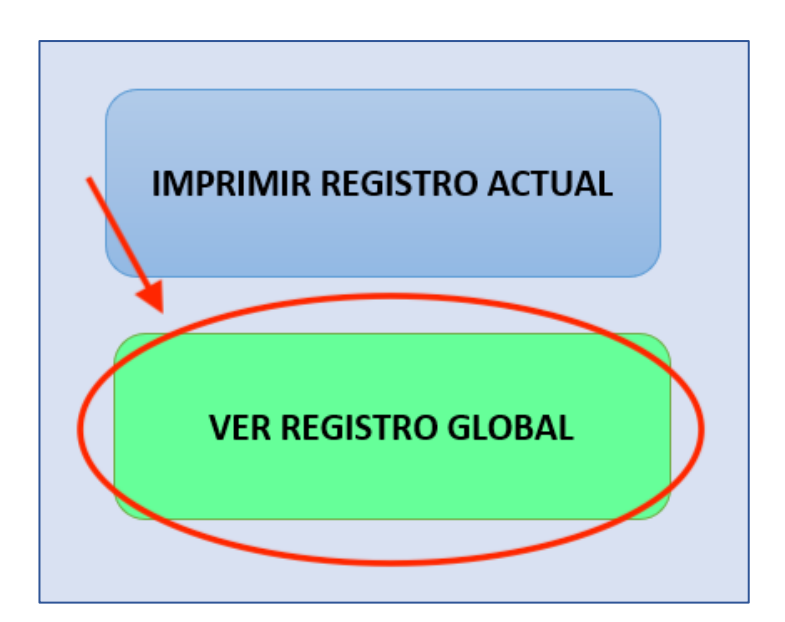

**Figura 38. Ingreso a la base de datos**

| <b>IENU PRINCIPAL</b>   | IR A IMPRIMIR ULTIMO REGISTRO                                     | <b>REGISTRO GLOBAL</b>                      |
|-------------------------|-------------------------------------------------------------------|---------------------------------------------|
| <b>EQUIPO</b>           | $\sqrt{1}$<br><b>SISTEMA</b><br><b>SUBSISTEMA</b><br>$\mathbf{v}$ | <b>ACTIVIDAD</b><br>$\overline{\mathbf{v}}$ |
| <b>INYECTORA WELTEC</b> | Mecánico<br>Hidraulico                                            | Cambio de aceite de la bomba de presión     |
| <b>INYECTORA WELTEC</b> | Mecánico<br>Hidraulico                                            | Cambio de aceite de la bomba de presión     |
| <b>INYECTORA WELTEC</b> | Mecánico<br>Hidraulico                                            | Cambio de aceite de la bomba de presión     |
| <b>INYECTORA WELTEC</b> | Mecánico<br>Hidraulico                                            | Cambio de aceite de la bomba de presión     |
| <b>INYECTORA WELTEC</b> | Mecánico<br>Hidraulico                                            | Cambio de aceite de la bomba de presión     |
| <b>INYECTORA WELTEC</b> | Mecánico<br>Hidraulico                                            | Cambio de aceite de la bomba de presión     |
| <b>INYECTORA WELTEC</b> | Mecánico<br>Hidraulico                                            | Cambio de aceite de la bomba de presión     |
| <b>INYECTORA WELTEC</b> | Mecánico<br>Hidraulico                                            | Cambio de aceite de la bomba de presión     |
| <b>INYECTORA WELTEC</b> | Mecánico<br>Hidraulico                                            | Cambio de aceite de la bomba de presión     |

**Figura 39. Base de datos de las actividades de mantenimiento**

La segunda función de la macro de registrar las actividades de mantenimiento se muestra en las figuras 38, 39 y 40, como se observa al registrar la actividad, todos los datos de la actividad son llevados al registro global el cual es la base de datos, el propósito de guardar las actividades de mantenimiento en la base de datos es tener toda la información de las actividades de mantenimiento y sus costos, teniendo un registro de los mantenimientos que se han realizado y poder realizar un análisis a esta información en un futuro. Cabe mencionar que de esta manera se logra registrar las actividades de mantenimiento de todos los equipos de Vulcano Plástico.

# **5.4.1.4. Impresión del registro actual de mantenimiento mediante MACROS de Excel**

La función final de la herramienta informática es imprimir el ultimo registro realizado de las actividades de mantenimiento de los equipos, a continuación, se muestra el código de la macro utilizada para este punto.

| $\blacksquare$ $\blacksquare$ $\blacks$ |                    |
|----------------------------------------------------------------------------------------------------|--------------------|
| (General)<br>$\checkmark$                                                                                                    | actividad 1 weltec |
| Hojal5.Select<br>Hojal5. Range ("A6"). EntireRow. Insert                                                                                                    |                    |
| Range ("B6") = $Hojal3.Range$ ("A2"). Value<br>Range $("C6") = Hoial3.Range ("B2")$ . Value<br>Range (" $D6$ ") = Hoja13. Range (" $D2$ "). Value<br>Range ("E6") = $Hojal3$ . Range ("E2"). Value<br>Range ("F6") = Hoja13. Range ("J2"). Value<br>Range (" $G6"$ ) = Now<br>Hoja3.Select                                                                                                    |                    |
| End Sub                                                                                                    |                    |

**Figura 40. Código ejecutado para registrar las actividades en la hoja a imprimir**

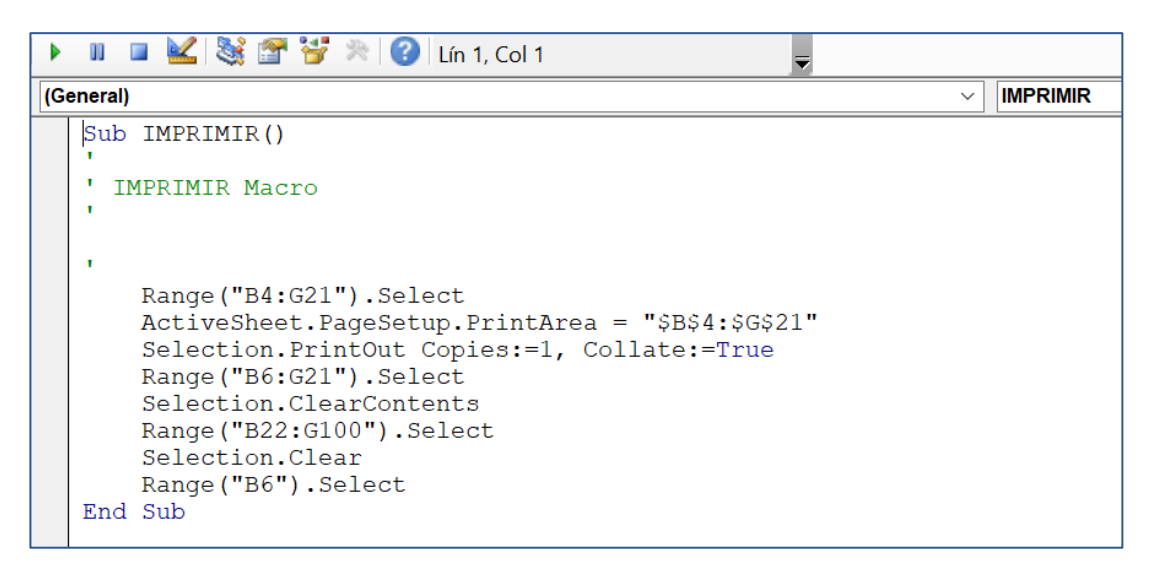

**Figura 41. Código ejecutado para imprimir la hoja de registro actual**

En la figura 41 se encuentra la parte final del código de la macro actividad\_1\_weltec, esta parte del código registra la información sobre las actividades de mantenimiento que se desea imprimir, mientras que en la figura 42 se muestra la macro que selecciona toda la hoja de registro actual y la imprime, el procedimiento en la herramienta informática se muestra a continuación.

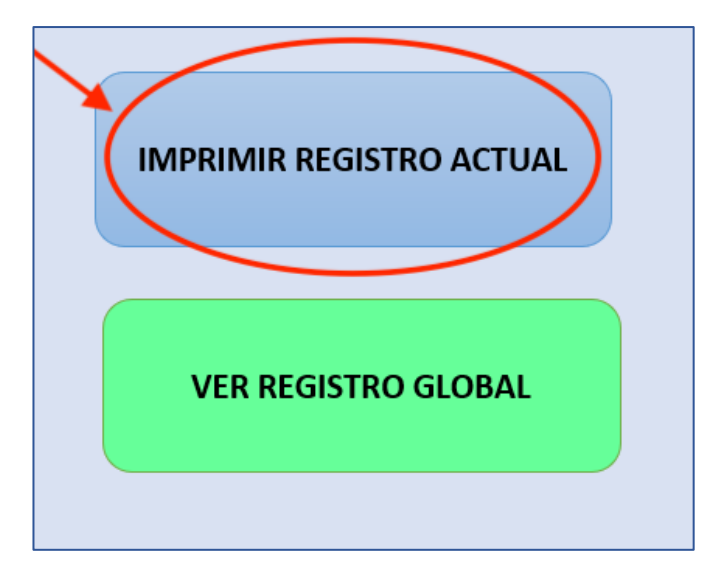

**Figura 42. Ingreso a la impresión del registro actual**

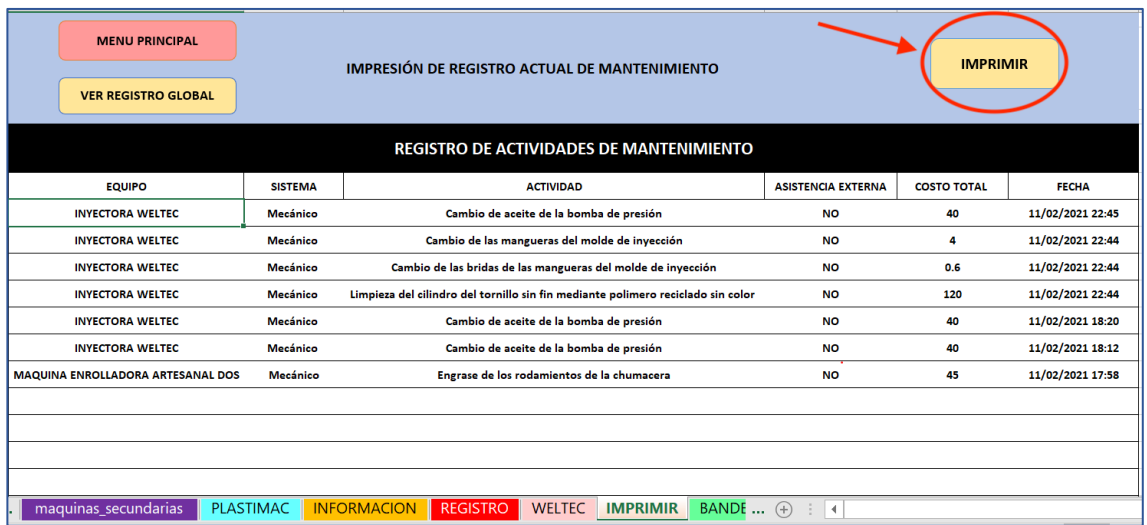

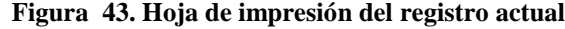

|                                          |                | <b>REGISTRO DE ACTIVIDADES DE MANTENIMIENTO</b>                                  |                           |                    |                  |
|------------------------------------------|----------------|----------------------------------------------------------------------------------|---------------------------|--------------------|------------------|
| <b>EQUIPO</b>                            | <b>SISTEMA</b> | <b>ACTIVIDAD</b>                                                                 | <b>ASISTENCIA EXTERNA</b> | <b>COSTO TOTAL</b> | <b>FECHA</b>     |
| <b>INYECTORA WELTEC</b>                  | Mecánico       | Cambio de aceite de la bomba de presión                                          | <b>NO</b>                 | 40                 | 11/02/2021 22:45 |
| <b>INYECTORA WELTEC</b>                  | Mecánico       | Cambio de las mangueras del molde de invección                                   | <b>NO</b>                 | 4                  | 11/02/2021 22:44 |
| <b>INYECTORA WELTEC</b>                  | Mecánico       | Cambio de las bridas de las mangueras del molde de inyección                     | <b>NO</b>                 | 0.6                | 11/02/2021 22:44 |
| <b>INYECTORA WELTEC</b>                  | Mecánico       | Limpieza del cilindro del tornillo sin fin mediante polimero reciclado sin color | <b>NO</b>                 | 120                | 11/02/2021 22:44 |
| <b>INYECTORA WELTEC</b>                  | Mecánico       | Cambio de aceite de la bomba de presión                                          | <b>NO</b>                 | 40                 | 11/02/2021 18:20 |
| <b>INYECTORA WELTEC</b>                  | Mecánico       | Cambio de aceite de la bomba de presión                                          | <b>NO</b>                 | 40                 | 11/02/2021 18:12 |
| <b>MAQUINA ENROLLADORA ARTESANAL DOS</b> | Mecánico       | Engrase de los rodamientos de la chumacera                                       | <b>NO</b>                 | 45                 | 11/02/2021 17:58 |
|                                          |                |                                                                                  |                           |                    |                  |
|                                          |                |                                                                                  |                           |                    |                  |
|                                          |                |                                                                                  |                           |                    |                  |
|                                          |                |                                                                                  |                           |                    |                  |
|                                          |                |                                                                                  |                           |                    |                  |
|                                          |                |                                                                                  |                           |                    |                  |
|                                          |                |                                                                                  |                           |                    |                  |
|                                          |                |                                                                                  |                           |                    |                  |

**Figura 44. Hoja de registro impresa**

Como se muestra en la figura 45, la función de la parte final de la macro de registro es llevar la información del último registro de actividades a la hoja de impresión y en las figuras 43 y 44 se muestra como la última macro imprime la hoja de registro de actividades actual, de esta manera los operarios tienen un archivo físico para observar y realizar las actividades de mantenimiento que se necesitan hacer en ese momento.

#### **5.4.2. Segundo prototipo de la herramienta informática**

El primer prototipo de la herramienta informática para Vulcano Plástico muestra una interfaz gráfica amigable que permite registrar las actividades de mantenimiento en una base de datos y al mismo tiempo imprimir el registro actual de mantenimiento para que los operarios posean una guía de mantenimiento, sin embargo, la primera herramienta informática presenta los siguientes fallos.

 El programa resulta poco funcional al necesitar que el operario registre individualmente cada actividad que precise realizar, siendo un inconveniente ya que el operario tiene que estar pendiente de la fecha de cada una de las actividades de mantenimiento, resultando en confusión y pérdida de tiempo al registrar las actividades.

| <b>INYECTORA WELTEC</b>                                                          |                                 |                                                                                                    |                        |                             |                |                  |
|----------------------------------------------------------------------------------|---------------------------------|----------------------------------------------------------------------------------------------------|------------------------|-----------------------------|----------------|------------------|
|                                                                                  |                                 |                                                                                                    |                        |                             |                |                  |
| <b>ACTIVIDAD</b>                                                                 | <b><i><u>PRECUENCIA</u></i></b> | <b>OBSERVACIONES</b>                                                                                                    | <b>STOCK REPUBSTOS</b> | <b>REPUESTOS A UTILIZAR</b> | <b>FECHA</b>   |                  |
| Cambio de aceite de la bomba de presión                                          | Realizar cada 6 meses           | Requestos requeridos para la actividad: 1<br>Asistencia externa: NO<br>Costo requesto: 205<br>Costo Tetal anual: 405       | 13                     |                             | 27/11/2018:19  | <b>REGISTRAR</b> |
| Limpieza del cilindro del tornillo sin fin mediante polimero reciclado sin color | Realizar cada mes               | Requestos requeridos para la actividad: 1<br>Asistenda externa: NO<br>Costo requesto: 105<br>Costo Tetal angal: 1205       | 11                     |                             | 23/11/2016:46  | <b>REGISTRAR</b> |
| Cambio de las bridas de las mangueras del molde de inyección                     | Realizar cada 3 meses           | Requestos requeridos para la actividad: 1<br>Asistencia externa: NO<br>Costo repuesto: 0.15\$<br>Costo Total anual: 0.60\$ |                        |                             | 16/11/20 18:16 | <b>REGISTRAR</b> |
| Cambio de las mangueras del molde de inyección                                   | Realizar cada 3 meses           | Requestos requeridos para la actividad: 1<br>Asistencia externa: NO<br>Costo requesto: 15<br>Costo Tetal anual: 49         | 9                      |                             |                | <b>REGISTRAR</b> |

**Figura 45. Primer fallo de la primera versión del prototipo**

 El programa no indicaba la información necesaria y puntual sobre el repuesto a utilizar en cada una de las actividades de mantenimiento, ya que el repuesto se encuentra implícito en la actividad, resultando en una pérdida de tiempo al no encontrarse claramente el repuesto, como se muestra en la siguiente figura.

| <b>INYECTORA WELTEC</b>                                                          |                       |                                                                                                    |                        |                      |                |                  |
|----------------------------------------------------------------------------------|-----------------------|----------------------------------------------------------------------------------------------------|------------------------|----------------------|----------------|------------------|
| <b>ACTIVIDAD</b>                                                                 | <b>FRECUENCIA</b>     | <b>OBSERVACIONES</b>                                                                                                    | <b>STOCK REPUESTOS</b> | REPUESTOS A UTILIZAR | <b>FECHA</b>   |                  |
| Cambio de aceite de la bomba de presión                                          | Realizar cada 6 meses | Repuestos requeridos para la actividad: 1<br>Asistencia esterna: NO<br>Costo repuesto: 205<br>Cesto Total annal: 405      | 13                     |                      | 27/11/20 18:19 | <b>REGISTRAR</b> |
| Limpieza del cilindro del tornillo sin fin mediante polimero reciclado sin color | Realizar cada mes     | Requestos requeridos para la actividad: 1<br>Asistencia esterna: NO<br>Costo repuesto: 10\$<br>Costo Total anual: 1205    | 11                     |                      | 23/11/20 16:48 | <b>REGISTRAR</b> |
| Cambio de las bridas de las mangueras del molde de inyección                     | Realizar cada 3 meses | Requestos requeridos para la actividad: 1<br>Asistencia externa: NO<br>Costo requestor 0.15\$<br>Costo Total anual: 0.605 | $\boldsymbol{A}$       |                      | 16/11/20 18:16 | <b>REGISTRAR</b> |
| Cambio de las mangueras del molde de invección                                   | Realizar cada 3 meses | Repuestos requeridos para la actividad: 1<br>Asistencia esterna: NO<br>Costo repuesto: 15<br>Costo Total anzal: 45        |                        |                      |                | <b>REGISTRAR</b> |

**Figura 46. Segundo fallo de la primera versión del prototipo**

 El programa anterior no cuenta con un registro de mantenimientos correctivos que pueden aparecer en los equipos de la empresa, que deben ser analizados en un futuro para adecuarlo al plan de mantenimiento.

Teniendo en cuenta los puntos anteriores se procede a realizar una segunda versión de la herramienta informática donde se le muestre al operario las actividades de mantenimiento que debe realizar en cierto periodo de tiempo y el repuesto a utilizar en dicha actividad.

## **5.4.2.1. Interfaz gráfica**

La interfaz gráfica principal de la nueva herramienta cuenta con la primera mejora analizada anteriormente, se muestra en ella los lapsos de tiempo en los que el operario debe realizar las actividades de mantenimiento, como se muestra a continuación.

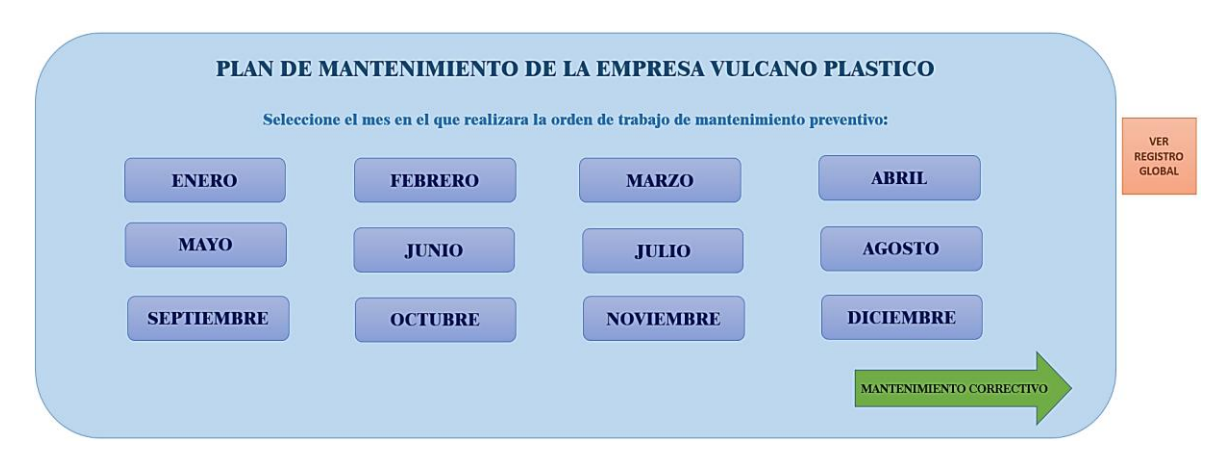

**Figura 47. Interfaz gráfica de la segunda herramienta informática**

La figura 48 muestra la nueva interfaz gráfica para la herramienta informática, como se observa el ingreso a las actividades de mantenimiento ya no se realiza por equipos, sino por lapso (meses), permitiendo al operario ver las actividades que debe realizar cada cierto tiempo,

además la interfaz muestra la segunda mejora aplicada, en donde ya se encuentra un icono para ingresar al registro de mantenimientos correctivos y por último en esta interfaz se encuentra el icono para ingresar a la base de datos de mantenimiento de la empresa (registro global).

## **5.4.2.2. Ingreso a las actividades de mantenimiento mediante MACROS de Excel**

Las macros de Excel utilizadas para el nuevo programa guardan gran similitud con las del primer prototipo, por lo tanto, a continuación, se muestra las hojas de actividades de mantenimiento a las que se ingresa con los nuevos iconos.

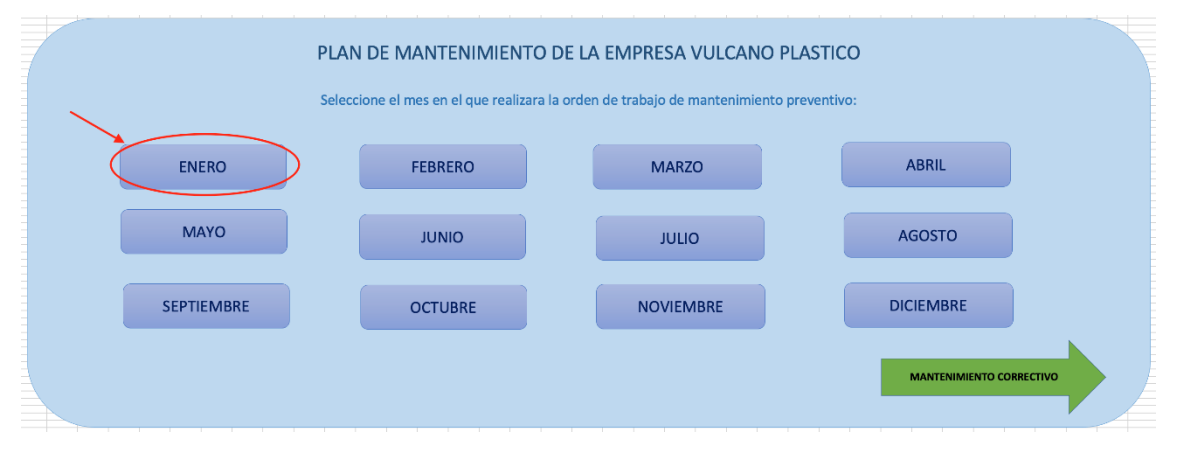

**Figura 48. Ingreso a las actividades de mantenimiento del mes de enero**

|                            |                          |                                    | <b>EMPRESA VULCANO PLASTICO</b>   |                                                                 |                              |                            |                                     |                                      |                             |  |
|----------------------------|--------------------------|------------------------------------|-----------------------------------|-----------------------------------------------------------------|------------------------------|----------------------------|-------------------------------------|--------------------------------------|-----------------------------|--|
|                            |                          | <u>.81.</u><br><u>VEIA EXERITO</u> |                                   |                                                                 |                              |                            |                                     |                                      | <b>REGISTRAR E IMPRIMIR</b> |  |
| <b>MENU PRINCIPAL</b>      |                          |                                    | Orden de Trabajo del mes de Enero |                                                                 |                              |                            |                                     |                                      |                             |  |
|                            |                          |                                    |                                   |                                                                 |                              |                            |                                     |                                      |                             |  |
|                            |                          | Hora y fecha de registro:          |                                   | 2/2/21 17:49                                                    |                              | Orden de trabalo:          |                                     | $\mathbf{R}$                         |                             |  |
|                            |                          | Hora y fecha de inicio:            |                                   |                                                                 |                              | Tipo de mantenimiento:     |                                     | Preventivo                           |                             |  |
|                            |                          | Hora y fecha finalizado:           |                                   |                                                                 |                              | Tiempo total de operación: |                                     |                                      |                             |  |
| <b>VER REGISTRO GLOBAL</b> |                          |                                    |                                   |                                                                 |                              |                            |                                     |                                      |                             |  |
|                            | CODIGO                   | EQUIPO                             |                                   | <b>ACTIVIDAD</b>                                                | CANTIDAD<br><b>REPUESTOS</b> | REPUESTO                   | <b>ASISTENCIA</b><br><b>EXTERNA</b> | <b>ACTIVIDAD</b><br><b>REALIZADA</b> | <b>STOCK REPUESTOS</b>      |  |
|                            |                          | Impertora Welter                   |                                   | Limpleza del clindro del tornillo sin fin                       | $\rightarrow$                | Polimero residado          | NO.                                 |                                      | 19                          |  |
|                            | $\ddot{\phantom{1}}$     | Invectora Weltec                   |                                   | Limpieza de las cañerias de agua del molde de invección         | $\mathbf{A}$                 | Aire comprimido            | NO.                                 |                                      | 19                          |  |
|                            | $\sim$                   | Imentora Welter                    |                                   | Cambio de las bridas de las maneueras del molde de invección    | $\alpha$                     | <b>Briday</b>              | NO.                                 |                                      | 1.6                         |  |
|                            | $\sim$                   | Invectora Weltec                   |                                   | Cambio de las mangueras del molde de invección                  | $\overline{z}$               | Mangueras del molde        | NO.                                 |                                      | 18                          |  |
|                            | $\rightarrow$            | Invectors Plastimac                |                                   | Limpieza del clindro del tornillo sin fin                       | $\overline{\phantom{a}}$     | Polimero reciclado         | NO.                                 |                                      | 19                          |  |
|                            | $\rightarrow$            | Invectora Plastimac                |                                   | Limpieza de las cañerias de agua del molde de invección         | $\overline{1}$               | Aire comprimido            | NO.                                 |                                      | 10 <sub>1</sub>             |  |
|                            | $\rightarrow$            | Invectors Plastimac                |                                   | Cambio de acelte de la bomba de presión                         | $\overline{1}$               | Aceite SAE 900             | NO.                                 |                                      | 19                          |  |
|                            | $\overline{z}$           | Extrasora Bandera SAE              |                                   | Limpieza del cilindro de extrusión                              | $\rightarrow$                | Caucho transparente        | NO.                                 |                                      | 19                          |  |
|                            | $\rightarrow$            | Extrusors Bandera SAE              |                                   | Limpieza de los ductos de enfriamiento del clindro de estrusión | $\overline{1}$               | Serve de limpings          | NO.                                 |                                      | 19                          |  |
|                            | $\overline{\phantom{a}}$ | Estrusora Numero Das               |                                   | Limpieza del cilindro de extrusión                              | $\overline{1}$               | Caucho transparente        | NO                                  |                                      | 19                          |  |
|                            | $\overline{a}$           | Estrusora Numero Das               |                                   | Cambio de aceïte de la cala de engranes                         | $\overline{1}$               | Aceite SAE 900             | NO.                                 |                                      | 19                          |  |
|                            | 0.1                      | Maggina Mezdadora Artesanal        |                                   | Limpieza de la maguina mezcladora                               | $\overline{1}$               | Aire comprimido            | NO.                                 |                                      | 19                          |  |
|                            | 0.2                      | Molino Artesaral                   |                                   | Limpieza del bloque de cuchillas                                | $\overline{1}$               | Aire comprimido            | NO.                                 |                                      | 19                          |  |
|                            | 0.2                      | Molito Artesanal                   |                                   | Limpiera de las rejillas                                        | $\overline{1}$               | Aire comprimido            | NO.                                 |                                      | 19                          |  |
|                            | 0.2                      | Molino Artesanal                   |                                   | Engrase del eje de bloque de cuchillas                          | $\overline{1}$               | Pistola de arasa           | NO.                                 |                                      | 19 <sup>°</sup>             |  |
|                            |                          |                                    |                                   |                                                                 |                              |                            |                                     |                                      |                             |  |

**Figura 49. Hoja de actividades de mantenimiento del mes de enero**

|               |                              | <b>EMPRESA VULCANO PLASTICO</b>                                                                |                                     |                           |                                     |                                      |
|---------------|------------------------------|------------------------------------------------------------------------------------------------|-------------------------------------|---------------------------|-------------------------------------|--------------------------------------|
|               |                              | Orden de Trabajo del mes de Enero                                                              |                                     |                           |                                     |                                      |
|               | Hora y fecha de registro:    | 17/02/2021 19:22                                                                               |                                     | Orden de trabajo:         |                                     | 9                                    |
|               | Hora y fecha de inicio:      |                                                                                                |                                     | Tipo de mantenimiento:    |                                     | Preventivo                           |
|               | Hora y fecha finalizado:     |                                                                                                |                                     |                           | Tiempo total de operación:          |                                      |
|               |                              |                                                                                                |                                     |                           |                                     |                                      |
| <b>CODIGO</b> | <b>EQUIPO</b>                | <b>ACTIVIDAD</b>                                                                               | <b>CANTIDAD</b><br><b>REPUESTOS</b> | <b>REPUESTO</b>           | <b>ASISTENCIA</b><br><b>EXTERNA</b> | <b>ACTIVIDAD</b><br>REALIZADA        |
| IN-01-02      | Inyectora Weltec             | Limpieza del cilindro del tornillo sin fin                                                     | $\,$ 1 $\,$                         | Polimero reciclado        | NO.                                 |                                      |
| IN-01-08      | Inyectora Weltec             | Limpieza de las cañerias de agua del molde de inyección                                        | $\,$ 1                              | Aire comprimido           | NO.                                 |                                      |
| $IN-01-15$    | Inyectora Weltec             | Cambio de las bridas de las mangueras del molde de inyección                                   | $\mathbf 2$                         | <b>Bridas</b>             | NO.                                 |                                      |
| $IN-01-14$    | Inyectora Weltec             | Cambio de las mangueras del molde de inyección<br>$\overline{2}$<br>Mangueras del molde<br>NO. |                                     |                           |                                     |                                      |
| IN-02-01      | Inyectora Plastimac          | Limpieza del cilindro del tornillo sin fin                                                     | $\overline{1}$                      | Polimero reciclado        | N <sub>O</sub>                      |                                      |
| IN-02-16      | Inyectora Plastimac          | Limpieza de las cañerias de agua del molde de inyección                                        | $\mathbf{1}$                        | Aire comprimido           | N <sub>O</sub>                      |                                      |
| IN-02-17      | Inyectora Plastimac          | Cambio de aceite de la bomba de presión                                                        | $\,$ 1 $\,$                         | Aceite SAE 900            | <b>NO</b>                           |                                      |
| EX-01-01      | Extrusora Bandera SAE        | Limpieza del cilindro de extrusión                                                             | $\,$ 1                              | Caucho transparente       | <b>NO</b>                           |                                      |
| EX-01-13      | Extrusora Bandera SAE        | Limpieza de los ductos de enfriamiento del cilindro de extrusión                               | $\,$ 1 $\,$                         | Spray de limpieza         | NO.                                 |                                      |
| FX-02-01      | Extrusora Numero Dos         | Limpieza del cilindro de extrusión                                                             | $\mathbf{1}$                        | Caucho transparente       | N <sub>O</sub>                      |                                      |
| EX-02-05      | Extrusora Numero Dos         | Cambio de aceite de la caja de engranes                                                        | $\mathbf{1}$                        | Aceite SAE 900            | NO.                                 |                                      |
| MF-01         | Maquina Mezcladora Artesanal | Limpieza de la maquina mezcladora                                                              | $\ddot{\phantom{a}}$                | Aire comprimido           | N <sub>O</sub>                      |                                      |
| MO-01-01      | Molino Artesanal             | Limpieza del bloque de cuchillas                                                               |                                     | Aire comprimido           | NO.                                 |                                      |
| MO-01-02      | Molino Artesanal             | Limpieza de las rejillas                                                                       | $\,$ 1 $\,$                         | Aire comprimido           | NO                                  |                                      |
| MO-01-03      | Molino Artesanal             | Engrase del eje de bloque de cuchillas                                                         | $\mathbf 1$                         | Pistola de grasa          | NO                                  |                                      |
|               |                              |                                                                                                |                                     |                           |                                     |                                      |
|               |                              |                                                                                                |                                     |                           |                                     |                                      |
|               |                              |                                                                                                |                                     |                           |                                     |                                      |
|               |                              |                                                                                                |                                     |                           |                                     |                                      |
|               |                              |                                                                                                |                                     |                           |                                     |                                      |
|               |                              |                                                                                                |                                     |                           |                                     |                                      |
|               |                              |                                                                                                |                                     |                           |                                     |                                      |
|               |                              | MANTENIMIENTOS CON ASISTENCIA EXTERNA                                                          |                                     |                           |                                     |                                      |
| <b>CODIGO</b> | <b>EQUIPO</b>                | <b>ACTIVIDAD</b>                                                                               | <b>CANTIDAD</b><br><b>REPUESTOS</b> | <b>REPUESTO</b>           | <b>COSTO</b>                        | <b>ACTIVIDAD</b><br><b>REALIZADA</b> |
| $IN-01-11$    | Inyectora Weltec             | Cambio de niquelinas en el cilindro del tornillo sin fin                                       | $\boldsymbol{4}$                    | Niquelinas                | 36                                  |                                      |
| $IN-01-12$    | Inyectora Weltec             | Cambio de fusibles del sistema de protección                                                   | 10                                  | Eusibles                  | 65                                  |                                      |
| IN-01-06      | Inyectora Weltec             | Cambio de sensor de presión de aceite de la bomba de presión                                   | $\,$ 1 $\,$                         | Sensor de presión         | 65                                  |                                      |
| IN-01-07      | Inyectora Weltec             | Cambio de fin carrera del sensor de llenado del cilindro del tornillo sin fin                  | $\,$ 1 $\,$                         | Fin carrera               | 55                                  |                                      |
|               |                              |                                                                                                |                                     |                           |                                     |                                      |
| IN-01-05      | Inyectora Weltec             | Cambio de sensor de apertura/cierre de la unidad de molde                                      | $\mathbf{1}$                        | Sensor de apertura/cierre | 65                                  |                                      |
|               |                              |                                                                                                |                                     |                           |                                     |                                      |
|               |                              |                                                                                                |                                     |                           |                                     |                                      |
|               |                              |                                                                                                |                                     |                           |                                     |                                      |
|               |                              |                                                                                                |                                     |                           |                                     |                                      |
|               |                              |                                                                                                |                                     |                           |                                     |                                      |
|               |                              |                                                                                                |                                     |                           |                                     |                                      |
|               |                              |                                                                                                |                                     |                           |                                     |                                      |
|               |                              |                                                                                                |                                     |                           |                                     |                                      |
|               |                              |                                                                                                |                                     |                           |                                     |                                      |
|               |                              |                                                                                                |                                     |                           |                                     |                                      |
| Nombre        |                              |                                                                                                | Nombre                              |                           |                                     |                                      |
|               |                              |                                                                                                |                                     |                           |                                     |                                      |
|               | Ejecutor                     |                                                                                                |                                     | Aceptado y recibido       |                                     |                                      |

**Figura 50**. **Hoja de ruta del mes de enero**

Como se muestra en la figura 51, al ingresar a las actividades de mantenimiento del mes de enero se encuentra con la hoja de actividades de enero (figura 49), donde está la hoja de ruta a imprimir de las actividades que debe realizar el operario en el mes de enero (figura 50), a continuación, se muestra a más detalle las partes que incluye la hoja de ruta.

|                           |  |                                   | <b>EMPRESA VULCANO PLASTICO</b> |                            |            |
|---------------------------|--|-----------------------------------|---------------------------------|----------------------------|------------|
|                           |  | Orden de Trabajo del mes de Enero |                                 |                            |            |
| Hora y fecha de registro: |  | 02/02/2021 17:49                  |                                 | Orden de trabajo:          |            |
| Hora y fecha de inicio:   |  |                                   |                                 | Tipo de mantenimiento:     | Preventivo |
| Hora y fecha finalizado:  |  |                                   |                                 | Tiempo total de operación: |            |
|                           |  |                                   |                                 |                            |            |

**Figura 51**. **Encabezado de la hoja de ruta**

La figura 52 contiene el encabezado de la hoja de ruta con los datos de hora y fecha de registro de la hoja, así como la hora y fecha en la que se inicia y termina las actividades, de la misma manera en el encabezado se muestra el tipo de mantenimiento a realizar (preventivo) y el tiempo que abarco la realización de todas las actividades del mes, por último, es importante resaltar la orden trabajo, en esta sección se enumera cada una de las hojas de ruta que se vaya registrando.

| <b>CODIGO</b>  | <b>EQUIPO</b>           | <b>ACTIVIDAD</b>                                             | CANTIDAD<br><b>REPUESTOS</b> | <b>REPUESTO</b>    | <b>ASISTENCIA</b><br><b>EXTERNA</b> | <b>ACTIVIDAD</b><br><b>REALIZADA</b> |
|----------------|-------------------------|--------------------------------------------------------------|------------------------------|--------------------|-------------------------------------|--------------------------------------|
| IN-01-02       | <b>Invectora Weltec</b> | Limpieza del cilindro del tornillo sin fin                   |                              | Polimero reciclado | N <sub>0</sub>                      |                                      |
| IN-01-08       | <b>Invectora Weltec</b> | Limpieza de las cañerias de agua del molde de invección      |                              | Aire comprimido    | <b>NO</b>                           |                                      |
| $IN - 01 - 15$ | <b>Invectora Weltec</b> | Cambio de las bridas de las mangueras del molde de invección |                              | <b>Bridas</b>      | <b>NO</b>                           |                                      |

**Figura 52**. **Descripción y actividades de la hoja de ruta**

La figura 53 muestra los datos más importantes a mostrarse de cada actividad de mantenimiento como son: código de la actividad el cual se obtiene del análisis de criticidad de los equipos, el equipo a dar mantenimiento, la actividad a realizar, la cantidad a repuestos que requiere la actividad, además uno de los nuevos puntos que se mejoró del anterior prototipo es mencionar explícitamente el repuesto a utilizar en cada actividad, después se menciona si la actividad debe ser asistida por una empresa de mantenimiento, y por último se muestra un espacio vacío en el cual el operario señala al finalizar la actividad.

# **5.4.2.3. Registro e impresión de las actividades de mantenimiento mediante MACROS de Excel**

Como se muestra en la figura 50 existe en cada hoja de actividades de mantenimiento por mes, un botón de registrar e imprimir la hoja de ruta, el código utilizado para registrar e imprimir la hoja de ruta con las actividades mediante el icono de registrar se muestra a continuación.

```
(General)
```

```
Hoja3.Select
' actividad 1
a1 = Hoja3.Range('L13"). Value
b1 = Hoja3.Range('G13"). Value
resultado1 = a1 - b1Hoja3.Range('L13") = resultado1If resultadol = 0 Then
MsgBox (" REGISTRAR NUEVOS REPUESTOS" & vbCrLf
Hoja3.Range("L13").Select
End If
Hoja3.Range('F7") = NowHoja14.Select
Hojal4.Range("A6").EntireRow.Insert
Range ("A6") = Hoja15. Range ("A28"). Value
Range ("B6") = Hojal5. Range ("B28"). Value
Range ("C6") = Hojal5. Range ("C28"). Value
Range ("D6") = Hoja15. Range ("D28"). Value
Range ("E6") = Hoja15. Range ("E28"). Value
Range ("F6") = Hoja15. Range ("F28"). Value
Range ("G6") = Hoja15. Range ("G28"). Value
Range ("H6") = Hoja15. Range ("H28"). Value
Range ("I6") = Hoja15. Range ("I28"). Value
Range ("J6") = Hoja15.Range ("J28").Value<br>Range ("K6") = Hoja15.Range ("K28").Value
Range ("L6") = Hoja15. Range ("L28"). Value
Range ("M6") = Now
Hoja3.Select
```
**Figura 53**. **Código ejecutado para registro de hoja de ruta**

```
' area impresiòn
Range ("C1:J56"). Select
ActiveSheet.PageSetup.PrintArea = "$C$1:$J$56"
Selection. PrintOut Copies:=1, Collate:=True
Range ("E13:F13") . Select
Hoja3.Select
End Sub
```
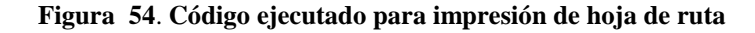

La figura 54 muestra el código a utilizar para registrar una actividad de la hoja de ruta, cabe mencionar que este proceso se repetirá para todas las actividades que se deban realizar en el mes de enero, además la parte final del código de esta macro mostrado en la figura 55 imprime toda el área donde se encuentra la hoja de ruta, el código completo para registrar e imprimir la hoja de ruta de cada mes, se encuentra en el anexo VI. A continuación, se muestra cómo funciona el código dentro del programa.

| ANTIDA<br><b>REPUESTO</b> | <b>REPUESTO</b>     | <b>ASISTENCIA</b><br><b>EXTERNA</b> | <b>ACTIVIDAD</b><br><b>REALIZADA</b> |  | <b>STOCK REPUES OS</b> |
|---------------------------|---------------------|-------------------------------------|--------------------------------------|--|------------------------|
| $\mathbf{1}$              | Polimero reciclado  | NO                                  |                                      |  | 18                     |
| $\mathbf{1}$              | Aire comprimido     | NO                                  |                                      |  | 18                     |
| $\overline{2}$            | Bridas              | NO                                  | 31 meeses                            |  | 16                     |
| $\overline{2}$            | Mangueras del molde | NO                                  | 31 mierwers                          |  | 16                     |
| $\mathbf{1}$              | Polimero reciclado  | NO.                                 |                                      |  | 18                     |
| $\mathbf{1}$              | Aire comprimido     | <b>NO</b>                           |                                      |  | 18                     |
| $\mathbf{1}$              | Aceite SAE 900      | <b>NO</b>                           | буттае же ж                          |  | 18                     |
| $\mathbf{1}$              | Caucho transparente | <b>NO</b>                           |                                      |  | 18                     |
| $1\,$                     | Spray de limpieza   | NO                                  | 1.A70                                |  | 18                     |
| $\,1\,$                   | Caucho transparente | NO                                  |                                      |  | 18                     |
| 1                         | Aceite SAE 900      | NO.                                 | 66 minerwerk.                        |  | 18                     |

**Figura 55**. **Parte de la hoja de ruta de actividades internas antes del registro**

| <b>CANTIDAD</b><br><b>REPUESTOS</b> | <b>REPUESTO</b>                             | <b>COSTO</b> | <b>ACTIVIDAD</b><br><b>REALIZADA</b> | <b>STOCK REPUESTOS</b> |
|-------------------------------------|---------------------------------------------|--------------|--------------------------------------|------------------------|
| 4                                   | Niquelinas                                  | 36           |                                      | 16                     |
| 10                                  | Fusibles                                    | 65           |                                      | 20                     |
| $\mathbf{1}$                        | Sensor de presión                           | 65           |                                      | 15                     |
| $\mathbf{1}$                        | Fin carrera                                 | 55           |                                      | 15                     |
| $\mathbf{1}$                        | Sensor de apertura/cierre                   | 65           |                                      | 15                     |
|                                     |                                             |              |                                      |                        |
|                                     | <b>MANTENIMIENTO CON ASISTENCIA EXTERNA</b> |              |                                      |                        |

**Figura 56**. **Parte de la hoja de ruta de actividades con asistencia externa antes del registro**

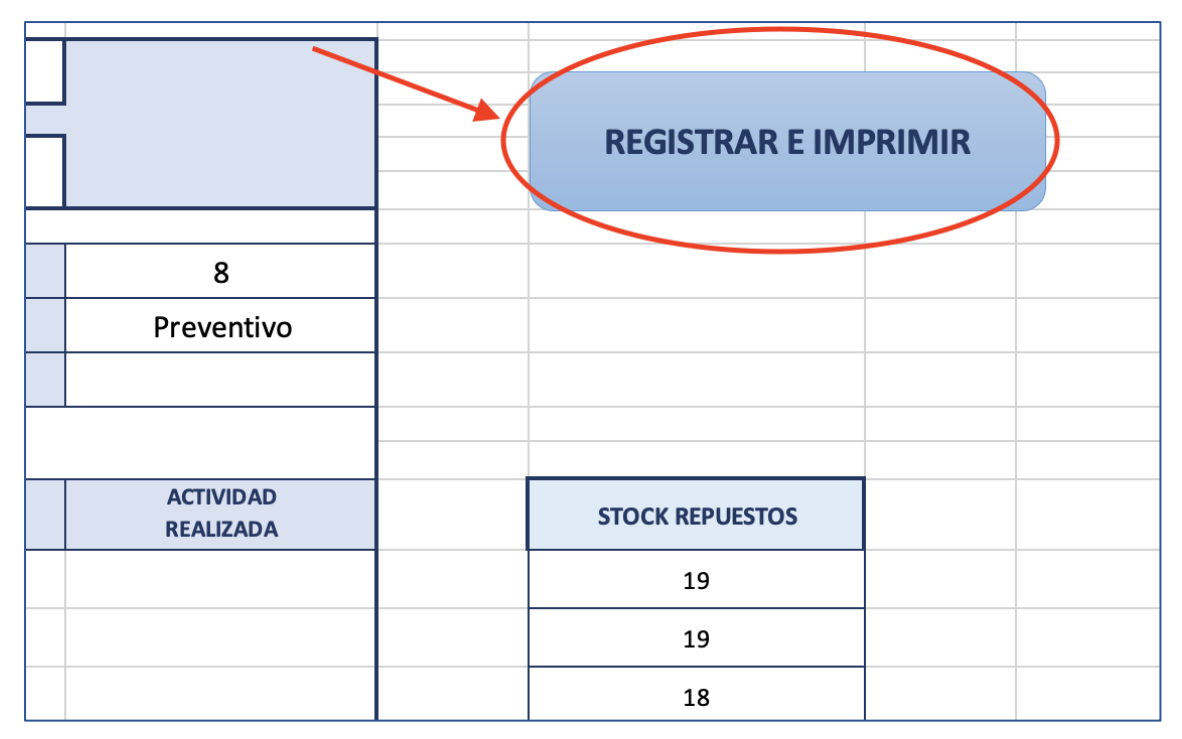

**Figura 57**. **Registro de hoja de ruta**

Las figuras 58 muestra la hoja de ruta con el stock de repuestos de las actividades de mantenimiento que pueden realizar los operarios antes de registrar las actividades mediante la macro y la figura 57 muestra de la misma manera el stock de repuestos de actividades que necesitan asistencia externa (determinados en el plan de mantenimiento) antes de registrar la hoja de ruta, una vez pulsado el icono de REGISTRAR E IMPPRIMIR que se observa en la figura 58, el stock de repuestos se reduce según la cantidad de repuestos que necesita la actividad (figura 59), como se muestra en la figura a continuación.

| <b>CANTIDAD</b><br><b>REPUESTOS</b> | <b>REPUESTO</b>     | <b>ASISTENCIA</b><br><b>EXTERNA</b> | <b>ACTIVIDAD</b><br><b>REAUZADA</b> | <b>STOCK REPUESTOS</b> |
|-------------------------------------|---------------------|-------------------------------------|-------------------------------------|------------------------|
| $\mathbf{1}$                        | Polimero reciclado  | NO.                                 |                                     | 17                     |
| $\mathbf{1}$                        | Aire comprimido     | NO.                                 |                                     | 17                     |
| $\overline{2}$                      | Bridas              | NO.                                 | At innerwerk.                       | 14                     |
| $\overline{2}$                      | Mangueras del molde | NO.                                 | 31 innerwers                        | 14                     |
| $\mathbf{1}$                        | Polimero reciclado  | NO.                                 |                                     | 17                     |
| $\mathbf{1}$                        | Aire comprimido     | NO.                                 |                                     | 17                     |
| $\mathbf{1}$                        | Aceite SAE 900      | NO.                                 | бу іспермермі                       | 17                     |
| $\mathbf{1}$                        | Caucho transparente | NO.                                 |                                     | 17                     |
| $\mathbf{1}$                        | Spray de limpieza   | NO.                                 | LA TOL                              | 17                     |
| $\mathbf{1}$                        | Caucho transparente | NO.                                 |                                     | 17                     |
| $\mathbf{1}$                        | Aceite SAE 900      | NO.                                 | 65 merekarak                        | 17                     |

**Figura 58**. **Hoja de ruta de con las actividades internas después del registro**

| <b>CANTIDAD</b><br><b>REPUESTOS</b> | <b>REPUESTO</b>                             | <b>COSTO</b> | <b>ACTIVIDAD</b><br><b>REALIZADA</b> | <b>STOCK REPUESTOS</b> |
|-------------------------------------|---------------------------------------------|--------------|--------------------------------------|------------------------|
| 4                                   | Niquelinas                                  | 36           |                                      | 12                     |
| 10                                  | Fusibles                                    | 65           |                                      | 10                     |
| $\mathbf{1}$                        | Sensor de presión                           | 65           |                                      | 14                     |
| 1                                   | Fin carrera                                 | 55           |                                      | 14                     |
| $\mathbf{1}$                        | Sensor de apertura/cierre                   | 65           |                                      | 14                     |
|                                     |                                             |              |                                      |                        |
|                                     | <b>MANTENIMIENTO CON ASISTENCIA EXTERNA</b> |              |                                      |                        |

**Figura 59**. **Hoja de ruta de con las actividades con asistencia externa después del registro**

Como se muestra en las figuras 59 y 60 el stock de repuestos se reduce una vez que se aplica la macro asignada al botón de REGISTRAR E IMPRIMIR, cabe mencionar que cuando el stock de repuestos de alguna actividad llega a cero, la herramienta lanzara un cuadro de mensaje donde muestre el repuesto que falta en la hoja de ruta, como se muestra a continuación.

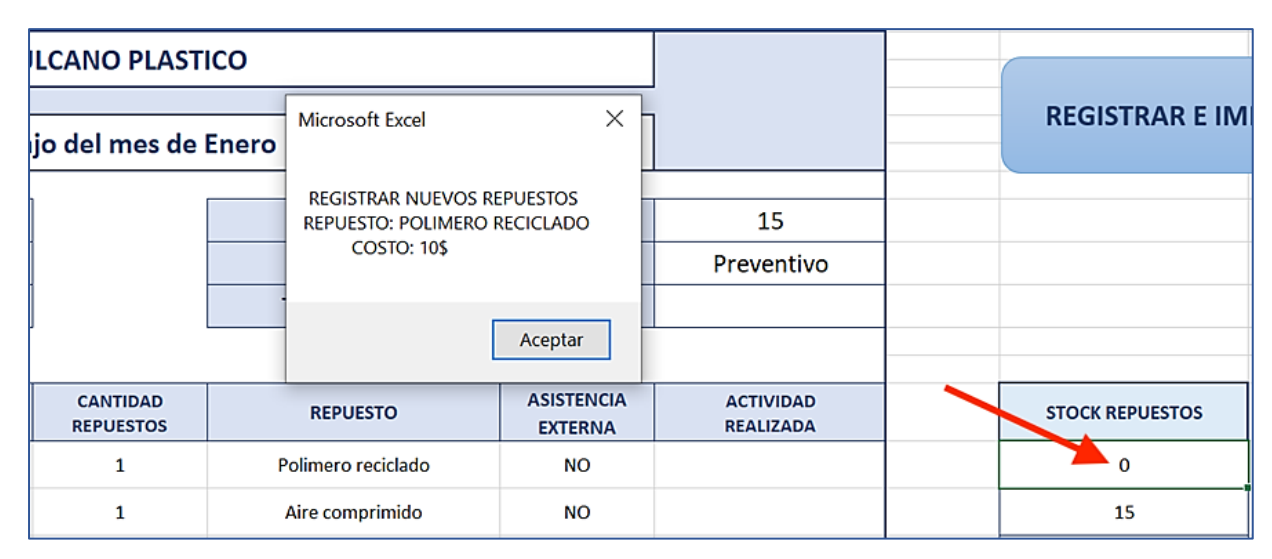

**Figura 60**. **Mensaje de falta de repuestos en el stock**

En la figura 61 se puede observar que, al momento de acabarse los repuestos dentro del stock de una actividad, el programa lanza un mensaje de advertencia en el cual muestra el stock de repuestos que se necesita reabastecer y el costo del repuesto, una vez registrado los repuestos en el stock de repuestos, el operario podrá seguir registrando las actividades de la hoja de ruta.

La siguiente función de la macro de la figura 54 es registrar la información en la base de datos de la herramienta informática como se muestra en la siguiente figura.

| <b>MENU PRINCIPAL</b>                       |                |                   | <b>REGISTRO GLOBAL</b>                                                           |
|---------------------------------------------|----------------|-------------------|----------------------------------------------------------------------------------|
|                                             |                |                   |                                                                                  |
| <b>EQUIPO</b>                               | <b>SISTEMA</b> | <b>SUBSISTEMA</b> | <b>ACTIVIDAD</b>                                                                 |
| <b>INYECTORA WELTEC</b>                     | Electrónico    | Invección         | Cambio de sensor de apertura/cierre de la unidad de molde                        |
| <b>INYECTORA WELTEC</b>                     | Electrónico    | Inyección         | Cambio de fin carrera del sensor de llenado del cilindro del tornillo sin fin    |
| <b>INYECTORA WELTEC</b>                     | Electrónico    | Hidraulico        | Cambio de sensor de presión de aceite de la bomba de presión                     |
| <b>INYECTORA WELTEC</b>                     | Eléctrico      | Protección        | Cambio de fusibles del sistema de protección                                     |
| <b>INYECTORA WELTEC</b>                     | Eléctrico      | Invección         | Cambio de niquelinas en el cilindro del tornillo sin fin                         |
| <b>MOLINO ARTESANAL</b>                     | Mecánico       | Corte             | Engrase del eje del bloque de cuchillas                                          |
| <b>MOLINO ARTESANAL</b>                     | Mecánico       | Corte             | Limpieza mediante aire comprimido de las rejillas                                |
| <b>MOLINO ARTESANAL</b>                     | Mecánico       | Corte             | Limpieza por soplado a presión del bloque de cuchillas                           |
| <b>MAQUINA MEZCLADORA ARTESANAL</b>         | Mecánico       | Rotación          | Limpieza mediante soplado de aire comprimido de la maquina mezcladora            |
| <b>EXTRUSORA DE POLIMEROS NUMERO DOS</b>    | Mecánico       | Lubricación       | Cambio de aceite de la caja de engranes                                          |
| <b>EXTRUSORA DE POLIMEROS NUMERO DOS</b>    | Mecánico       | Extrusión         | Limpieza mediante caucho transparente del cilindro de extrusión                  |
| <b>EXTRUSORA DE POLIMEROS BANDERA SAE</b>   | Mecánico       | Refrigeración     | Limpieza de los ductos de enfriamiento del cilindro de extrusión                 |
| <b>EXTRUSORA DE POLIMEROS BANDERA SAE</b>   | Mecánico       | Extrusión         | Limpieza mediante caucho transparente del cilindro de extrusión                  |
| <b>INYECTORA PLASTIMAC CONNI 600 GRAMOS</b> | Mecánico       | Hidraulico        | Cambio de aceite de la bomba de presión                                          |
| <b>INYECTORA PLASTIMAC CONNI 600 GRAMOS</b> | Mecánico       | Hidraulico        | Limpieza mediante aire comprimido de las cañerias de agua del molde de inyección |
| <b>INYECTORA PLASTIMAC CONNI 600 GRAMOS</b> | Mecánico       | Hidraulico        | Limpieza del cilindro del tornillo sin fin mediante polimero reciclado sin color |
| <b>INYECTORA WELTEC</b>                     | Mecánico       | Hidraulico        | Cambio de las mangueras del molde de inyección                                   |
| <b>INYECTORA WELTEC</b>                     | Mecánico       | Hidraulico        | Cambio de las bridas de las mangueras del molde de inyección                     |
| <b>INYECTORA WELTEC</b>                     | Mecánico       | Hidraulico        | Limpieza mediante aire comprimido de las cañerias de agua del molde de invección |
| <b>INYECTORA WELTEC</b>                     | Mecánico       | Hidraulico        | Limpieza del cilindro del tornillo sin fin mediante polimero reciclado sin color |

**Figura 61**. **Base de datos con las actividades de la hoja de ruta de enero**

La figura 62 enseña la base de datos donde la macro de la figura 54 registra las actividades de la hoja de ruta, por último, la parte final de la macro mostrada en la figura 54 imprime la hoja de ruta para que los operarios tengan un archivo físico donde anotar las actividades de mantenimiento realizadas. A continuación, se muestra la hoja impresa de la hoja de ruta que se usara en Vulcano Plástico.

| Hora y fecha de registro:<br>Hora y fecha de inicio:<br>Hora y fecha finalizado:<br>EQUIPO<br><b>Invectora Websc</b><br><b>Invectora Waltec</b><br><b>Invectora Websc</b><br><b>Invectora Weltec</b><br><b>Invectors Plastimac</b><br><b>Invectora Plastimac</b><br><b>Invectora Plastimac</b><br>Extrusora Bandera SAE<br>Extrusora Bandera SAE<br><b>Extrusora Numero Dos</b><br>Extrusora Numero Dos<br>Maquina Mezcladora Artesanal<br><b>Molino Artesanal</b><br>Molino Artesanal<br>Molino Artesanal | 18/02/2021 23:16<br><b>ACTIVIDAD</b><br>Limpieza del cilindro del tornillo sin fin<br>Limpieza de las canerias de agua del molde de invección<br>Cambio de las bridas de las mangueras del molde de inyección<br>Cambio de las mangueras del molde de invección<br>Limpieza del cilindro del tornillo sin fin<br>Limpieza de las canerias de agua del molde de invección<br>Cambio de aceite de la bomba de presión<br>Limpieza del ciindro de extrusión<br>Limpieza de los ductos de enfriamiento del cilindro de extrusión<br>Limpieza del ciindro de extrusión<br>Cambio de aceite de la caja de engranes<br>Limpieza de la maquina mezcladora<br>Limpieza del bloque de cuchillas<br>Limpieza de las rejillas<br>Engrase del eje de bloque de cuchillas | Orden de Trabajo del mes de Enero<br>CANTIDAD<br>REPLESTOS<br>1<br>1<br>$\overline{\mathbf{r}}$<br>$\overline{ }$<br>1<br>$\mathbf{1}$<br>1<br>1<br>1<br>1<br>1<br>1<br>$\mathbf{1}$<br>1<br>1 | Orden de trabajo:<br>Tipo de mantenimiento:<br>Tiempo total de operación:<br><b>REPUESTO</b><br>Polimero resistado.<br>Aire comprimido<br><b>Bridas</b><br>Mangueras del molde<br>Polimero reciclado<br>Aire comprimido<br>Acehe SAE 900<br>Caucho transparente<br>Spray de limpieza<br>Caucho transparente<br>Acehe SAE 900<br>Aire comprimido<br>Aire comprimido<br>Aire comprimido<br>Pistola de grasa | <b>ASISTENCIA</b><br>EXTERNA<br><b>MO</b><br>NO.<br>NO.<br>NO <sub>1</sub><br><b>NO</b><br>NO <sub>1</sub><br><b>NO</b><br><b>NO</b><br>NO<br><b>NO</b><br>NO.<br><b>NO</b><br>MO <sub>1</sub><br>MO | 12<br>Preventivo<br><b>ACTIVIDAD</b><br><b>REALIZADA</b>         |
|----------------------------------------------------------------------------------------------------|----------------------------------------------------------------------------------------------------|----------------------------------------------------------------------------------------------------|----------------------------------------------------------------------------------------------------|----------------------------------------------------------------------------------------------------|------------------------------------------------------------------|
|                                                                                                    |                                                                                                    |                                                                                                    |                                                                                                    |                                                                                                    |                                                                  |
|                                                                                                    |                                                                                                    |                                                                                                    |                                                                                                    |                                                                                                    |                                                                  |
|                                                                                                    |                                                                                                    |                                                                                                    |                                                                                                    |                                                                                                    |                                                                  |
|                                                                                                    |                                                                                                    |                                                                                                    |                                                                                                    |                                                                                                    |                                                                  |
|                                                                                                    |                                                                                                    |                                                                                                    |                                                                                                    |                                                                                                    |                                                                  |
|                                                                                                    |                                                                                                    |                                                                                                    |                                                                                                    |                                                                                                    |                                                                  |
|                                                                                                    |                                                                                                    |                                                                                                    |                                                                                                    |                                                                                                    |                                                                  |
|                                                                                                    |                                                                                                    |                                                                                                    |                                                                                                    |                                                                                                    |                                                                  |
|                                                                                                    |                                                                                                    |                                                                                                    |                                                                                                    |                                                                                                    |                                                                  |
|                                                                                                    |                                                                                                    |                                                                                                    |                                                                                                    |                                                                                                    |                                                                  |
|                                                                                                    |                                                                                                    |                                                                                                    |                                                                                                    |                                                                                                    |                                                                  |
|                                                                                                    |                                                                                                    |                                                                                                    |                                                                                                    |                                                                                                    |                                                                  |
|                                                                                                    |                                                                                                    |                                                                                                    |                                                                                                    |                                                                                                    |                                                                  |
|                                                                                                    |                                                                                                    |                                                                                                    |                                                                                                    |                                                                                                    |                                                                  |
|                                                                                                    |                                                                                                    |                                                                                                    |                                                                                                    |                                                                                                    |                                                                  |
|                                                                                                    |                                                                                                    |                                                                                                    |                                                                                                    |                                                                                                    |                                                                  |
|                                                                                                    |                                                                                                    |                                                                                                    |                                                                                                    |                                                                                                    |                                                                  |
|                                                                                                    |                                                                                                    |                                                                                                    |                                                                                                    |                                                                                                    |                                                                  |
|                                                                                                    |                                                                                                    |                                                                                                    |                                                                                                    |                                                                                                    |                                                                  |
|                                                                                                    |                                                                                                    |                                                                                                    |                                                                                                    |                                                                                                    |                                                                  |
|                                                                                                    |                                                                                                    |                                                                                                    |                                                                                                    | <b>MO</b>                                                                                                    |                                                                  |
|                                                                                                    |                                                                                                    |                                                                                                    |                                                                                                    |                                                                                                    |                                                                  |
|                                                                                                    |                                                                                                    |                                                                                                    |                                                                                                    |                                                                                                    |                                                                  |
|                                                                                                    |                                                                                                    |                                                                                                    |                                                                                                    |                                                                                                    | <b>ACTIVIDAD</b>                                                 |
| EQUIPO                                                                                                    |                                                                                                    | <b>REPUESTOS</b>                                                                                                    |                                                                                                    |                                                                                                    | <b>REALIZADA</b>                                                 |
|                                                                                                    |                                                                                                    |                                                                                                    |                                                                                                    |                                                                                                    |                                                                  |
|                                                                                                    |                                                                                                    |                                                                                                    |                                                                                                    |                                                                                                    |                                                                  |
| <b>Invectora Websc</b>                                                                                                    |                                                                                                    | 1                                                                                                    | Sensor de presión                                                                                                    | 65                                                                                                    |                                                                  |
| <b>Invectora Wehec</b>                                                                                                    |                                                                                                    | 1                                                                                                    | <b>Fin certary</b>                                                                                                    | 55                                                                                                    |                                                                  |
| <b>Invectora Websc</b>                                                                                                    |                                                                                                    | 1                                                                                                    | Sensor de apertura/cierre                                                                                                    | 65                                                                                                    |                                                                  |
|                                                                                                    |                                                                                                    |                                                                                                    |                                                                                                    |                                                                                                    |                                                                  |
|                                                                                                    |                                                                                                    |                                                                                                    |                                                                                                    |                                                                                                    |                                                                  |
|                                                                                                    | <b>Invectora Weltec</b><br><b>Invectora Weltec</b>                                                                                                    | <b>ACTIVIDAD</b><br>Cambio de niquelinas en el cilindro del tornillo sin fin<br>Cambio de fusibles del sistema de protección<br>Cambio de sensor de apertura/cierre de la unidad de molde      | <b>MANTENIMIENTOS CON ASISTENCIA EXTERNA</b><br>CANTIDAD<br>4<br>10<br>Cambio de sensor de presión de aceite de la bomba de presión<br>Cambio de fin carrera del sensor de llenado del ciindro del tomillo sin fin                                                                                                    | <b>REPUESTO</b><br><b>Niquelinas</b><br><b>Fusibles</b>                                                                                                    | costo<br>M.<br>65<br><b>MANTENIMIENTO CON ASISTENCIA EXTERNA</b> |

**Figura 62**. **Hoja de ruta del mes de enero impresa**

Una vez finalizado la explicación del segundo prototipo de la herramienta informática para Vulcano Plástico, se decidió conjuntamente con el jefe de operaciones y los operarios que la segunda herramienta será la que se va a utilizar en Vulcano Plástico, debido a que la misma tiene un nivel simplicidad muy alto, por lo tanto los operarios solo deban ingresar a la interfaz principal y elegir el mes en que se debe realizar las actividades de mantenimiento, el programa imprimirá la hoja de ruta y ellos se guiaran en la misma para realizar los mantenimientos debidos, siendo de esta manera la herramienta informática muy amigable para los operarios

que realizaran las actividades de mantenimiento internas y también es amigable con el jefe operativo quien debe coordinar las actividades de mantenimiento con asistencia externa y las cuales se expresan de una manera muy clara en la hoja de ruta.

## **6. RESULTADOS**

### **6.1. Levantamiento de datos**

El levantamiento de datos se realizó en todos los equipos que conforman Vulcano Plástico, los cuales se muestran a continuación.

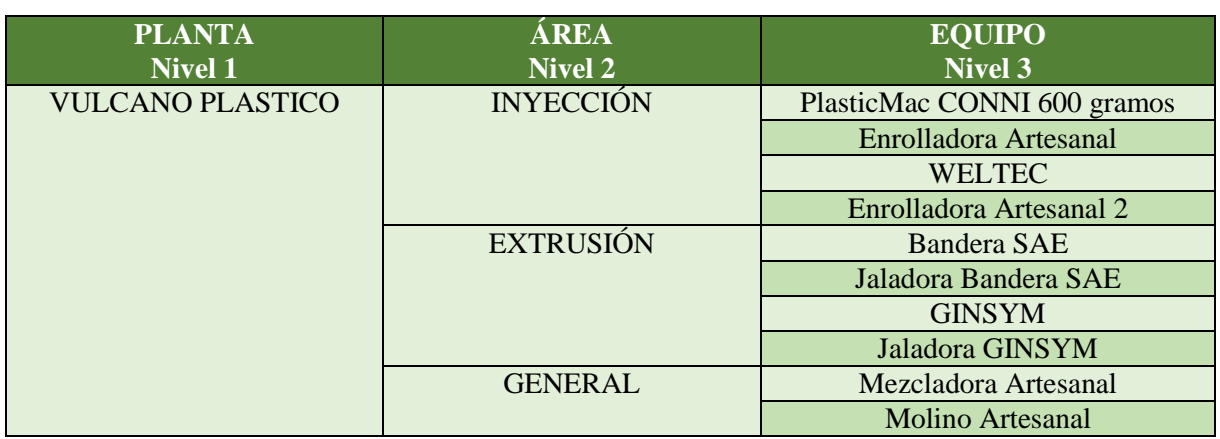

### **Tabla 47. Listado de equipos de Vulcano Plástico [22].**

El levantamiento de datos de la empresa Vulcano Plástico se realizó con el siguiente proceso.

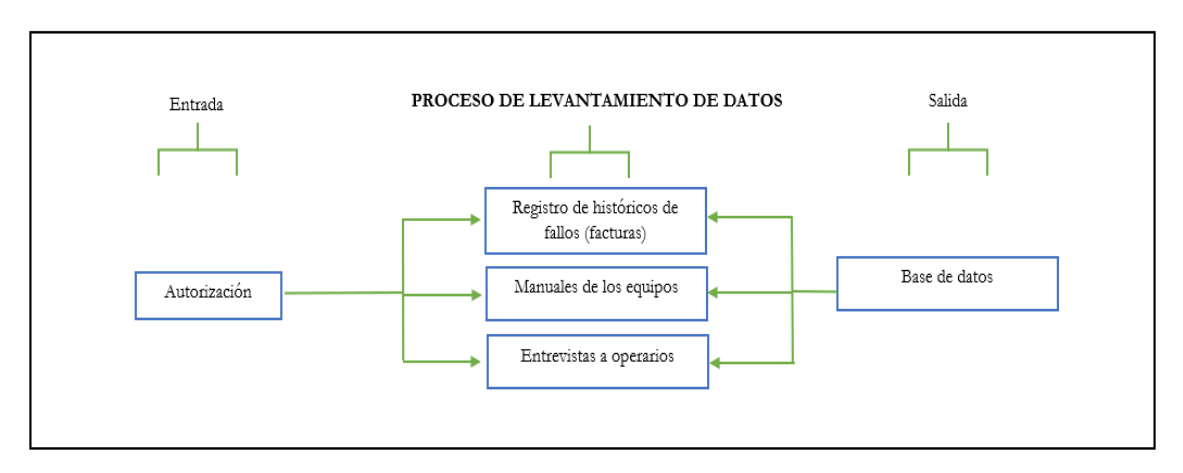

**Figura 63**. **Proceso de levantamiento de datos.**

Mediante la revisión de los archivos físicos de la empresa Vulcano Plástico los cuales son facturas de mantenimiento aplicados a la maquinaria, manuales de los equipos y a través de entrevistas a los operarios, se obtuvo la siguiente información, con la que se partirá para realizar el primer plan de mantenimiento preventivo de la empresa.

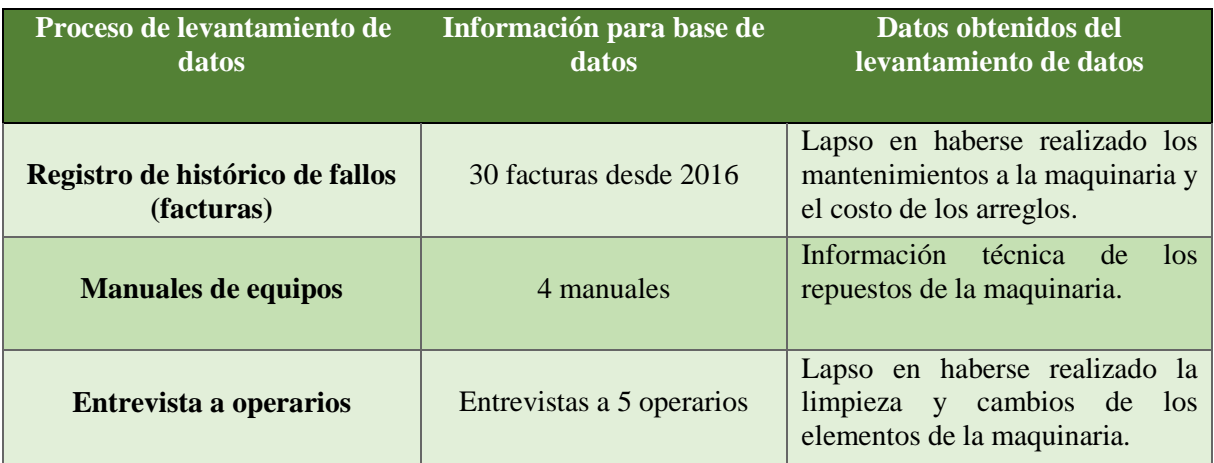

### **Tabla 48. Información obtenida en el levantamiento de datos.**

Con esta información se crea la base de datos de las actividades de mantenimiento con las que se genera el plan de mantenimiento para la empresa.

## **6.2. Generación del plan de mantenimiento preventivo**

### **6.2.1. Organización de las actividades de mantenimiento**

Con la información obtenida en el levantamiento de datos se procede a organizar una base de datos de las actividades de mantenimiento de los equipos de Vulcano Plástico, se buscó la mejor manera de organizar la información, siendo la que se presenta a continuación

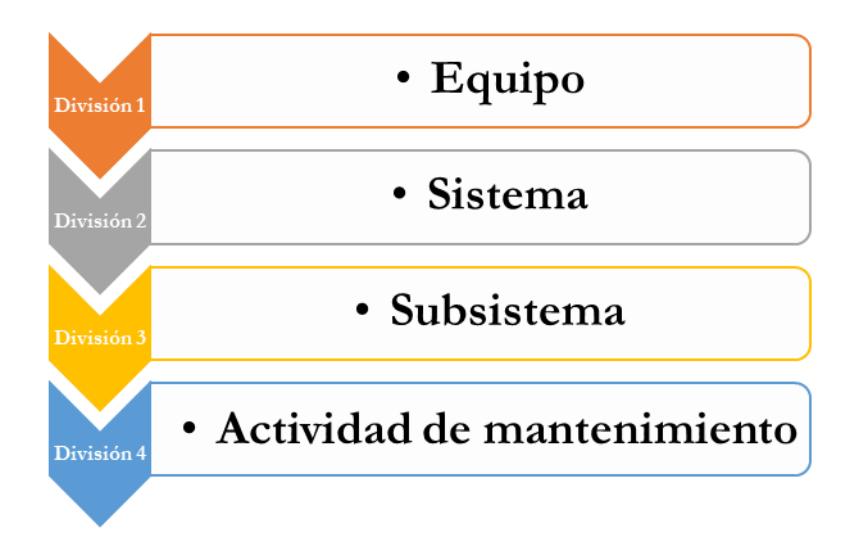

**Figura 64**. **Organización de sistemas de los equipos**.

A continuación, se muestra el resultado de organizar las actividades de mantenimiento en la inyectora WELTEC.

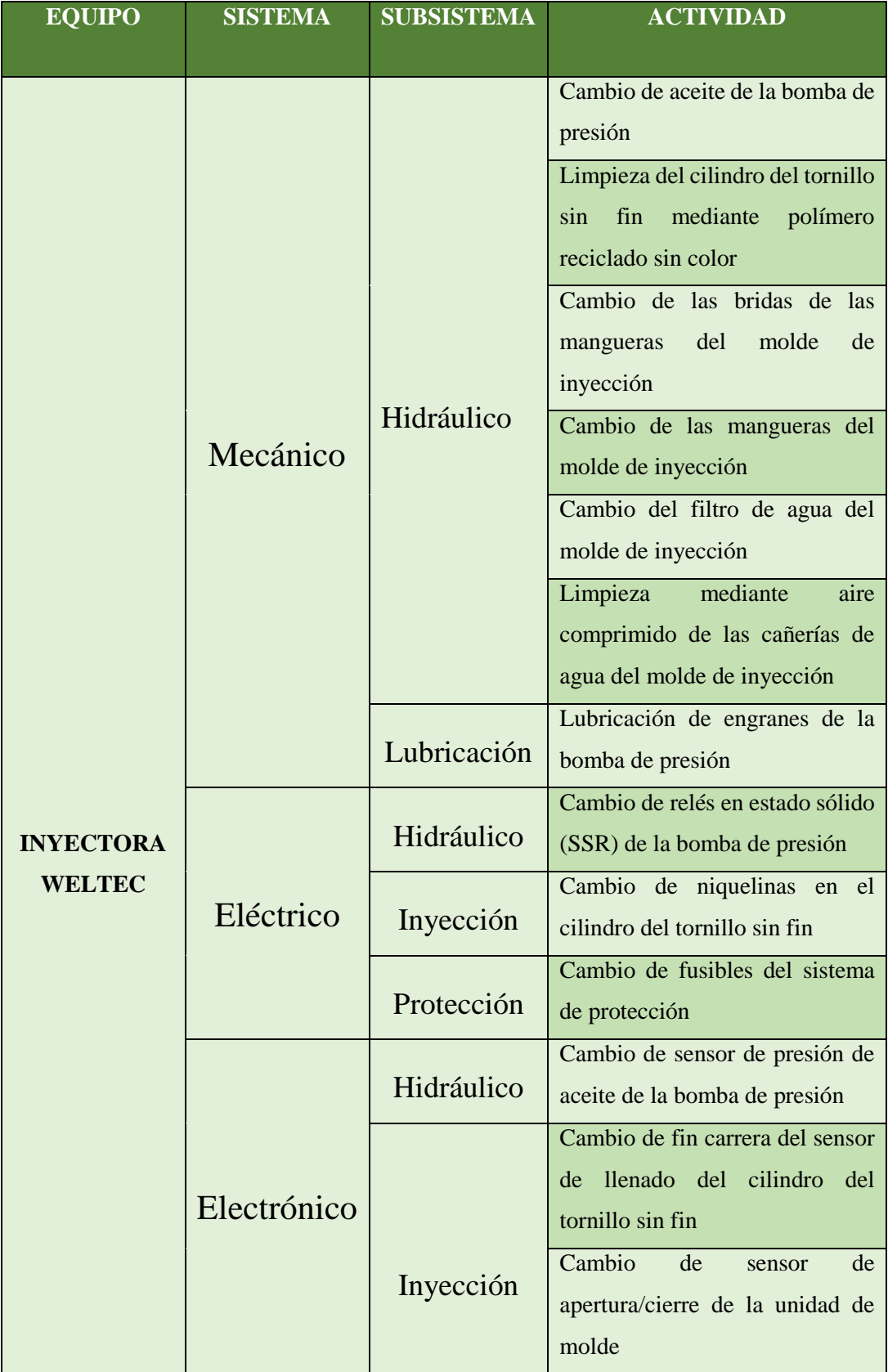

## **Tabla 49. División de sistemas, subsistemas y actividades de Inyectora WELTEC**

De esta manera se logró organizar toda la información de mantenimiento obtenida en el levantamiento de datos, para poder registrarla en la base de datos de una manera totalmente entendible.

#### **6.2.2. Análisis de criticidad del plan de mantenimiento**

Para determinar la importancia de las actividades de mantenimiento a realizar en la empresa se realizó el análisis de criticidad de Pareto, mediante el cual se determina en primer lugar los equipos de mayor criticidad, para realizar este análisis se basó en el costo de las actividades, obtenidos en las facturas que se encuentran en el levantamiento de datos, a continuación, se muestra el resultado del análisis.

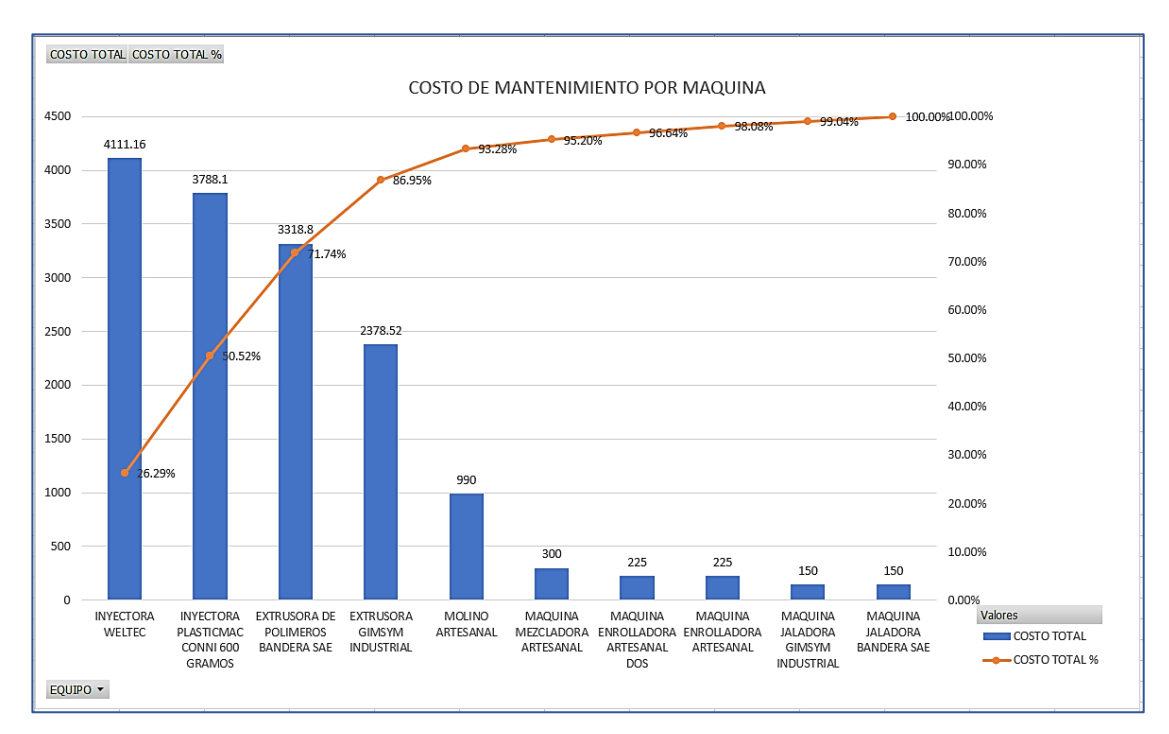

**Figura 65**. **Diagrama de Pareto (criticidad) del análisis de costos por equipos**

| <b>EQUIPO</b>                             | $\downarrow$ COSTO TOTAL COSTO TOTAL % |         |
|-------------------------------------------|----------------------------------------|---------|
| <b>LINYECTORA WELTEC</b>                  | 4111.16                                | 26.29%  |
| l INYECTORA PLASTICMAC CONNI 600 GRAMOS   | 3788.1                                 | 50.52%  |
| <b>EXTRUSORA DE POLIMEROS BANDERA SAE</b> | 3318.8                                 | 71.74%  |
| <b>EXTRUSORA DE POLIMEROS NUMERO DOS</b>  | 2378.52                                | 86.95%  |
| l MOLINO ARTESANAL                        | 990                                    | 93.28%  |
| l MAQUINA MEZCLADORA ARTESANAL            | 300                                    | 95.20%  |
| MAQUINA ENROLLADORA ARTESANAL DOS         | 225                                    | 96.64%  |
| MAQUINA ENROLLADORA ARTESANAL             | 225                                    | 98.08%  |
| MAQUINA JALADORA EXTRUSORA DOS            | 150                                    | 99.04%  |
| MAQUINA JALADORA BANDERA SAE              | 150                                    | 100.00% |
| Total general                             | 15636.58                               |         |

**Figura 66**. **Resultado del análisis de Pareto**

Mediante el análisis se pudo determinar los equipos de mayor importancia como se muestra en la figura 64, de esta manera se establece las máquinas que tendrán mayor prioridad dentro del plan de mantenimiento. Igualmente se determina la prioridad de las actividades de mantenimiento de los equipos en el orden obtenido por el análisis de Pareto, a continuación, se muestra la prioridad de las actividades de la máquina más importante siendo la misma la inyectora Weltec.

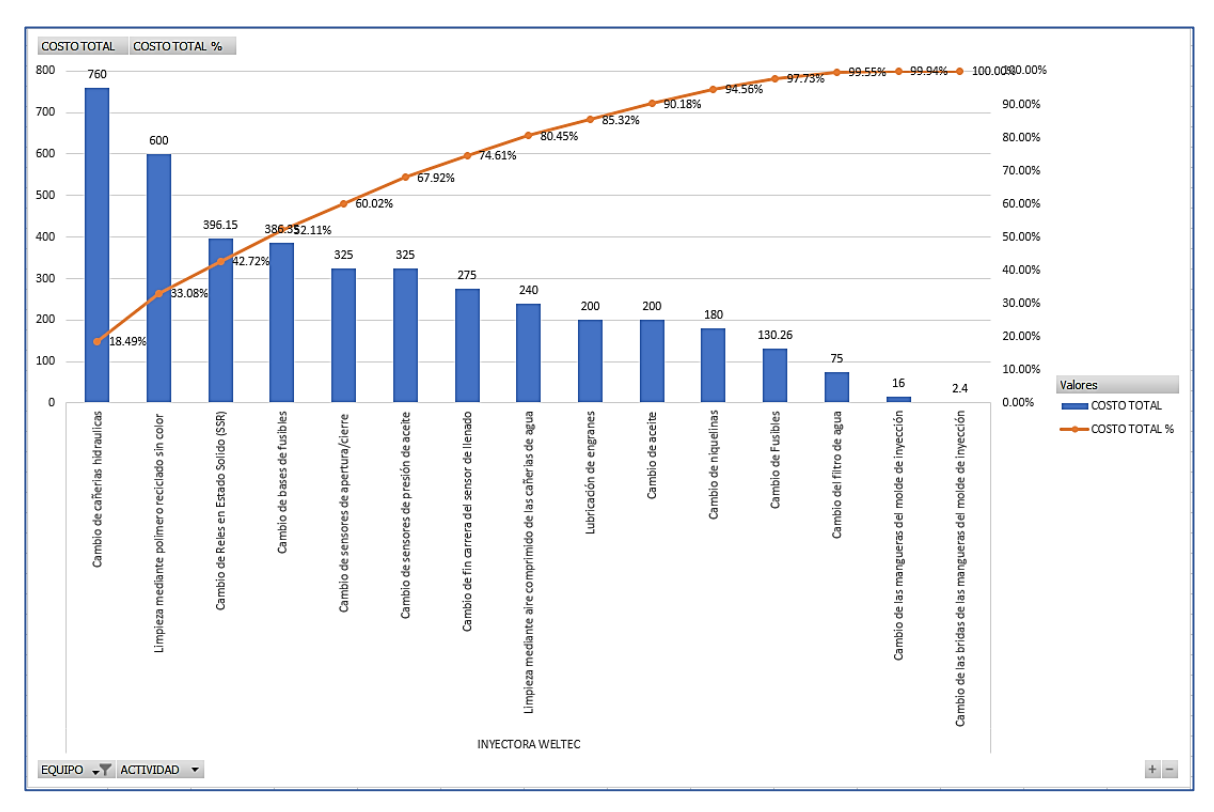

**Figura 67**. **Diagrama de Pareto de las actividades de la Inyectora Weltec**

| <b>EQUIPO</b>                                                | ıΤ<br><b>COSTO TOTAL</b> | <b>COSTO TOTAL %</b> |
|--------------------------------------------------------------|--------------------------|----------------------|
| <b>EINYECTORA PLASTICMAC CONNI 600 GRAMOS</b>                | 3788.1                   |                      |
| Limpieza mediante polimero reciclado sin color               | 480                      | 12.67%               |
| Cambio de termocuplas                                        | 335.4                    | 21.53%               |
| Cambio de bases de fusibles                                  | 309.08                   | 29.68%               |
| Cambio de Fusibles                                           | 305.39                   | 37.75%               |
| Cambio de control de temperatura                             | 300                      | 45.67%               |
| Cambio de PLC                                                | 295                      | 53.45%               |
| Cambio de Reles en Estado Solido (SSR)                       | 282.03                   | 60.90%               |
| Rebobinado de electrovalvulas proporcionales                 | 240                      | 67.23%               |
| Limpieza mediante aire comprimido de las cañerias de agua    | 240                      | 73.57%               |
| Lubricación de engranes                                      | 180                      | 78.32%               |
| Cambio de aceite                                             | 180                      | 83.07%               |
| Cambio de niquelinas                                         | 180                      | 87.83%               |
| Cambio de finales de carreras                                | 116.48                   | 90.90%               |
| Cambio de contactor                                          | 98.54                    | 93.50%               |
| Cambio de rele térmico                                       | 74.85                    | 95.48%               |
| Cambio del filtro de agua                                    | 60                       | 97.06%               |
| Cambio de bujes                                              | 52.61                    | 98.45%               |
| Cambio de terminales                                         | 40.32                    | 99.51%               |
| Cambio de las mangueras del molde de inyección               | 16                       | 99.94%               |
| Cambio de las bridas de las mangueras del molde de inyección | 2.4                      | 100.00%              |
| <b>Total general</b>                                         | 3788.1                   |                      |

**Figura 68. Resultado del análisis de Pareto de las actividades de la inyectora Weltec**

Ahora que se tiene establecido la prioridad de los equipos como de sus actividades, se procedió a realizar la codificación de estos basado en su análisis de criticidad, a continuación, se muestra el resultado de la codificación de los equipos basada en el análisis de Pareto.

| <b>EQUIPO</b>                                | Abreviatura | Código         | Código<br>Alfanumérico |
|----------------------------------------------|-------------|----------------|------------------------|
| <b>Inyectora Weltec</b>                      | IN          | 01             | $IN-01$                |
| <b>Invectora Plasticmac Conni 600 gramos</b> | IN          | 02             | $IN-02$                |
| <b>Extrusora de Polímeros Bandera SAE</b>    | EX          | 01             | $EX-01$                |
| <b>Extrusora GIMSYM Industrial</b>           | EX          | 02             | $EX-02$                |
| <b>Molino</b> artesanal                      | <b>MO</b>   | 01             | $MO-01$                |
| Maquina mezcladora artesanal                 | <b>ME</b>   | 01             | $ME-01$                |
| Maquina enrolladora artesanal dos            | EN          | 01             | $EN-01$                |
| Maquina enrolladora artesanal                | EN          | 02             | $EN-02$                |
| Maquina jaladora GIMSYM Industrial           | JA          | 0 <sub>1</sub> | $JA-01$                |
| Maquina jaladora Bandera SAE                 | JA          | 02             | $JA-02$                |

**Tabla 50. Codificación alfanumérica de los equipos de Vulcano Plástico**

Con la codificación general de los equipos se pasó a realizar la codificación de las actividades de mantenimiento de todos los equipos, a continuación, se muestra la codificación de las actividades de la inyectora Weltec.

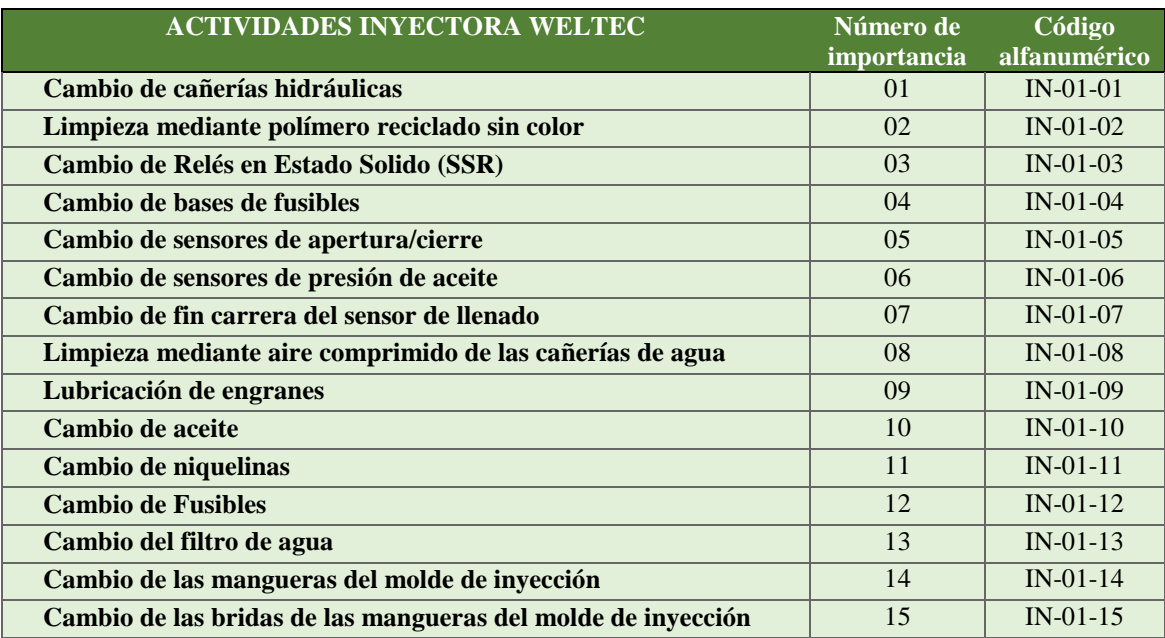

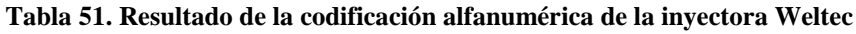

Finalmente, con el análisis de criticidad aplicado a la codificación de los equipos y con los datos obtenidos en el levantamiento, resultó en la elaboración de la ficha técnica de los equipos, mostrándose a continuación la ficha técnica de la inyectora Weltec, dando por terminado el primer plan de mantenimiento de Vulcano Plástico.

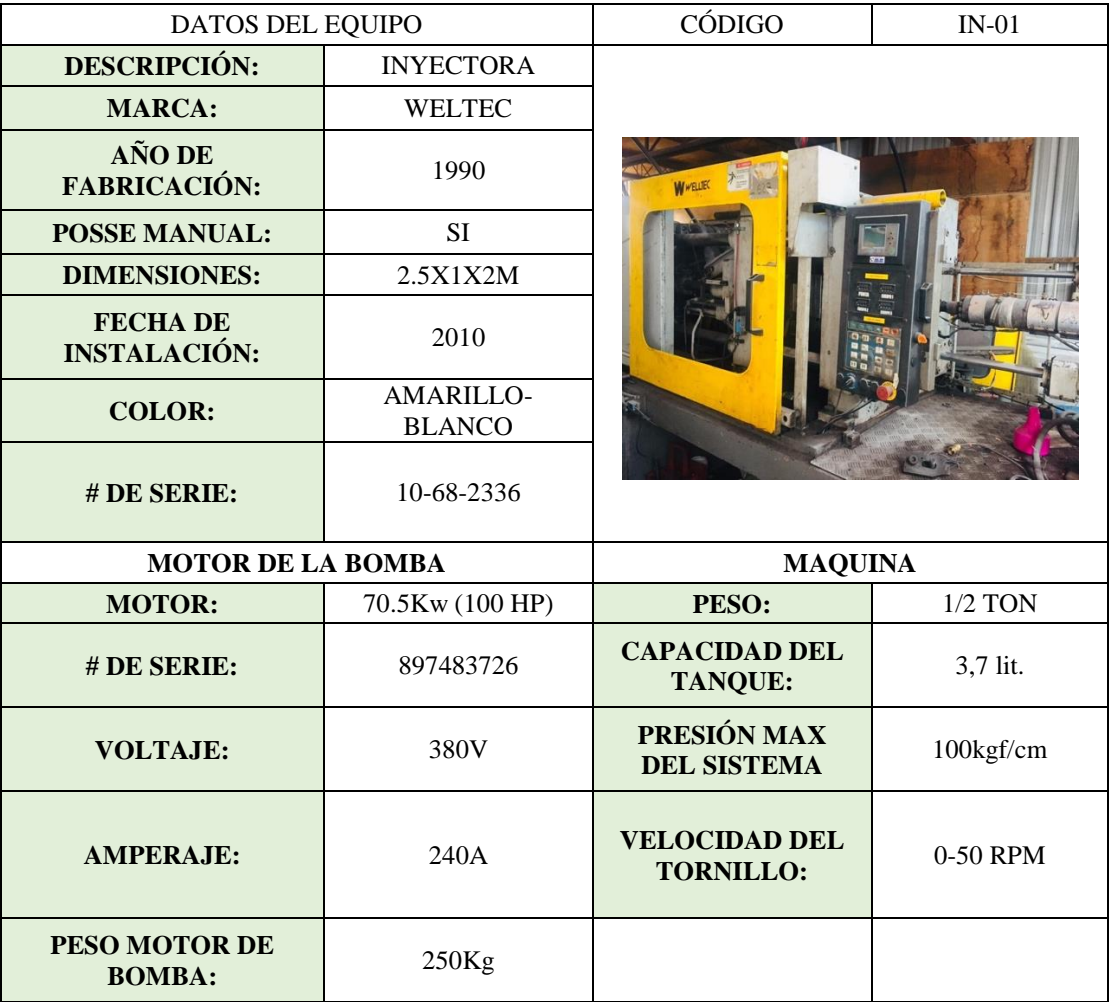

#### **Tabla 52. Ficha técnica para los equipos de Vulcano Plástico**

### **6.3. Herramienta informática**

A continuación, se muestra de manera detallada como se realizó los prototipos de herramientas informáticas para mostrar la información del plan de mantenimiento preventivo de la mejor manera.

#### **6.3.1. Primer prototipo**

Se elaboró dos prototipos de herramienta informática para la empresa, buscando la de mejor comprensión para los operarios que realizarán las actividades de mantenimiento. A continuación, se muestra el resultado de la realización de la primera herramienta informática.

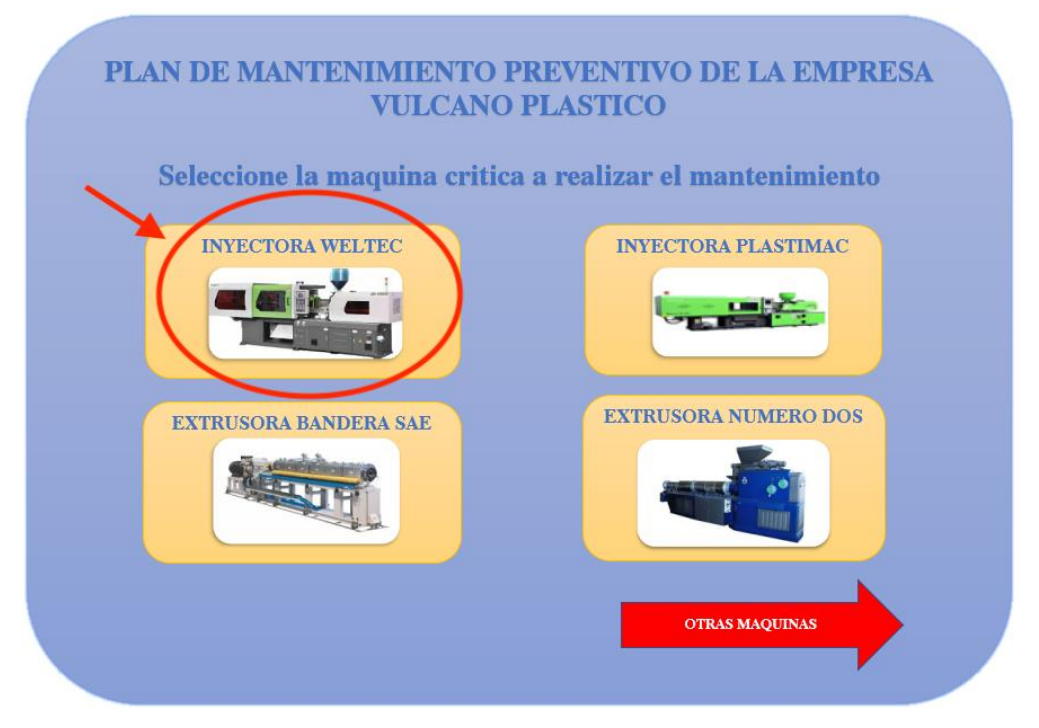

**Figura 69. Ingreso a la hoja de las actividades de la inyectora Weltec**

| <b>PLAN DE MANTENIMIENTO</b><br><b>INYECTORA WELTEC</b>                          |                       |                                                                                                    |                        |                             | <b>IR A MENU PRINCIPAL</b>         |
|----------------------------------------------------------------------------------|-----------------------|----------------------------------------------------------------------------------------------------|------------------------|-----------------------------|------------------------------------|
| <b>ACTIVIDAD</b>                                                                 | <b>FRECUENCIA</b>     | <b>OBSERVACIONES</b>                                                                                                  | <b>STOCK REPUESTOS</b> | <b>REPUESTOS A UTILIZAR</b> | <b>FECHA</b>                       |
| Cambio de aceite de la bomba de presión                                          | Realizar cada 6 meses | Repuestos requeridos para la artividad: 1<br>Asistensia externa: NO<br>Costo repuesto: 20\$<br>Costo Total anual: 405 | 13                     |                             | <b>REGISTRAR</b><br>27/11/20 18:19 |
| Limpieza del cilindro del tornillo sin fin mediante polimero reciclado sin color | Realizar cada mes     | Requestes requeridos para la actividad: 1<br>Asistenda externa: NO<br>Costo reguesto: 105<br>Costo Total anual: 1205  | 11                     |                             | REGISTRAR<br>23/11/20 15:46        |

**Figura 70. Registro de actividad en la base de datos**

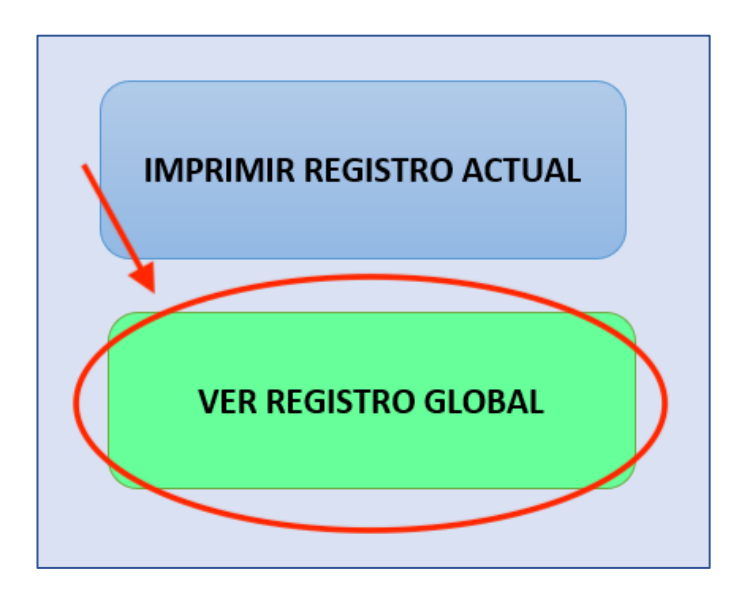

**Figura 71. Ingreso a la base de datos**

| <b>IENU PRINCIPAL</b>   | IR A IMPRIMIR ULTIMO REGISTRO                                                          | <b>REGISTRO GLOBAL</b>                  |
|-------------------------|----------------------------------------------------------------------------------------|-----------------------------------------|
| <b>EQUIPO</b>           | $\overline{\mathbf{v}}$<br>$\overline{.7}$<br>ন<br><b>SISTEMA</b><br><b>SUBSISTEMA</b> | <b>ACTIVIDAD</b>                        |
| <b>INYECTORA WELTEC</b> | Mecánico<br>Hidraulico                                                                 | Cambio de aceite de la bomba de presión |
| <b>INYECTORA WELTEC</b> | Mecánico<br>Hidraulico                                                                 | Cambio de aceite de la bomba de presión |
| <b>INYECTORA WELTEC</b> | Hidraulico<br>Mecánico                                                                 | Cambio de aceite de la bomba de presión |
| <b>INYECTORA WELTEC</b> | Mecánico<br>Hidraulico                                                                 | Cambio de aceite de la bomba de presión |
| <b>INYECTORA WELTEC</b> | Mecánico<br>Hidraulico                                                                 | Cambio de aceite de la bomba de presión |
| <b>INYECTORA WELTEC</b> | Mecánico<br>Hidraulico                                                                 | Cambio de aceite de la bomba de presión |
| <b>INYECTORA WELTEC</b> | Mecánico<br>Hidraulico                                                                 | Cambio de aceite de la bomba de presión |
| <b>INYECTORA WELTEC</b> | Mecánico<br>Hidraulico                                                                 | Cambio de aceite de la bomba de presión |
| <b>INYECTORA WELTEC</b> | Mecánico<br>Hidraulico                                                                 | Cambio de aceite de la bomba de presión |

**Figura 72. Base de datos de las actividades de mantenimiento**

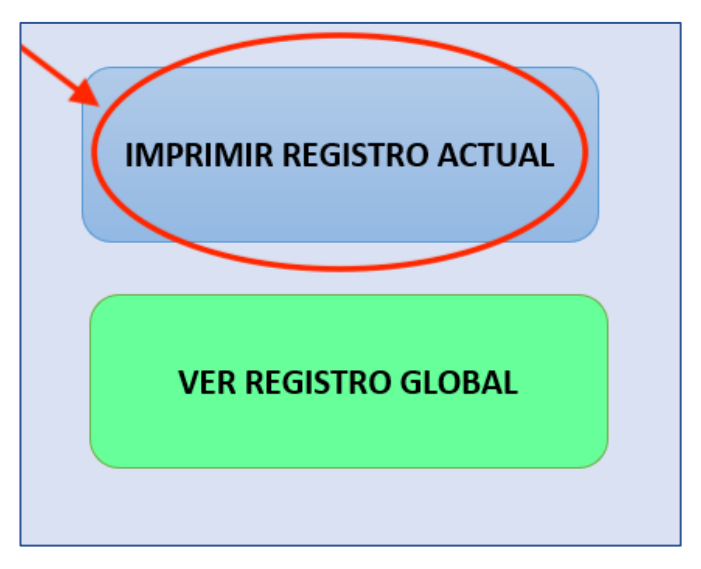

**Figura 73. Ingreso a la impresión del registro actual**

| <b>MENU PRINCIPAL</b><br><b>VER REGISTRO GLOBAL</b> |                  | IMPRESIÓN DE REGISTRO ACTUAL DE MANTENIMIENTO                                           |                           | <b>IMPRIMIR</b>    |                  |
|-----------------------------------------------------|------------------|-----------------------------------------------------------------------------------------|---------------------------|--------------------|------------------|
|                                                     |                  | REGISTRO DE ACTIVIDADES DE MANTENIMIENTO                                                |                           |                    |                  |
| <b>EQUIPO</b>                                       | <b>SISTEMA</b>   | <b>ACTIVIDAD</b>                                                                        | <b>ASISTENCIA EXTERNA</b> | <b>COSTO TOTAL</b> | <b>FECHA</b>     |
| <b>INYECTORA WELTEC</b>                             | <b>Mecánico</b>  | Cambio de aceite de la bomba de presión                                                 | <b>NO</b>                 | 40                 | 11/02/2021 22:45 |
| <b>INYECTORA WELTEC</b>                             | <b>Mecánico</b>  | Cambio de las mangueras del molde de invección                                          | <b>NO</b>                 | 4                  | 11/02/2021 22:44 |
| <b>INYECTORA WELTEC</b>                             | Mecánico         | Cambio de las bridas de las mangueras del molde de inyección                            | <b>NO</b>                 | 0.6                | 11/02/2021 22:44 |
| <b>INYECTORA WELTEC</b>                             | <b>Mecánico</b>  | Limpieza del cilindro del tornillo sin fin mediante polimero reciclado sin color        | <b>NO</b>                 | 120                | 11/02/2021 22:44 |
| <b>INYECTORA WELTEC</b>                             | Mecánico         | Cambio de aceite de la bomba de presión                                                 | <b>NO</b>                 | 40                 | 11/02/2021 18:20 |
| <b>INYECTORA WELTEC</b>                             | Mecánico         | Cambio de aceite de la bomba de presión                                                 | <b>NO</b>                 | 40                 | 11/02/2021 18:12 |
| <b>MAQUINA ENROLLADORA ARTESANAL DOS</b>            | Mecánico         | Engrase de los rodamientos de la chumacera                                              | <b>NO</b>                 | 45                 | 11/02/2021 17:58 |
|                                                     |                  |                                                                                         |                           |                    |                  |
|                                                     |                  |                                                                                         |                           |                    |                  |
|                                                     |                  |                                                                                         |                           |                    |                  |
|                                                     |                  |                                                                                         |                           |                    |                  |
| maquinas_secundarias                                | <b>PLASTIMAC</b> | <b>INFORMACION</b><br><b>REGISTRO</b><br><b>WELTEC</b><br><b>IMPRIMIR</b><br>BANDE  (+) | $\overline{4}$<br>÷.      |                    |                  |

**Figura 74. Hoja de impresión del registro actual**

La primera herramienta informática permite al usuario ingresar a las actividades de mantenimiento de cada equipo y registrar las que se deben realizar, estas actividades se registran en una base de datos, y al mismo tiempo permite imprimir el registro actual de las actividades a realizar en ese momento.

La herramienta resulta efectiva para el registro de las actividades de mantenimiento, pero en el desarrollo de esta se presentaron los siguientes inconvenientes:

 El programa resulta poco funcional al necesitar que el operario registre individualmente cada actividad que precise realizar, siendo un inconveniente ya que el operario tiene que estar pendiente de la fecha de cada una de las actividades de mantenimiento, resultando en confusión y pérdida de tiempo al registrar las actividades.

| <b>INYECTORA WELTEC</b>                                                          |                                 |                                                                                                    |                        |                             |                                    |
|----------------------------------------------------------------------------------|---------------------------------|----------------------------------------------------------------------------------------------------|------------------------|-----------------------------|------------------------------------|
| <b>ACTIVIDAD</b>                                                                 | <b><i><u>FRECUENCIA</u></i></b> | <b>OBSERVACIONES</b>                                                                                                    | <b>STOCK REPUBSTOS</b> | <b>REPUESTOS A UTILIZAR</b> | FECHA                              |
| Cambio de aceite de la bomba de presión                                          | Realizar cada 6 meses           | Requestos requeridos para la actividad: 1<br>Asistencia externa: NO<br>Costo requesto: 205<br>Costo Tetal argual: 40S   | 13                     |                             | <b>REGISTRAR</b><br>27/11/2018:19  |
| Limpieza del cilindro del tornillo sin fin mediante polimero reciclado sin color | Realizar cada mes               | Requestos requeridos para la actividad: 1<br>Asistenda externa: NO<br>Costo requesto: 105<br>Costo Total angal: 1205    | 11                     |                             | <b>REGISTRAR</b><br>23/11/20 16:46 |
| Cambio de las bridas de las mangueras del molde de inyección                     | Realizar cada 3 meses           | Repuestos requeridos para la actividad: 1<br>Asistenda externa: NO<br>Costo requesto: 0.155<br>Costo Total anual: 0.605 |                        |                             | <b>REGISTRAR</b><br>16/11/20 18:16 |
| Cambio de las mangueras del molde de inyección                                   | Realizar cada 3 meses           | Requestos requeridos para la actividad: 1<br>Asistencia externa: NO<br>Costo requestor 15<br>Costo Tetal anual: 4\$     | 9                      |                             | <b>REGISTRAR</b>                   |

**Figura 75. Primer fallo de la primera versión del prototipo**

 El programa no indicaba la información necesaria y puntual sobre el repuesto a utilizar en cada una de las actividades de mantenimiento, ya que el repuesto se encuentra implícito en la actividad, resultando en una pérdida de tiempo al no encontrarse claramente el repuesto, como se muestra en la siguiente figura.

| <b>INYECTORA WELTEC</b>                                                          |                       |                                                                                                    |                        |                      |                |                  |
|----------------------------------------------------------------------------------|-----------------------|----------------------------------------------------------------------------------------------------|------------------------|----------------------|----------------|------------------|
| <b>ACTIVIDAD</b>                                                                 | <b>FRECUENCIA</b>     | <b>OBSERVACIONES</b>                                                                                                    | <b>STOCK REPUBSTOS</b> | REPUESTOS A UTILIZAR | FECHA          |                  |
| Cambio de aceite de la bomba de presión                                          | Realizar cada 6 meses | Repuestos requeridos para la actividad: 1<br>Asistencia esterna: NO<br>Costo repuesto: 205<br>Costo Total angal: 405      | 13                     |                      | 27/11/20 18:19 | <b>REGISTRAR</b> |
| Limpieza del cilindro del tornillo sin fin mediante polimero reciclado sin color | Realizar cada mes     | Repuestos requeridos para la actividad: 1<br>Asistencia externa: NO<br>Costo requesto: 105<br>Costo Total angel: 1205     | 11                     |                      | 23/11/20 16:48 | <b>REGISTRAR</b> |
| Cambio de las bridas de las mangueras del molde de inyección                     | Realizar cada 3 meses | Requestos requeridos para la actividad: 1<br>Atistencia externa: NO<br>Cesto requesto: 0.155<br>Costo Total anual: 0.60\$ | л                      |                      | 16/11/20 18:16 | <b>REGISTRAR</b> |
| Cambio de las mangueras del molde de inyección                                   | Realizar cada 3 meses | Repuestos requeridos para la actividad: 1<br>Asistencia esterna: NO<br>Costo requesto: 15<br>Costo Total angel: 45        |                        |                      |                | <b>REGISTRAR</b> |

**Figura 76. Segundo fallo de la primera versión del prototipo**

 El programa anterior no cuenta con un registro de mantenimientos correctivos que pueden aparecer en los equipos de la empresa, que deben ser analizados en un futuro para adecuarlo al plan de mantenimiento.

### **6.3.2. Segundo prototipo**

Tomando en cuenta los inconvenientes de la primera herramienta informática, se presenta a continuación el segundo prototipo.

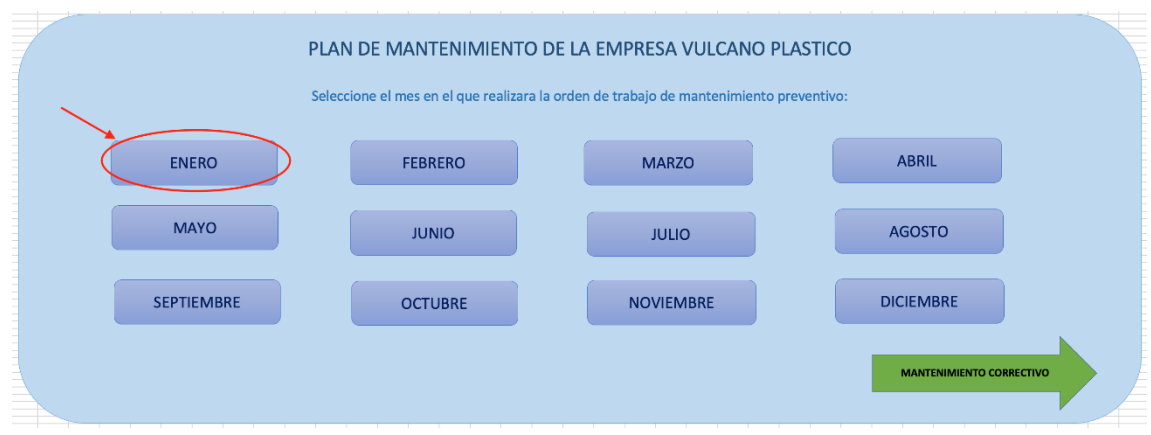

**Figura 77**. **Ingreso a las actividades de mantenimiento del mes de enero**

|                            |                                                     |                             |                                                |                                                                 | <b>EMPRESA VULCANO PLASTICO</b> |                            |                                     |                                      |                        |  |
|----------------------------|-----------------------------------------------------|-----------------------------|------------------------------------------------|-----------------------------------------------------------------|---------------------------------|----------------------------|-------------------------------------|--------------------------------------|------------------------|--|
|                            |                                                     |                             |                                                |                                                                 |                                 |                            |                                     | <b>REGISTRAR E IMPRIMIR</b>          |                        |  |
| <b>MENU PRINCIPAL</b>      | <b>VULCANO</b><br>Orden de Trabajo del mes de Enero |                             |                                                |                                                                 |                                 |                            |                                     |                                      |                        |  |
|                            |                                                     |                             |                                                |                                                                 |                                 |                            |                                     |                                      |                        |  |
|                            |                                                     | Hora y fecha de registro:   |                                                | 2/2/21 17:49                                                    |                                 | Orden de trabalo:          |                                     | $\mathbf{R}$                         |                        |  |
|                            | Hora y fecha de inicio:                             |                             |                                                |                                                                 |                                 | Tipo de mantenimiento:     |                                     | Preventivo                           |                        |  |
|                            | Hora y fecha finalizado:                            |                             |                                                |                                                                 |                                 | Tiempo total de operación: |                                     |                                      |                        |  |
| <b>VER REGISTRO GLOBAL</b> |                                                     |                             |                                                |                                                                 |                                 |                            |                                     |                                      |                        |  |
|                            | CODIGO                                              | FOURO                       |                                                | <b>ACTIVIDAD</b>                                                | CANTIDAD<br><b>REPUESTOS</b>    | <b>REPUESTO</b>            | <b>ASISTENCIA</b><br><b>EXTERNA</b> | <b>ACTIVIDAD</b><br><b>REALIZADA</b> | <b>STOCK REPUESTOS</b> |  |
|                            | $\mathbf{I}$                                        | Invectora Welter            |                                                | Limpleza del clindro del tornillo sin fin                       | $\mathbf{r}$                    | Polimero registado         | NO.                                 |                                      | 19                     |  |
|                            | $\ddot{\phantom{a}}$                                | Invectora Weltec            |                                                | Limpieza de las cañerias de agua del molde de inyección         | $\overline{1}$                  | Aire comprimido            | NO.                                 |                                      | 19                     |  |
|                            | $\mathbf{r}$                                        | Imentora Welter             |                                                | Cambio de las bridas de las mangueras del molde de inyección    | $\alpha$                        | <b>Briday</b>              | NO.                                 |                                      | 1.6                    |  |
|                            | $\mathbf{1}$                                        | Invectora Weltec            | Cambio de las mangueras del molde de invección |                                                                 | $\overline{z}$                  | Mangueras del molde        | <b>NO</b>                           |                                      | 18                     |  |
|                            | $\rightarrow$                                       | Invectors Plastimas         |                                                | Limpieza del clindro del tornillo sin fin                       | $\rightarrow$                   | Polimero reciclado         | NO.                                 |                                      | 19                     |  |
|                            | $\overline{2}$                                      | Invectora Plastimac         |                                                | Limpieza de las cañerias de agua del molde de invección         | $\overline{a}$                  | Aire comprimido            | NO.                                 |                                      | 10 <sub>1</sub>        |  |
|                            | $\overline{2}$                                      | Invectora Plastimac         | Cambio de acelte de la bomba de presión        |                                                                 | $\mathbf{1}$                    | Arrite SAE 900             | NO.                                 |                                      | 19                     |  |
|                            | $\overline{\mathbf{z}}$                             | Extrasora Bandera SAE       |                                                | Limpieza del cilindro de extrusión                              | $\overline{1}$                  | Caucho transparente        | NO.                                 |                                      | 19                     |  |
|                            | $\lambda$                                           | Extrusors Renders SAE       |                                                | Limpieza de los ductos de enfriamiento del clindro de extrusión | $\overline{1}$                  | Spray de limpieza          | NO.                                 |                                      | 19                     |  |
|                            | $\overline{a}$                                      | Extrasora Numero Dos        |                                                | Limpieza del cilindro de extrusión                              | $\rightarrow$                   | Caucho transparente        | NO.                                 |                                      | 19 <sup>°</sup>        |  |
|                            | $\overline{a}$                                      | Estrusora Numero Dos        | Cambio de aceïte de la cala de engranes        |                                                                 | $\mathbf{I}$                    | Aceite SAE 900             | NO.                                 |                                      | 19                     |  |
|                            | 0,1                                                 | Maggina Meadadora Artesanal | Limpieza de la maguina mezcladora              |                                                                 | $\overline{1}$                  | Aire comprimido            | NO.                                 |                                      | 19                     |  |
|                            | 0.2                                                 | Molino Artesseal            |                                                | Limpieza del bloque de cuchillas                                | $\mathbf{1}$                    | Aire comprimido            | NO.                                 |                                      | 19                     |  |
|                            | 0.2                                                 | Molino Artesanal            |                                                | Limpiera de las rejillas                                        | $\rightarrow$                   | Aire comprimido            | NO.                                 |                                      | 19                     |  |
|                            | 0.2                                                 | Molino Artesanal            |                                                | Engrase del eje de bloque de cuchillas                          | $\overline{1}$                  | Pistola de arasa           | NO.                                 |                                      | 19                     |  |
|                            |                                                     |                             |                                                |                                                                 |                                 |                            |                                     |                                      |                        |  |

**Figura 78. Hoja de actividades de mantenimiento del mes de enero**

|                                      | <b>REGISTRAR E IMPRIMIR</b> |  |
|--------------------------------------|-----------------------------|--|
|                                      |                             |  |
| 8                                    |                             |  |
| Preventivo                           |                             |  |
|                                      |                             |  |
|                                      |                             |  |
|                                      |                             |  |
| <b>ACTIVIDAD</b><br><b>REALIZADA</b> | <b>STOCK REPUESTOS</b>      |  |
|                                      | 19                          |  |
|                                      | 19                          |  |
|                                      | 18                          |  |

**Figura 79. Registro de hoja de ruta**

| <b>MENU PRINCIPAL</b>                       |                |                   | <b>REGISTRO GLOBAL</b>                                                           |
|---------------------------------------------|----------------|-------------------|----------------------------------------------------------------------------------|
| <b>EQUIPO</b>                               | <b>SISTEMA</b> | <b>SUBSISTEMA</b> | <b>ACTIVIDAD</b>                                                                 |
| <b>INYECTORA WELTEC</b>                     | Electrónico    | Inyección         | Cambio de sensor de apertura/cierre de la unidad de molde                        |
| <b>INYECTORA WELTEC</b>                     | Electrónico    | Inyección         | Cambio de fin carrera del sensor de llenado del cilindro del tornillo sin fin    |
| <b>INYECTORA WELTEC</b>                     | Electrónico    | Hidraulico        | Cambio de sensor de presión de aceite de la bomba de presión                     |
| <b>INYECTORA WELTEC</b>                     | Eléctrico      | Protección        | Cambio de fusibles del sistema de protección                                     |
| <b>INYECTORA WELTEC</b>                     | Eléctrico      | Invección         | Cambio de niquelinas en el cilindro del tornillo sin fin                         |
| <b>MOLINO ARTESANAL</b>                     | Mecánico       | Corte             | Engrase del eje del bloque de cuchillas                                          |
| <b>MOLINO ARTESANAL</b>                     | Mecánico       | Corte             | Limpieza mediante aire comprimido de las rejillas                                |
| <b>MOLINO ARTESANAL</b>                     | Mecánico       | Corte             | Limpieza por soplado a presión del bloque de cuchillas                           |
| MAQUINA MEZCLADORA ARTESANAL                | Mecánico       | Rotación          | Limpieza mediante soplado de aire comprimido de la maquina mezcladora            |
| <b>EXTRUSORA DE POLIMEROS NUMERO DOS</b>    | Mecánico       | Lubricación       | Cambio de aceite de la caja de engranes                                          |
| <b>EXTRUSORA DE POLIMEROS NUMERO DOS</b>    | Mecánico       | Extrusión         | Limpieza mediante caucho transparente del cilindro de extrusión                  |
| <b>EXTRUSORA DE POLIMEROS BANDERA SAE</b>   | Mecánico       | Refrigeración     | Limpieza de los ductos de enfriamiento del cilindro de extrusión                 |
| <b>EXTRUSORA DE POLIMEROS BANDERA SAE</b>   | Mecánico       | Extrusión         | Limpieza mediante caucho transparente del cilindro de extrusión                  |
| <b>INYECTORA PLASTIMAC CONNI 600 GRAMOS</b> | Mecánico       | Hidraulico        | Cambio de aceite de la bomba de presión                                          |
| <b>INYECTORA PLASTIMAC CONNI 600 GRAMOS</b> | Mecánico       | Hidraulico        | Limpieza mediante aire comprimido de las cañerias de agua del molde de inyección |
| <b>INYECTORA PLASTIMAC CONNI 600 GRAMOS</b> | Mecánico       | Hidraulico        | Limpieza del cilindro del tornillo sin fin mediante polimero reciclado sin color |
| <b>INYECTORA WELTEC</b>                     | Mecánico       | Hidraulico        | Cambio de las mangueras del molde de inyección                                   |
| <b>INYECTORA WELTEC</b>                     | Mecánico       | Hidraulico        | Cambio de las bridas de las mangueras del molde de inyección                     |
| <b>INYECTORA WELTEC</b>                     | Mecánico       | Hidraulico        | Limpieza mediante aire comprimido de las cañerias de agua del molde de inyección |
| <b>INYECTORA WELTEC</b>                     | Mecánico       | Hidraulico        | Limpieza del cilindro del tornillo sin fin mediante polimero reciclado sin color |

**Figura 80. Base de datos con las actividades de la hoja de ruta de enero**

La herramienta informática en conjunto con el análisis de Pareto permite estar al tanto de los repuestos que se tiene en stock de las actividades más críticas, y si estas necesitan de asistencia técnica.
|                                                                    |                              |                                                              | <b>EMPRESA VULCANO PLASTICO</b>                                            |                                   |                                      |                                     |                                      |
|--------------------------------------------------------------------|------------------------------|--------------------------------------------------------------|----------------------------------------------------------------------------|-----------------------------------|--------------------------------------|-------------------------------------|--------------------------------------|
| - - -                                                              |                              |                                                              |                                                                            | Orden de Trabajo del mes de Enero |                                      |                                     |                                      |
| Hora y fecha de registro:                                          |                              |                                                              | 18/02/2021 23:16                                                           |                                   | Orden de trabajo:                    |                                     | 12                                   |
| Hora y fecha de inicio:                                            |                              |                                                              |                                                                            |                                   | <b>Tipo de mantenimiento:</b>        |                                     | Preventivo                           |
| Hora y fecha finalizado:                                           |                              |                                                              |                                                                            |                                   | Tiempo total de operación:           |                                     |                                      |
|                                                                    |                              |                                                              |                                                                            |                                   |                                      |                                     |                                      |
| CODIGO                                                             | <b>EQUIPO</b>                |                                                              | <b>ACTIVIDAD</b>                                                           | CANTIDAD<br>REPUESTOS             | <b>REPUESTO</b>                      | <b>ASISTENCIA</b><br><b>EXTERNA</b> | <b>ACTIVIDAD</b><br>REALIZADA        |
| IN-01-02                                                           | <b>Invectora Websc</b>       |                                                              | Limpieza del cilindro del tornillo sin fin                                 | 1                                 | Polimero reciclado                   | <b>NO</b>                           |                                      |
| IN-01-08                                                           | <b>Invectora Weitec</b>      | Limpieza de las cañerias de agua del molde de invección      |                                                                            | 1                                 | Aire comprimido                      | MO <sub>1</sub>                     |                                      |
| IN-01-15                                                           | <b>Invectora Webec</b>       | Cambio de las bridas de las mangueras del molde de inyección |                                                                            | $\overline{2}$                    | <b>Bridas</b>                        | NO.                                 |                                      |
| IN-01-14                                                           | <b>Invectora Weitec</b>      | Cambio de las mangueras del molde de invección               |                                                                            | $\overline{\mathbf{r}}$           | Mangueras del molde                  | NO <sub>1</sub>                     |                                      |
| IN-02-01                                                           | <b>Invectora Plastimac</b>   |                                                              | Limpieza del cilindro del tornillo sin fin                                 |                                   | Polimero reciclado                   | MO                                  |                                      |
| $IN-02-16$                                                         | <b>Invectora Plastimac</b>   |                                                              | Limpieza de las canerias de agua del molde de invección                    |                                   | Aire comprimido                      | <b>NO</b>                           |                                      |
| $IN-02-17$                                                         | <b>Invectors Plastimac</b>   |                                                              | Cambio de aceite de la bomba de presión                                    |                                   | Acehe SAE 900                        | MO <sub>1</sub>                     |                                      |
| EX-01-01                                                           | Extrusora Bandera SAE        |                                                              | Limpieza del ciindro de extrusión                                          |                                   | Caucho transparente                  | NO <sub>1</sub>                     |                                      |
| EX-01-13                                                           | Extrusora Bandera SAE        |                                                              | Limpieza de los ductos de enfriamiento del cilindro de extrusión           |                                   | Spray de limpieza                    | M                                   |                                      |
| EX-02-01                                                           | Extrusora Numero Dos         |                                                              | Limpieza del ciíndro de extrusión                                          |                                   | Caucho transparente                  | NO.                                 |                                      |
| EX-02-05                                                           | Extrusora Numero Dos         |                                                              | Cambio de aceite de la caja de engranes                                    | $\mathbf{1}$                      | Acehe SAE 900                        | NO.                                 |                                      |
| <b>ME-01</b>                                                       | Maguina Mezcladora Artesanal |                                                              | Limpieza de la maquina mezcladora                                          | $\mathbf{1}$                      | Aire comprimido                      | NO.                                 |                                      |
| MO-01-01                                                           | Molino Artesanal             |                                                              | Limpieza del bloque de cuchillas                                           | 1                                 | Aire comprimido                      | M.                                  |                                      |
| MO-01-02                                                           | Molino Artesanal             |                                                              | Limpieza de las rejillas                                                   | 1                                 | Aire comprimido                      | NO <sub>1</sub>                     |                                      |
| MO-01-03                                                           | Molino Artesanal             |                                                              | Engrase del eje de bioque de cuchillas                                     | 1                                 | Pistola de grasa                     | NO.                                 |                                      |
|                                                                    |                              |                                                              |                                                                            |                                   |                                      |                                     |                                      |
|                                                                    |                              |                                                              |                                                                            |                                   |                                      |                                     |                                      |
|                                                                    |                              |                                                              | <b>MANTENIMIENTOS CON ASISTENCIA EXTERNA</b>                               |                                   |                                      |                                     |                                      |
|                                                                    | EQUIPO                       |                                                              | <b>ACTIVIDAD</b>                                                           | CANTIDAD<br><b>REPUESTOS</b>      | <b>REPUESTO</b>                      | <b>COSTO</b>                        | <b>ACTIVIDAD</b><br><b>REALIZADA</b> |
|                                                                    | <b>Invectora Websc</b>       |                                                              | Cambio de niquelinas en el cilindro del tornillo sin fin                   | 4                                 | Niquelinas                           | 36                                  |                                      |
|                                                                    | <b>Invectora Weitec</b>      |                                                              | Cambio de fusibles del sistema de protección                               | 10                                | Fusibles                             | 65                                  |                                      |
|                                                                    | <b>Invectora Weltec</b>      |                                                              |                                                                            | $\mathbf{1}$                      | Sensor de presión                    | 65                                  |                                      |
|                                                                    |                              |                                                              | Cambio de sensor de presión de aceite de la bomba de presión               |                                   |                                      |                                     |                                      |
|                                                                    | <b>Invectora Weitec</b>      |                                                              | Cambio de fin carrera del sensor de Tenado del clindro del tomillo sin fin | 1                                 | <b>Fin certary</b>                   | 55                                  |                                      |
| CODIGO<br>IN-01-11<br>IN-01-12<br>IN-01-06<br>IN-01-07<br>IN-01-05 | <b>Invectora Wehec</b>       |                                                              | Cambio de sensor de apertura/cierre de la unidad de moide                  | $\mathbf{1}$                      | Sensor de apertura/cierre            | 65                                  |                                      |
|                                                                    |                              |                                                              |                                                                            |                                   |                                      |                                     |                                      |
|                                                                    |                              |                                                              |                                                                            |                                   | MANTENIMIENTO CON ASISTENCIA EXTERNA |                                     |                                      |
|                                                                    |                              |                                                              |                                                                            |                                   |                                      |                                     |                                      |
|                                                                    |                              |                                                              |                                                                            |                                   |                                      |                                     |                                      |
| Nombre                                                             |                              |                                                              |                                                                            | Nombre                            | ------------                         |                                     |                                      |

**Figura 81. Hoja de ruta del mes de enero impresa**

Con este segundo prototipo se buscó una herramienta más sencilla, en la cual el operario al ingresar encuentre todas las actividades que deba realizar, mostrándose las mismas en una hoja de ruta que se imprime y sirve de guía para el operario.

## **7. CONCLUSIONES**

- En el diagnóstico de la empresa se obtuvo los siguientes archivos físicos: facturas de las actividades de mantenimiento en los equipos, los manuales de los equipos además de entrevistas a los operarios, mediante esta información se tiene el conocimiento de los intervalos en los que se deben realizar las actividades de mantenimiento, información técnica de las máquinas y el intervalos en que se deben realizar las limpiezas a los elementos de los equipos, teniendo la información necesaria para determinar la frecuencia de fallos, intervalos de mantenimiento y costos que intervendrán en el plan de mantenimiento preventivo.
- A través de la planificación del plan de mantenimiento preventivo en función de los registros de fallos de equipos, manuales y experiencia de los operarios, se logró describir de una manera detallada cada una de las actividades de mantenimiento de los diferentes equipos, así como el periodo en el que debe realizarse las actividades, además se realizó un análisis de criticidad del plan de mantenimiento en base a los costos de las actividades, permitiendo priorizar las actividades que necesitan más atención en cada equipo, y mediante esta priorización realizar una codificación de las actividades en base a su importancia, de esta manera se evita los paros innecesarios de maquinaria.
- Con el desarrollo de la herramienta informática mediante la base de datos de los registros históricos de mantenimiento, se logra obtener un programa con una interfaz sencilla que le muestra al operario las actividades de mantenimiento que debe realizar, las mismas que quedan registradas en una base datos para análisis en un futuro.

## **8. RECOMENDACIONES**

- Se recomienda implementar el plan de mantenimiento generado de una manera progresiva, asignando las actividades a los operarios con más experiencia en los diferentes equipos.
- Al ser Vulcano Plástico una empresa relativamente nueva, conforme va creciendo, se recomienda asignar a uno de los operarios con más experiencia laboral, ser responsable de la implementación del plan de mantenimiento, el mismo que estaría a cargo de asignar las diferentes actividades a los operarios.
- Se recomienda actualizar la herramienta informática, ya que, al ser el primer prototipo para implementarse en la empresa, puede mostrar fallas a futuro, las mismas que pueden ser analizadas y después de un intervalo volver a realizar un análisis del plan de mantenimiento, ya que pueden surgir nuevas actividades que deban ser registradas.

## **9. REFERENCIAS BIBLIOGRÁFICAS**

- Alberti, A. (11 de 5 de 2020). *Mantenimiento preventivo: ¿qué es y cómo hacerlo?* (ALSglobal) Recuperado el 9 de 11 de 2020, de https://www.alsglobal.com/esco/news/articulos/2020/05/mantenimiento-preventivo-qu-es-y-cmo-hacerlo
- Batini, C. (1994). *Diseño Conceptual de Bases de Datos. Un enfoque de entidadesinterrelaciones.* Pearson.
- Braskem. (17 de 12 de 2017). *Ficha Técnica Polipropileno CG210NA.* Recuperado el 20 de 11 de 2020, de www.braskem.com.br
- Capote, P. (2005). *Introducción a las bases de datos. El modelo racional .* Thomson Paraninfo, S.A.
- Date, C. (1977). *An Introduction to Database Systems.* Pearson Education.
- Domenech, J. M. (16 de 5 de 2018). *Diagrama de Pareto.* Recuperado el 12 de 11 de 2020, de https://www.uteq.edu.mx/files/docs/Curso\_Estadistica\_MARS/Diagrama\_de\_Pareto.p df
- Elola, L. N. (1997). Análisis de los equipos. En *Gestión integral del mantenimiento* (pág. 59). Barcelona: Marcombo.
- Elola, L. N. (1997). Análisis de los equipos. En *Gestión integral del mantenimiento* (pág. 60 61). Barcelona: Marcombo.
- Elola, L. N. (1997). Antiguedad de la instalación. En *Gestión integral de mantenimiento* (pág. 58). Barcelona: Marcombo.
- Elola, L. N. (1997). Grado de automatización. En *Gestión integral de mantenimiento* (pág. 58). Barcelona: Marcombo.
- Garrido, S. G. (2003). Lista de equipos. En *Organización y Gestión Integral del Mantenimiento* (pág. 8). Madrid: Díaz de Santos.
- Gómez, C. (1998). *Tecnología del mantenimiento .* Editum.
- Gómez, J. C. (2006). *Estándares técnicos para asegurar la calidad en los levantamientos de datos. Colección de cuadernos de investigación.* Ciudad de México: INEE.
- González, V. (17 de 5 de 2013). *Las 5 ventajas del software para mantenimiento*. (Manufactura) Recuperado el 17 de 11 de 2020, de https://manufactura.mx/tecnologia/2013/05/17/las-5-ventajas-del-software-paramantenimiento
- Haulotte. (28 de 11 de 2016). *Mantenimiento - ¿Por qué es importante el mantenimiento?* (Haulotte Argentina) Recuperado el 8 de 11 de 2020, de https://www.haulotte.com.ar/page/mantenimiento-por-que-es-importante-elmantenimiento#:~:text=As%C3%AD%20como%20para%20el%20cuerpo,a%20elimi nar%20los%20riesgos%20laborales
- Heintzelman, J. E. (2000). *Manual de la administración del mantenimiento.* New York: MC Graw-Hill.
- ISO 2000. (2000). *ISO 9000:2000 Sistemas de gestión de calidad. Conceptos y vocabulario.* Suiza: ISO.
- Jiménez, J. G. (26 de 1 de 2011). *Gestion de calidad en el sector gráfico.* Aral. Recuperado el 9 de 11 de 2020
- León, F. C. (1998). *Tecnología del mantenimiento industrial.* Editum.
- Mata, M. (27 de 11 de 2019). *Wonderware*. (Iberia) Recuperado el 12 de 1 de 2021, de https://www.wonderware.es/apm-asset-performance-management/que-es-y-para-quesirve-un-gmao/
- Nicuesa, M. (5 de 4 de 2016). *Cuatro tipos de empresa según su tamaño*. (Empresariados) Recuperado el 8 de 11 de 2020, de https://empresariados.com/cuatro-tipos-de-empresasegun-su-tamano/
- PALAU. (s.f.). *Palau soluciones técnicas.* Recuperado el 20 de 12 de 2020, de http://palausolucionestecnicas.es/documents/palau-industriales/palau-deck/ft\_01.01- FICHA-TECNICA-POLIESTIRENO-EXTRUIDO.pdf
- Peycheva, R. (22 de 11 de 2018). *Systematic Preventive Maintenance: Definition and Objectives*. (Movility Work) Recuperado el 9 de 11 de 2020, de https://www.mobilitywork.com/blog/systematic-preventive-maintenance-definition-and-objectives
- Planas, M. P. (s.f.). *Análisis de fiabilidad, criticidad, disponibilidad, capacidad de mantenimiento y seguridad de una impresora industrial digital.*
- Ramakrishnan, R. (2007). *Sistemas de gestión de bases de datos.* Mc Graw-Hill.
- Rodriguez, L. P., & Trespalacios, Y. (2011). *Factores De Riesgos Psicosociales Derivados De La Organización Del Trabajo: Factores Temporales, Ritmo Y Jornadas de Trabajo.* Cartagena de Indias.
- Rosato, D. V. (1993). *Rosato's Plastics Encyclopedia and Dictionary.* Munich: Carl Hanser Verlag.
- Sacristán, F. R. (2001). *Manual del mantenimiento integral en la empresa.* Madrid: Fundación Confemetal.

Sole, A. C. (1991). *Fiabilidad y seguridad de procesos industriales.* Barcelona: Marcombo.

- Tavares, L. (2000). *Administración Moderna del Mantenimiento.* Rio de Janeiro: Novo Polo Publicações.
- Tecnología en Lámina Plástica. (14 de 3 de 2019). *Ficha Técnica Lamina de Polietileno de Alta Densidad.* Recuperado el 25 de 11 de 2020, de https://tlp.com.mx/ficha-tecnicapolietileno-de-alta-densidad/
- *The Ultimate Preventive Maintenance Guide: Nearly Everything You Need to Know*. (6 de 6 de 2020). (Maintain X) Recuperado el 9 de 11 de 2020, de https://www.getmaintainx.com/what-is-preventative-maintenance/
- Trout, J. (16 de 1 de 2010). *Preventive Maintenance: An Overview*. (Reliableplant) Recuperado el 9 de Noviembre de 2020, de https://www.reliableplant.com/Read/12494/preventivemaintenance
- Valdivieso, J. (2010). *Diseño de un plan de mantenimiento preventivo para la empresa Extruplas S.A.* Cuenca.

### **10. ANEXOS**

# **10.1. ANEXO I – Fichas técnicas de los polímeros usados en la producción de la empresa Vulcano Plástico**

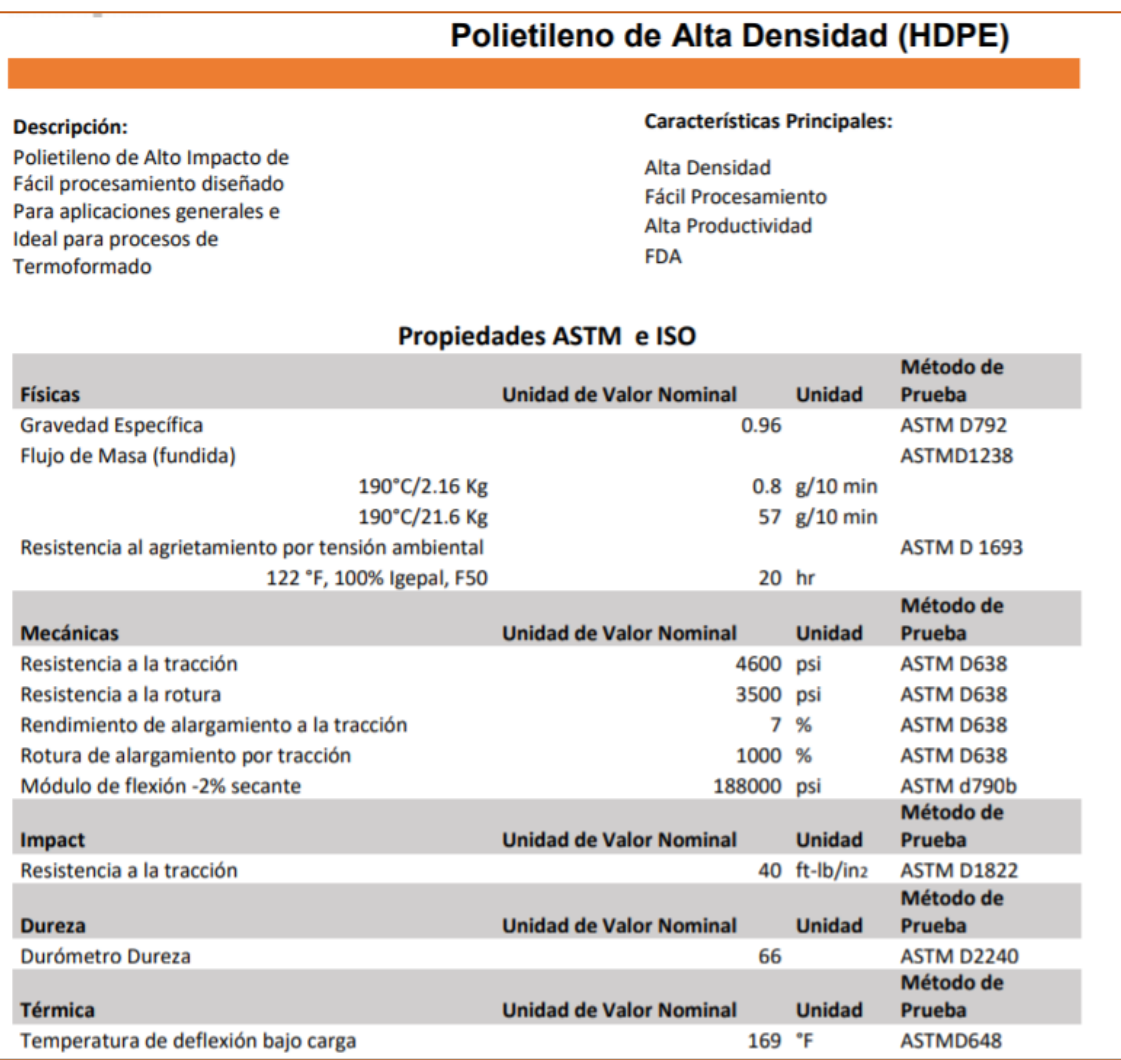

#### **Figura 82. Ficha técnica del polietileno de alta densidad usado en Vulcano Plástico (Tecnología en Lámina Plástica, 2019)**

# **Polipropileno CG220NA**

#### Descripción:

Copolímero en Bloque

CG220NA es un copolímero heterofásico de fluidez media con un excelente equilibrio entre la capacidad de procesamiento, resistencia al impacto y rigidez.

#### Aplicaciones:

**Baldes industriales** 

#### Procesos:

Moldeo por inyección

#### Propiedades de control

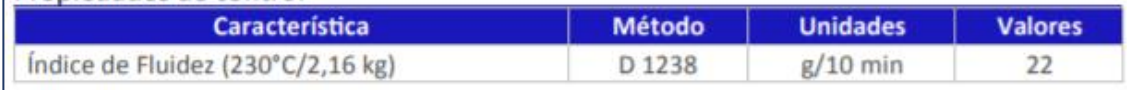

# Propiedades típicas<sup>a</sup>

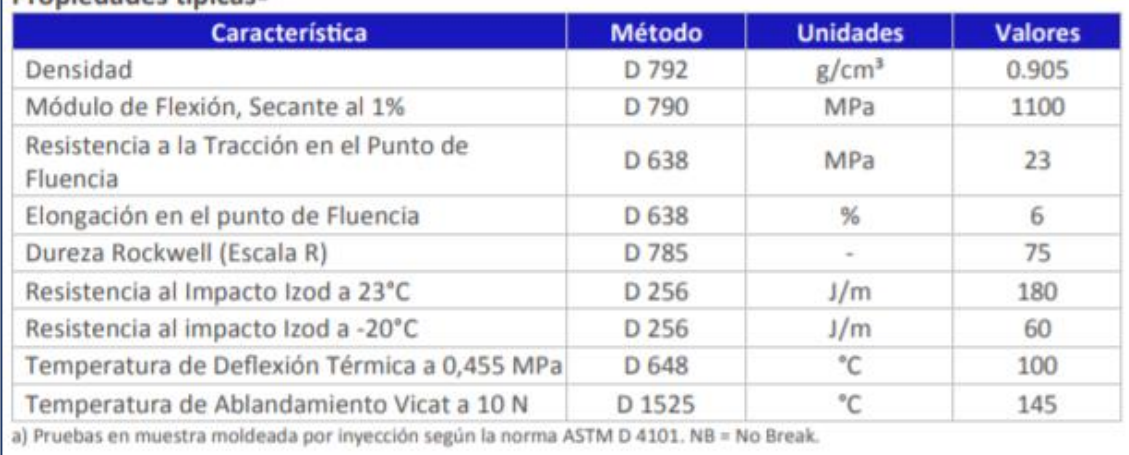

**Figura 83. Ficha técnica del polipropileno CG220NA usado en Vulcano Plástico (Braskem, 2017)**

# FICHA TÉCNICA POLIESTIRENO EXTRUIDO

# **CARACTERÍSTICAS PRINCIPALES**

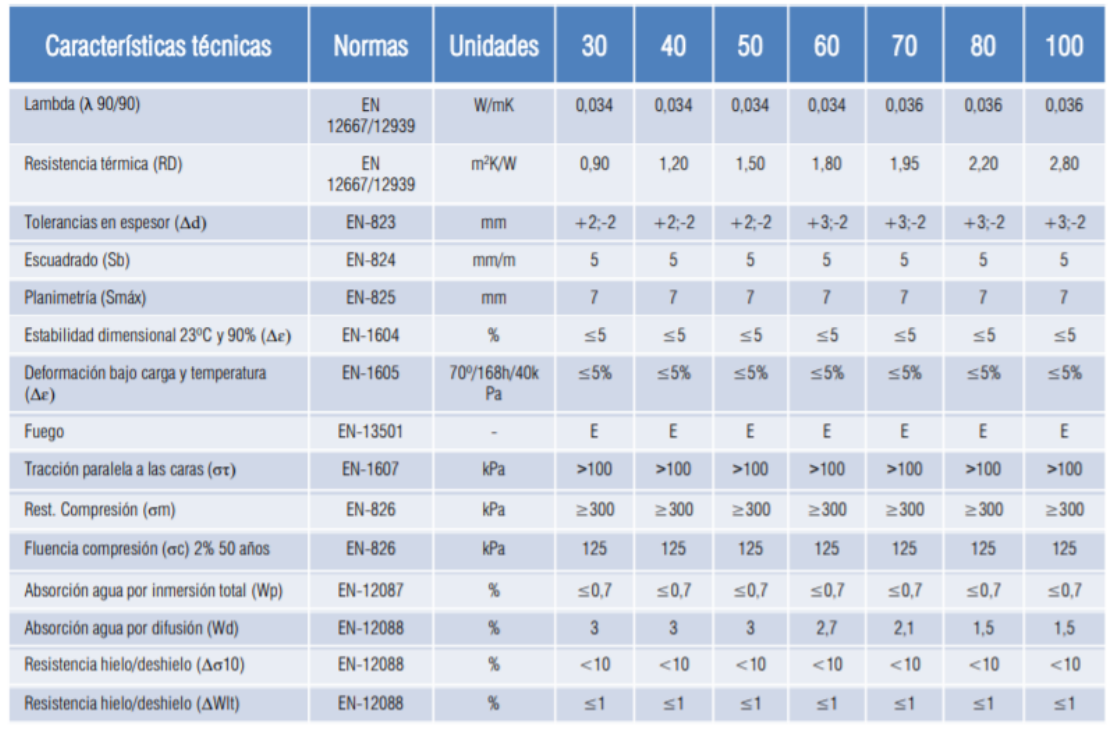

#### **Figura 84. Ficha técnica del poliestireno extruido usado en Vulcano Plástico (PALAU)**

**10.2. ANEXO II – Costos y factores de las actividades de mantenimiento de Vulcano Plástico**

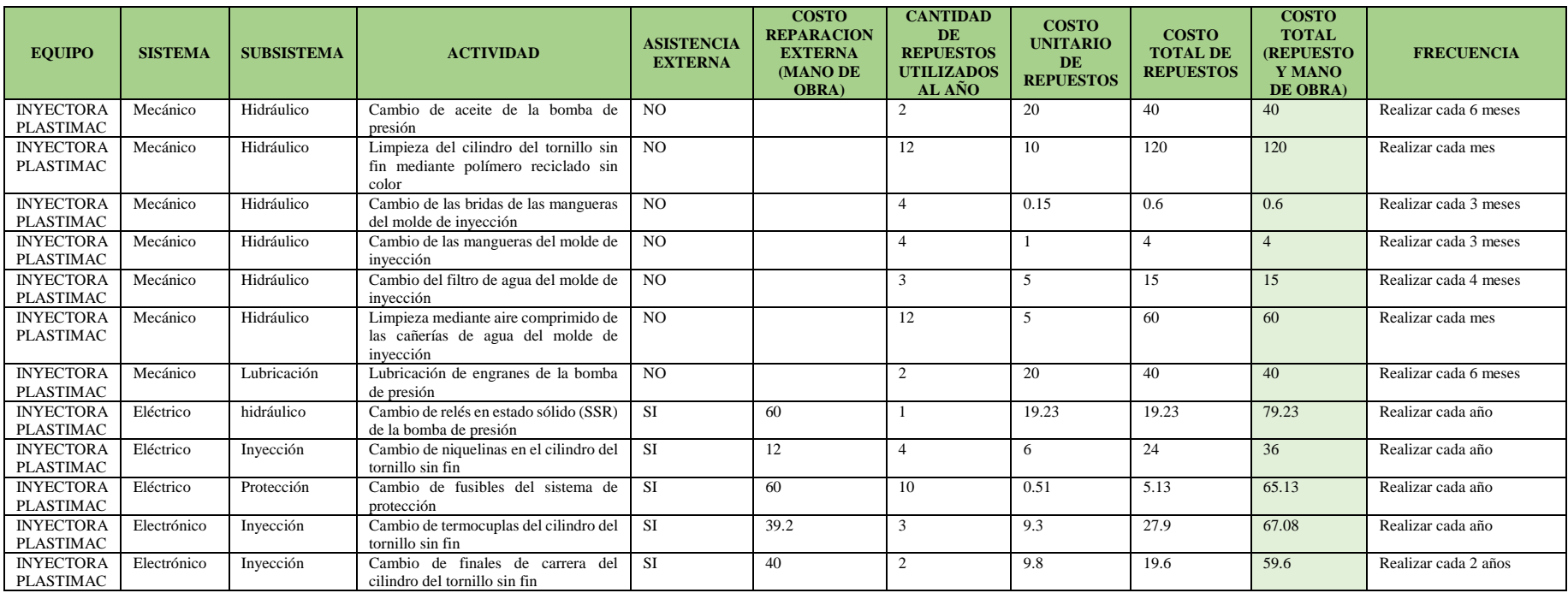

#### **Tabla 53. Costos y factores de las actividades de mantenimiento de Inyectora Plastimac**

#### **Tabla 54. Costos y factores de las actividades de mantenimiento de Inyectora Weltec**

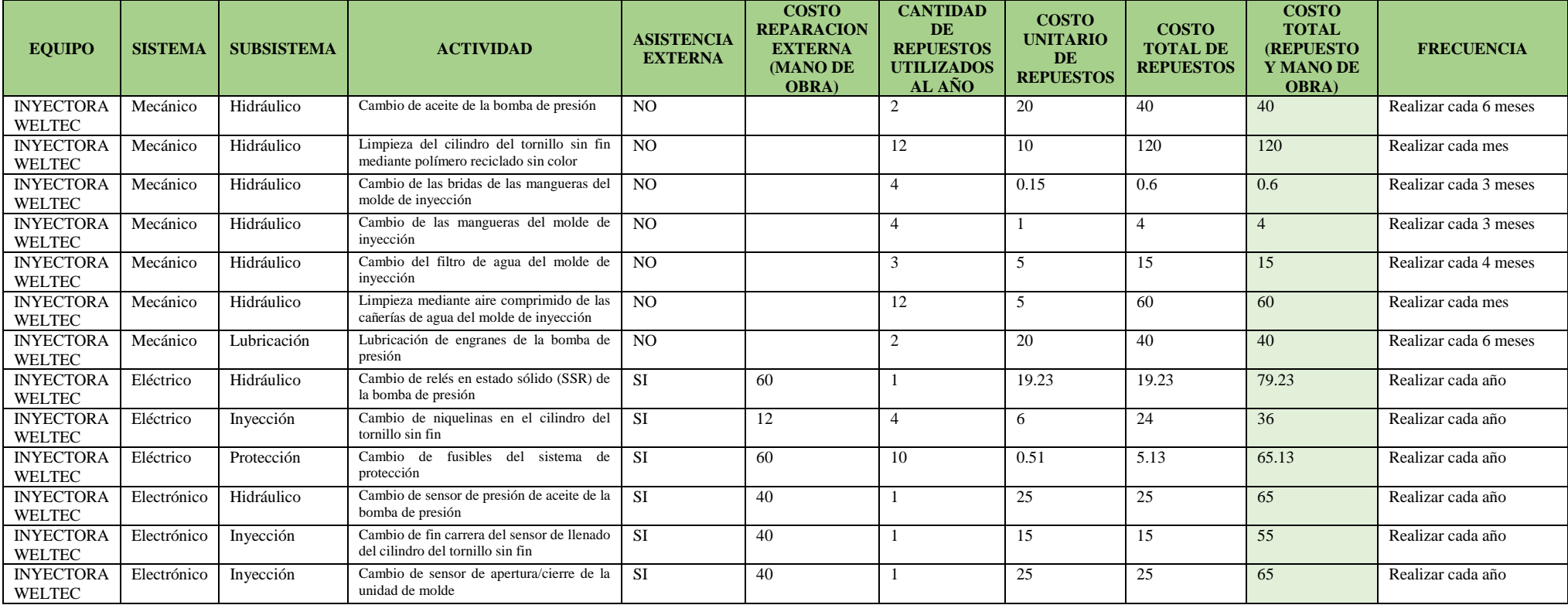

#### **Tabla 55. Costos y factores de las actividades de mantenimiento de Extrusora Bandera SAE**

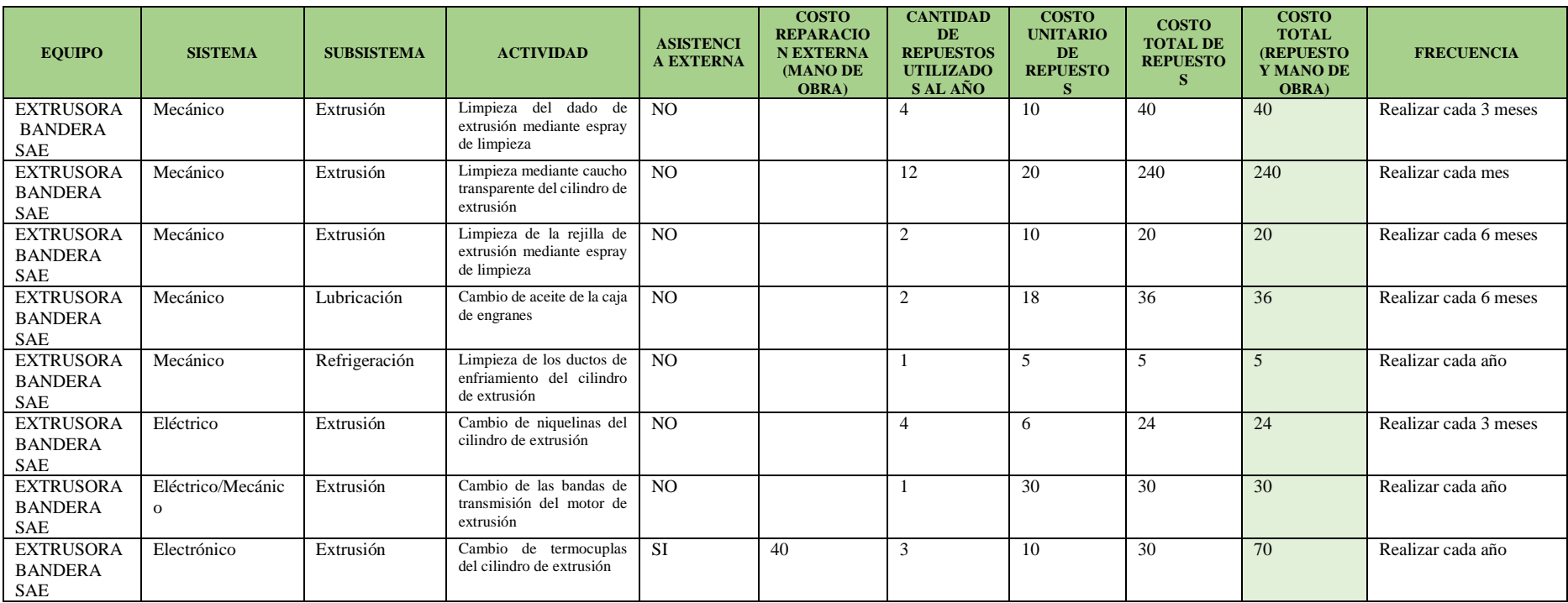

#### **Tabla 56. Costos y factores de las actividades de mantenimiento de Extrusora GYMSIM Industrial**

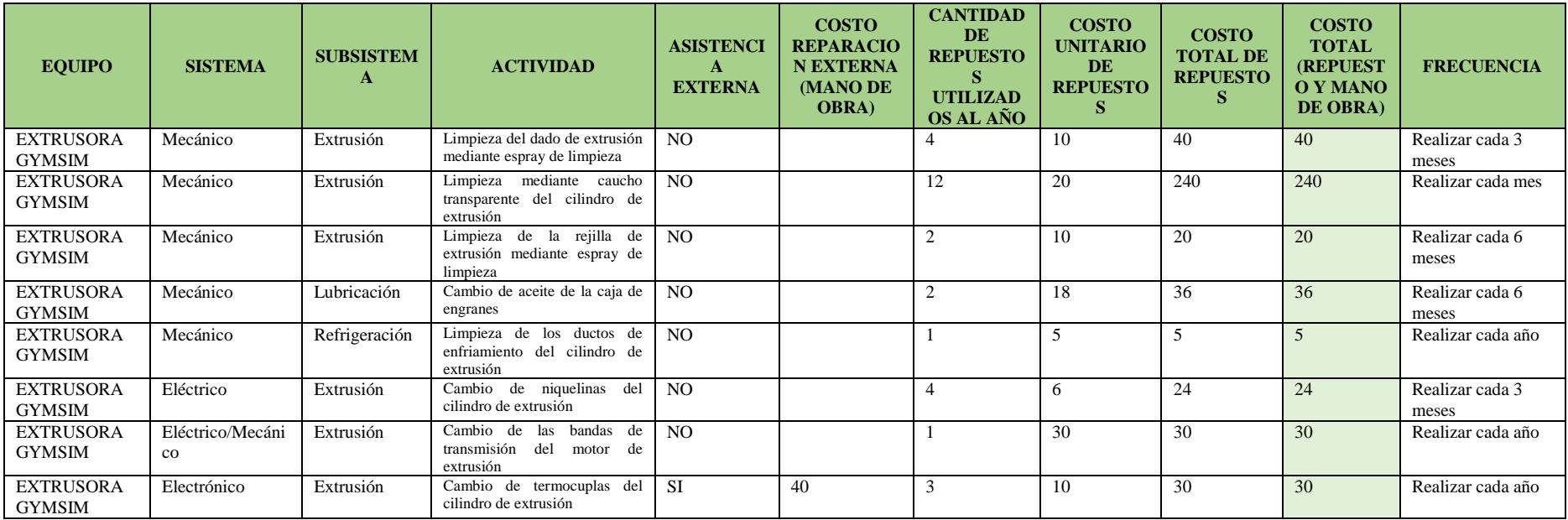

### **Tabla 57. Costos y factores de las actividades de mantenimiento de otros equipos**

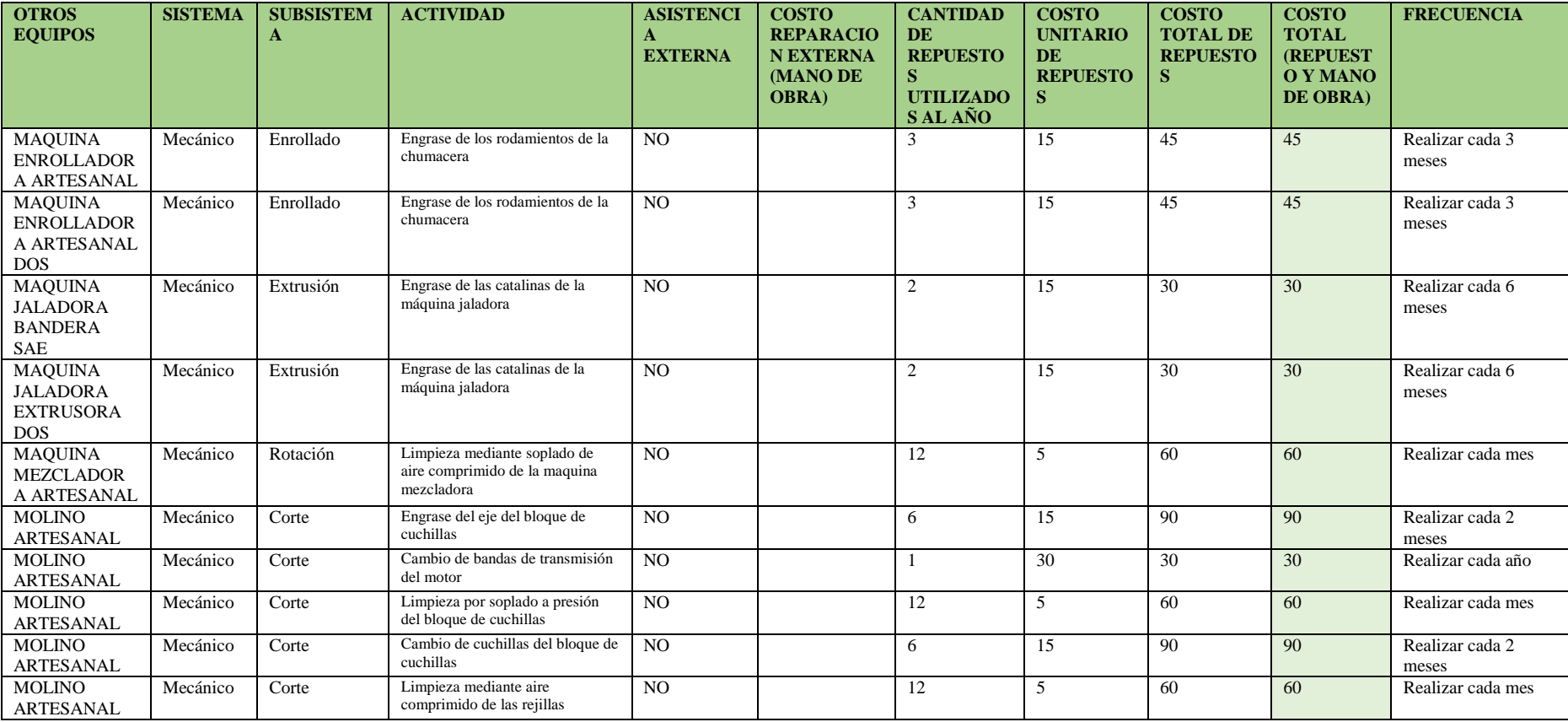

**10.3. ANEXO III – Diagrama de Pareto de las actividades de mantenimiento de las máquinas secundarias.**

| <b>GRAFICO 1 Y 2: CRITICIDAD DE COSTOS POR EQUIPO</b> |      |                                  |
|-------------------------------------------------------|------|----------------------------------|
| <b>EQUIPO</b>                                         |      | <b>COSTO TOTAL COSTO TOTAL %</b> |
| <b>MOLINO ARTESANAL</b>                               | 990  | 48.53%                           |
| MAQUINA MEZCLADORA ARTESANAL                          | 300  | 63.24%                           |
| MAQUINA ENROLLADORA ARTESANAL DOS                     | 225  | 74.26%                           |
| MAQUINA ENROLLADORA ARTESANAL                         | 225  | 85.29%                           |
| MAQUINA JALADORA EXTRUSORA DOS                        | 150  | 92.65%                           |
| MAQUINA JALADORA BANDERA SAE                          | 150  | 100,00%                          |
| <b>Total general</b>                                  | 2040 |                                  |

**Figura 85. Tabla dinámica de los costos de mantenimiento de las actividades de la Extrusora GIMSYM Industrial**

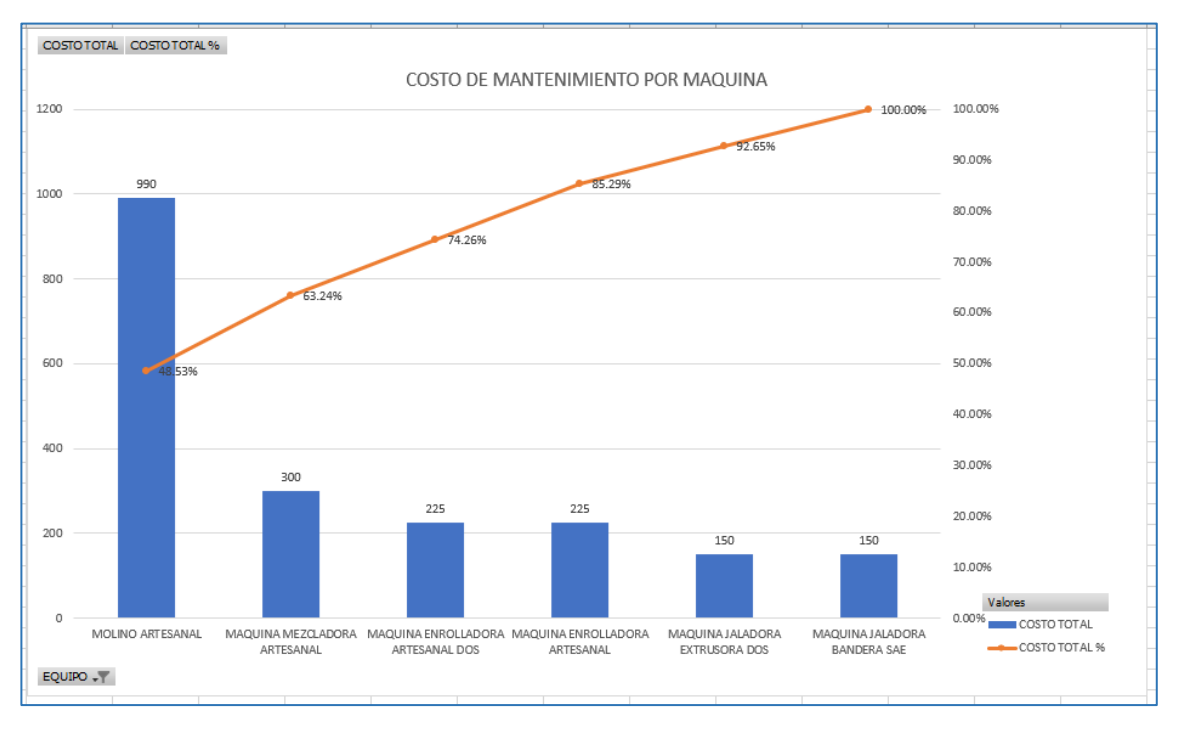

**Figura 86. Diagrama de Pareto de las actividades de la Extrusora GIMSYM Industrial**

# **10.4. ANEXO IV – Codificación de las actividades de mantenimiento de las máquinas secundarias.**

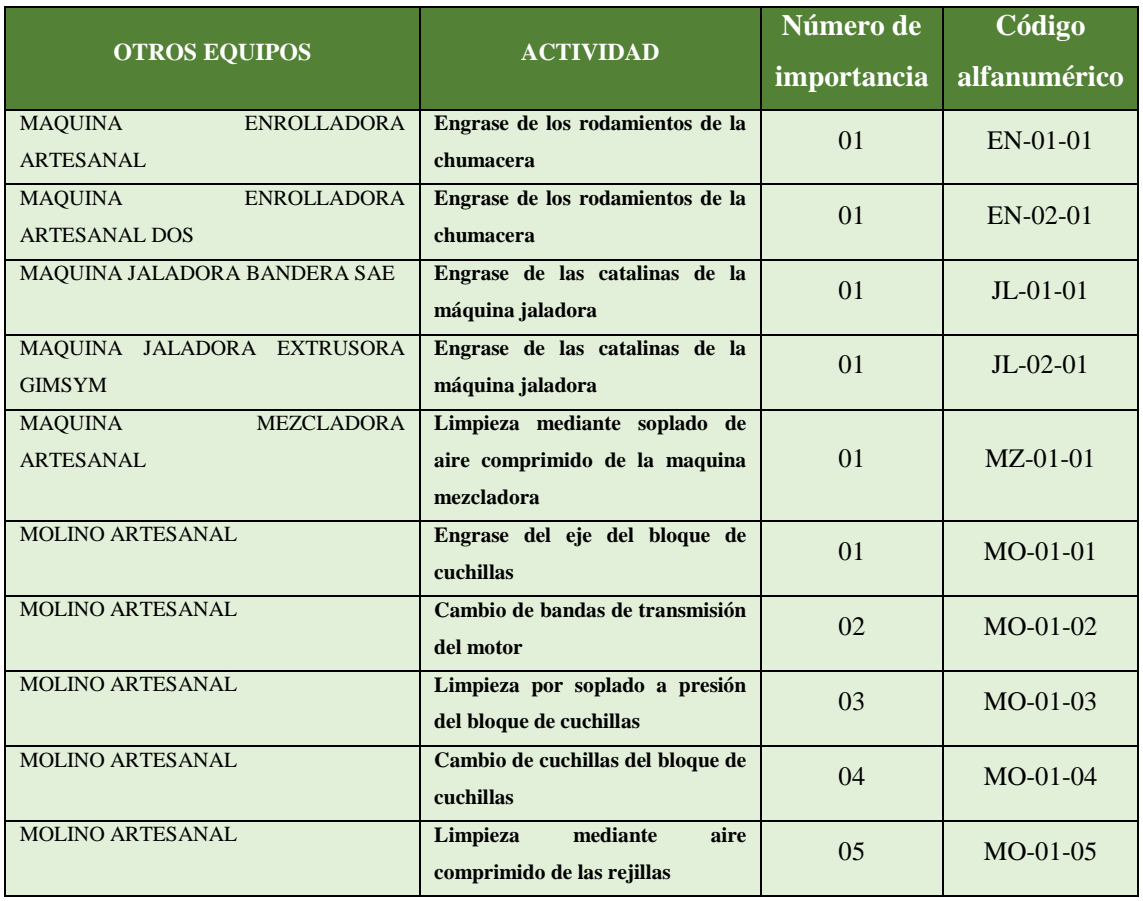

#### **Tabla 58. Codificación alfanumérica de otros equipos**

# **10.5. ANEXO V - Fichas técnicas de los equipos principales de Vulcano Plástico**

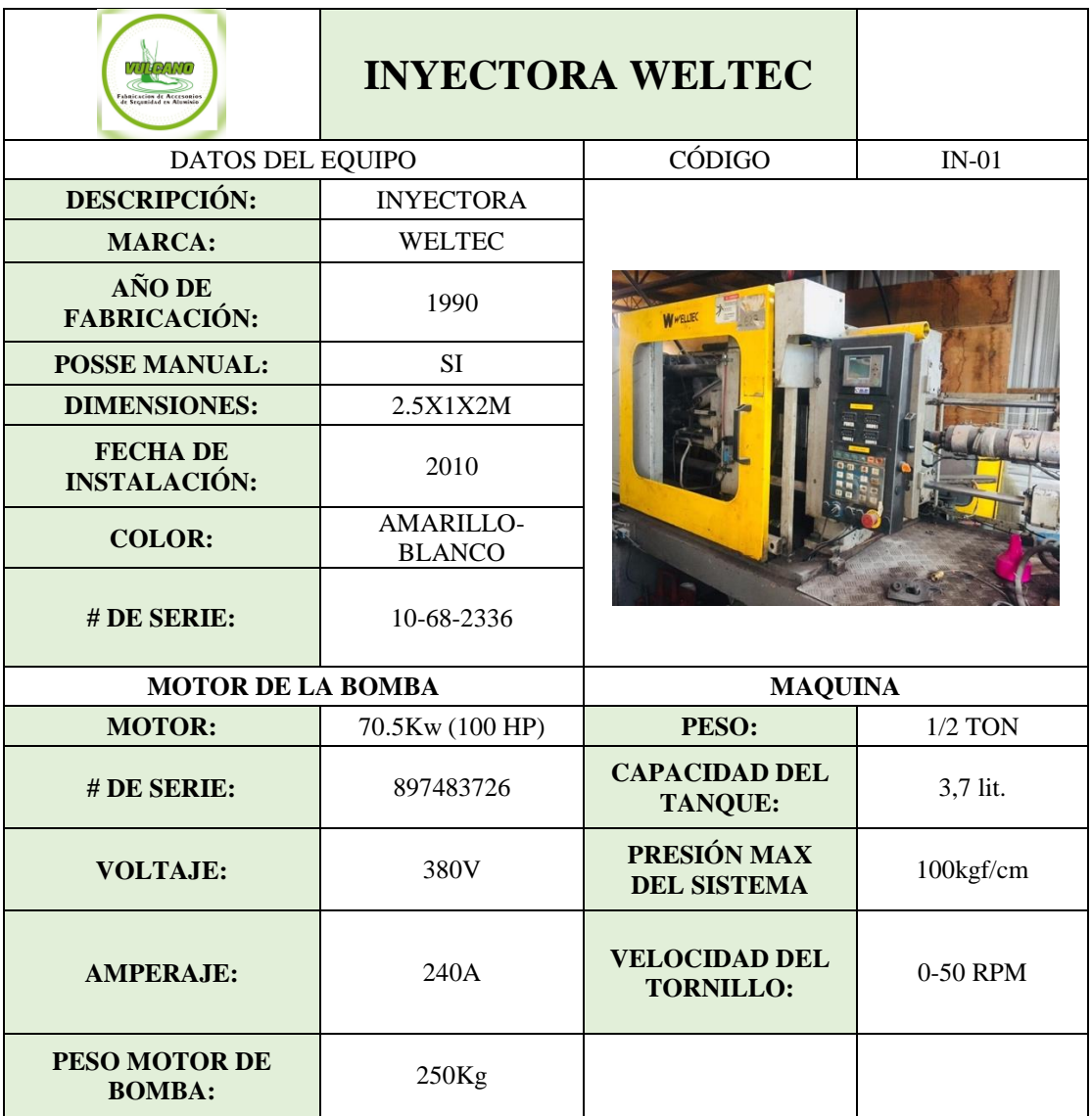

# **Tabla 59. Ficha técnica de la inyectora Weltec**

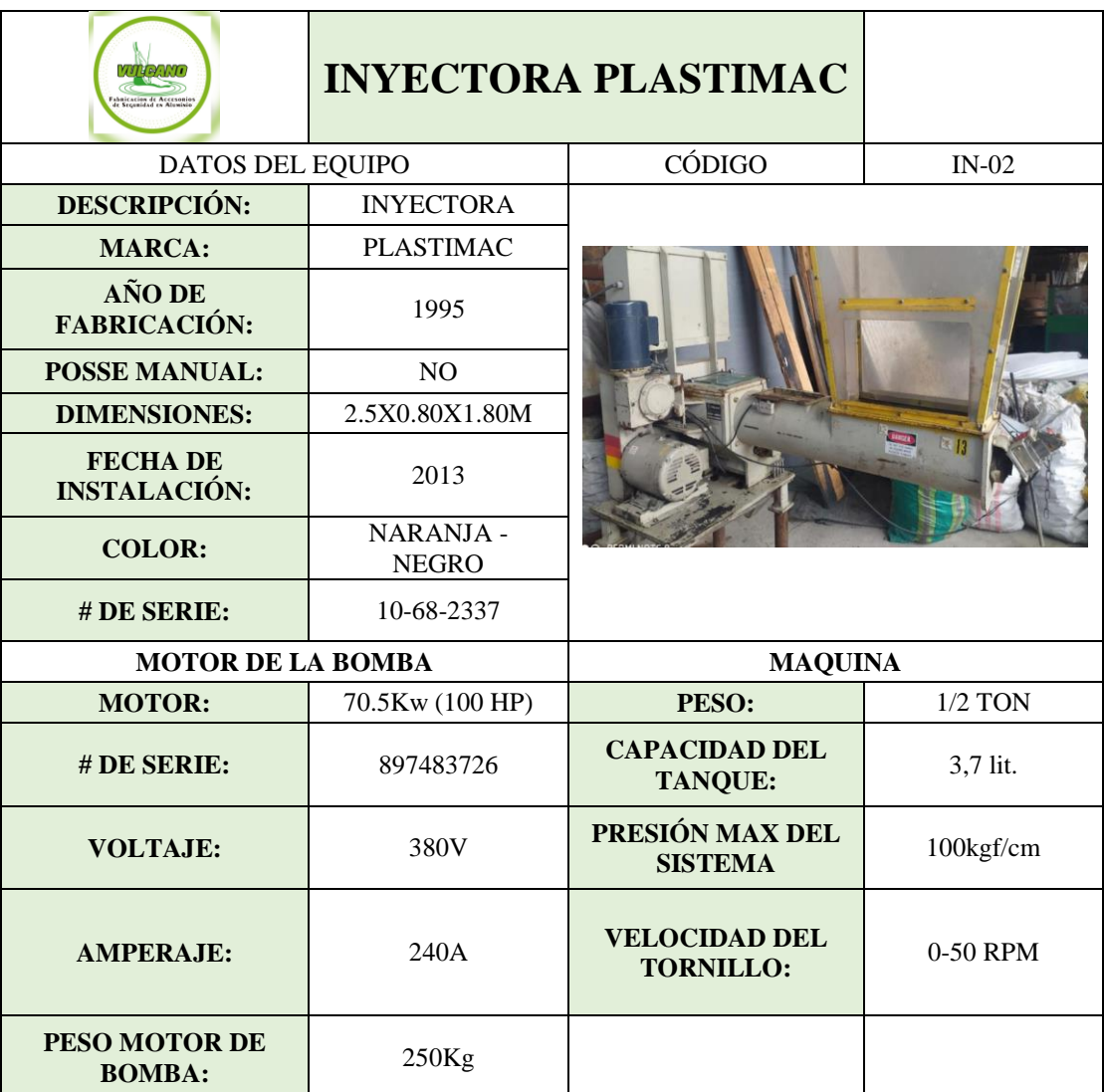

# **Tabla 60. Ficha técnica de la inyectora Plastimac**

#### **Tabla 61. Ficha técnica extrusora Bandera SAE**

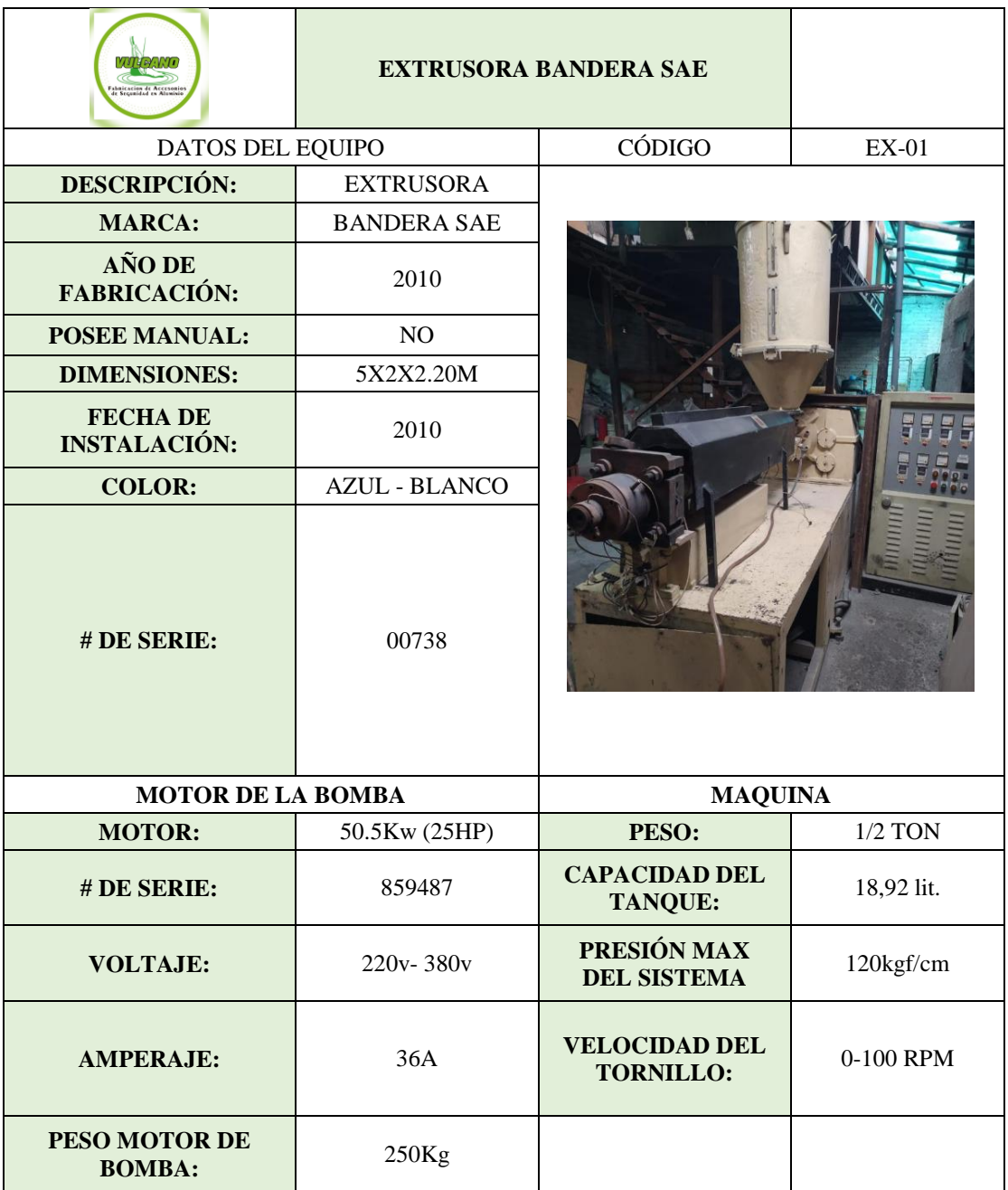

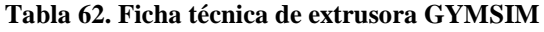

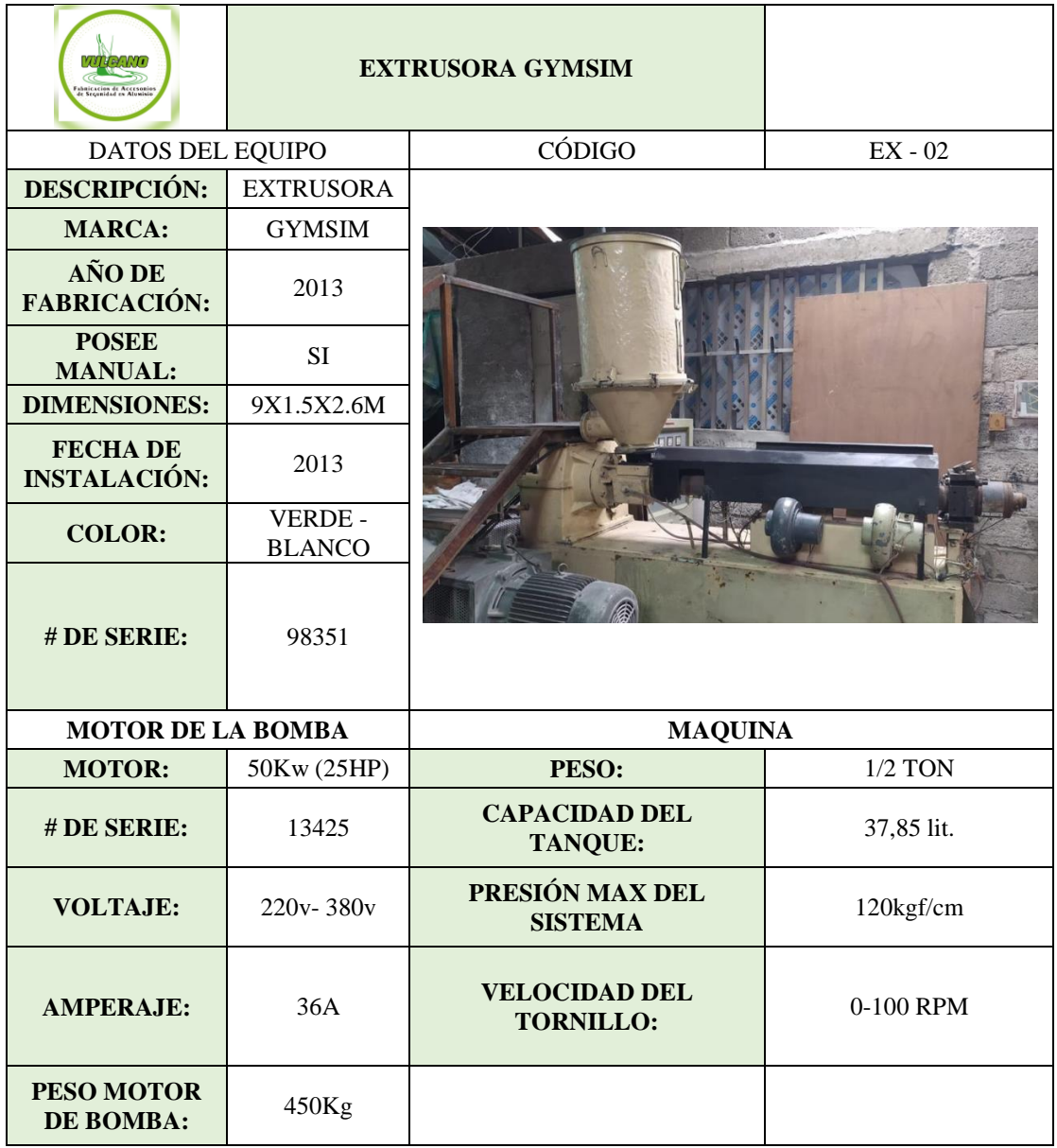

- **10.6. ANEXO VI – Código de Visual Basic utilizado para realizar la herramienta informática en Excel.**
	- **10.6.1. Código del primer prototipo de herramienta informática**

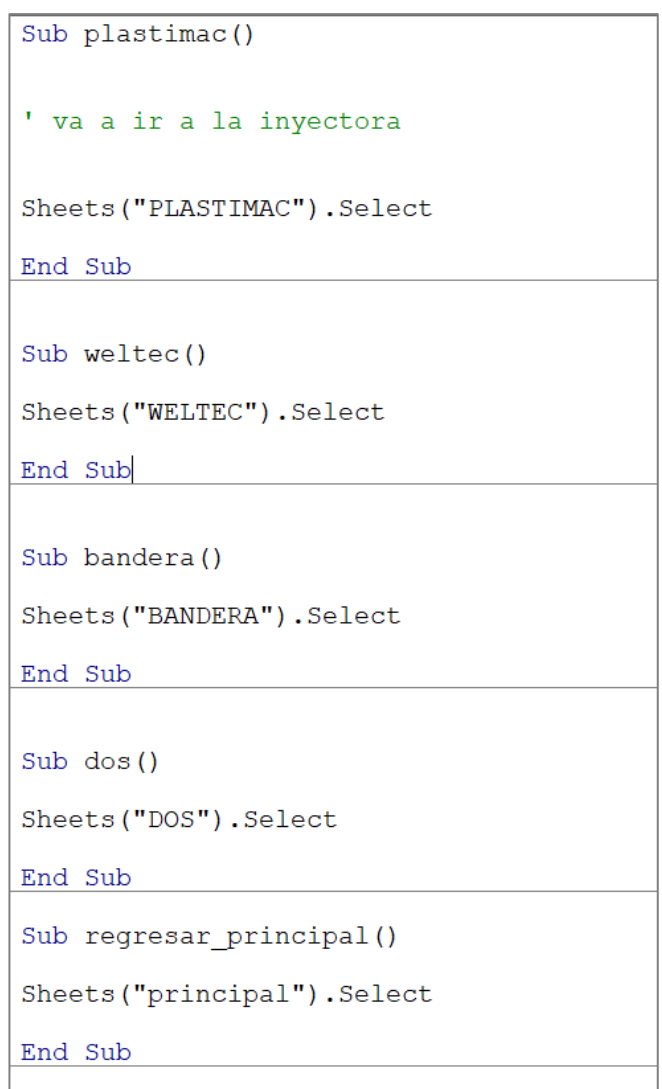

**Figura 87. Módulo de ingreso a los iconos**

```
Sub actividad_1_plastimac()
Dim a, b, resultado As Double
a = Hoja2.Range("F4"). Value
b = Hoja2.Range('G4"). Value
resultado = a - bHoja2.Range('F4") = resultado
If resultado = 0 Then
MsgBox ("REGISTRAR NUEVOS REPUESTOS")
Hoja2.Range("F4").Select
End If
Hoja2.Range('H4") = NowHoja14.Select
Hojal4. Range ("A6"). EntireRow. Insert
Range ("A6") = Hoja13.Range ("N2").Value<br>Range ("B6") = Hoja13.Range ("O2").Value<br>Range ("C6") = Hoja13.Range ("P2").Value
Range ("D6") = Hojal3.Range ("Q2").Value<br>Range ("E6") = Hojal3.Range ("Q2").Value
Range ("B6") = Hoja13.Range ("S2").Value<br>Range ("G6") = Hoja13.Range ("T2").Value<br>Range ("H6") = Hoja13.Range ("T2").Value<br>Range ("H6") = Hoja13.Range ("U2").Value
Range ("16") = Hoja13.Range ("V2").Value<br>Range ("16") = Hoja13.Range ("V2").Value<br>Range ("J6") = Hoja13.Range ("W2").Value
Range ("K6") = Hoja13.Range ("X2").Value
Range ("L6") = Hoja13.Range ("Y2").Value<br>Range ("M6") = Now
Hoja15.Select
Hojal5. Range ("A6") . EntireRow. Insert
Range("B6") = Hoja13. Range("N2"). Value
```
**Figura 88. Módulo de registro de actividades**

```
Sub IMPRIMIR()
\mathbf{r}IMPRIMIR Macro
    Range("B4:G21").Select
    ActiveSheet.PageSetup.PrintArea = "$B$4:$G$21"
    Selection. PrintOut Copies: = 1, Collate: = True
    Range ("B6:G21") . Select
    Selection.ClearContents
    Range ("B22:G100"). Select
    Selection.Clear
    Range ("B6") . Select
End Sub
```
**Figura 89. Módulo de impresión del registro actual**

# **10.6.2. Código del segundo prototipo de herramienta informática**

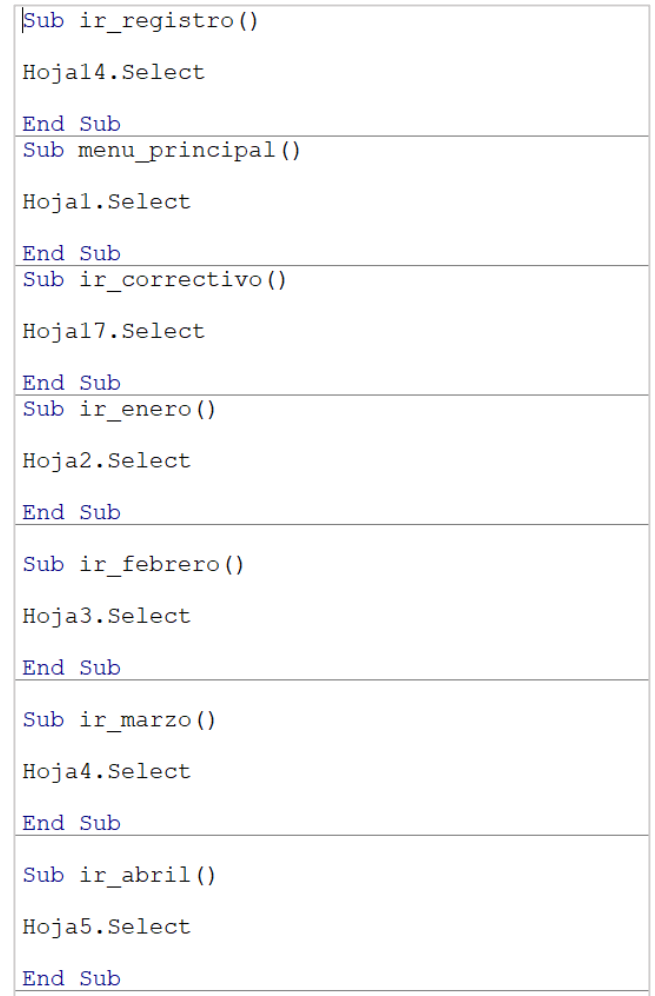

## **Figura 90. Módulo de ingreso a los iconos**

```
' orden de trabajo
a = Hoja2.Range("08"). Value
orden enero = a + 1Hoja2. Range("08") = orden enerob = Hoja3.Range('J7"). Value
\text{order}_1 = b + 1<br>Hoja3.Range("J7") = orden_febrero
c = Hoja4.Range("J7"). Value
|orden_marzo = c + 1<br>|Hoja4.Range("J7") = orden_marzo
d = Hoja5.Range("J7"). Value
orden_abril = d + 1Hoja5. Range(TJ7") = orden abrile = Hoja6.Range("J7"). Value
orden mayo = e + 1Hoja6. Range("J7") = orden_mayof = Hoja7.Range('J7"). Value
|orden_junio = f + 1<br>|Hoja7.Range("J7") = orden_junio
g = Hoja8.Range("J8"). Value
\alpha orden_julio = g + 1Hoja8. Range ("J\overset{\sim}{8}") = orden_julio
h = Hoja9.Range("J8"). Value
orden\_agosto = h + 1Hoja9. Range ("J8") = orden_agosto
```
**Figura 91. Módulo de registro de hoja de ruta**

```
Hoja14.Select
Hojal4.Range("A6").EntireRow.Insert
Range("A6") = Hoja15. Range("A11"). Value
Range ("A6") = Hoja15.Range ("A11").Value<br>Range ("B6") = Hoja15.Range ("B11").Value<br>Range ("C6") = Hoja15.Range ("C11").Value<br>Range ("D6") = Hoja15.Range ("D11").Value<br>Range ("E6") = Hoja15.Range ("E11").Value<br>Range ("F6")
Range ("G6") = Hoja15.Range ("G11").Value<br>Range ("G6") = Hoja15.Range ("G11").Value
Range ("16") = Hojal5.Range ("111").Value<br>Range ("16") = Hojal5.Range ("111").Value<br>Range ("J6") = Hojal5.Range ("J11").Value
Range ("K6") = Hojal5.Range ("K11").Value<br>Range ("K6") = Hojal5.Range ("K11").Value<br>Range ("L6") = Hojal5.Range ("L11").Value
Range ("M6") = NowHoja2.Select
' area_impresiòn
Range ("H2:056"). Select
ActiveSheet.PageSetup.PrintArea = "$H$2:$0$56"
Selection. PrintOut Copies: = 1, Collate: = True
Range ("J14:K14") . Select
Hoja2.Select
End Sub
```
**Figura 92. Módulo de impresión de hoja de ruta**